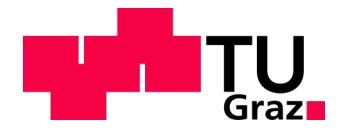

Lukas Riegler, BSc IWE

# **Modellbildung und Simulation des Einschleusvorgangs eines Schiebeschuhsorters**

# **Masterarbeit**

# zur Erlangung des akademischen Grades Diplomingenieur (Dipl.-Ing.)

eingereicht am

# Institut für Technische Logistik (ITL)

**Betreuer** Assoc.Prof. Dipl.-Ing. Dr.techn. Christian Landschützer

Graz, am 19.04.2017

# Inhaltsverzeichnis

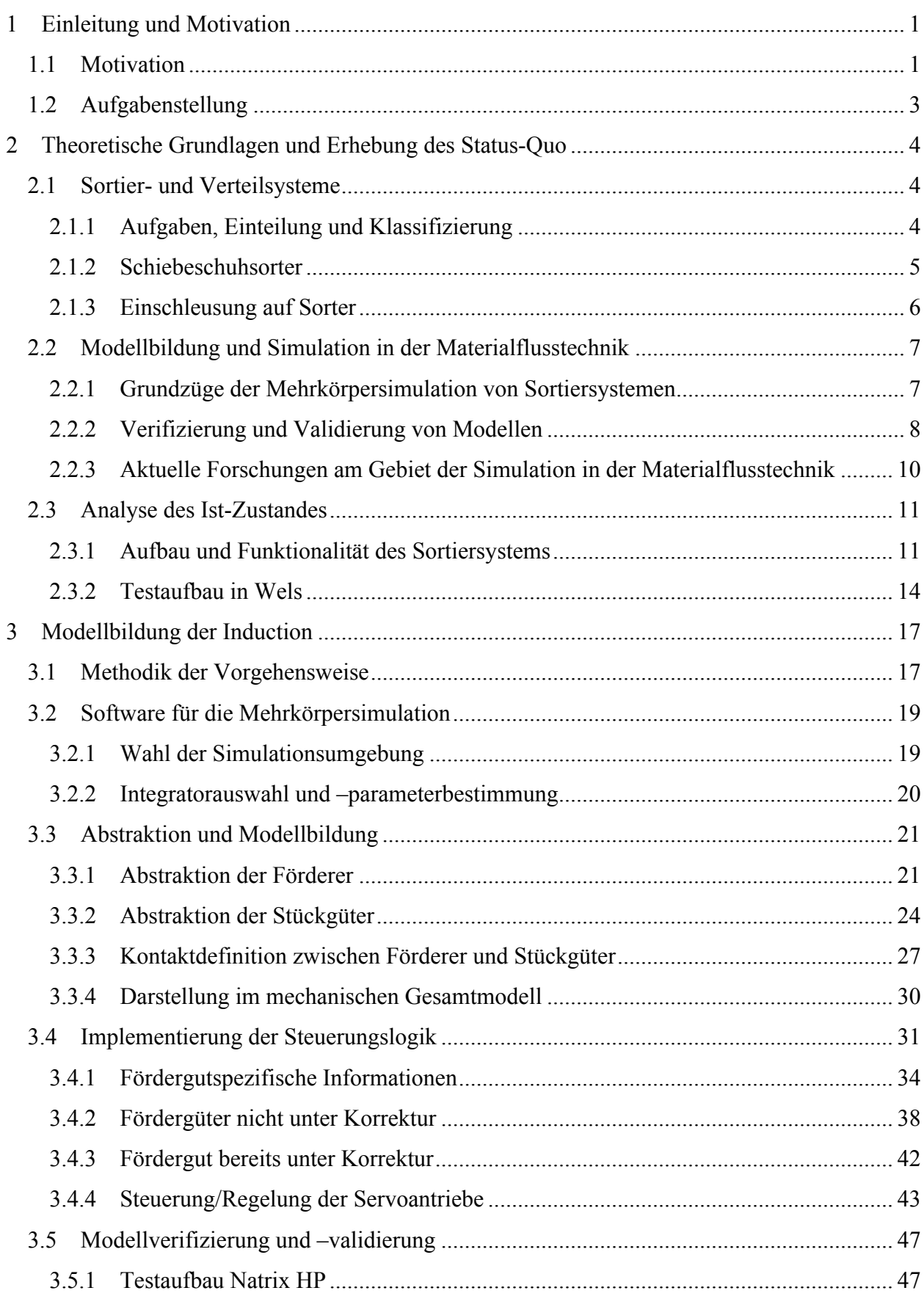

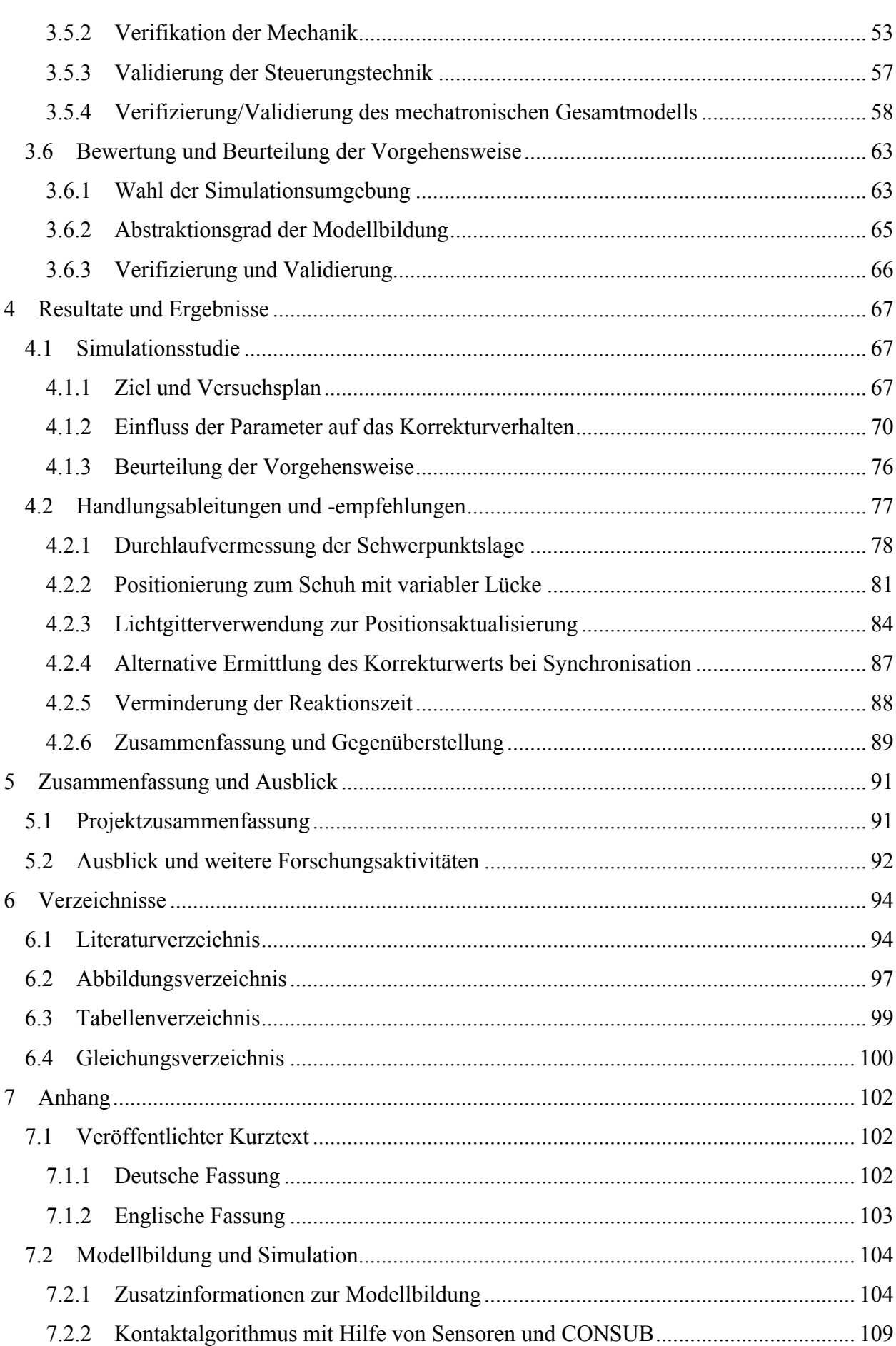

iii

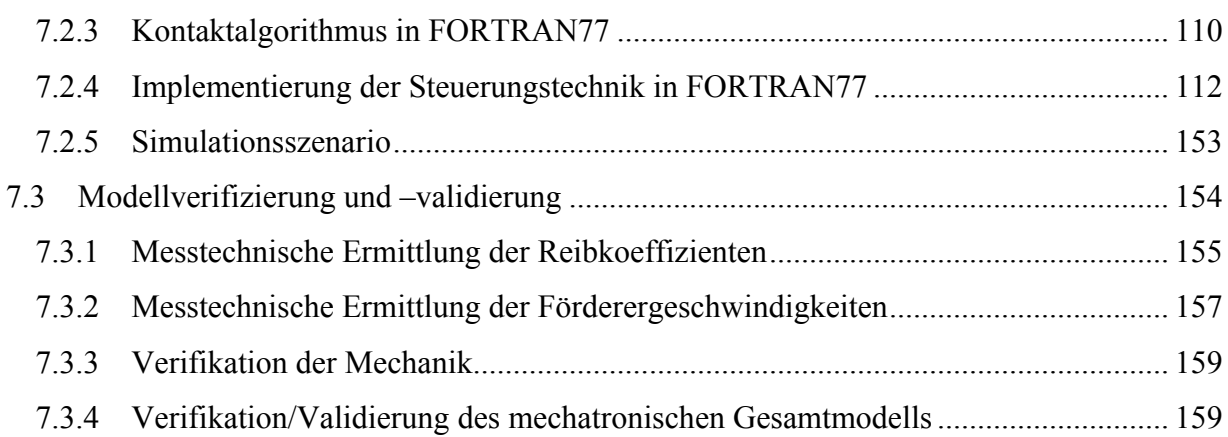

# **EIDESSTATTLICHE ERKLÄRUNG**

Ich erkläre an Eides statt, dass ich die vorliegende Arbeit selbstständig verfasst, andere als die angegebenen Quellen/Hilfsmittel nicht benutzt, und die den benutzten Quellen wörtlich und inhaltlich entnommenen Stellen als solche kenntlich gemacht habe. Das in TUGRAZonline hochgeladene Textdokument ist mit der vorliegenden Masterarbeit identisch.

Datum Unterschrift. . . . . . . . . . . . . . . . . . .

## **Danksagung**

Die vorliegende Arbeit wäre nicht ohne die tatkräftige Unterstützung vielerlei Personen möglich gewesen.

Mein Dank gilt besonders Herrn Assoc.Prof. Dipl.-Ing. Dr.techn. Christian Landschützer, der seitens der Technischen Universität Graz am Institut für Technische Logistik die Betreuung dieser Masterarbeit übernahm. Vor allem schätzte ich die angenehme Zusammenarbeit und die ansteckende Begeisterung für die Lösung mehrkörperdynamischer Problemstellungen in der Intralogistik.

Äußerst großer Dank gebührt der Firma TGW Logistics Group GmbH, die mir im Rahmen des sechsmonatigen Praktikums eine vertiefte Auseinandersetzung mit der Thematik dieses Projekts ermöglichte. Meinen Kollegen aus dem Produktmanagement für Fördertechnik, Herrn Dipl.-Ing. Josef Reischl, Herrn Ing. Eugen Baumann MSc BSc und Herrn Dipl.-Ing. Wolfram Krainz sei ein Dank für die fachlichen Diskussionen und die äußerst angenehme Atmosphäre am Arbeitsplatz ausgesprochen. Ein Dankeschön auch an die Arbeitskollegen aus der Produktentwicklung Herrn Ing. Günther Radwallner und Herrn Dipl.-Ing. Wolfgang Mitterbaur MSc BBSc, die als Ansprechspartner für mechanische und für steuerungstechnische Problemstellungen stets mit Rat und Tat zur Seite standen. Weiters möchte ich mich bei Herrn Dipl.-Ing. Markus Winkler bedanken, dessen Kooperation mit der Technischen Universität Graz, als Absolvent selbiger, den Anstoß für diese Arbeit lieferte.

Ein herzliches Dankeschön auch an meine Familie für ihre Unterstützung aus jeglicher Hinsicht und dafür, dass sie stets hinter meinen Entscheidungen stand.

Der größte Dank jedoch gebührt meiner Verlobten Patrizia für die mentale Unterstützung und die wertvolle gemeinsame Zeit als Ausgleich zum Studium.

# **Abkürzungen**

# **Lateinische Symbole**

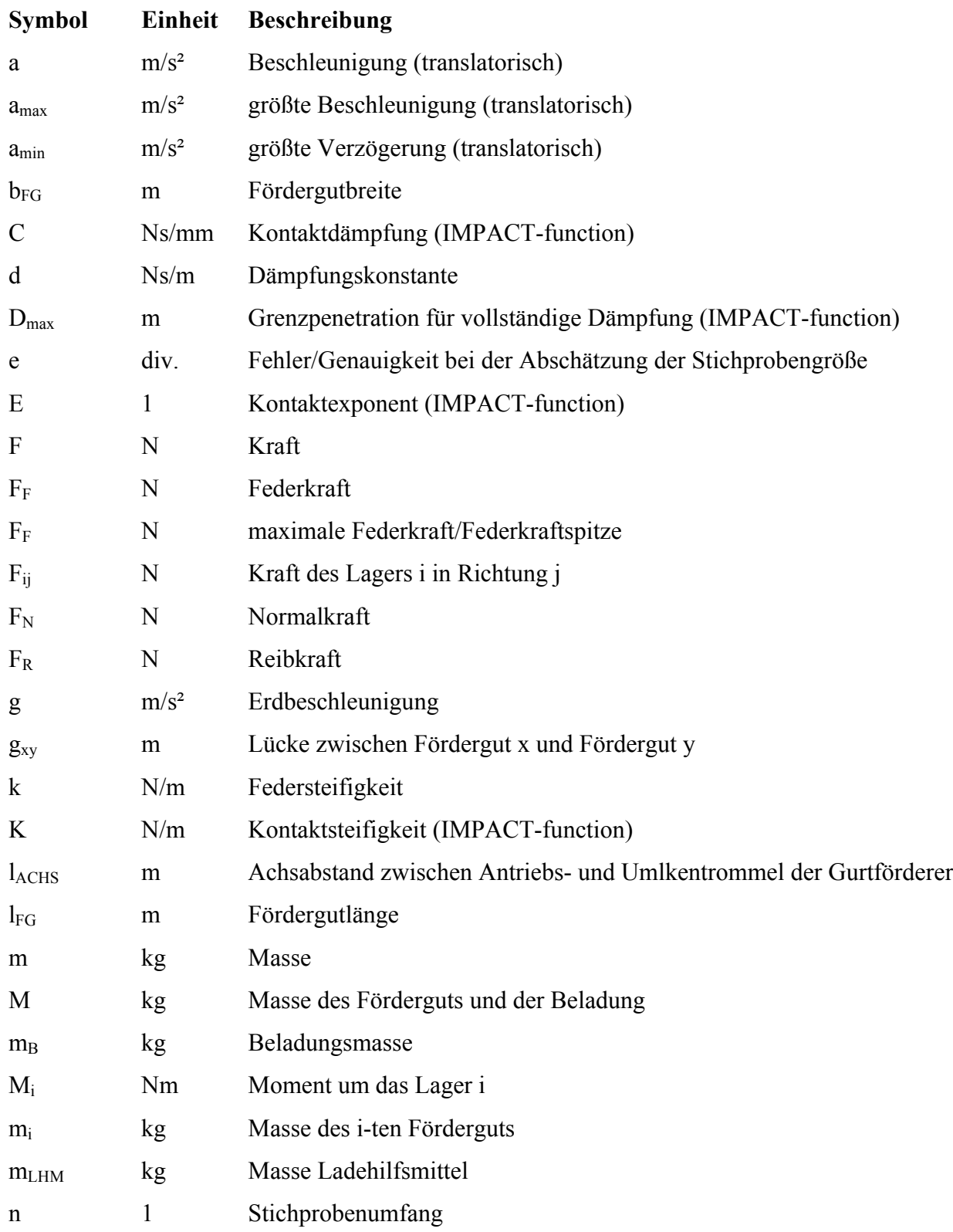

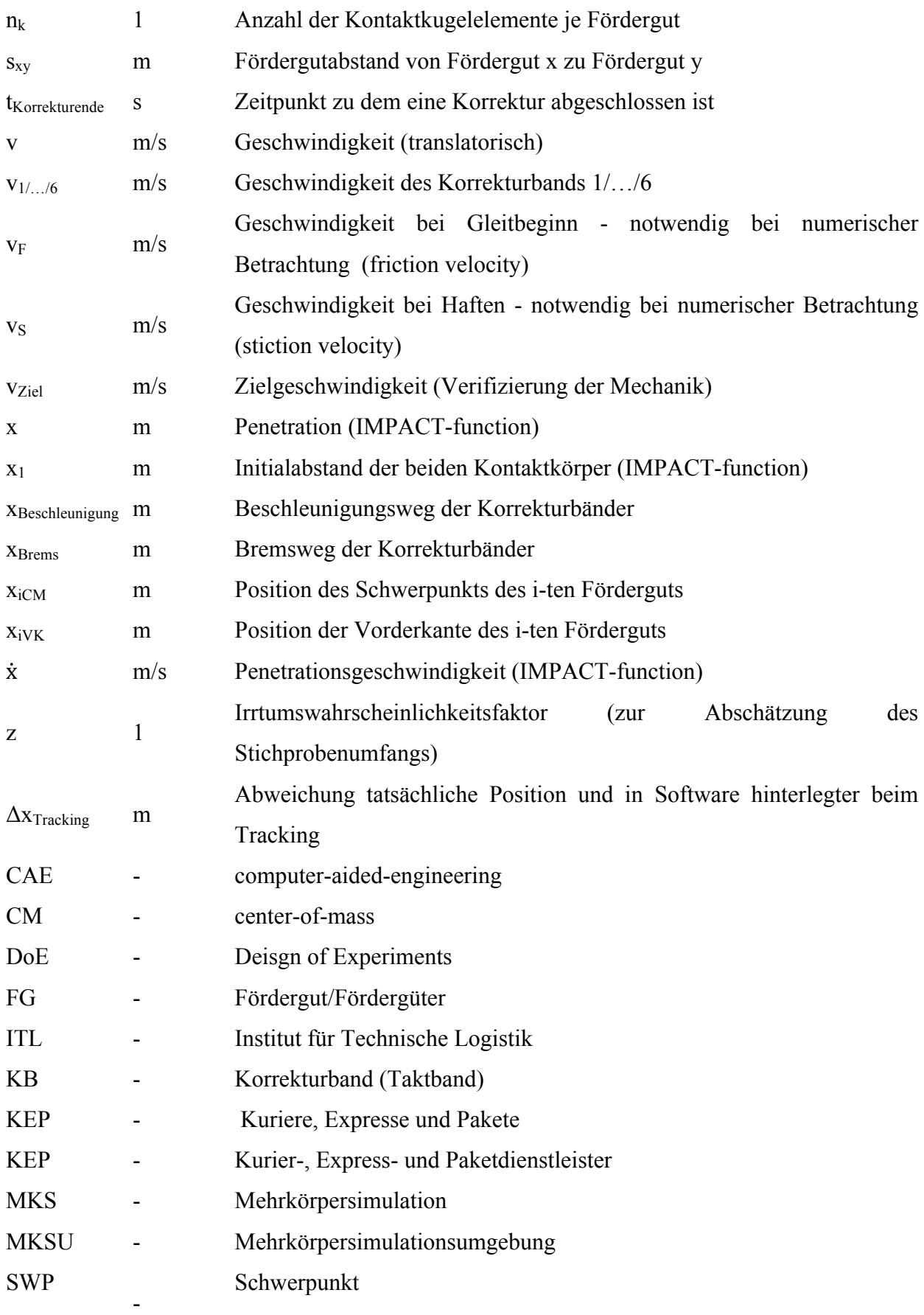

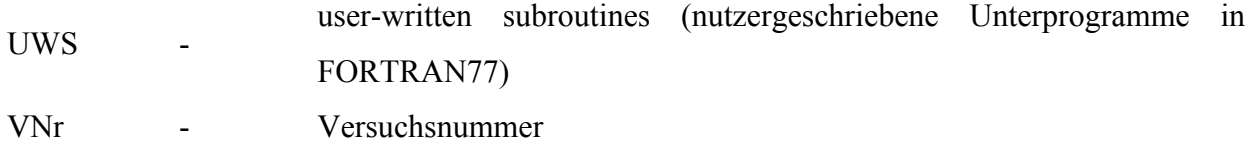

# **Griechische Symbole**

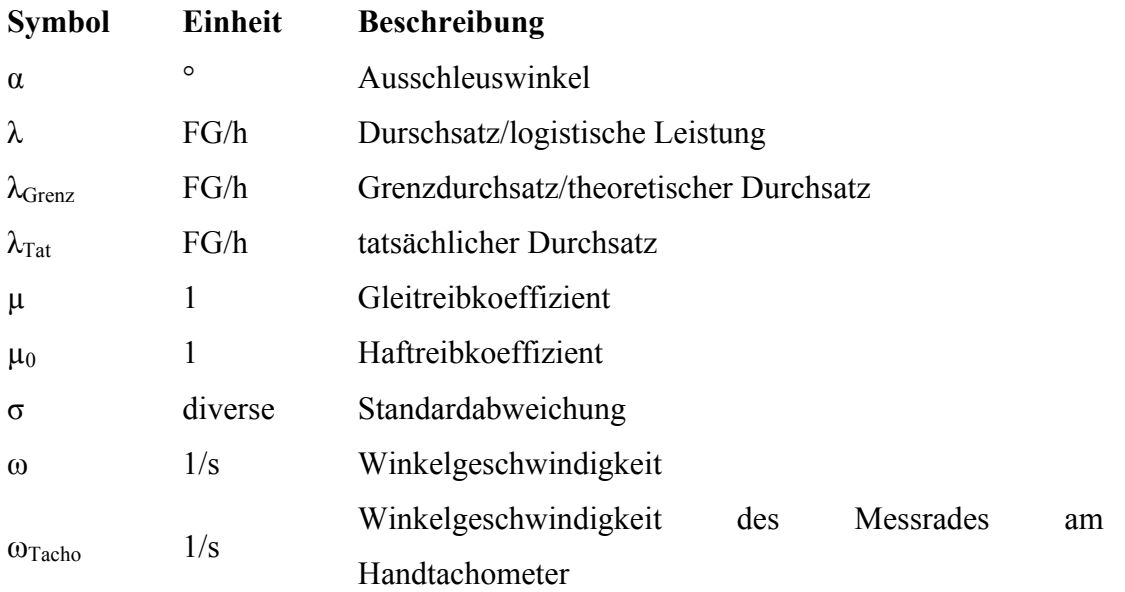

### **1 Einleitung und Motivation**

Der Onlinehandel boomt. Kaum eine andere Branche kann im letzten Jahrzehnt ähnliche Wachstumszahlen aufweisen. Wie aus Abbildung 1.1 ersichtlich, ist in Österreich der prozentuelle Anteil der Personen die Online-Plattformen zum Kauf von Waren nutzen in den letzten zehn Jahren um rund 77% gestiegen. In den kommenden Jahren ist weiterhin mit zunehmenden Werten zu rechnen, wovon besonders die KEP-Dienstleister (Kurier-, Expressund Paketdienstleister) profitieren. ([STA17])

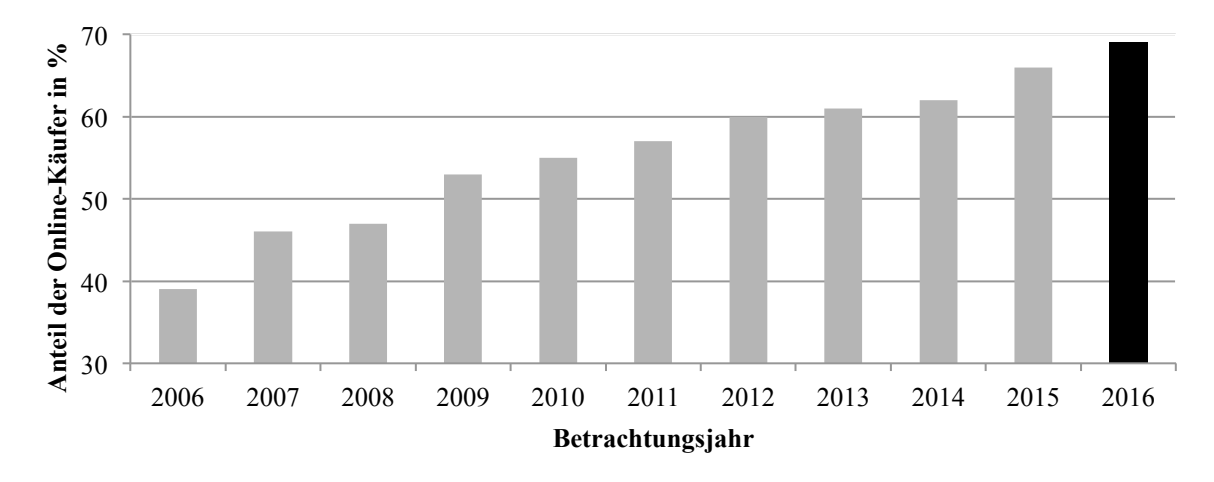

**Abbildung 1.1 Entwicklung des Anteils der Online-Käufer in Österreich der letzten zehn Jahre (nach [STA17])**

Die steigende Nachfrage geht jedoch auch mit einem sich stets vergrößernden Angebot einher. Um sich auf diesem Käufermarkt durchsetzen zu können, sind die Händler und KEP-Dienstleister in Zukunft mit der Erfüllung der steigenden kundenseitigen Anforderungen wie bspw.

- Same Day Delivery,
- Verkleinerung der Sendungsgrößen,
- 24/7 Verfügbarkeit der Produkte oder
- höherer Sortimenttiefe bei niedrigerer Umschlagshäufigkeit

konfrontiert ([WIT14], S. 24 ff.).

#### **1.1 Motivation**

Um den erwähnten Ansprüchen gerecht werden zu können, sind leistungsfähige und zuverlässige Logistikzentren von zentraler Bedeutung. Sortiersysteme stellen dabei das Rückgrat solcher dar. Die Erhöhung des Durchsatzes  $\lambda$  dieser logistischen Systeme kann gemäß Gleichung (1) durch eine Steigerung der Fördergeschwindigkeit  $\nu$  oder durch eine Verringerung des Fördergutabstands *s* erfolgen.

$$
\lambda = \frac{\nu}{s} \tag{1}
$$

Angesichts der Tatsache, dass erstere Möglichkeit bei modernen Anlagen bereits ausgereizt ist<sup>1</sup>, bietet die Verringerung des Fördergutabstands weiteres Optimierungspotential. Dabei ist besonders die Verringerung der Lücke  $g$  von Interesse, da diese als "geförderte Luft" aufgefasst werden kann, für die der Endkunde des KEP-Dienstleisters nicht bereit ist zu bezahlen bzw. unausgeschöpftes Potential darstellt. Abbildung 1.2 visualisiert den eben beschriebenen Zusammenhang.

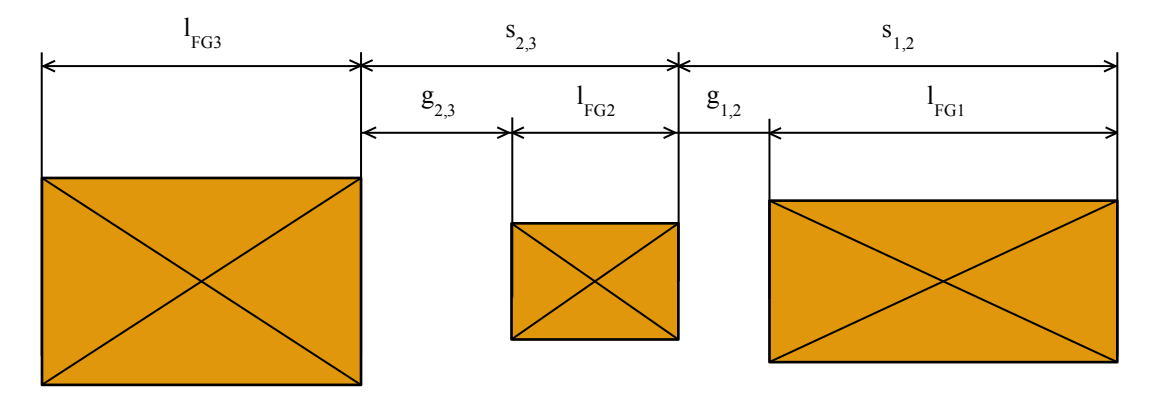

**Abbildung 1.2 Fördergutlänge, -abstand und -lücke**

Obwohl aufgrund der obig beschriebenen steigenden Anzahl von Online-Käufen eine zunehmende Nachfrage an der technischen Realisierung solcher Logistikzentren besteht, sodass u.A. von Geschäftsführern namhafter Hersteller solcher vom "goldenen Zeitalter der Logistik" gesprochen wird, stehen selbige unter starkem Konkurrenzdruck um kostengünstigere und leistungsfähigere Anlagen zu produzieren ([WIR17]).

Die Unternehmung TGW Logistics Group GmbH bietet mit ihrem besonders leistungsfähigen Schiebeschuhsorter mit Parallelausschleusung Natrix HP, der anlagenbedingt mit niedrigsten Lücken betrieben werden kann, eine Lösung auf dieses Problem. Dieser erreicht Leistungen bis über 16.000 transportiere und sortierte Fördergüter je Stunde. <sup>2</sup> Um die Ausschleusbarkeit am Sorter zu gewährleisten und somit leistungsmindernde Rezirkulationen zu vermeiden, ist eine definierte und gezielte Positionierung der Fördergüter zueinander von zentraler Bedeutung. Für diesen Vorgang ist die Einschleusung des Sorters zuständig, dessen hochdynamisches und

<sup>&</sup>lt;sup>1</sup> Maßgebend hierfür sind der damit verbundene erhöhte Verschleiß, Energieverbrauch, die steigende Bauteil- und Stückgutbelastung und die größere Lärmentwicklung.<br><sup>2</sup> Bei einer durchschnittlichen Fördergutlänge von 400mm, einer durchschnittlichen Lücke von 100mm und einer

Fördergeschwindigkeit von 2,24m/s.

-komplexes Verhalten in der vorliegenden Arbeit untersucht wird, um den Kundenanforderungen hinsichtlich maximaler Leistungsfähigkeit der Logistikanlagen besser gerecht zu werden.

#### **1.2 Aufgabenstellung**

Konkrete Ziele der Arbeit sind die Ermittlung der

- Abhängigkeit des Korrekturverhaltens<sup>3</sup> und der Positioniergenauigkeit von den Förderguteigenschaften wie
	- o Abmessungen (Länge, Breite),
	- o Schwerpunktsposition (in Längs- und Höhenrichtung),
	- o Reibkoeffizienten und
	- o Art (Behälter, Karton) sowie
- das Aufzeigen etwaiger optimierter Betriebsstrategien.

Um diesen Anforderungen gerecht zu werden, ist eine Modellbildung des mechatronischen Systems der Einschleusung, folgend auch als Induction bezeichnet, zur mehrkörperdynamischen Betrachtung selbiger von Nöten. Des Weiteren ist, um die Qualität des Simulationsmodells und somit dessen Aussagekraft bewerten zu können und zu gewährleisten, ebenjenes Modell mit eigens zu planenden und durchzuführenden Versuchen auf einem Prüfstand abzugleichen. Abgerundet wird dies durch eine Simulationsstudie definierter, mit der Unternehmung TGW abgestimmter Fälle, um die obig aufgelisteten Einflüsse der Förderguteigenschaften auf die Positioniergenauigkeit der Induction aufzuzeigen.

<sup>3</sup> Darunter ist das Verhalten bzw. die Reaktion der Korrekturbänder zu verstehen. Dies umfasst Informationen über die Anzahl der initiierten/synchronisierten/abgebrochenen/abgeschlossenen Korrekturzyklen dieser Bänder, über die Gründe der ebenbeschriebenen Reaktionen, die Anzahl der benötigten Korrekturbänder zur vollständigen Positionskorrektur, etc.

### **2 Theoretische Grundlagen und Erhebung des Status-Quo**

Dieses Kapitel dient der Vermittlung des notwendigen theoretischen Wissens, auf dem der praktische Teil in den Folgekapiteln aufbaut. Dabei wird zuerst auf den materialflusstechnischen Teil der Sortier- und Verteilsysteme eingegangen, gefolgt von den Grundzügen der Modellbildung und Simulation von dynamischen Systemen mehrerer Körper. Bewusst wurde dabei auf eine umfassende Beschreibung dieser Theorie verzichtet. Hierfür sei auf die im folgenden Abschnitt referenzierte Literatur verwiesen. Abgeschlossen wird dieses Kapitel mit der Analyse des Ist-Zustandes derzeitiger Sortiersysteme.

#### **2.1 Sortier- und Verteilsysteme**

Im vorliegenden Kapitel werden in kompakter Form die materialflusstechnischen Grundlagen der Sortier- und Verteilsysteme dargestellt. Insbesondere wird auf den in dieser Arbeit fokussierten Schiebeschuhsorter und die Einschleusung auf selbigen eingegangen.

#### **2.1.1 Aufgaben, Einteilung und Klassifizierung**

Die Beschreibung des Terminus Sortieren variiert von Anwendungsgebiet zu Anwendungsgebiet. In der Intralogistik versteht man unter einem Stückgut-Sortiersystem nach der VDI-Richtlinie 3619 ([VDI15], S. 2 f.) eine "Einrichtung zum Identifizieren von in ungeordneter Reihenfolge ankommendem Stückgut aufgrund vorgegebener Unterscheidungsmerkmale und zum Verteilen auf Ziele, die nach den jeweiligen Erfordernissen festgelegt werden." .

Hinsichtlich ihrer Topologie können Sortiersysteme gemäß der Visualisierung aus , in folgende beide Untergruppen differenziert werden ([JtH12], S. 56):

- Linientopologie (z.B. Schiebeschuhsorter)
- Ringtopologie (z.B. Kippschalensorter)

Angesichts der Tatsache, dass bei Sortiersystemen mit Linientopologie nur eine einzige Einschleusung auf den Verteilförderer stattfinden kann, ist diesem Prozess eine äußerst zentrale Bedeutung zugeordnet. Weiters ist dabei die Positionierung bei der Einschleusung ein weitaus kritischerer Faktor als bei Sortiersystemen mit Ringtopologie, da i.d.R. zweitere segmentierte und erstere durchgehende Tragmittel aufweisen.

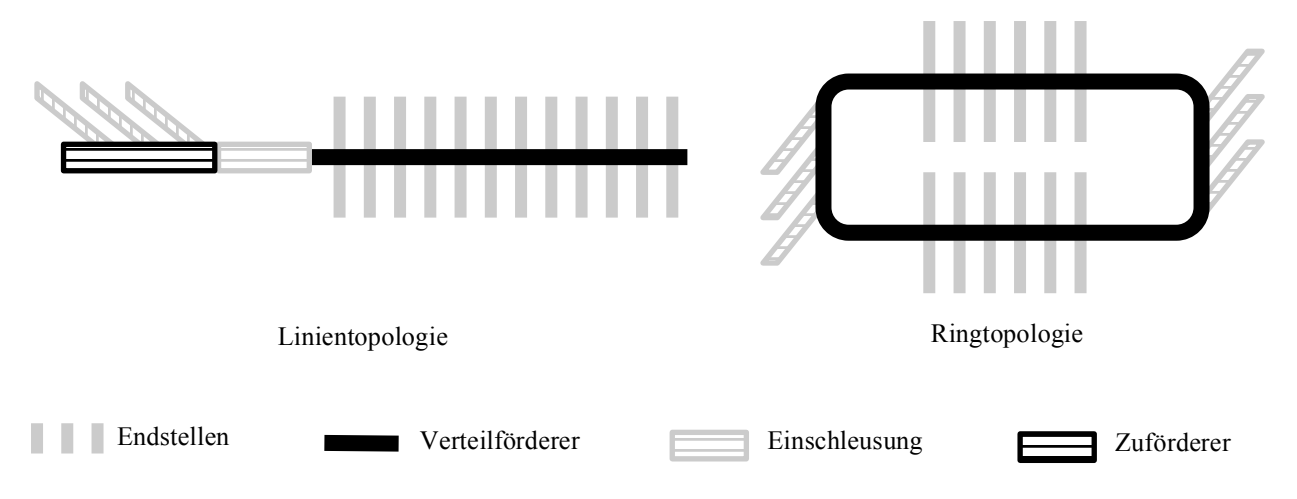

**Abbildung 2.1 Topologien von Sortiersystemen (nach [JtH12], S. 56)**

Hinsichtlich des Durchsatzes können die Verteilförderer wiederum in folgende drei Leistungsbereiche differenziert werden ([JtH12], S. 58):

- Unterer Leistungsbereich  $(1.001 < \lambda < 5.000 \text{ FG/h})$
- Mittlerer Leistungsbereich  $(5.001 < \lambda < 5.000 \text{ FG/h})$
- Hochleistungsbereich ( $\lambda$  > 10.001 FG/h)

Zu letzterem zählt, neben den Kippschalen- oder Quergurtsortern, auch der in der vorliegenden Arbeit verwendete Schiebeschuhsorter, welcher im folgenden Kapitel einer näheren Betrachtung unterliegt.

#### **2.1.2 Schiebeschuhsorter**

Der Schiebeschuhsorter stellt einen Verteilförderer mit durchgehendem Tragmittel und formschlüssigem Ausschleusmechanismus dar. Die mit den Platten beweglich verbundenen Schiebeschuhe <sup>4</sup> bewirken dabei durch eine seitliche Berührung der Fördergüter eine Ausschleusung ebendieser quer zur Förderrichtung ([JtH12], S. 91). Dieser Sachverhalt ist in Abbildung 2.2 visualisiert. Diese Grafik zeigt des Weiteren die beiden unterschiedlichen Grundtypen von Schiebeschuhsortern,

- 1. den Schiebeschuhsorter mit Schrägausschleusung (Natrix) und
- 2. den Schiebeschuhsorter mit Parallelausschleusung (Natrix HP)<sup>5</sup>.

Ersterer schleust die Fördergüter unter einem definierten Ausschleuswinkel  $\alpha$  aus. Dieser für das Fördergut vglw. schonende Vorgang weist dabei aber die charakteristische Eigenschaft auf, dass

<sup>&</sup>lt;sup>4</sup> Folgend auch als Schuh bezeichnet.<br><sup>5</sup> Die in Klammer gesetzten Bezeichnungen stellten die Namen der von der TGW entwickelten Sortiersysteme dar. Auf Grund des Praxisbezugs der Arbeit werden diese insbesondere ab inkl. Kapitel 3 Modellbildung der Induction vermehrt verwendet. Ähnliches gilt für den bereits verwendeten Begriff "Induction" und den in weiterer Folge verwendeten Begriff "Merge", welche sich in der Unternehmung auf Grund der Internationalität gegen die deutschsprachigen Pendants "Einschleusung" und "Zusammenführung" durchgesetzt haben.

es bei der mit der Ausschleusung verbundenen Verdrehung der Fördergüter potentiell zu einer Verlängerung der effektiven Fördergutlänge auf dem Schiebeschuhsorter kommt. Dies resultiert wiederum aus Gründen der Ausschleusbarkeit und der Sicherheit bzgl. Fördergutkollisionen in vglw. große Lücken. Diesem Umstand kann mit einer besonders komplexen Weichentechnik zur Parallelverschiebung der Schiebeschuhe bei der Ausschleusung entgegengewirkt werden, sodass in Kombination mit dem ohnedies durchgängigen Tragmittel höchste Leistungen erreicht werden können. Dies ist beim Schiebeschuhsorter mit Parallelausschleusung der Fall.

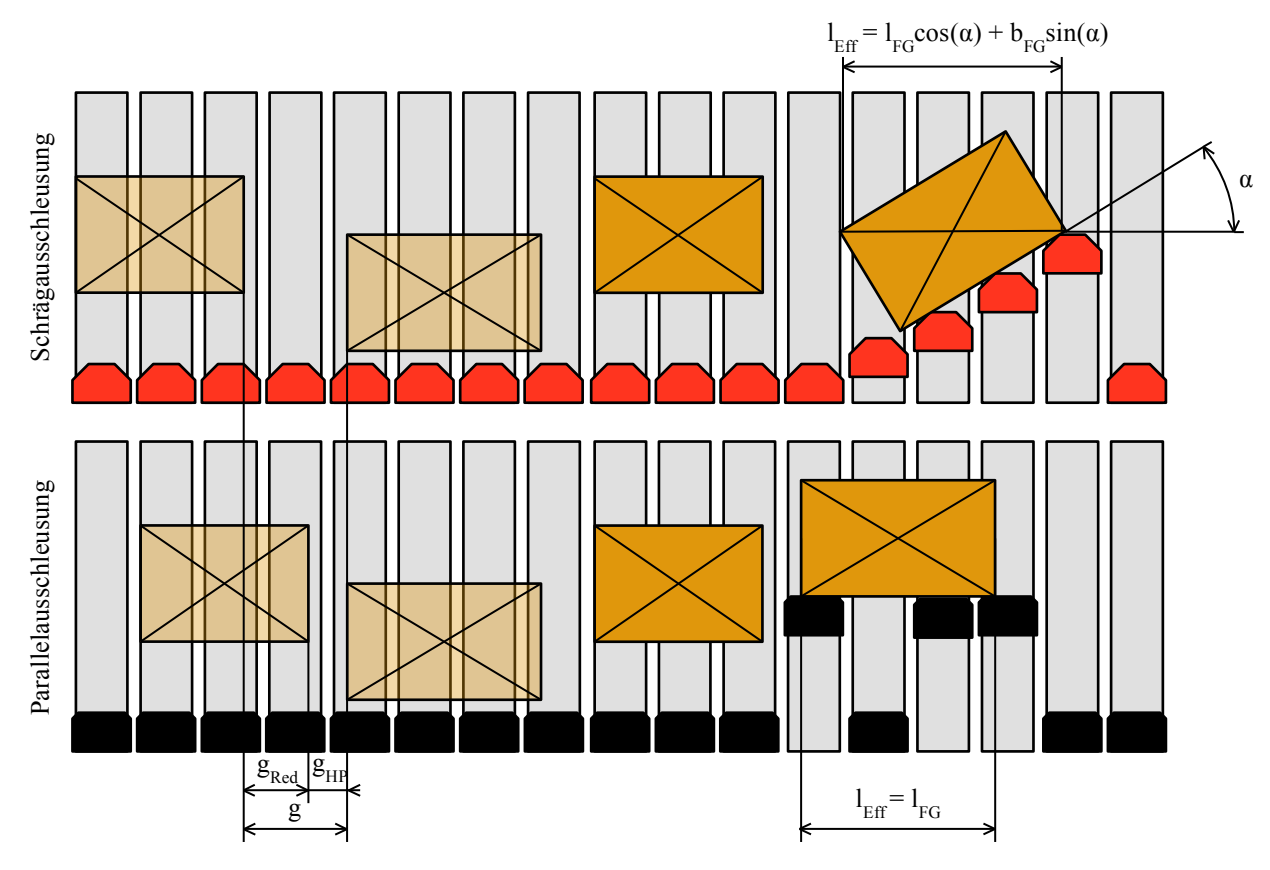

**Abbildung 2.2 Gegenüberstellung des Schiebeschuhsorters mit Schräg- und jenen mit Parallelausschleusung**

#### **2.1.3 Einschleusung auf Sorter**

Die Einschleusung oder Stückgutzuführung verbindet den Verteilförderer mit der restlichen Materialflusstechnik. Wie bereits einleitend in Kapitel 1 erwähnt, ist diese bei Sortiersystemen mit Linientopologie von zentraler Bedeutung, da sie die einzige Einschleusung auf den Verteilförderer darstellt (siehe Abbildung 2.1). Angesichts dieser Tatsache und dem Umstand, dass dieser Prozess zu den anspruchsvollen in der Technischen Logistik zählt, unabhängig ob die Einschleusung auf einen Sorter oder einen anderen Förderer bei bspw. der Zusammenführung geschieht, ist diesem besondere Aufmerksamkeit zu widmen. ([JtH12], S. 34)

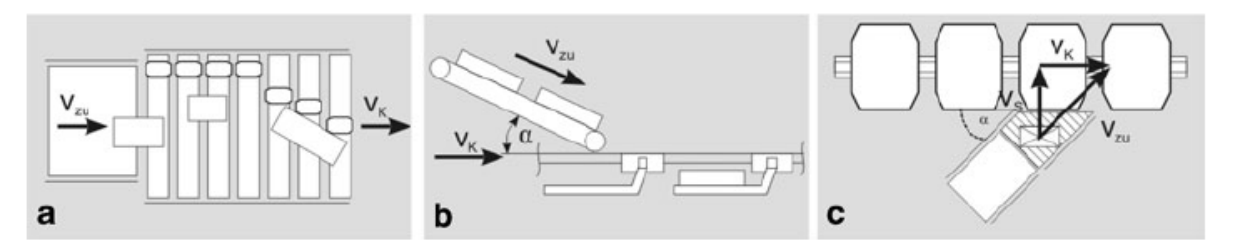

**Abbildung 2.3 Einschleusvarianten auf Verteilförderer: Lineareinschleusung (a), Vertikaleinschleusung (b) und Horizontaleinschleusung (c) ([JtH12], S. 36)**

Abbildung 2.3 zeigt verschiedene mögliche Anordnungen von Einschleusungen. Die Lineareinschleusung stellt, aufgrund der zwangsbedingten Linientopologie, die beim Schuhsorter einzig mögliche Variante dar. Die Unternehmung TGW hat allerdings bereits bei Schiebeschuhsortern mit Schrägausschleusung (Natrix) Vertikaleinschleusungen realisiert, jedoch ist dies bei Parallelausschleusung (Natrix HP) alleine aufgrund der geringen Lücken nicht praktizierbar. Neben der Einschleusung auf Sorter mit Kreistopologie findet die Horizontaleinschleusung auch bei der Zusammenführung der Fördergüter als vorgelagertes Element zur Einschleusung Anwendung. ([JtH12], S. 35)

Nebst der Anordnung kann die Einschleusung noch hinsichtlich ihres Automatisierungsgrades in manuell, teilautomatisiert und automatisiert differenziert werden, wobei für Anwendungen im Hochleistungsbereich ausschließlich letztere aus ökonomischen Gründen Anwendung findet. ([JtH12], S. 37)

#### **2.2 Modellbildung und Simulation in der Materialflusstechnik**

Dieser Abschnitt behandelt die Modellbildung und Simulation mehrkörperdynamischer Problemstellungen in der Materialflusstechnik. Angefangen von den Grundzügen der Mehrkörpersimulation von Sortiersystemen bis zur Verifikation und Validierung ebensolcher Modelle wird auch ein Einblick in aktuelle Forschungsthemen gewährt.

#### **2.2.1 Grundzüge der Mehrkörpersimulation von Sortiersystemen**

Die Mehrkörpersimulation MKS beschäftigt sich im Allgemeinen mit der numerischen Simulation der Dynamik massebehafteter Körper<sup>6</sup> die mit anderen Körpern durch masselose Kopplungselemente verbunden sind. ([RS17], S. 2) Die daraus resultierenden Bewegungsgleichungen werden in ein System von Differentialgleichungen zusammengefasst und mit entsprechenden impliziten bzw. expliziten Integrationsverfahren, folgend auch als Solver bezeichnet, gelöst.

<sup>6</sup> Dabei sind sowohl starre als auch flexible Körper inbegriffen.

Abbildung 2.4 soll diesen Sachverhalt in der Mehrkörpersimulationsumgebung MKSU MSC.ADAMS an einem Beispiel der Materialflusstechnik anschaulich erläutern. Der in der Realität aus einem Elastomer bestehende Gurt eines Bandförderers wird mit einer endlichen Anzahl von Platten approximiert, die der Bernoulli-Balkentheorie folgen. Diese werden bei der Simulation wiederum als Punktmassen abstrahiert, die über masselose, viskoelastische Kopplungselemente miteinander verbunden sind. Man spricht in diesem Zusammenhang, bei dem die Flexibilisierung von Körper durch eine Vielzahl von Starrkörpern die mittels Verbindungselemente miteinander gekoppelt sind von, "lumped-mass-models". (([MSC16a] S. 258 ff.); ([RS17], S. 172 ff.))

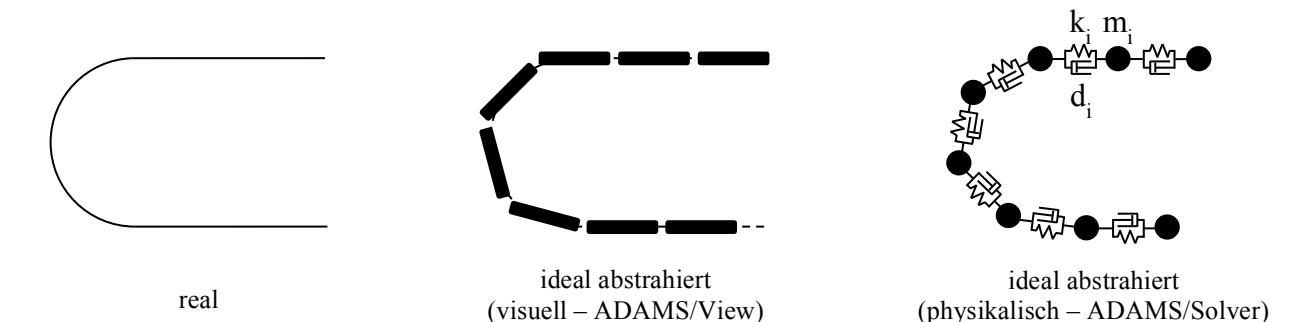

**Abbildung 2.4 Abstraktion eines Förderbandes in MSC.ADAMS für eine MKS**

#### **2.2.2 Verifizierung und Validierung von Modellen**

#### **Begriffserläuterungen**

In der Literatur ist eine Vielzahl verschiedenster Definitionen bezüglich der Begriffe Verifizierung und Validierung anzutreffen. Der Kern dieser ist jedoch allen gemein, wie bspw. Gilz ([GIL14], S. 68) zusammenfasst: Mittels der Verifizierung soll getestet werden, ob die Dinge richtig gemacht werden. Die Validierung hingegen soll zeigen, ob die richtigen Dinge gemacht werden. Im vorliegenden Projekt bedeutet dies konkret, dass die Verifizierung des Modells zeigen soll, ob mit dem gewählten Abstraktionsgrad die physikalischen Phänomene korrekt und in geeigneter Genauigkeit durchgeführt werden (siehe Kapitel 3.5.2). Die Validierung zeigt hingegen auf, ob die implementierte Steuerungssoftware zu dem gewünschten Ergebnis der korrekten Positionskorrektur der Fördergüter kommt (siehe Kapitel 3.5.3).<sup>7</sup>

<sup>&</sup>lt;sup>7</sup> Streng genommen stellt dabei die Kontrolle der Steuerungstechnik gleichermaßen eine Verifizierung dar, da, wie ebenso in Kapitel 3.5.3 gezeigt wird, kontinuierlich getestet wird, ob die Ergebnisse der implementierten Logik jener in der Realität entspricht. Angesichts der Tatsache, dass eine solche evolutionäre Vorgehensweise einen Standard in der Softwareentwicklung darstellt und um die getrennte Betrachtung der Verifizierung der Mechanik und Validierung der Steuerungstechnik hervorzuheben, entfällt bei der Steuerungstechnik der Begriff "Verifizierung" (siehe Kapitel 3.5).

#### **Güteklassen von Modellen**

In Analogie zu den Begriffen Verifizierung und Validierung, variiert auch der Begriff der Modellgüte von Literatur zu Literatur. Eine für die vorliegende Arbeit sehr passende Formulierung wählen dabei Zirn und Weikert ([ZW06], S. 51), welche die Güteklassen von Modellen anhand ihrer Übereinstimmung mit der Realität in

- Sehr gute (Abweichung  $\leq 5\%$ ),
- Gute (Abweichung  $\leq 30\%$ ) und
- Qualitative (Abweichung  $> 30\%$ )

unterteilt. Dabei ist zu erwähnen, dass ein Modell dabei nicht zwangsweise nur einem dieser Punkte zugeordnet werden kann. Wie bspw. in Kapitel 3.5.4 Verifizierung/Validierung des mechatronischen Gesamtmodells gezeigt wird, kann die Güte innerhalb einer Simulation von sehr guter bis zu qualitativer Übereinstimmung variieren.

#### **Grundzüge der statistischen Versuchsplanung**

Mit Hilfe der statistischen Versuchsplanung soll gewährleistet werden, dass ein Maximum an relevanter Informationen bei einem Minimum an Versuchen und somit Ressourcen- und Kostenaufwand generiert wird. Im Allgemeinen werden dabei Extrema der berücksichtigten Faktoren eingestellt und der Einfluss dieser auf das Ergebnis betrachtet, um eine allgemeine Aussage über das Verhalten des betrachteten Systems über den gesamten Wertebereich selbiger zu erreichen, das sogenannte Beschreibungsmodell. ([SvBH10], S. 1 ff.)

Ein weiterer Aspekt der Aufwandreduktion bei der statistischen Versuchsplanung ist der Durchlauf der minimal möglichen und maximal nötigen Anzahl an Versuchen. Als Abschätzung der für die Erreichung statistische Signifikanz durchzuführende Versuche kann die folgende Formel zur Ermittlung des Stichprobenumfangs herangezogen werden. ([vdL11], S. 3)

$$
n \ge \left(\frac{z \cdot \sigma}{e}\right)^2\tag{2}
$$

Wobei bei Normalverteilung des Messergebnisses für den Irrtumswahrscheinlichkeitsfaktor z der in Tabelle 2.1 dargestellte quantitative Zusammenhang gilt.

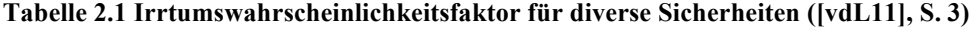

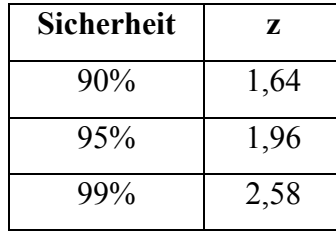

Obwohl in dieser Arbeit eine Vielzahl von Versuchsplänen geplant und verwendet wurden<sup>8</sup>, wird bei keinem dieser der Anspruch auf eine vollständige Vorgehensweise nach der statistischen Versuchsplanung erfüllt. Es wurde die Idee übernommen, dass postulierte Extrema als Einstellfaktoren bei den Versuchen gewählt und der Umfang ebendieser Stichprobe mittels der Näherungsformel aus Gleichung (2) abgeschätzt wird.

## **2.2.3 Aktuelle Forschungen am Gebiet der Simulation in der Materialflusstechnik**

Wie Landschützer und Jodin ([LJ16], S. 63) zeigen, ist die adäquate Nutzung von CAE-Methoden in der technischen Logistik zunehmend, jedoch bei weitem noch nicht in jener Ausprägung, wie es in anderen High-Tech Branchen wie bspw. der Luft- und Raumfahrtechnik oder der Automobilindustrie anzutreffen ist. Eine umfassende Darstellung von Standards für u.A. Simulation in der technischen Logistik wird ebenfalls von Landschützer ([LAN16]) präsentiert.

Neben dem Paradebeispiel der Nutzung von CAE-Methoden in der Materialflusstechnik bei der Entwicklung von Regalbediengeräten (vgl. bspw. [SCH06] oder [KIV10]), werden diese in anderen Problemstellungen der Intralogistik vermehrt benutzt. So wurde bspw. mit Hilfe von MSC.ADAMS die Spurtreue von Routenzügen untersucht, womit Einflussfaktoren aufgezeigt werden konnten, die bei rein analytischer Betrachtung keinen Niederschlag finden und somit nur mit ressourcenintensiven Tests ermittelt werden würden (BPU+13], S. 9 f.).

Der Bereich der MKS von Sortiersystem stellt seitens Forschung ein noch relativ dünn besiedeltes Gebiet dar, obwohl, wie bereits in Kapitel 2.1 Sortier- und Verteilsysteme beschrieben, bspw. Einschleusungen zu den anspruchsvolleren Aufgaben in der technischen Logistik zählen. Am Institut für Technische Logistik ITL an der Technischen Universität Graz wurde deshalb intensive Forschungsarbeit betrieben, um den hochdynamischen Prozess einer Horizontaleinschleusung mittels MKS abzubilden. Der Vorteil hierbei ist, dass eine einfache Variation der Eingabeparameter<sup>9</sup> bei maximaler Generierung der Ausgabedaten<sup>10</sup> genutzt werden kann, um die Grenzen und Potentiale für die Optimierung der Sortierleistung aufzuzeigen. Dabei wurde durch gezielte Variation diverser Parameter die Erhöhung der Sortierleistung von 1-2% postuliert. Es wurden die Modelle sowohl mit MATLAB, als auch mit MSC.ADAMS erstellt, miteinander verglichen und in weiterer Folge verifiziert und validiert. ([JW10], S. 3 ff.)

<sup>8</sup> Dies reicht von Messungen am Prüfstand für die Verifikation und Validierung des Modells (siehe Kapitel 3.5

Modellverifizierung und –validierung), bis hin zur Simulationsstudie (siehe Kapitel 4.1 Simulationsstudie).<br><sup>9</sup> Dazu zählen bspw. Fördergutabmessungen, Gewichtsverteilungen, Reibkoeffizienten und unterschiedliche<br>Geschwind

<sup>&</sup>lt;sup>10</sup> Dies beinhaltet vor Allem den Fördergutabstand bzw. die Lücke zum folgenden Fördergut, Verkippungen bzw. Versetzungen quer zur Förderrichtung.

Es lässt sich somit pauschalieren, dass die MKS im Bereich hochdynamischer Prozesse in der Intralogistik bei adäquatem Einsatz ein, verhältnismäßig zu den benötigten Ressourcen, mächtiges Instrument zur Erlangung eines besseren Systemverständnis bzw. zur Ermittlung von Potentialen zur Optimierung des logistischen Gesamtsystems darstellt. Es sei jedoch darauf hingewiesen, dass die Simulation keineswegs die Tests realer Systeme ersetzt, sondern diese auf ein notwendiges Minimum beschränkt<sup>11</sup>, sodass die Kostensituation verbessert und somit die Wettbewerbsfähigkeit erhöht werden kann.

#### **2.3 Analyse des Ist-Zustandes**

Dieses Kapitel beschäftigt sich mit der Erhebung des Status-Quo. So wird zuerst auf den allgemeinen Aufbau und die allgemeine Funktionalität des Sortiersystems eingegangen, wie sie bei Endkunden der TGW realisiert werden. Abschließend erfolgt eine kurze Darstellung des für das vorliegende Projekt zur Verfügung stehenden Testaufbaus in Wels.

#### **2.3.1 Aufbau und Funktionalität des Sortiersystems**

#### **Allgemeine Anlagenfunktion**

Abbildung 2.5 zeigt den schematischen Aufbau eines idealisierten Sortiersystems für einen Natrix HP. Die Fördergüter werden, bspw. kommend vom Wareneingang oder einer Lagertechnik, mittels kamm- bzw. sägezahnartig angeordneter Förderer zusammengeführt.<sup>12</sup> Dabei werden die einzelnen Fördergüter auf der jeweiligen Förderlinie unter einer vorgegebenem Lücke von 100mm zu Zügen definierter Fördergutanzahl aufgestaut. Ist der jeweilige Zug vollständig, wird dieser auf den Zuförderer unter Berücksichtigung der anderen Züge eingeschleust.<sup>13</sup> Angesichts der, wie bereits in Kapitel 2.1.1 Aufgaben, Einteilung und Klassifizierung erwähnten, durch den Aufbau des Schiebeschuhsorters bedingten Linientopologie, befinden sich diese somit auf dem einzigen Zuförderer für den Sorter. Dieser ist aus Platzmangel i.d.R. mit zwei Kurven versehen. Am Ende dieses Zuförderes befindet sich der Lineareinschleuser des Schiebeschuhsorters, die sogenannten Induction. Diese hat bei der Verwendung des Natrix HP die Aufgabe, etwaige Abweichungen der bereits beim Merge

<sup>&</sup>lt;sup>11</sup> Dieser Umstand ist angesichts der Tatsache, dass es noch etablierten keine Standards für die Simulation von materiaflusstechnischen System vorhanden sind, im Moment von besonderer Bedeutung ([LJ16], S. 63). Um ebendiesem Problem entgegenzuwirken wurde bei der Verifikation der Mechanik in Kapitel 3.5.2 besonders Wert darauf gelegt, dass ein möglichst für die gesamte Materialflusstechnik anwendbares Modellkonzept entwickelt wurde.<br><sup>12</sup> Aus diesem Grund spricht man dabei auch von der "Zusammenführung" oder vom "Merge".

<sup>&</sup>lt;sup>13</sup> Aufgrund des Umstandes, dass die Dynamik dieses Prozesses von wesentlicher Bedeutung für das Ergebnis der Zusammenführung ist, bekräftigt dies die hohe Notwendigkeit der in Kapitel 2.2.3 erwähnten Forschungsarbeiten.

vorbereiteten 100mm Lücke mittels gezielter Beschleunigung bzw. Verzögerung der entsprechenden Fördergüter zu korrigieren.<sup>14</sup> Diese Abweichungen können bspw. hervorgerufen werden durch

- Fehler bei der Auftaktung der Fördergüter auf der Einschleuslinie,
- bei der darauffolgenden Einschleusung auf den Zuförderer oder durch
- Störeinwirkungen auf dem Zuförderer, besonders bei Kurven mit engen Umlenkradien.

In diesem Zusammenhang wird erwähnt, dass beim Standard-Natrix eine Steuerungslogik der Induction existiert, die bei variabler Fördergutlücke zum Schiebeschuh positioniert, um eine möglichst hohen Durchsatz zu gewährleisten. Eine Adaption dieser Steuerungslogik für den Natrix HP wurde aus ressourcentechnischen Gründen bis dato noch nicht realisiert, ist aber Gegenstand der im weiteren Verlauf folgenden Verbesserungsvorschläge (siehe Kapitel 4.2.2).

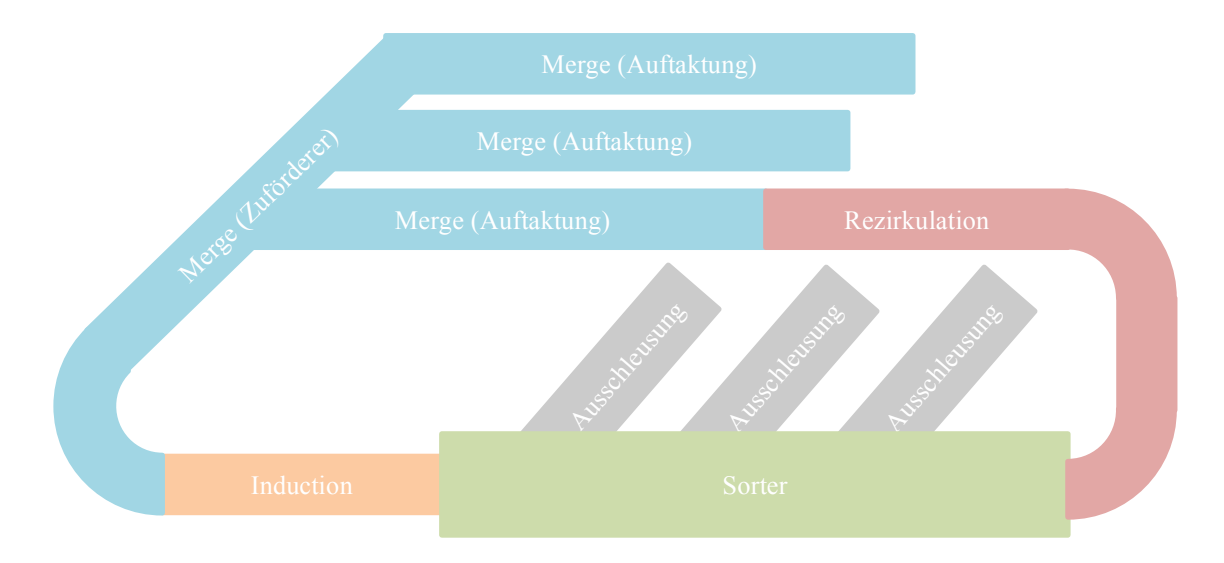

### **Abbildung 2.5 Schematischer Aufbau eines Sortiersystems für einen Natrix HP (nach [TGW17a], S. 4) Grundzüge der Steuerungslogik der Induction**

Angesichts der Tatsache, dass die Abbildung der Steuerungslogik der Induction im Simulationsmodell der wesentlichste Teil der vorliegenden Arbeit ist, wird im nachfolgenden dessen Aufbau und Funktion nur kurz erläutert. Eine detaillierte Darstellung ebendieser Steuerungstechnik erfolgt in Kapitel 3.4, in welchem die Implementierung der Steuerungslogik bzw. die Adaptierung selbiger beschrieben wird.

<sup>&</sup>lt;sup>14</sup> Die Mechanik und Grenzen dieses hochdynamischen Prozesses sind dabei zentraler Gegenstand der vorliegenden Arbeit.

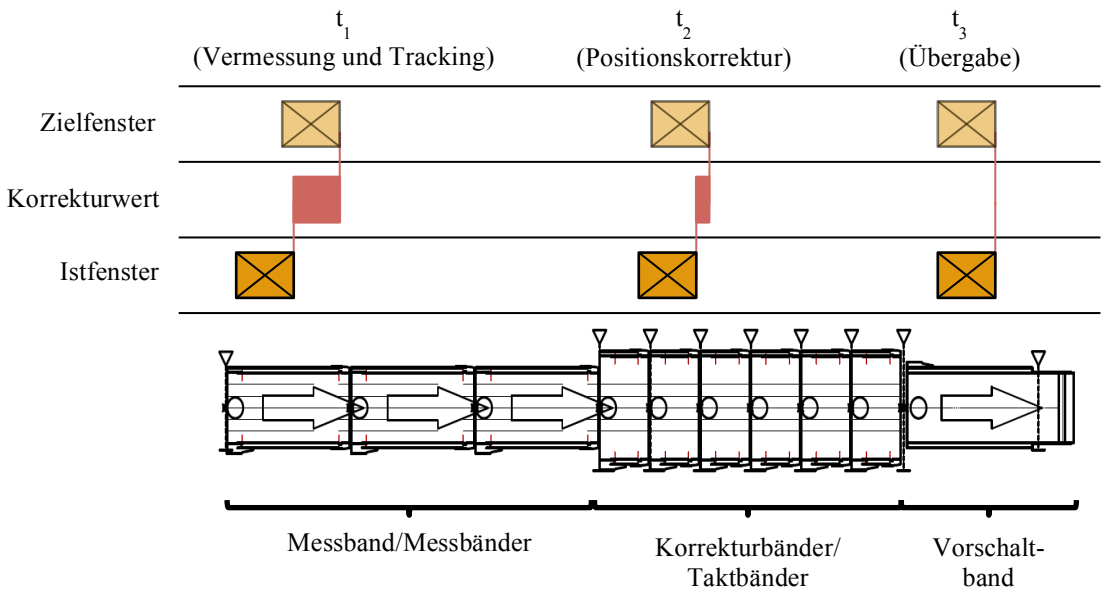

**Abbildung 2.6 Funktionalität und Aufbau der Induction (nach [TGW16])**

Abbildung 2.6 zeigt den Aufbau und die den jeweiligen Komponenten zugeordneten Aufgabenstellungen der Induction. Diese besteht im Wesentlichen aus

- dem Messband bzw. den Messbändern zur Vermessung der Fördergüter und zur Initiierung der Positionsverfolgung der Fördergüter (Tracking),
- den sechs Korrektur- bzw. Taktbändern zur gezielten Beschleunigung bzw. Verzögerung der Fördergüter mit der Aufgabe, das Istfenster möglichst nahe an das Zielfenster<sup>15</sup> zu bringen und
- dem Vorschaltband, auf dem die Identifikation der Fördergüter und die Übergabe selbiger auf den Schiebeschuhsorter erfolgt.

Während das Mess- und das Vorschaltband mit gleicher Geschwindigkeit wie der Sorter verfahren, stellt diese bei den servoangetriebenen Korrekturbändern nur die Grundgeschwindigkeit dar, von welcher aus die Fördergüter beschleunigt bzw. verzögert werden (siehe Abbildung 2.7). Ist für die Erreichung der 100mm Lücke eine Positionskorrektur nötig, bei der das Ziel- dem Istfenster voreilt (positiver Korrekturwert), so wird den entsprechenden Servoantrieben der Korrekturbänder ein positiver (a) Korrekturwert geschickt, der der Abweichung zwischen Ziel- und Istfenster des Förderguts entspricht. Eilt das Ziel- dem Istfenster jedoch hinterher (negativer Korrekturwert), so besitzt der Korrekturwert ein negatives Vorzeichen (b), womit die Positionskorrektur mit einer Verzögerung des Förderguts verbunden

<sup>&</sup>lt;sup>15</sup> Die sogenannte "Fenstertechnik" stellt einen Standard in der Intralogistik zur Verfolgung der Fördergutposition dar. Unter dem Istfenster versteht man dabei die gemessene bzw. errechnete Position des Förderguts, bei der postuliert wird, dass diese mit der tatsächlich physischen übereinstimmt. Das Zielfenster hingegen stellt in diesem Zusammenhang die angestrebte Sollposition des Förderguts dar.

ist. Die Wahl der entsprechenden Taktbänder zur Positionskorrektur erfolgt über einen komplexen Entscheidungsalgorithmus, der eine Vielzahl an verschiedene Faktoren wie bspw. vorige oder hintere Fördergüter, die Anzahl der belegten Korrekturbänder oder den Korrekturwert berücksichtigt.

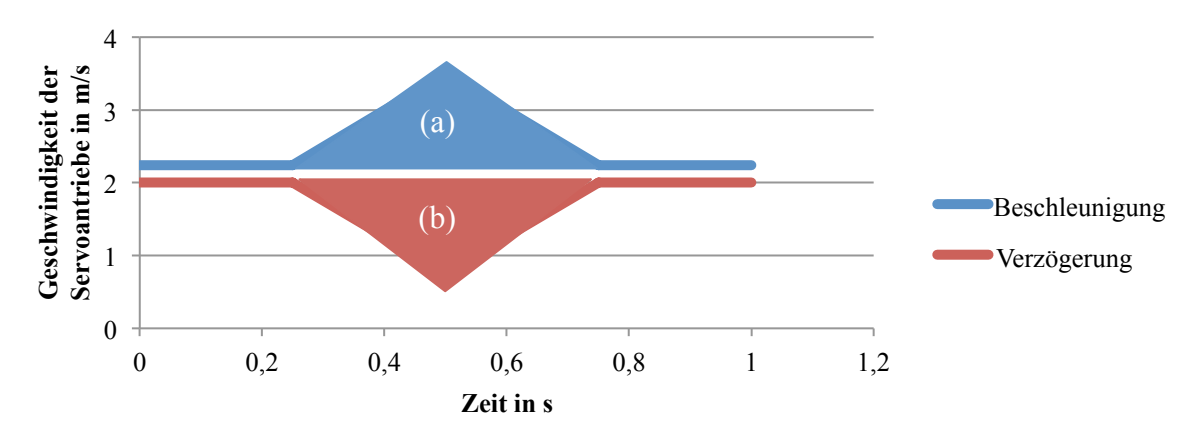

**Abbildung 2.7 Korrekturzyklen mit positivem (a) und negativem (b) Korrekturwert**

Die Information über die tatsächliche Position des Förderguts (Istfenster) erfolgt über auf der Induction angebrachte Lichtschranken (siehe Dreieckssymbole in Abbildung 2.6). Vor jedem Förderer bzw. nach dem Vorschaltband ist dabei jeweils ein solcher montiert und die Position derselben in der SPS hinterlegt. Dazwischen erfolgt die Positionsaktualisierung mittels Drehgeber.

Nach erfolgter Positionskorrektur stimmt das Ziel- mit dem Istfenster überein, die Identifikation des Lichtschrankens erfolgt und das Fördergut wird über das Vorschaltband auf den Sorter eingeschleust.

#### **2.3.2 Testaufbau in Wels**

Am Unternehmenshauptsitz in Wels hat die TGW zu Testzwecken einen Prüfstand eines Sortiersystems mit einem Natrix HP realisiert (Grundriss siehe Abbildung 2.8). Obwohl dieser aus Platzgründen ein vereinfachtes und im Vergleich mit den beim Endkunden realisierten Anlagen äußerst kleines Sortiersystem verkörpert, besteht es aus den für diese Arbeit wesentlichen Elementen aus Abbildung 2.5. Seitens des Aufbaus unterscheidet sich dieses von der idealisierten Anlage in der Tatsache, dass keine Zusammenführung bzw. kein Merge im herkömmlichen Sinne existiert. Der Testaufbau ist so konzipiert, dass insgesamt sechs Fördergüter auf dem Testaufbau gleichzeitig verfahren können. Aus diesem Grund werden, wie in weiterer Folge in Kapitel 3 Modellbildung der Induction und Kapitel 4 Resultate und

Ergebnisse gezeigt wird, bei den Simulationen stets ein Zug bestehend aus sechs Fördergütern betrachtet.

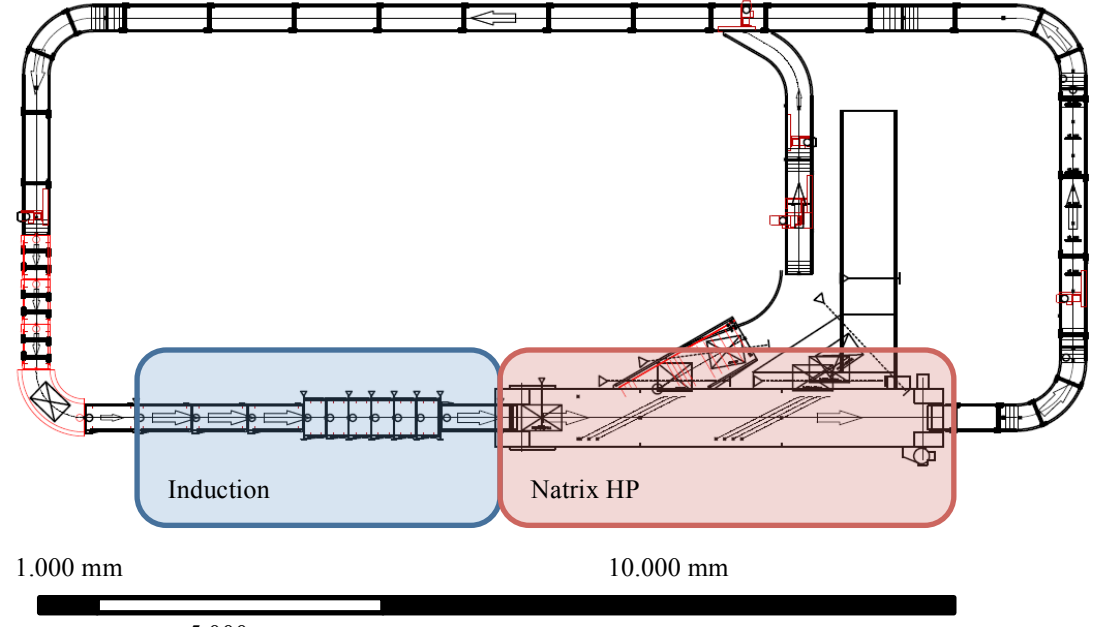

5.000 mm

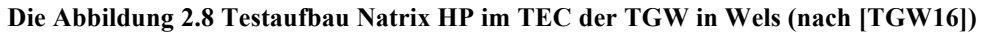

Die Funktion des Prüfstands ist ähnlich zu der im Vorkapitel 2.3.1 beschriebenen Systematik. Die auf dem Zuförderer<sup>16</sup> auf 100mm Lücke vorbereiteten Fördergüter werden über Rollenförderer zur Induction transportiert, wobei sie zwei Kurven als potentielle Störfaktoren für die Positionierung passieren. Nach erfolgter Positionskorrektur auf der Induction wird der Zug auf den sieben Meter langen Schiebeschuhsorter mit Parallelausschleusung eingeschleust. Von dort aus werden die Fördergüter ausgeschleust oder, falls dies nicht möglich ist, in die Rezirkulation respektive Merge transportiert.<sup>17</sup> Daraufhin folgt die Auftaktung der Fördergüter zu einem Zug. Ist dieser vollständig, wiederholt sich die ebenbeschriebene Prozedur. Wie bereits erläutert, sind dabei sämtliche Förderer auf dieselbe konstante Geschwindigkeit eingestellt. Diese Systemgeschwindigkeit wird in weiterer Folge als Sortergeschwindigkeit bezeichnet, da diese von der Geschwindigkeit des Natrix HP bestimmt wird. Einzige Ausnahme hierfür stellen die Korrektur- bzw. Taktbänder dar, welche funktionsbedingt eine Beschleunigung bzw. Verzögerung auf höhere bzw. niedrigere Geschwindigkeiten zulassen.

<sup>&</sup>lt;sup>16</sup> Folgend vereinfacht als "Merge" bezeichnet. Zum Merge zählt in diesem Fall gleichermaßen die Rezirkulation und stellt den nicht farblich hervorgehobenen Bereich aus Abbildung 2.8 dar.

<sup>&</sup>lt;sup>17</sup> Bei den für diese Arbeit durchgeführten Versuche wurde die Funktionalität zur Ausschleusung der Fördergüter in der speicherprogrammierbaren Steuerung SPS deaktiviert. Der primäre Grund hierfür sind die Schonung des Förderguts und dessen Beladung, sodass es zu keiner Verschiebung selbiger kommt, womit die Versuche besser reproduzierbar sind bzw. die Anzahl an Versuchswiederholungen niedrig gehalten werden kann. Als sekundären positiven Nebeneffekt wird die geringere akustische Belastung erwähnt.

Nachteil des Testaufbaus in diesem Fall ist jedoch, dass aufgrund der Anlagensituation nur Fördergüter mit einer Länge von 600mm auf eine Lücke von 100mm beim Merge vorbereitet werden. <sup>18</sup> Dieser Umstand in Kombination mit der schlechten Reproduzierbarkeit der Fördergutlücken <sup>19</sup> stellt einen maßgeblichen Beweggrund zur simulationsgestützten mehrkörperdynamischen Betrachtung des Einschleusvorgangs dar.

<sup>&</sup>lt;sup>18</sup> Es wird immer ein konstanter Fördergutabstand von 700mm angestrebt. Somit weist ein sortenreiner Zug von Fördergütern mit einer Länge von 400mm anlagenbedingt eine weitgehend konstante Lücke von 300mm auf.

<sup>&</sup>lt;sup>19</sup> Diese darauf zurückzuführen, dass die aufgetakteten 100mm Lücke einer gewissen Positionstoleranz unterliegt und diese zusätzlich durch bspw. Kurven beeinflusst wird, sodass jene Lücke, mit der der Zug der Fördergüter auf der Induction ankommt, von Versuch zu Versuch variiert. Da aber ebendiese Lücke vor der Induction ein wesentlicher Teil der Betrachtung ist, können die gewünschten Szenarien versuchstechnisch kaum oder nur mit sehr hohem Aufwand realisiert werden.

# **3 Modellbildung der Induction**

Im vorliegenden Kapitel wird auf die Modellbildung der Induction näher eingegangen. Beginnend von der Erläuterung der dabei entwickelten Methodik der Vorgehensweise, wird ebendiese systematisch abgearbeitet. Dabei wird zuerst die Wahl einer angemessenen MKSU beschrieben, gefolgt von der Modellbildung der Induction in diesem ausgewählten Programm. Darauf folgt die Beschreibung der implementierten Steuerungstechnik der Induction. Abschließend erfolgt die Verifizierung und Validierung des Simulationsmodells.

#### **3.1 Methodik der Vorgehensweise**

Abbildung 3.1 zeigt die in diesem Projekt angewandte Vorgehensweise in Form eines Flussdiagramms. Dieses kann in folgende fünf Unterpunkte gegliedert werden:

- Modellbildung
- Verifizierung Mechanik
- Validierung Steuerung
- Verifizierung/Validierung und Güteableitung des mechatronischen Gesamtmodells
- Simulation ausgewählter Szenarien

Der erste Unterpunkt behandelt dabei die Bildung eines mehrkörperdynamischen Modells. Dies erstreckt sich dabei im Wesentlichen von der Wahl einer geeigneten Simulationsumgebung (siehe Kapitel 3.2), über die Abstraktion der Förderer und der Fördergüter (siehe Kapitel 3.3) bis hin zur Implementierung der Steuerungstechnik (siehe Kapitel 3.4).

Aufbauend bzw. parallel zu dieser Modellbildung erfolgt die getrennte Verifizierung der Mechanik (siehe Kapitel 3.5.2) und Validierung der Steuerungstechnik (siehe Kapitel 3.5.3).<sup>20</sup> Bei der Verifizierung wird die Genauigkeit bzw. Tauglichkeit des gewählten bzw. entwickelten Abstraktionsgrades des Modells (Förderer), der gewählten Modellparameter (Kontaktparameter) und der Integratoreinstellungen (Schrittweiten, Fehler) bzgl. der Übereinstimmung der Messungen aus Versuch und Simulation gemäß der in Kapitel 2.2.2 erläuterten Definition "Werden die Dinge richtig gemacht?" ermittelt. Die Validierung der Steuerungstechnik erfolgt mittels evolutionärer Implementierung selbiger in der gewählten Simulationsumgebung und der laufenden Kontrolle, ob diese mit jener aus der Realität übereinstimmt. Dies erfolgt durch

<sup>&</sup>lt;sup>20</sup> Die separate Betrachtung der Mechanik und der Steuerungstechnik fußt einerseits auf der Reduktion der Komplexität bei der Modellbildung, andererseits bzw. primär auf den Umstand, dass die Reaktionszeiten der Messumgebung respektive SPS eine andere Vorgehensweise nicht erlauben (siehe Kapitel 3.5 Modellverifizierung und –validierung).

Variation der SPS- und Fördergutparameter. Dabei wird mit steigender Fördergutanzahl eine Vielzahl willkürlich gewählter Szenarien getestet, um sämtliche Entscheidungskombinationen abzubilden. Somit wird überprüft, ob die "richtigen Dinge gemacht werden" (siehe Kapitel 2.2.2 Verifizierung und Validierung von Modellen).

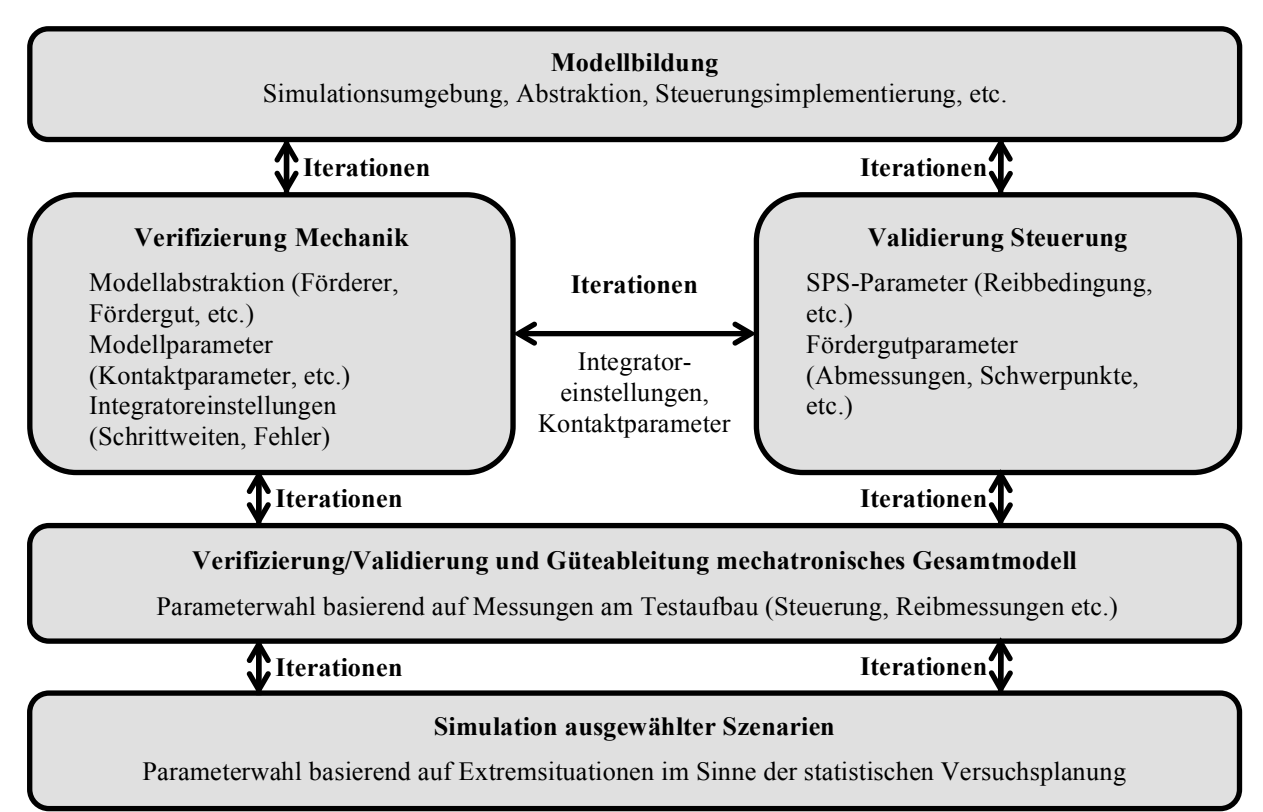

#### **Abbildung 3.1 Ablaufdiagramm der Methodik der Vorgehensweise**

Angesichts der Tatsache, dass mit steigender Anzahl der Fördergüter unpassend gewählte Integratoreinstellungen und ungünstige Kontaktparameter sich einerseits stark auf die Rechenund somit auf die Entwicklungszeit auswirken, andererseits aber auch die Genauigkeit maßgeblich beeinflussen, ist eine iterative Anpassung dieser nötig. Dies erfordert wiederum eine erneute Verifizierung der Mechanik mit ebendiesen Einstellungen. Aufgrund des Umstandes, dass sich durch die veränderten Parameter letzten Endes die Anzahl der Integrationsschritte und mittels des gewählten erlaubten Fehlers je Integrationsschritt somit der maximale Gesamtfehler je Variable verändern, sind nach Ermittlung der Integrationsschritte in Kombination mit dem maximal erlaubten Fehler ggfs. mehrere Iterationen nötig. Sollten mit dem gewählten Abstraktionsgrad bzw. in weiterer Folge mit der auserkorenen MKSU die Verifikation der Mechanik und die Validierung der Steuerungstechnik nicht möglich oder mit enormem Rechenaufwand verbunden sein, so ist eine Iteration zurück zur Modellbildung von Nöten.

Sind sowohl Mechanik und Steuerung getrennt voneinander verifiziert bzw. validiert, gilt es diese beiden Systeme zusammenzuführen und das mechatronische Gesamtsystem zu verifizieren/validieren und dessen Güte zu bestimmen (siehe Kapitel 3.5.4). Dies geschieht durch einen systematischen Vergleich von Messung und Simulation dieses Gesamtmodells. Basierend auf den Abweichungen dieses Vergleichs kann auf die Güte und somit Aussagekraft der nachfolgenden Simulationen geschlossen werden. Sollte diese Zusammenführung keine brauchbaren Ergebnisse liefern, so sind die vorgelagerten Schritte zu kontrollieren oder es ist ggfs. ein weiterer Iterationsschritt, im aufwändigsten Fall zurück bis zum Beginn der Modellbildung, nötig.

Anderenfalls gilt das mechatronische Gesamtmodell als verifiziert und valide und kann für weitere Betrachtungen bspw. in Form einer Simulationsstudie herangezogen werden (siehe Kapitel 4.1). Dabei werden diverse Fördergut- und SPS-Parameter variiert, um ein besseres Verständnis über die Anlage zu erhalten. Bei der Variation der SPS-Parameter ist darauf zu achten, dass dabei keiner der vorherigen Schritte der Validierung/Verifizierung verletzt wird, wodurch es ggfs. wiederum zu Iterationen kommen kann.

#### **3.2 Software für die Mehrkörpersimulation**

Im nachfolgenden Abschnitt wird zuerst, basierend auf den Erkenntnissen der Analyse der Ist-Situation aus Kapitel 2.3 und der Aufgabenstellung aus Kapitel 1.2, eine den Anforderungen entsprechende Simulationssoftware ausgewählt und die mit dieser Software verbundenen Parameter für den numerischen Integrator präsentiert.

#### **3.2.1 Wahl der Simulationsumgebung**

Stellt man die charakteristischen Eigenschaften bzw. Vorteile von kommerziellen 3D MKSU im Vergleich selbstprogrammierter Software wie Landschützer, Wolfsschluckner und Jodin ([LWJ13], S. 79 ff.), angewandt auf das vorliegende Projekt, gegenüber, so ergeben sich folgende vorteilhaften Aspekte, die für die Verwendung einer 3D MKSU sprechen:

- 1. Zeitersparnis, da eine Vielzahl der benötigten Funktionalitäten nicht selbst programmiert werden müssen, sondern als fertige Pakete dem Endnutzer vorliegen. Dazu zählen vor allem Datennachbearbeitung und –aufbereitung, Verwendung von DoE-Techniken, möglicher Flexibilisierung der Körper, 3D-Animationen, u.v.m..
- 2. Aufbau auf dem numerischem und fachlichem Know-How des MKS-Softwareanbieters
- 3. Einfache Erweiterbarkeit/Adaptierbarkeit für weitere Studien<sup>21</sup>

<sup>&</sup>lt;sup>21</sup> Aufgrund des hohen Aufwandes der Modellbildung und dessen Verifizierung und da das Projekt sowohl aus terminlicher als auch aus ressourcentechnischer Sicht Endlichkeiten aufweist, ist eine weitfassende Simulations- und Parameterstudie nicht möglich. Bei der Modellbildung wurde aber besonders darauf geachtet, dass Nachfolgearbeiten mit dem geringstmöglichen Aufwand durchgeführt werden können

Diesen Vorteilen steht ein bedeutender und nicht zu vernachlässigender Nachteil bzgl. Rechenzeiten gegenüber. Es gilt jedoch für jedes Projekt zu ermitteln, ob die potentielle Einsparung der Rechenzeit dem erheblichen Zusatzaufwand der Programmierung übersteigt. Für die in dieser Arbeit abgehandelte Aufgabenstellung wurde auf ein MKSU zurückgegriffen, da der Mehraufwand besonders bzgl. der Datennachbearbeitung und -aufbereitung bei manueller Programmierung in bspw. MATLAB zu enorm wäre. Angesichts dieser Vorteile und der Tatsache, dass am ITL bereits ein großes Maß an Fachwissen und –kompetenz am Bereich der MKS mit dem MKSU MSC.ADAMS vorliegt, fiel die Wahl auf diese Software.

#### **3.2.2 Integratorauswahl und –parameterbestimmung**

MSC.ADAMS bietet eine Vielzahl verschiedener numerischer Lösungsalgorithmen zur Lösung der differentiellen Bewegungsgleichungen, wie beispielsweise

- HHT,
- GSTIFF oder
- WSTIFF.

Diese unterschiedlichen Integratoren weisen dabei entsprechenden Eigenheiten, Vor- und Nachteile auf. <sup>22</sup> Obwohl sich der HHT-Integrator <sup>23</sup> aufgrund der Verträglichkeit für Diskontinuitäten dementsprechend gut für kontaktreiche Simulationen eignet <sup>24</sup> und somit Einsparungen von Simulationszeiten von bis zu 70% erreicht werden können, weist dieser Nachteile bezüglich der Genauigkeiten der Geschwindigkeiten und der Beschleunigungen auf (([MSC16b], S. 222); ([NOR+06], S. 18)). Die besten Ergebnisse wurden mit dem GSTIFF Integrator mit SI2 Formulierung erzielt. Tabelle 2.1 zeigt dabei die verwendeten Integrator- und Simulationsparameter, die für sämtliche nachfolgende Simulationen verwendet wurden.<sup>25</sup> Die 5ms<sup>26</sup> als Ausgabeschrittweite stellen die Mindestschrittweite dar, da dies mit der Reaktionszeit der SPS übereinstimmt (siehe Abbildung 3.18) und somit konvergierende und qualitativ hochwertige Ergebnisse erreicht werden konnten. (vgl. [MSC16b], S. 207 ff.)

<sup>&</sup>lt;sup>22</sup> Für eine detaillierte Auseinandersetzung sei auf die umfangreichen Hilfsdokumente von MSC verwiesen wie bspw. [MSC16b] hingewiesen.

<sup>&</sup>lt;sup>23</sup> Hilver-Hughes-Tailor Integrator ([MSC16b], S. 203 ff.)<br><sup>24</sup> Da Kontakt ein Paradebeispiel für diskontinuierliche Ereignisse darstellen und somit dementsprechend schwierig für den Solver zu lösen sind.<br><sup>25</sup> Angefangen von der Verifizierung und Validierung in Kapitel 3.5 bis hin zur Sumulationsstudie in Kapitel 4.1.

<sup>&</sup>lt;sup>26</sup> Angesichts der Tatsache, dass, wie in Kapitel 3.3 Abstraktion und Modellbildung beschrieben wird, Kontakte zwischen Körpern aufgrund der Diskontinuität ebendieser Kontakte den Solver bzgl. konvergenter Lösungen sehr fordern, sind während der Simulation nur Integrationsschrittweiten aufgetreten, die ein Vielfaches kleiner als der Maximalwert von 5ms sind.

| Integrator                          | GSTIFF-SI2      |
|-------------------------------------|-----------------|
| Corrector                           | Original        |
| Ausgabeschrittweite                 | 5 <sub>ms</sub> |
| Fehler je Integrationsschritt       | $0, 5E - 5$     |
| Maximale Schrittweite (automatisch) | 5 <sub>ms</sub> |
| Minimale Schrittweite (automatisch) | $<$ l ps        |
| Höchste Predictor-Ordnung           | 6               |
| Maximale Anzahl Iterationen         | 10              |

**Tabelle 3.1 Integrator/Solver-Einstellungen ADAMS**

### **3.3 Abstraktion und Modellbildung**

Dieser Abschnitt beschäftigt sich mit der Abstraktion und Modellierung der mechanischen Ersatzsysteme in der gewählten MKSU MSC.ADAMS. Dabei wird zuerst auf die Förderer, danach auf die Stückgüter eingegangen, gefolgt von der Interaktion dieser mit Hilfe von Kontaktdefinitionen. Abschließend wird im darauffolgenden Kapitel das Gesamtmodell dargestellt und erläutert.

### **3.3.1 Abstraktion der Förderer**

Im Folgenden wird kurz auf die Herausforderung bzw. Problemstellung bei der Modellierung der Förderer eingegangen mit anschließender Erläuterung der implementierten Lösung.

#### **Herausforderung und Problemstellung**

Wie in Kapitel 2.2.1 Grundzüge der Mehrkörpersimulation von Sortiersystemen bereits dargelegt wurde, bietet MSC.ADAMS die Möglichkeit der Simulation von einfachen kinematischen Zusammenhängen zwischen Förderer und Stückgut bis hin zu sehr detaillierten Flexibilisierung der Fördergurte. Obwohl letztere Möglichkeit eine exaktere Abbildung der Realität darstellt, ist diese im Vergleich zu herkömmlichen Starrkörpersimulationen äußerst rechenintensiv. Ein in der Mitte liegender Kompromiss aus Rechenzeit und Detaillierungsgrad wurde bereits in der in Kapitel 2.2.3 Aktuelle Forschungen am Gebiet der Simulation in der Materialflusstechnik referenzierten Publikation von Landschützer, Wolfsschluckner und Jodin [LWJ13] verwendet, bei der die Förderer als translatorisch bewegliche Platten modelliert werden. Diese Art der Modellbildung birgt aber die Herausforderung, dass die Kontakte zwischen Fördergut und

Förderer ereignisdiskret ein- bzw. ausgeschaltet werden müssen.<sup>27</sup> Mit der in [LWJ13] dargestellten Methodik ist dies unter der Voraussetzung möglich, dass die Reihenfolge ebendieser Ereignisse vor der Simulation bekannt sind. Da dies bei der Betrachtung mehrerer Fördergüter in der Praxis selten bis kaum der Fall ist<sup>28</sup>, ist diese Abstraktionstiefe in der von Landschützer, Wolfsschluckner nur Jodin [LWJ13] verwendeten Ausprägung auf die vorliegende Problemstellung ohne Adaption nicht anwendbar.

Aus diesem Grund wurde für dieses Projekt eine Modellierungsmethodik und Kontaktalgorithmus für MSC.ADAMS erstellt, um dieser Problematik entgegenzuwirken. Dies stellt eine Neuheit auf dem Gebiet der MKS in der Materialflusstechnik dar und öffnet dementsprechend Pforten bspw. für die Betrachtung der Stückgutdynamik auf umlaufender Förderern.<sup>29</sup> Eine detaillierte Beschreibung dafür wird in den folgenden Kapiteln, speziell in Kapitel 3.3.3 Kontaktdefinition zwischen Förderer und Stückgüter beschrieben.

#### **Modellbildung der Förderer**

Wie bereits erwähnt, werden in Analogie zu der von [JWL13] veröffentlichten Vorgehensweise für die Realisierung der translatorischen Fördererbewegung Platten verwendet, die durch geeignete Wahl von Zwangsbedingungen nur in Förderrichtung linear bewegbar sind (siehe Abbildung 3.2). Angesichts der Tatsache, dass Schwerpunktspositionen sehr weit vorne bzw. hinten zu einem Hineinkippen der Fördergüter führt, wurden die Umlenkung der Tragmittel der Endlosförderer als Vollzylinder mitmodelliert, die ausschließlich um die Achse quer zur Förderrichtung rotieren können.

Die obig angesprochenen Platten müssen dementsprechend lange sein, sodass zu folgenden, etwaig längeren Fördergütern noch Kontakt besteht. Um trotzdem eine anschauliche visuelle Darstellung in ADAMS/View zu ermöglichen, wurden diese Platten unsichtbar gestellt und eine Attrappe, folgend auch als Dummy-Teil bezeichnet, repräsentativ für den jeweiligen Förderer, implementiert. Die Zylinder und die mit unterbrochenen Linien dargestellte Platte aus Abbildung 3.2 sind, unter Berücksichtigung der mit den entsprechenden Lagersymbolen verbundenen Reduktion der Freiheitsgrade, dabei bewegbar. Die zwischen den Rollen gelegene, mit ununterbrochenen Linien dargestellte Platte stellt den angesprochenen Dummy-Teil dar. Die

<sup>&</sup>lt;sup>27</sup> Mit diesen Ereignissen sind das Ein- und Austreten auf bzw. von den jeweiligen Förderer gemeint, da diese nicht als Endlosförderer modelliert werden.

<sup>&</sup>lt;sup>28</sup> Ebenjene Aussage kann erst nach erfolgter Simulation des mechatronischen Gesamtsystems erfolgen, welcher aber wiederum diese Kenntnis über die Reihenfolge des Ein- und Austritts voraussetzt

<sup>&</sup>lt;sup>29</sup> Wie bspw. Gurtförderer, Kettenförderer, Schuhsorter, etc.

beiden ersichtlichen Marker dienen primär für den ereignisdiskreten Kontaktalgorithmus (siehe Kapitel 3.3.3 Kontaktdefinition zwischen Förderer und Stückgüter).

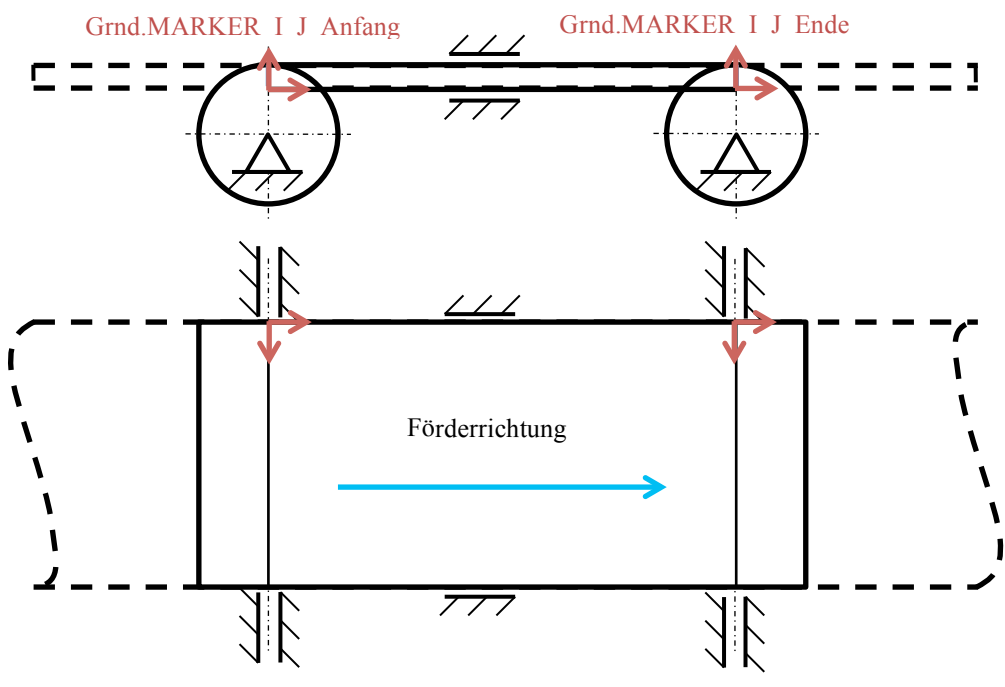

**Abbildung 3.2 Abstraktion der Förderer**

Diese Systematik wird gleichermaßen für die verwendeten Gurtförderer, als auch für den Schiebeschuhsorter verwendet, dessen Tragelemente gleichermaßen wie die Kette als Zugmittel endlos sind. Abbildung 3.3 stellt den eben beschriebenen und in Abbildung 3.2 abstrahierten Sachverhalt dar, wie er in ADAMS/View ersichtlich ist.

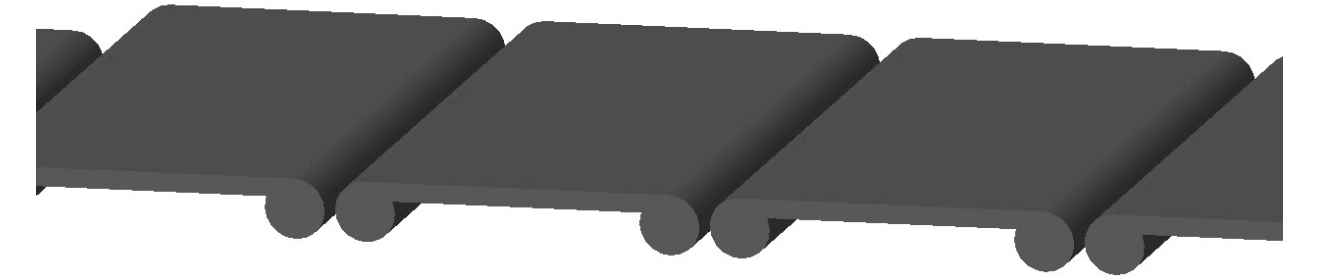

**Abbildung 3.3 Darstellung der abstrahierten Förderer in ADAMS/View**

#### **Antrieb der Förderer**

Wie in weiterer Folge in Kapitel 3.4.4 Steuerung/Regelung der Servoantriebe gezeigt wird, sind die Beschleunigungswerte der sechs Korrekturbänder das finale Ergebnis der Steuerungslogik, was aufgrund der linearen Beschleunigung bzw. Verzögerung bei Korrekturen (siehe Abbildung 2.7) in sprunghaft steigende bzw. fallende Werte für ebendiese Beschleunigung/Verzögerung der Korrekturbänder resultiert. Angesichts der Tatsache, dass solche Diskontinuitäten innerhalb des MOTION-statements potentiell zu Simulationsfehlern führt, wurde stattdessen ein SFORCE-

statement verwendet, dessen Kraft die Förderer translatorisch in Förderrichtung beschleunigt bzw. verzögert, womit die direkte Proportionalität zwischen Kraft und Beschleunigung genutzt wird. Dies weist jedoch den Nachteil auf, dass sich eine veränderliche Masse auf dem Förderer, die durch darüber transportierte Fördergüter gegeben ist, auf dessen tatsächliche Beschleunigung auswirkt. Dieser Problematik wurde damit Rechnung getragen, dass die Masse der Platten auf 164.426kg festgelegt wurde, sodass eine Beladung des Förderguts und respektive Förderers von 35kg eine Abweichung der Beschleunigung von rund 0,02% ergibt.

Dies stellt zwar eine Vereinfachung dar, ermöglicht aber die Ansteuerung der Beschleunigung und somit der Geschwindigkeit der Förderer ohne aufwändiger Regelungstechnik. Weiters hat diese Vereinfachung kaum bzw. nur sehr gering Auswirkung auf die Geschwindigkeit der Fördergüter (siehe Abbildung 3.4). Aufgrund der Tatsache, dass es wegen der hohen Beschleunigung der Korrekturbänder in Kombination mit geringen realen Reibkoeffizienten des Fördergut-Förderer-Kontakts zu Schlupf zwischen diesen beiden kommt, haben die Schwingungen zufolge der Regelung keinen Einfluss auf die Geschwindigkeit der Fördergüter und respektive deren Position, welche die Zielgröße der Induction darstellt. Der Antrieb der Zylinder und die Definition der Masse bzw. der Massenträgheit selbiger erfolgt in analoger Art und Weise mit dem Unterschied, dass anstelle der Kraft ein Moment als Eingabeparameter dient.

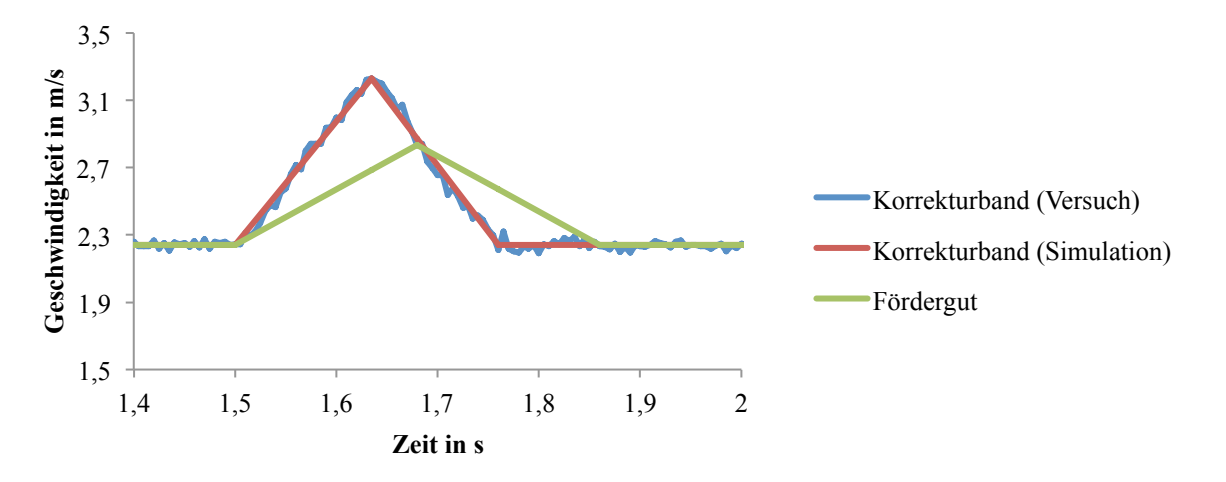

**Abbildung 3.4 Gegenüberstellung der Antriebe der Korrekturbänder aus Versuchund Messung inkl. Auswirkung auf das Fördergut**

#### **3.3.2 Abstraktion der Stückgüter**

In Analogie zur Abstraktion der Förderer, ist dieselbe der Stückgüter von zentraler Bedeutung für die Aussagekraft, Qualität aber auch für die numerische Stabilität des Modells. Aus diesem Grund wird im folgenden Kapitel die Modellierung der verwendeten Stückgüter dargestellt. Abgeschlossen wird dieser Abschnitt durch eine detaillierte Beschreibung der Modellbildung der

Kontaktkörper, da diese für einen reibungslosen Ablauf des in Kapitel 3.3.3 Kontaktdefinition zwischen Förderer und Stückgüter beschriebenen Kontaktalgorithmus essentiell ist.

#### **Modellbildung der Stückgüter**

Der Schiebeschuhsorter erlaubt die Sortierung von Fördergütern in Form von Kartons und Behälter, deren Modellbildung in weiterer Folge kurz erläutert wird.

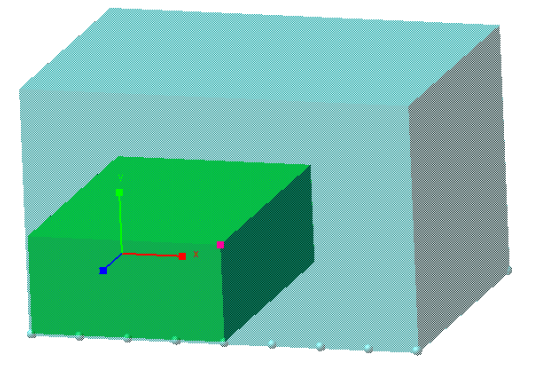

**Abbildung 3.5 Darstellung des Förderguts als Schalenelement (hellblau) und der Beladung als Quader (grün) in ADAMS/View**

Aus Gründen der einfachen Wiederverwendbarkeit, Erweiterbarkeit und wegen der Rechenzeit wurde bei der Verifizierung der Mechanik (siehe Kapitel 3.5.2 Verifikation der Mechanik) versucht, mit einfachen Geometrien der Stückgüter brauchbare Ergebnisse zu erzielen. Deshalb wurden Schalenelemente mit den Abmessungen und Massen der entsprechenden Fördergüter und einer konstanten Schalen- bzw. Wanddicke von 3mm als Ersatzmodelle genommen. Abbildung 3.5 zeigt das als Schalenelement modellierte Fördergut und die mit dem Fördergut fest verbundene Beladung.

#### **Kontaktmodellierung und Identifikationsnummernkonvention**

Wie bspw. in [JWL13] angewandt, ist es aufgrund numerischer Stabilität und physikalischer Plausibilität gängige Praxis, anstelle flächenmäßiger Kontakte zwischen den als Quadern modellierten Fördergütern und Förderern, Kontaktkörper als Kugeln zu modellieren (siehe Abbildung 3.5 und Abbildung 3.6). <sup>30</sup> Für das vorliegende Projekt hat sich, durch die in Kapitel 3.1 Methodik der Vorgehensweise beschriebene Systematik der Iteration der Modellbildung, eine Anzahl der Kontaktkugeln in Förderrichtung von neun als praktikabel erwiesen. Weiters wurde ein Durchmesser von 10mm gewählt. Aufgrund der Tatsache, dass Schrägstellungen von Fördergütern aufgrund der vorhandenen Ausrichtung vor der Induction nicht betrachtet werden müssen, sind infolge der daraus resultierenden 2D-Simulation nur zwei Kontaktkugeln quer zur

<sup>&</sup>lt;sup>30</sup> [MSC16b], S. 35 zeigt dabei auch auf, dass zumindest für die Berechnung der Kontaktkraft auf Seite der Kugel ein analytischer und nicht wie bei der Platte ein numerischer Ansatz gewählt wird, was sich positiv hinsichtlich Rechenzeit auswirkt.

Förderrichtung nötig, wodurch sich eine Gesamtanzahl von 18 Kontaktkugeln je Fördergut ergibt.<sup>31</sup>

Abbildung 3.6 zeigt die Nummerierung der Kontaktkugeln der Fördergüter an. Für das jeweilige Fördergut W, wobei W ∈ [1,6], wurden der obigen Beschreibung entsprechend 18 Kugeln FG\_W.ELLIPSOID\_YZ modelliert.

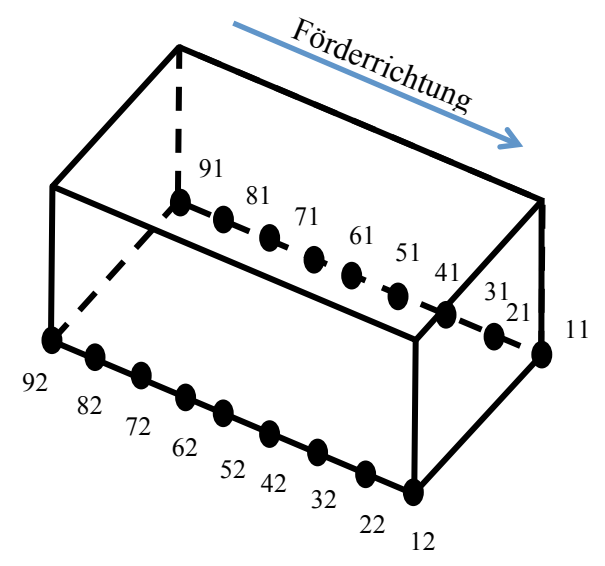

**Abbildung 3.6 Konvention der Nummerierung der Kontaktkugelelemente**

Dabei repräsentiert Y die Position der Kontaktkugel in Förderrichtung, wobei Y ∈ [1,9]<sup>32</sup>, und Z die Position selbiger Quer zur Förderrichtung, wobei Z ∈  $[1,2]^{33}$ . Die der jeweiligen Kontaktkugel zugeordnete Identifikationsnummer hat die Form W0YZ (diese benötigt man für den Kontaktalgorithmus, siehe Kapitel soundso) und wird folgendermaßen berechnet:

$$
ID - Nummer_{Kugel} = W * 1000 + Y * 10 + Z
$$
 (3)

Dieses Konzept ist analog auf die Kontakte zwischen den Kugeln und den anderen Körpern zu übertragen. Zusätzlich zu den bereits erläuterten Variablen repräsentiert X ebendiesen Körper (wobei X ∈ [0,9] die jeweiligen Förderer in aufsteigender Reihenfolge durchnummeriert präsentieren). In Analogie zu Formel soundso ergibt sich somit:

$$
ID - Nummer_{Kontakt} = W * 1000 + X * 100 + Y * 10 + Z
$$
 (4)

Tabelle 3.2 stellt die eben beschriebenen Variablen zur Berechnung der Identifikationsnummern zusammenfassend dar.

<sup>&</sup>lt;sup>31</sup> Eine Abbildung der Schrägstellung mithilfe des Simulationsmodells wäre auf einfache Art und Weise durch eine erhöhte Diskretisierung quer zur Förderrichtung möglich. Dabei ist umsomehr auf die steigende Simulationszeit zu achten.

 $32$  Diese werden, wie in Abbildung 3.6 dargestellt, entgegen der Förderrichtung aufsteigend benannt sind  $33$  Diese sind bei Blick in Förderrichtung von links nach rechts aufsteigend beziffert.

| <b>Betrachtetes Element</b>          | <b>Variable</b> | Wertebereich      |
|--------------------------------------|-----------------|-------------------|
| Fördergut                            | W               | 1,2,3,4,5,6       |
| Förderer                             | X               | 1,2,3,4,5,6,7,8,9 |
| Kontaktkugel quer zur Förderrichtung |                 | 1,2               |
| Kontaktkugel in Förderrichtung       |                 | 1,2,3,4,5,6,7,8,9 |

**Tabelle 3.2 Variablenbeschreibung für die ID-Nummernkonvention**

Für die restlichen Kontakte, die aufgrund der stetigen Beständigkeit keine ereignisdiskrete Entscheidungslogik benötigen, werden die von MSC.ADAMS automatisch vergebenen ID-Nummern verwendet (siehe dazu auch Abbildung 3.9).

#### **3.3.3 Kontaktdefinition zwischen Förderer und Stückgüter**

Im nachfolgenden Abschnitt wird der Algorithmus der ereignisdiskreten Aktivierung und Deaktivierung der Kontaktkräfte schematisch erläutert. Der damit verbundene Softwarecode ist Kapitel 7.2.3 Kontaktalgorithmus in FORTRAN77 im Anhang zu entnehmen.

### **Algorithmus für die ereignisdiskrete Aktivierung und Deaktivierung von Kontakten**

Basierend auf dem CONTACT-statement wurden zwischen jedem Kontaktkugelelement und jedem als Platte modellierten Förderer Kontakte erstellt<sup>34</sup>, welche die Berechnung der Kontaktkräfte zwischen den entsprechenden Körpern zur Aufgabe haben. Angesichts der Tatsache, dass, gemäß der Position des Förderguts auf der Induction, diese Kontakte ein- bzw. ausgeschaltet werden müssen, kann im ersten Schritt nicht auf die Standard-ADAMS-Funktionen zur Berechnung der Kontaktkräfte zurückgegriffen werden. (vgl. [MSC16b], S. 33 ff.) Aus diesem Grund wurde den CONTACT-statements ein selbstgeschriebenes Unterprogramm UWS (user-written subroutine)<sup>35</sup> zugewiesen, dass ebendiese Aufgaben übernimmt.

Abbildung 3.7 zeigt vereinfacht dem dieser UWS zugrundeliegenden Algorithmus.<sup>36</sup> Zu Beginn wird die Identifikationsnummer des jeweiligen Kontaktes  $ID - Nummer_{Kontakt}$  eingelesen und gemäß Gleichung (4) in dessen in Tabelle 3.2 beschriebenen Bestandteile  $W, X, Y$  und Z

<sup>34</sup> Aufgrund der großen Anzahl dieser Kontakte wurde dies mit Hilfe von selbstgeschriebenen Makros in ADAMS View Command Language AVCL realisiert.

<sup>&</sup>lt;sup>35</sup> Die UWS CNFSUB (CoNtact-Force-SUBroutine) gibt dabei den Vektor der Normalkraft zurück ([MSC16b], S. 203 ff.). Basierend auf diesem Vektor wird in weiterer Folge die Columb'sche Reibkraft gemäß der Idealisierung des Verlaufes der Reibkoeffizienten berechnet ([MSC16b], S. 45 ff.).

<sup>&</sup>lt;sup>36</sup> Eine vollständige Auflistung der in ADAMS/View und ADAMS/Solver verwendeten Variablen inkl. Beschreibung und Pendant aus der SPS ist Tabelle 7.2 aus Kapitel 7.2.1 Zusatzinformationen zur Modellbildung im Anhang zu entnehmen.
aufgeteilt. Basierend auf der aus der Variable *X* Information, welcher Förderer im CONTACTstatement mit der entsprechenden Kugel berücksichtigt wird, werden der Anfang (UG) und Ende (OG) dieses Förderers in Förderrichtung, ausgehend vom globalen Koordinatensystem, definiert.<sup>37</sup> Weiters wird die Identifikationsnummer der Kontaktkugel  $ID - Nummer_{Kugel}$ berechnet und die Position des Mittelpunkts ebendieser Kugel (POS) im globalen Koordinatensystem ermittelt. Daraufhin erfolgt die Abfrage, ob sich das betrachtete Fördergut und respektive die betrachtete Kugel auf dem entsprechenden Förderer befindet oder nicht.

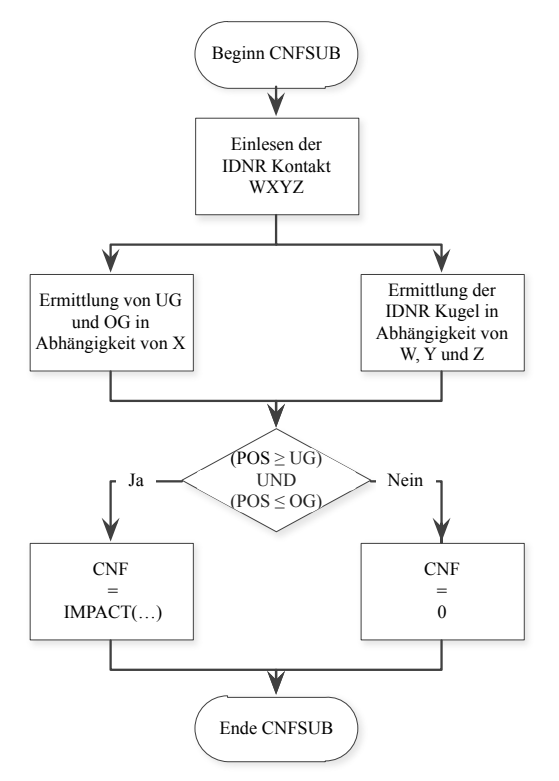

**Abbildung 3.7 Ablaufdiagramm der ereignisdiskreten (De-)Aktivierung der Kontakte**

Dementsprechend ergibt sich die Berechnung der Kontaktnormalkraft CNF gemäß folgendem Zusammenhang (vgl. [MSC16b], S. 85 ff.):

$$
CNF = \begin{cases} IMPACT(x, \dot{x}, x_1, K, E, C_{max}, D) & \text{für } ((POS \ge UG) \land (POS \le OG)) \\ 0 & \text{sonst} \end{cases} \tag{5}
$$

Diese Variante zur ereignisdiskreten (De-)Aktivierung der Kontaktkräfte weist, im Vergleich zu der zuerst implementierten aus Kapitel 7.2.2 Kontaktalgorithmus mit Hilfe von Sensoren und CONSUB im Anhang, den Vorteil auf, dass bei MSC.ADAMS Kräfte zu jedem Iterationsschritt neu berechnet werden. Dies hat besonders exakte Kontaktkräfte zur Folge.

<sup>&</sup>lt;sup>37</sup> Dies entspricht der Position der MARKER Grnd.MARKER\_Anfang (UG) und Grnd.MARKER\_Ende (OG) aus Abbildung 3.3.

#### **Parametrisierung der Kontakteigenschaften**

Wie aus Gleichung (5) ersichtlich ist, wurde zur Berechnung der Kontaktkraft die IMPACTfunction gewählt. Die dabei gewählten Kontaktparameter sind für die Qualität und numerische Stabilität des Modells von zentraler Bedeutung. Dies gilt vor allem für die Kontaktsteifigkeit K und die Kontaktdämpfung C. ([MSC16b], S. 5 ff.) Für die vorliegende Arbeit haben sich dabei die folgenden, empirisch ermittelten formellen Zusammenhänge, die eine Modifikation der Gleichungen aus der ADAMS/Solver-Hilfe ([MSC16b], S. 58 f.) darstellen, als zweckdienlich<sup>38</sup> erwiesen:

$$
K = \frac{5 \cdot M \cdot g}{x^e \cdot n_K} \tag{6}
$$

$$
C = \frac{\sqrt{K \cdot M}}{5} \tag{7}
$$

Die allgemein gültigen Kontaktparameter sind dabei Tabelle 3.3 zu entnehmen. Die Relativgeschwindigkeiten für Haften  $v_s$  und für Gleiten  $v_F$  wurden dabei ursprünglich um den Faktor fünf geringer gewählt. Dies hat aber gelegentlich zu nicht-konvergierende Lösungen geführt. Mit den iterativ ermittelten Werten konnte ein Kompromiss aus Genauigkeit und Stabilität des Modells getroffen werden. Die Reibkoeffizienten wurden situativ gewählt, d.h. bei der Verifikation und Validierung in Kapitel 3.5 entsprechen sie den gemessenen Werten, bei der Simulationsstudie in Kapitel 4.1 den gewählten Werten.

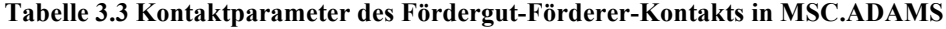

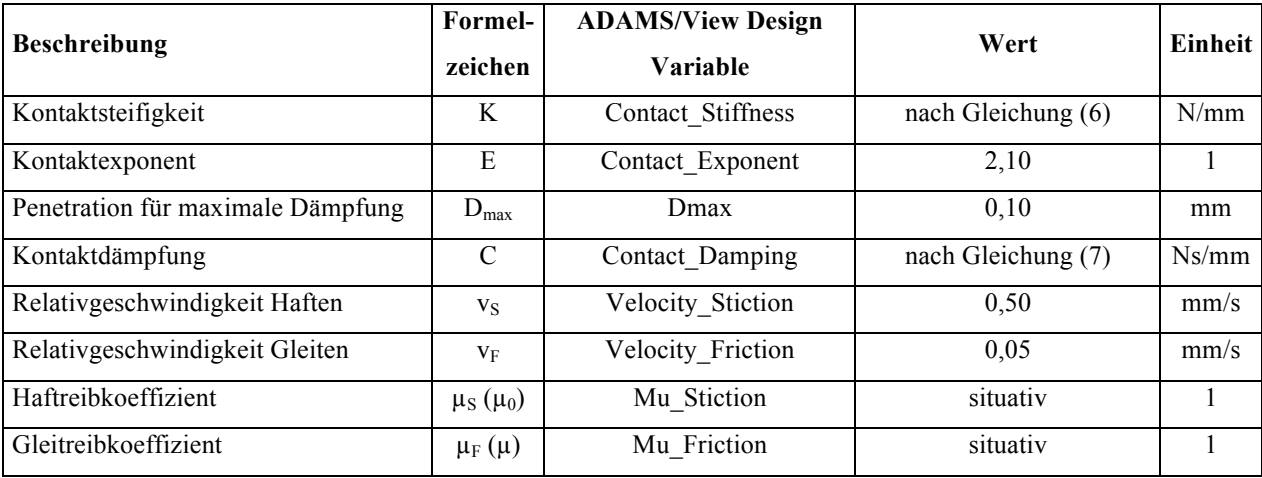

<sup>&</sup>lt;sup>38</sup> Unter zweckdienlich ist in diesem Zusammenhang zu verstehen, dass mit Hilfe der formellen Zusammenhänge aus den Gleichungen (5) und (6) das Modell verifiziert und validiert werden konnte (siehe Kapitel 3.5 Modellverifizierung und –validierung). Diese Gleichungen basieren auf den entsprechenden Formeln der ADAMS/Solver-Hilfe, welche wiederum Erfahrungswerte seitens MSC darstellen. ([MSC16b], S. 58 f.)

### **3.3.4 Darstellung im mechanischen Gesamtmodell**

Führt man die in den Vorkapiteln beschriebene Methodik für sämtliche Förderer der Induction und den Sorter durch, ergibt sich das in Abbildung 3.8 dargestellte mehrkörperdynamische Modell der Induction.<sup>39</sup>

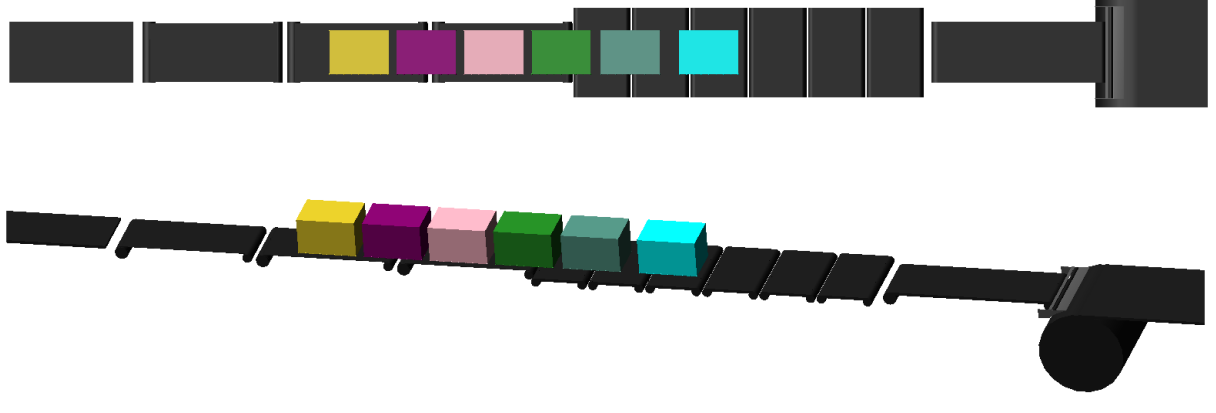

**Abbildung 3.8 3D-Darstellung des Simulationsmodells in MSC.ADAMS**

Abbildung 3.9 zeigt die im Modell bestehenden Kontakte zwischen den verschiedenen Körpern. Während die unterhalb der Fördergüter aufgelisteten Positionen dauerhaft aktive Kontakte sind und keiner Sonderbehandlung bedürfen<sup>40</sup>, ist dieser Sachverhalt für die darüber aufgelisteten Körper anders, da diese aufgrund der Modellbildung der Förderer eine ereignisdiskrete (De-)Aktivierung der Kontakte benötigen, was mithilfe einer selbstentwickelten Methodik unter Verwendung von UWS realisiert wird. Eine Quantifizierung dieses qualitativen Zusammenhangs bietet Tabelle 3.4.

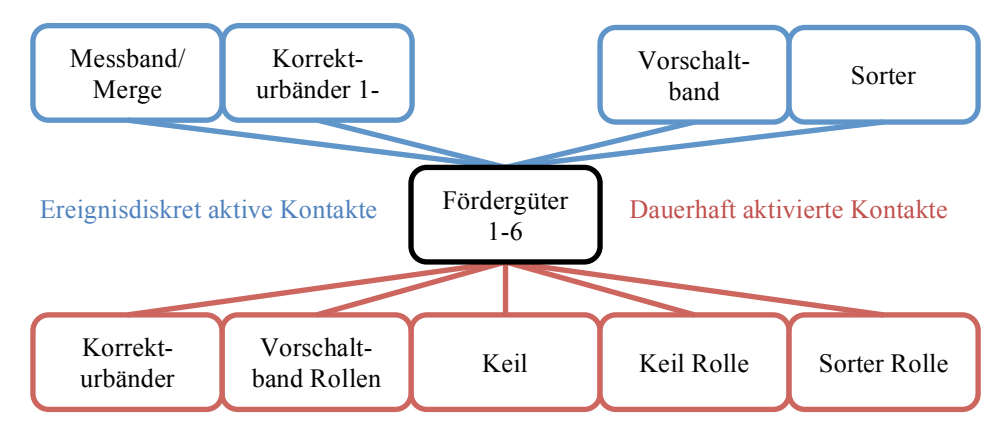

**Abbildung 3.9 Darstellung der Beziehungen der einzelnen Körper mit Kontaktbedingungen**

Wie diese Tabelle zeigt, beinhaltet das Modell eine Vielzahl an Kontakten. Infolge des Sachverhalts, dass eine manuelle Implementierung dieser nebst eines immens hohen

<sup>&</sup>lt;sup>39</sup> Eine vollständige Auflistung der zum Aufbau des Modells notwendigen Parameter ist bspw. Kapitel 7.2.1 Zusatzinformationen zur Modellbildung aus dem Anhang bzw. dem beigelegten Datenträger zu entnehmen.

<sup>&</sup>lt;sup>40</sup> D.h. die Ermittlung der Normalkraft im CONTACT-statement erfolgt direkt über die IMPACT-function und nicht über die UWS.

Zeitaufwandes eine große und folgenschwere Fehleranfälligkeit birgt, wurde dieser Vorgang mithilfe von Makros automatisiert.

|                                                | Anzahl Fördergüter |       |  |  |
|------------------------------------------------|--------------------|-------|--|--|
| Kontakte zwischen Fördergut und                | eins               | sechs |  |  |
| Messband                                       | 18                 | 108   |  |  |
| sechs Korrekturbänder                          | 324                | 1944  |  |  |
| Vorschaltband (inkl. Keil und Übertriebsrolle) | 90                 | 540   |  |  |
| Sorter                                         | 36                 | 216   |  |  |
| <b>Summe Kontakte</b>                          | 468                | 2808  |  |  |

**Tabelle 3.4 Kontaktanzahl zwischen Fördergut und Förderer**

# **3.4 Implementierung der Steuerungslogik**

Ein nicht unermesslicher Teil des Projekts stellt die Implementierung der umfangreichen Steuerungslogik der Induction dar. Diese wurde basierend auf Steuerungsbeschreibungen aus [TGW17c] und Versuchsdurchführungen am Testaufbau studiert, sodass diese in weiterer Folge in MSC.ADAMS mit Hilfe von UWS realisiert werden konnten. Aus diesem Grund wird im folgenden Abschnitt die Steuerungslogik und deren Implementierung anschaulich und prägnant erklärt. Eine detaillierte Erläuterung bzw. deswr exakte Programmcode ist Kapitel 7.2.4 Implementierung der Steuerungstechnik in FORTRAN77 aus dem Anhang bzw. dem beigelegten Datenträger zu entnehmen.

Der gesamte Ablauf, wie es zur gezielten Beschleunigung/Verzögerung der Korrekturbänder kommt, ist aus dem Ablaufdiagramm aus Abbildung 3.10 ersichtlich. Wie dieses Diagramm zeigt, werden zuerst sämtliche fördergutspezifischen Informationen wie bspw. die prozentuelle Überdeckung der Fördergüter auf den Korrekturbändern, die Anzahl belegter Taktbänder, etc. zum Augenblickszeitpunkt ermittelt.

Danach folgt die Differenzierung, ob sich das betrachtete Fördergut zum vorigen Zeitpunkt unter Korrektur befand oder nicht. Ist ersteres der Fall, so werden Kontrollen durchgeführt, ob die Korrektur bereits abgeschlossen, gerade abgebrochen, aufgrund eines von hinten penetrierenden Förderguts abzurechen<sup>41</sup> oder das folgende Fördergut zu synchronisieren ist. Basierend auf den Ergebnissen dieser Abfragen werden entsprechende Maßnahmen für die Regelung der Korrekturbänder getroffen. Befindet sich das betrachtete Fördergut hingegen nicht unter Korrektur, so werden fördergut- und korrekturbandspezifische Algorithmen für die Entscheidungslogik zur Auswahl der entsprechenden Taktbänder zur Korrektur herangenommen.

<sup>&</sup>lt;sup>41</sup> Und in diesem speziellen Fall ist wieder um überprüfen, ob die Korrektur auf sämtlichen Korrekturbändern abgebrochen werden muss oder nur beim Letzten.

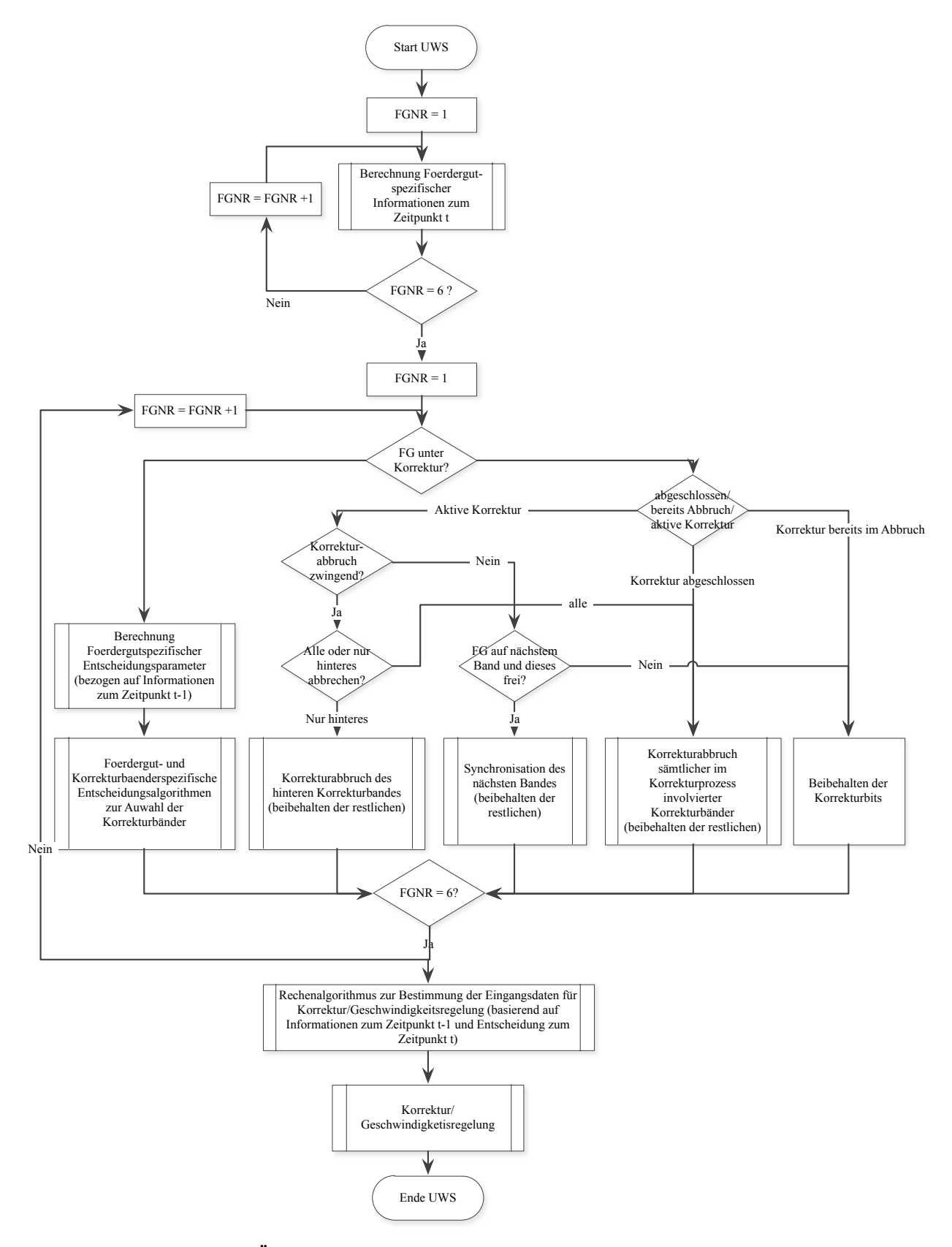

**Abbildung 3.10 Übergeordnetes Ablaufdiagramm der Steuerungslogik der Induction**

Dieser Vorgang wird ebenfalls für alle sechs Fördergüter durchgeführt. Der Umstand, dass für die Berechnung der fördergutspezifischen Informationen und für die Entscheidungslogik getrennte Schleifen verwendet werden, beruht auf jener Tatsache, dass diese Informationen bereits beim ersten Schleifendurchlauf der Entscheidungslogik zur Verfügung stehen müssen.

Im Anschluss darauf werden die eben gewonnen Informationen über die Korrektur weiterverarbeitet und in einer Beschleunigungsregelung/-steuerung der Korrekturbänder unter Berücksichtigung steuerungstechnischer Maßnahmen implementiert.

Die Informationen "zum Zeitpunkt t-1" und "zum Zeitpunkt t" sind deshalb notwendig, da die Steuerungsimplementierung in MSC.ADAMS eine Simulation eines digitalen Systems benötigt, da es beim Integrationsalgorithmus ansonsten zu Konvergenzproblemen und Laufzeitfehlern kommt.

Für eine Beschreibung der verwendeten Variablen, bzw. deren Benennung in MSC/Adams bzw. in der speicherprogrammierbaren Steuerung, sei auf Tabelle 7.2 in Kapitel 7.2.1 Zusatzinformationen zur Modellbildung im Anhang verwiesen. Tabelle 3.5 zeigt die in ADAMS/View als Design-Variablen implementierten Parameter inkl. Werte, die denen der SPS sinngemäß entsprechen.

| <b>Adams/View Design Variable</b> | Wert      | Einheit           |
|-----------------------------------|-----------|-------------------|
| Korr_max_pos                      | 120       | mm                |
| Korr_max_neg                      | $-120$    | mm                |
| Min Korr                          | 10        | mm                |
| Min_Synch_Korr                    | $\theta$  | mm                |
| Target Gap                        | 100       | mm                |
| Collision_Gap                     | 20        | mm                |
| Friction Coefficient              | 60        | $\frac{0}{0}$     |
| Sortergeschwindigkeit             | 2240/1000 | mm/s              |
| V Max                             | 3500/2300 | mm/s              |
| V Min                             | 900/1000  | mm/s              |
| A Max                             | 8000      | mm/s <sup>2</sup> |
| A Min                             | $-8000$   | mm/s <sup>2</sup> |
| Regeltoleranz Geschwindigkeit     | 5         | mm/s              |
| Regeltoleranz CrrVl               | 5         | mm                |

**Tabelle 3.5 Parameterwerte des Simulationsmodells für die Steuerungstechnik**

## **3.4.1 Fördergutspezifische Informationen**

Die Entscheidungsalgorithmen der Steuerungslogik basieren zu einem großen Teil auf fördergutspezifischen Informationen. Aus diesem Grund wird im folgenden Abschnitt die Berechnung ebendieser Informationen näher erläutert. Dazu zählen

- Ziel-/Istfenster.
- Korrekturwerte und
- Korrekturbandwerte (Überdeckungen, Anzahl belegter Bänder, etc.).

### **Ziel-/Istfenster**

Wie bereits in Kapitel 2.3.1 Aufbau und Funktionalität des Sortiersystems schematisch erläutert, wird, sobald ein Fördergut vom Merge kommend auf das Messband der Induction eintritt, die Länge des Förderguts gemessen und basierend auf dem vorigen Fördergut und diverser Eingabeparameter das Zielfenster berechnet. In der Simulation entfällt die Messung der Fördergutlänge, da dies einen essentiellen Eingabeparameter darstellt. Dieses Zielfenster stellt die gewünschte Ist-Situation am Schiebeschuhsorter dar. Aufgabe der Induction ist es, durch gezieltes Verschieben der Istfenster mittels Beschleunigung bzw. Verzögerung der Korrekturbänder und respektive der Fördergüter die Abweichung von Ist- und Zielfenster, unter Berücksichtigung gegebener Toleranzen/Parameter in der SPS, möglichst gering zu halten.

Die Berechnungsalgorithmen zur Bestimmung der Ziel- bzw. Istfenster der Fördergüter werden im folgenden Abschnitt kurz erläutert.

### **Berechnung der Zielfenster:**

Abbildung 3.11 visualisiert den Algorithmus zur Berechnung der Zielfenster in Form eines Flussdiagrammes. Der Grundgedanke hinter diesem Algorithmus ist jener, dass das Zielfenster derartig berechnet werden soll, sodass eine Lücke von 100mm erreicht wird. Dieser Forderung steht die Einschränkung gegenüber, dass betragsmäßig zu große Korrekturen die Induction und deren Korrekturbänder für eine vglw. lange Zeit belegen und diese somit unbrauchbar für die Korrektur anderer Fördergüter macht. Dazu kommt die Tatsache, dass die daraus resultierende große Lücke i.d.R. nicht für die Ausschleusbarkeit benötigt wird. Im Algorithmus wird somit initiierend geprüft, ob das betrachtete Fördergut das erste auf der Induction ist. Ist dies der Fall, so wird das Zielfenster unter Verwendung maximaler Korrektur (CVMAX) berechnet. Bei den folgenden Fördergütern wird der Korrekturwert zur Erreichung der 100mm Lücke (CV) basierend auf den Werten des vorigen Förderguts berechnet und mit den unteren bzw. oberen Schranken (CVmin bzw. CVmax) verglichen. Bei Unter- bzw. Überschreiten dieser Werte, wird das Zielfenster mit den minimal bzw. maximalen Korrekturwerten berechnet, womit sich zwangsweise eine kleinere bzw. größere Lücke als die angestrebte ergibt. Anderenfalls wird das Zielfenster derartig berechnet, dass sich eine Lücke von 100mm ergibt.

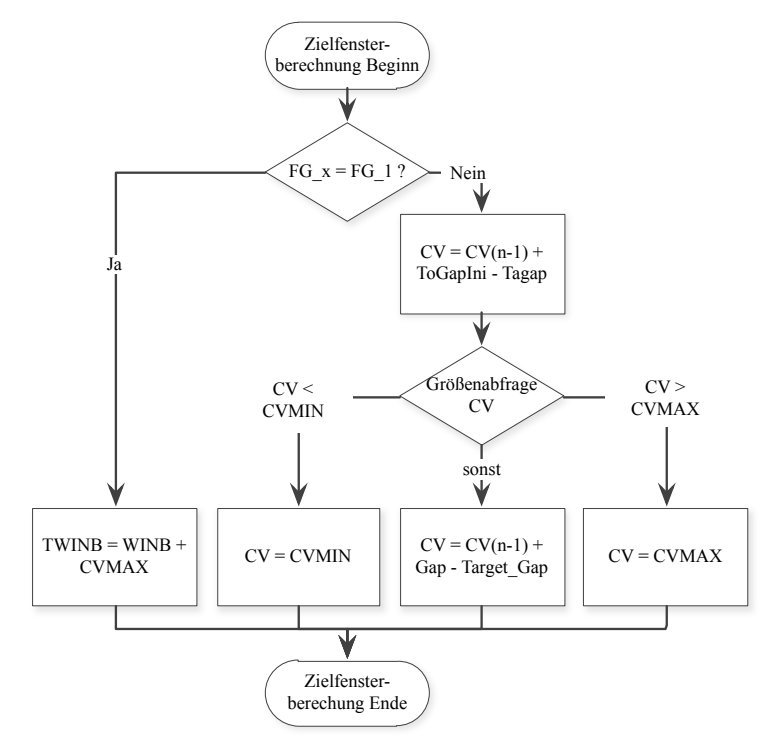

**Abbildung 3.11 Ablaufdiagramm der Zielfensterberechnung**

#### **Berechnung des Istfensters**

Das Istfenster eines Förderguts stellt die gemessene bzw. berechnete tatsächliche Position des Förderguts dar. Wie bereits erläutert, soll dieses Fenster durch die Korrektur auf der Induction möglichst exakt an das Zielfenster herangeführt werden. Das in Abbildung 3.12 visualisierte Flussdiagramm zeigt den schematischen Ablauf bei der Ermittlung der Istfenster.

Im Gegensatz zur tatsächlichen Anlage, bei der das Istfenster bei Eintritt auf das Messband erstmalig mittels Lichtschrankenmessung ermittelt wird, geschieht dies in der Mehrkörpersimulation initiierend zum Zeitpunkt  $t = 0$ , unabhängig der Fördergutposition zu diesem Zeitpunkt. Zu darauf folgenden Zeitpunkten wird ermittelt, ob das Fördergut bzw. dessen Vorder- (VK) bzw. Hinterkante (HK) vom Lichtschranken erfasst wird. Ist dies der Fall, so findet eine Aktualisierung des Istfensters mithilfe der Messwerte der Lichtschranken statt. Diesem Umstand wird in der Simulation mit jener Vereinfachung Rechnung getragen, dass das Istfenster der tatsächlichen Position des Förderguts gleichgesetzt wird, wenn die Vorder- bzw. Hinterkante des Förderguts im Bereich von  $\pm$  5mm der Lichtschrankenposition auf der Anlage ist. Wie bereits erwähnt, stellt dies zwar eine Vereinfachung dar, jedoch ist der daraus

resultierende Effekt auf das Endergebnis kaum ausschlaggebend.42 Ist dies nicht der Fall, so werden die Positionsänderungen der Förderer zur Aktualisierung der Istfenster herangezogen. Dies geschieht in der Realität über einem auf dem Messband montierten Encoder bzw. auf den Korrekturbändern befindlichen Resolvern. Im Simulationsmodell erfolgt dies auf vereinfachter Weise, indem die tatsächliche Positionsänderung der jeweiligen Förderer ∆X erfasst wird. Sobald sich das Fördergut auf einem Korrekturband befindet, wird jenes Taktband zur Berechnung des Istfensters herangenommen, auf dem die prozentuell größte Überdeckung des jeweiligen Förderguts anzufinden ist. Andernfalls wird der Encoder auf dem Messband herangezogen, selbst, wenn sich das Fördergut auf dem Vorschaltband befindet.

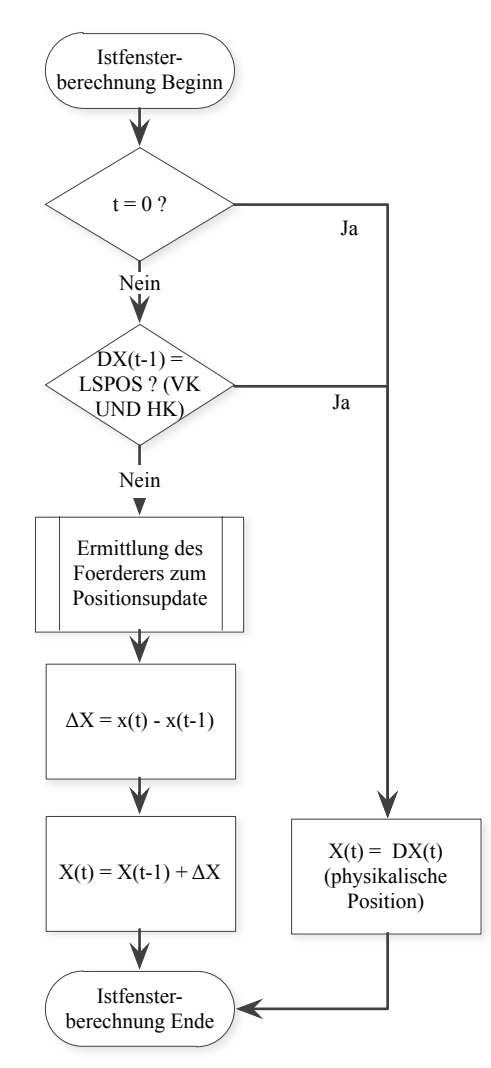

**Abbildung 3.12 Ablaufdiagramm des adaptierten Berechnungsalgorithmus für das Istfenster**

<sup>&</sup>lt;sup>42</sup> Im Gegensatz zur Nicht-Implementierung des Positionsupdates, was zu einem anderen Verhalten der Induction führt. Dieser Umstand wird auch in Kapitel 4.2Handlungsableitungen und -empfehlungen eingehend beschrieben.

#### **Berechnung der Korrekturwerte**

Wie zuvor beschrieben, ist es Aufgabe der Induction durch gezielte Beschleunigung/Verzögerung der Korrekturbänder die Istfenster der Fördergüter möglichst nahe an deren Zielfenster zu bringen. Bei der zuvor erläuterten Ermittlung der Zielfenster wird jedoch nicht berücksichtigt, dass ebendiese Korrektur die potentielle Gefahr der Fördergutkollision birgt. Um dies und die damit verbundenen Folgeprobleme wie bspw. zerstörte Fördergüter zu verhindern, wird diese Gefahr jeder Zykluszeit erneut Rechnung getragen. Dieser Algorithmus ist in Abbildung 3.13 in Form eines Ablaufdiagramms dargestellt.

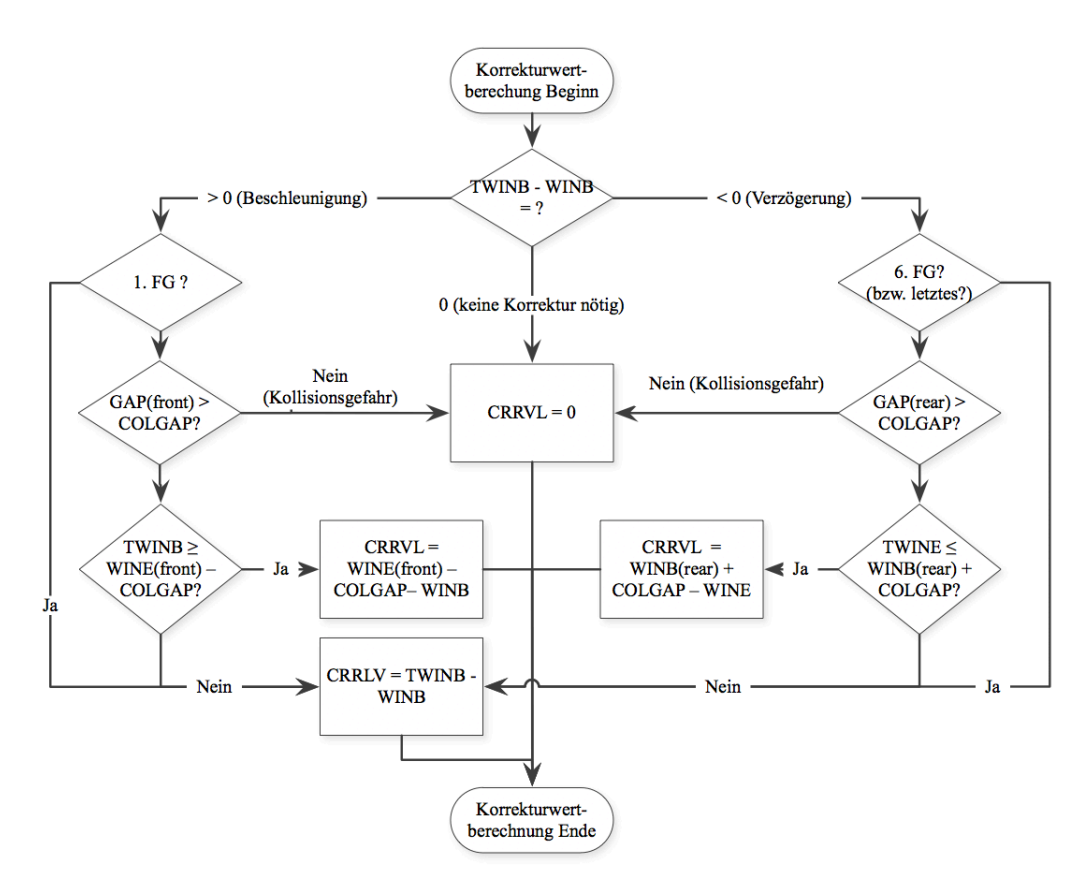

**Abbildung 3.13 Ablaufdiaramm des Korrekturwertberechnungsalgorithmus**

Im ersten Schritt wird dabei differenziert, ob bei der geplanten Korrektur beschleunigt (TWINB > WINB) oder verzögert (TWINB < WINB) werden soll. Ragt das errechnete Zielfenster in das um einen Kollisionssicherheitsbereich erweiterten Istfenster hinein oder überschreitet es dieses gar, so wird der Korrekturwert (CRRVL) derartig berechnet, dass bis maximal an ebendiesen Kollisionssicherheitsbereich korrigiert wird. Andernfalls wird der momentane Korrekturwert durch Subtraktion von Ziel- und Istfenster berechnet. Das erste bzw. das letzte Fördergut erfahren im Falle der Beschleunigung bzw. Verzögerung eine Sonderbehandlung, da diese keine vorderen bzw. hinteren Fördergüter zu berücksichtigen haben.

Im Falle der Übereinstimmung von Ziel- und Istfenster, sowie bei bereits in den Kollisionssicherheitsbereich ragenden Fördergütern, wird der Korrekturwert zu null gesetzt.

### **Korrekturbandwerte**

Die Korrekturbandwerte wie bspw. die prozentuelle Überdeckung der jeweiligen Fördergüter auf den entsprechenden Korrekturbändern, die Anzahl belegter Bänder, etc. basieren zum größten Teil auf den Istfenstern und dienen der Entscheidungsfindung in den folgenden Abschnitten. Angesichts der Tatsache, dass sich ebendiese Korrekturbandwerte auf, verglichen mit der restlichen Steuerungslogik, triviale Art und Weise berechnen, wird auf diese hier nicht näher eingegangen. Diese Informationen sind Kapitel 7.2.4 Implementierung der Steuerungstechnik in FORTRAN77 aus dem Anhang zu entnehmen.

# **3.4.2 Fördergüter nicht unter Korrektur**

Im Anschluss zur Berechnung der fördergutspezifischen Werte zum Zeitpunkt t besteht die Möglichkeit, wie zu Beginn dieses Kapitels 3.4 beschrieben, dass sich das betrachtete Fördergut noch nicht unter Korrektur befindet. Dabei werden, basierend auf den zuvor berechneten Informationen (siehe Kapitel 3.4.1 Fördergutspezifische Informationen) verschiedene Einflussfaktoren und deren Kombination zur Auswahl der jeweiligen Korrekturbänder geprüft. Auf diesen Fall und der damit verbundenen Systematik bei der

- Berechnung der fördergutspezifischen Entscheidungsparameter und bei den
- fördergut- und korrekturbänderspezifische Entscheidungsalgorithmen zur Auswahl der Korrekturbänder

wird im folgenden Abschnitt näher eingegangen.

#### **Berechnung der fördergutspezifischen Entscheidungsparameter**

Wie bereits einleitend in diesem Kapitel erwähnt wurde, basieren die im Folgekapitel erläuterten Entscheidungsalgorithmen zur Auswahl der Korrekturbändern auf verschiedenen Einflussfaktoren bzw. die Kombination dieser. Konkret handelt es sich dabei um folgende fünf Faktoren:

- 1. Überschreitung des Mindestkorrekturwertes
- 2. Verfügbarkeit der Korrekturbänder
- 3. Reibbedingung
- 4. Einfluss des vorderen Förderguts
- 5. Einfluss des hinteren Förderguts

Der erste Faktor Überschreitung des Mindestkorrekturwertes berücksichtigt dabei jenen Umstand, dass eine Positionsgenauigkeit von  $\pm$  eines Mindestkorrekturwertes (siehe Min Korr aus Tabelle 3.5) ausreichend ist, um in den meisten Fällen eine Ausschleusbarkeit zu gewährleisten.43

Der aus dem zweiten Punkt Verfügbarkeit der Korrekturbänder resultierende Parameter berücksichtigt die Verfügbarkeit der Korrekturbänder. Dabei wird kontrolliert, ob und falls ja welche Korrekturbänder sich aufgrund Korrekturen anderer Fördergüter bereits unter Korrektur befinden und somit belegt sind. Dieser Parameter wird innerhalb der UWS als RDDEC (ReaDyDECision) bezeichnet.

Der dritte Faktor Reibbedingung berücksichtigt mit Hilfe eines statischen Reibparameters siehe Friction Coefficient aus Tabelle 3.5), ob und mit welchen Korrekturbändern Reibschluss erreicht werden kann. Auf die mit Statik dieses Parameters verbundene Problematik bei schwankenden Schwerpunktspositionen der Fördergüter in Förderrichtung inkl. potentieller Abhilfe wird in Kapitel 4.2.1 Durchlaufvermessung der Schwerpunktslage erläutert.

Die letzten beiden Faktoren Einfluss des vorderen und des hinteren Förderguts berücksichtigen die Positionen der angrenzenden Fördergüter, sodass diese bei einer Korrektur des betrachteten Förderguts nicht unbeabsichtigt mitverschoben werden und somit potentiell bereits positionierte Fördergüter wieder in Position gebracht werden müssen. Angesichts der Tatsache, dass für diese Faktoren wiederum Reibschluss als Bedingung gilt, ist die im vorigen Punkt angesprochene Problematik des statischen, globalen Reibparameters auch hier zutreffend.

# **Fördergut- und korrekturbänderspezifische Entscheidungsalgorithmen zur Auswahl der Korrekturbänder**

Aufbauend auf den zuvor berechneten Entscheidungsparametern, werden in diesem Schritt die für die Korrektur zu verwendenden Korrekturbänder ermittelt. Angesichts der Tatsache, dass sich dadurch eine Vielzahl möglicher Kombinationen und somit potentieller Korrekturfälle ergibt, wird in weiterer Folge kurz auf den Fall zweier belegter Bänder eingegangen (siehe Flussdiagramm in Abbildung 3.14). Die Korrekturfälle für die anderen Fälle, sprich einem, drei, vier, fünf oder sechs belegter Bänder, verhalten sich in analoger Art und Weise. Eine detaillierte

<sup>43</sup> Versuche am Testaufbau haben des Weiteren gezeigt, dass das Herabsetzen des Mindestkorrekturwertes auf null zur Folge hat, dass sich die Korrekturbänder andauernd unter Korrektur befinden und aufgrund der betragsmäßig geringen Verfahrwege zu surren beginnen. Daneben ist durch Untersuchungen am Testaufbau und intensiver Beschäftigung mit Reaktionszeiten und damit verbundenen Toleranzen hervorgegangen, dass sich dadurch kein eingeschwungener Zustand ergeben kann (siehe Kapitel 3.5.4 Verifizierung/Validierung des mechatronischen Gesamtmodells).

Darstellung hierfür ist wiederum Kapitel 7.2.4 Implementierung der Steuerungstechnik in FORTRAN77 im Anhang soundso zu entnehmen.

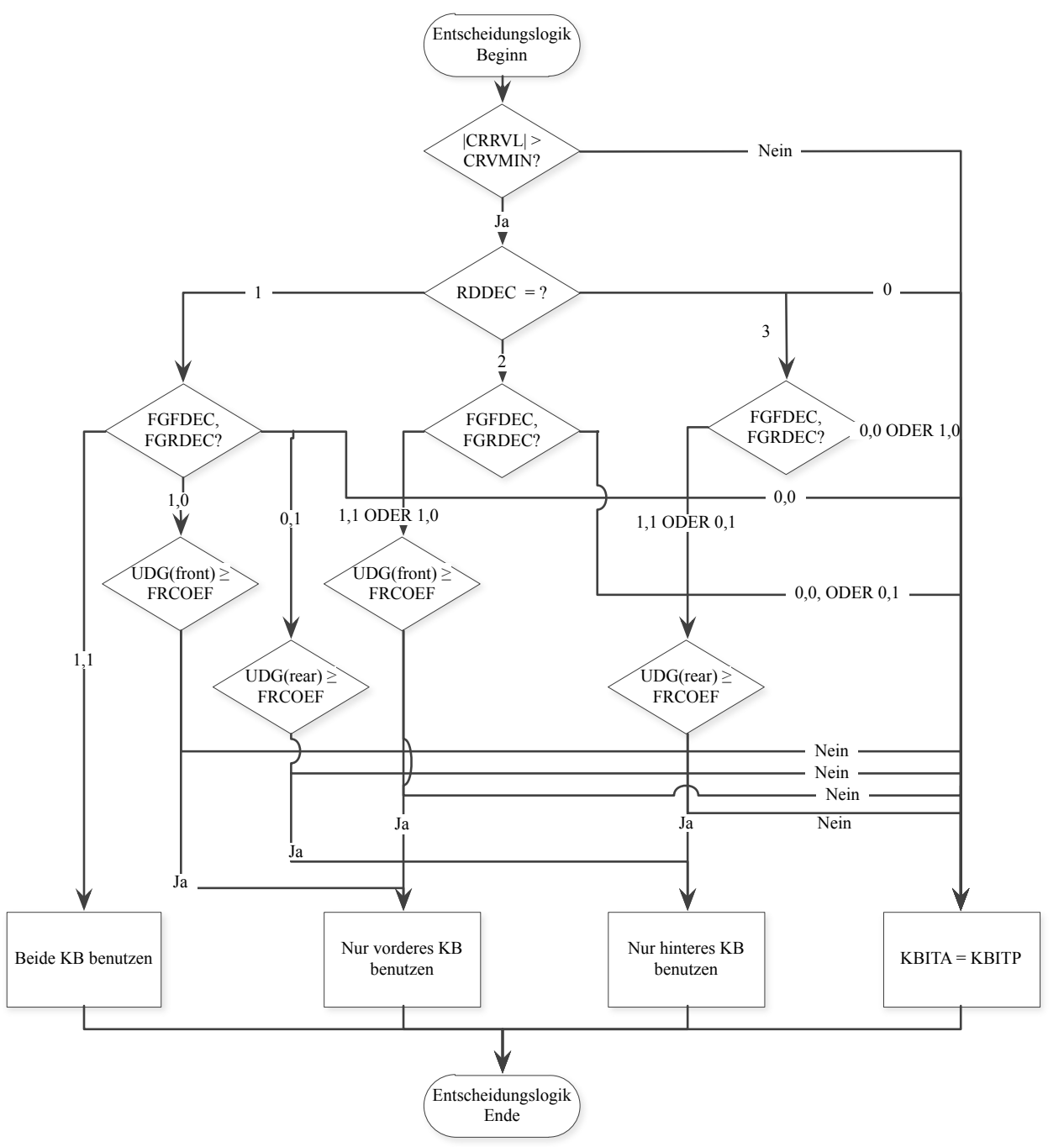

**Abbildung 3.14 Ablaufdiagramm des adaptierten fördergut- und korrekturbandspezifischen Entscheidungsalgorithmus für die Auswahl der Korrekturbänder**

Wie dem Ablaufdiagramm aus in Abbildung 3.14 zu entnehmen ist, wird zuerst überprüft, ob der Korrekturwert betragsmäßig einen Mindestwert überschreitet. Ist dies nicht der Fall, so findet keine Korrektur statt und die alten Korrekturbits der Taktbänder (KBITP) werden für die aktuellen Werte dieser (KBITA) übernommen.<sup>44</sup> Andernfalls wird die Verfügbarkeit der belegten Korrekturbänder abgefragt. Zur besseren softwaretechnischen Weiterverarbeitung dieser Informationen, werden den möglichen Fällen ganzzahlige Werte zugeordnet, die in der Variablen RDDEC gespeichert werden. Dabei bedeutet

- 0, dass keines der belegten Bänder verfügbar ist und somit keine Korrektur stattfindet,
- 1, dass sämtliche belegte Bänder verfügbar sind,
- 2, dass nur das vorderste (initiale) Korrekturband verfügbar ist und
- 3, dass nur das hinterste (finale) Korrekturband verfügbar ist.

Unabhängig dessen, welche Korrekturbänder frei sind, wird im folgenden Schritt mittels der binären Variablen FGFDEC (FGFrontDECision) die potentielle Beeinträchtigung des vorderen Förderguts und mittels FGRDEC (FGRearDECision) ebendiese Thematik für das hintere Fördergut betrachtet. Dabei bedeutet ein Wert der binären Variablen von

- 0, dass das entsprechende Fördergut durch eine Korrektur vermutlich beeinträchtigt werden würde und das jeweilige Korrekturband nicht verwendet werden kann und
- 1, dass das entsprechende Fördergut bzgl. Beeinträchtigung als unproblematisch zu betrachten ist und eine Verwendung des jeweiligen Korrekturbandes erlaubt ist.

Diese Selektierung findet unter der Prämisse statt, dass die Verwendung sämtlicher möglicher Korrekturbänder priorisiert wird, da somit jedenfalls von Reibschluss ausgegangen werden kann. Des Weiteren werden Korrekturen unter Verwendung des initialen Korrekturbandes gegenüber jenen des finalen bevorzugt, sodass hintere Korrekturbänder für zu späteren Zeitpunkten stattfindenden Korrekturen folgender Fördergüter nicht bereits belegt sind. Danach folgt die Überprüfung der im vorigen Kapitel erwähnten Reibbedingung der verwendeten Bänder und demzufolge auch die Auswahl, ob die entsprechenden Korrekturbänder zur Korrektur verwendet werden sollen oder nicht. Bei der Verwendung sämtlicher Bänder zur Korrektur entfällt diese Abfrage dementsprechend, da die Überdeckung ohnedies 100% ist.

<sup>44</sup> Diese Korrekturbits stellen Hilfsvariablen in der UWS dar und dienen der Differenzierung, ob das Fördergut unter Korrektur ist oder nicht und falls ja, ob dies durch Synchronisation entstand und welches Fördergut damit positioniert werden soll.

### **3.4.3 Fördergut bereits unter Korrektur**

Im vorliegenden Abschnitt erfolgt eine kurze Darstellung der Steuerungslogik bei bereits aktiver Korrektur.

Wie aus Abbildung 3.10 ersichtlich ist, wird im Fall einer bereits aktiven Korrektur<sup>45</sup> zuerst kontrolliert, ob die Korrektur bzw. der Korrekturabbruch bereits vollendet sind. Dabei können folgende verschiedene Fälle differenziert werden:

- 1. Die Korrektur des Förderguts wird bereits abgebrochen
- 2. Das Fördergut befindet sich bereits unter Korrektur
	- a. Korrektur abgeschlossen
	- b. Korrektur noch nicht abgeschlossen

Im ersten Fall der bereits abgebrochenen Korrektur des Förderguts werden, sofern die Geschwindigkeiten der abgebrochenen Korrekturbänder noch nicht auf Sortergeschwindigkeit zurückgeregelt worden sind, weiterhin abgebrochen und die Korrekturbits bleiben unverändert. Anderenfalls wird das Korrekturband wieder als verfügbar gekennzeichnet, sodass dieses in nächster Instanz für andere Korrekturen herangezogen werden kann. Im Falle eines sich unter Korrektur befindlichen Förderguts kann unterschieden werden, ob die Korrektur bereits abgeschlossen ist oder nicht. Eine Korrektur gilt dann als abgeschlossen, wenn eines der sich unter Korrektur des entsprechenden Förderguts befindlichen Korrekturbänder das Ende der Dreiecksrampe erreicht hat und somit wieder auf Sortergeschwindigkeit zurückgekehrt ist (siehe auch Abbildung 2.7). Aus steuerungstechnischen Gründen wird die Korrektur sämtlicher anderer involvierter Korrekturbänder ebenfalls abgebrochen. Ein Korrekturband ist nur dann verfügbar, wenn es sich nicht in einer Korrektur befindet oder ebendiese nicht abgebrochen wird.

Im Falle einer aktiven, jedoch noch nicht abgeschlossenen Korrektur, wird diese bei Möglichkeit fortgeführt. Gefahrenpotential für eine Korrektur, die nicht fortgeführt werden kann, bietet das dem betrachteten Fördergut folgende (hintere) Fördergut. In Analogie zu der in Kapitel 3.4.2 Fördergüter nicht unter Korrektur beschriebenen Reibbedingung zur Bestimmung, ob beim betrachteten Korrekturband durch Reibschluss Energie übertragen werden kann, gilt eine ähnliche Bedingung bei der ungewollten Beeinflussung anderer Fördergüter. Ist dies der Fall, so wird des Weiteren kontrolliert, ob die restlichen Bänder die Korrektur trotzdem fortführen können. Trifft dieser vorteilhafte Zustand zu, so wird nur die Korrektur des letzten aktiven Korrekturbands abgebrochen. So können einerseits Probleme aufgrund nicht abgeschlossener Korrekturen, andererseits Schwierigkeiten durch ungewollte Beeinflussung nachfolgender

<sup>45</sup> Dazu zählen auch abgebrochene Korrekturen, die noch nicht abgeschlossen sind.

Fördergüter vermieden werden. Anderenfalls müssen sämtliche aktiven Korrekturen des jeweiligen Förderguts abgebrochen werden. <sup>46</sup> . Ist der Einfluss des hinteren Förderguts nicht entscheidend, so wird im nächsten Schritt kontrolliert, ob sich das Fördergut auf einem neuen Korrekturband befindet. Wird ein neues Korrekturband penetriert, ist dieses auch verfügbar und beeinflusst das vorgeschaltete Korrekturband nicht, so findet eine Synchronisation der Korrekturbänder statt, sodass das eben synchronisierte Taktband ebenfalls mitkorrigiert. Der Korrekturwert zur Positionskorrektur wird dabei direkt von Korrekturband zu Korrekturband gegeben und nicht der tatsächliche Restkorrekturwert des Förderguts genommen.<sup>47</sup> Auf die damit verbundene Problematik wird in Kapitel 4.2.4 Alternative Ermittlung des Korrekturwerts bei Synchronisation näher eingegangen.

Der eben beschriebene Prozess wird für jedes Fördergut in aufsteigender Reihenfolge vom Ersten bis zum Letzten durchgeführt. Im Sinne des in Kapitel 3.4 Implementierung der Steuerungslogik einleitend beschriebenen digitalen Systems dienen die im vorigen Schritt ermittelten Korrekturbits als Eingang für die Entscheidungslogik im nächsten Schritt. Innerhalb der Schleifendurchläufe findet somit eine Priorisierung der vorderen Fördergüter statt.

## **3.4.4 Steuerung/Regelung der Servoantriebe**

Die vorhergehende umfassende Entscheidungslogik stellt letzten Endes einen notwendigen Schritt dar, um die sechs Korrekturbänder zum geeigneten Zeitpunkt entsprechend zu beschleunigen bzw. zu verzögern um in weiterer Folge dem übergeordneten Ziel von 100mm Lücke gerecht zu werden. Im folgenden Abschnitt wird somit beschrieben, wie diese Information herausgefiltert wird. Dieser Vorgang kann, wie aus Abbildung 3.10 ersichtlich, in die beiden Unterpunkte

- Berechnung der Eingangsdaten für die Korrektur/Geschwindigkeitsregelung und
- Korrektur/Geschwindigkeitsregelung

unterteilt werden, die im folgenden Kapitel kurz beschrieben werden.<sup>48</sup>

<sup>46</sup> Dies gilt vor allem bei Positionskorrekturen kleiner (< 400mm) Fördergüter, die nur ein Korrekturband für ebendiese Korrektur verwenden.

<sup>&</sup>lt;sup>47</sup> Das heißt, dass der Korrekturwert des zu synchronisierenden Förderers zum jeweiligen Zeitpunkt dem Restkorrekturwert des vorgeschalteten Bandes zum entsprechenden Zeitpunkt entspricht.

<sup>&</sup>lt;sup>48</sup> Im Gegensatz zu den vorig beschriebenen Entscheidungsalgorithmen, stellt dieser Abschnitt keine Adaption einer bestehenden Logik an das Programm dar, sondern ein selbstentwickelter Regelansatz, der jenem vom Testaufbau entspricht. Dies vor allem deshalb, da die Servoantriebe und die damit verbundene Regelungstechnik nicht von der Unternehmung TGW selbst entwickelt, sondern von einem Lieferanten zugekauft werden. Aus diesem Grund erfolgt hier auch eine vglw. präzise Darstellung der Problemlösung.

#### **Berechnung der Eingangsdaten für die Korrektur/Geschwindigkeitsregelung**

Grundsätzlich ist es Ziel des Korrekturbandes, eine Positionskorrektur mit gegebenem Betrag und Vorzeichen durch Nachfahren einer idealen Dreiecksrampe<sup>49</sup> zu erreichen. Um dies zu realisieren, werden je Korrekturband folgende Daten benötigt:

• Korrekturwert KCVA

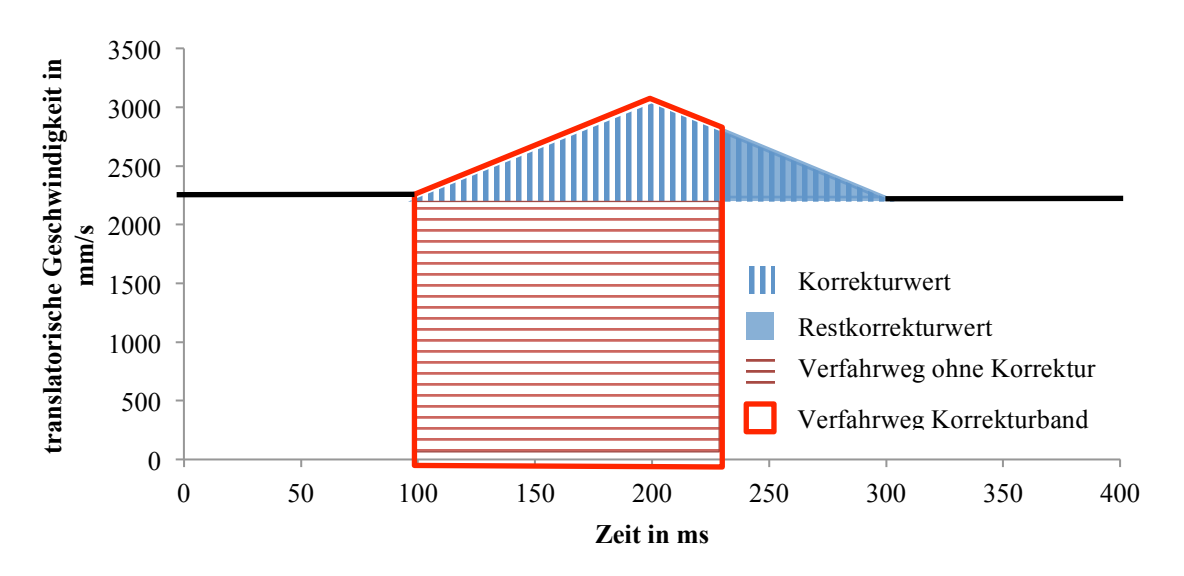

• Restkorrekturwert KRCVA

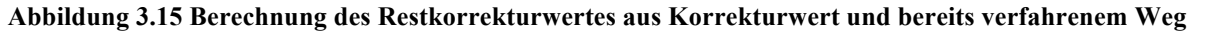

Ersterer entspricht in der Regel dem Korrekturwert des zu korrigierenden Förderguts, welcher in Kapitel 3.4.1 Fördergutspezifische Informationen beschrieben wurde, und dient in der Entscheidungslogik primär zur Information, welcher Wert korrigiert werden muss. Ausnahme hierfür stellt die im vorigen Abschnitt erläuterte Synchronisation der Korrekturbänder dar, bei welcher der Restkorrekturwert des vorigen Taktbandes als Korrekturwert übergeben wird. Ebendieser Restkorrekturwert stellt den restlichen zu verfahrenen Weg für das Korrekturband dar und wird kontinuierlich berechnet. Demzufolge ergibt sich, dass KRCVA( $t=0$ ) = KCVA und  $KRCVA(t=t_{Korrekturende})$  = 0. Der Restkorrekturwert KRCVA ist auch für die Geschwindigkeitsregelung von zentraler Bedeutung (siehe nachfolgendes Kapitel).

Die Berechnung und Notwendigkeit des Restkorrekturwertes wird mit Hilfe von Abbildung 3.15 veranschaulicht. Der gesuchte Restkorrekturwert ergibt sich aus der Differenz des initialen (und statischen) Korrekturwertes KCVA mit dem bereits verfahrenen Korrekturweg zum jeweiligen

<sup>&</sup>lt;sup>49</sup> Dies geht mit einer Verschliffzeit von 0s bzw. einem Ruck von  $\pm \infty$  m/s<sup>3</sup> einher. Dies stellt in der Realität die Soll-Kurve des Servoantriebs dar, die mit Hilfe des Reglers erreicht werden soll. Angesichts der Tatsache, dass technische Antriebe dies nicht realisieren können, ergibt sich eine wie in Abbildung 3.4 dargestellte Abweichung. Dies hat aber letzten Endes, wie in Kapitel 3.3.1 Abstraktion der Förderer beschrieben wurde, im vorliegenden Fall keinen Einfluss auf die Aussagekraft des Modells.

Betrachtungszeitpunkt. Dieser wiederum entspricht der Differenz des Verfahrweges des Korrekturbandes mit jenem Verfahrweg, wenn keine Korrektur stattfindet. Softwaretechnisch wurde dies so implementiert, dass der Verfahrweg ohne Korrektur durch die Differenz des Zielfensters vom Betrachtungszeitpunkt und Korrekturbeginn ( $TWINB - KFGTWA$ ) ermittelt wird. Der Verfahrweg des Korrekturbandes  $(POSKO - KFGWA)$  wird in analoger Art und Weise berechnet, mit dem Unterschied, dass anstelle der Zielfenster die tatsächlichen Positionen des Schwerpunkts des betrachteten Förderers in Förderrichtung zu den entsprechenden Zeitpunkten betrachtet werden. Somit ergibt sich:

$$
KRCVA = KCVA - ((POSXO - KFGWA) - (TWINB - KFGTWA))
$$
\n(8)

Des Weiteren ist, wie im nachfolgenden Kapitel erläutert wird, der Brems- bzw. Beschleunigungsweg des Korrekturbandes zum Betrachtungszeitpunkt für die Beschleunigungsregelung von zentraler Bedeutung. Dieser ergibt sich durch Aufstellen des differentiellen Zusammenhangs zwischen Beschleunigung und Geschwindigkeit und zeitfreier Integration durch Umformung nach dem Weg:

$$
x_{\text{Brems},\text{Beschleunigung}} = -\frac{(v - v_{\text{Sorter}})^2}{2 * a_{\text{min},\text{max}}}
$$
(9)

Wobei der Bremsweg  $x_{\text{Brems}}$  in der Software und im Flussdiagramm in Abbildung 3.16 als KXMIN und der Beschleunigungsweg  $x_{\text{Beschleunigung}}$  als KXMAX bezeichnet wird.

### **Korrektur/Geschwindigkeitsregelung**

Im Anschluss zur Berechnung der im vorigen Kapitel erläuterten korrekturbandspezifischen Werte erfolgt in diesem Abschnitt die Korrektur/Beschleunigungsregelung (siehe Abbildung 3.16).

Zuerst wird mittels der Korrekturbits KBITA der Status des jeweiligen Korrekturbandes ermittelt. Ist beim jeweiligen Korrekturband keine Korrektur vorgesehen, so wird die Beschleunigung KACCA zu null gesetzt.

Im Falle des Korrekturabbruchs (KBITA < 0) erfolgt die Regelung auf Sortergeschwindigkeit. Dabei wird in erster Instanz überprüft, ob die Abweichung der Geschwindigkeit des Korrekturbandes von der Sortergeschwindigkeit betragsmäßig unter der gewählten Toleranz VTOL <sup>50</sup> liegt. Ist dies der Fall, ist eine weitere Regelung nicht erforderlich und die Beschleunigung wird wiederum zu null gesetzt. Anderenfalls wird überprüft ob beschleunigt (KVEL < VSORT) oder verzögert (KVEL > VSORT) werden muss um zur Sortergeschwindigkeit zu gelangen.

<sup>&</sup>lt;sup>50</sup> Dieser wurde so gewählt, dass sowohl Regelfehler als auch Schwingverhalten minimal gehalten werden.

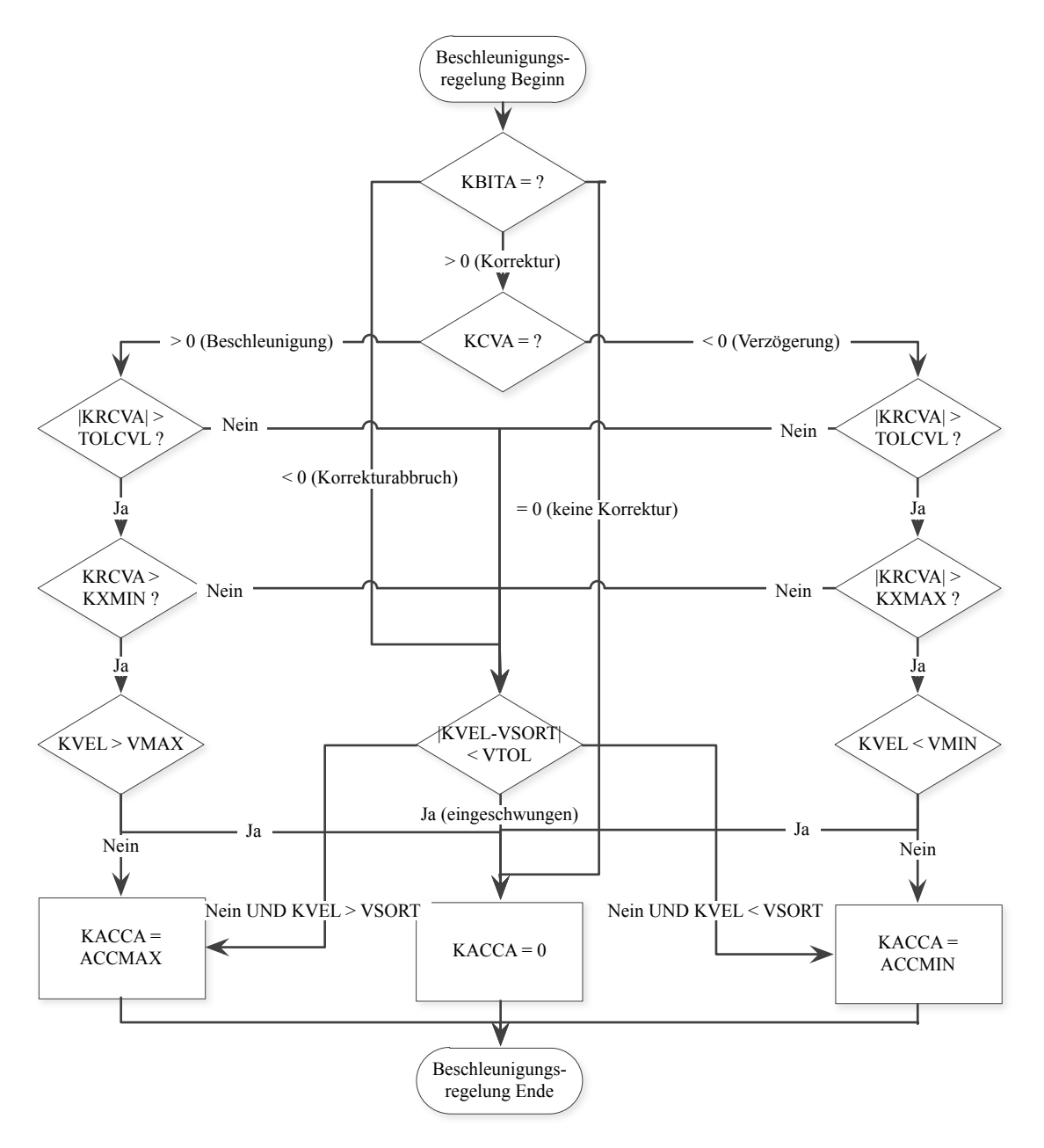

**Abbildung 3.16 Ablaufdiagramm der Beschleunigungsregelung der Korrekturbänder**

Im Falle aktiver Korrekturen (KBIT > 0) wird mittels des für eine Korrektur konstanten Korrekturwerts KCVA ermittelt, ob für die gewünschte Positionskorrektur verzögert oder beschleunigt werden muss. Ist eine Beschleunigung nötig, wird dies solange durchgeführt, bis der Restkorrekturwert betragsmäßig kleiner als der entsprechende Brems- bzw. Beschleunigungsweg wird. Dies geschieht unter Berücksichtigung der maximal erreichbaren Geschwindigkeit.51 Durch die Gegenüberstellung von Brems- bzw. Beschleunigungsweg und Restkorrekturwert wird somit erreicht, dass der angestrebte Korrekturwert mit einer

<sup>51</sup> Somit würde sich nach Erreichen der Maximalgeschwindigkeit anstelle einer Dreicks- eine Trapezrampe. Angesichts der Tatsache, dass dieser Fall bei den vorliegenden Beschleunigungen von  $8m/s<sup>2</sup>$  und einem maximalen Korrekturwert von 120mm nicht erreicht werden können, ist in dieser Arbeit ausschließlich von einer Dreiecksrampe die Rede.

Dreiecksrampe nachgefahren werden kann. Übersteigt der Brems- bzw. Beschleunigungsweg betragsmäßig den Restkorrekturwert, so wird nach obig erläutertem Schema auf Sortergeschwindigkeit zurückgeregelt.

### **3.5 Modellverifizierung und –validierung**

Das folgende Kapitel beschreibt die Verifizierung und Validierung des eben erläuterten mechatronischen Simulationsmodells. Dabei wird der vorhandene Testaufbau und die gewählte Messumgebung beschrieben und gemäß der in Abbildung 3.1 visualisierten Methodik der Vorgehensweise die Mechanik und die Steuerungstechnik wechselseitig und separat verifiziert bzw. validiert. Abschließend erfolgt ein Zusammenschluss dieser zum mechatronischen Gesamtmodell, welches wieder verifiziert/validiert und die Güte bestimmt wird.

### **3.5.1 Testaufbau Natrix HP**

Im vorliegenden Kapitel erfolgt die Wahl der Messumgebung, eine Darstellung des Messaufbaus eines Testaufbaus der Sortieranlage in Wels, eine Beschreibung des Messaufbaus und des – prinzips inkl. Diskussion der Genauigkeit der Messungen. Abgeschlossen wird dieser Abschnitt mit der Präsentation aus der Messung resultierenden Erkenntnissen bzw. Problematiken.

#### **Wahl der Messumgebung**

Ziel der Versuche ist es, mit minimal möglichem ressourcentechnischen Aufwand einen systematischen Vergleich zwischen Messung und Simulation und somit eine Ermittlung der Güte und respektive Aussagekraft des Modells zu ermöglichen. Als eine in der Fördertechnik etablierte Methodik zur messtechnischen Ermittlung von Stückgutverhalten würde sich grundsätzlich die Verwendung einer Hochgeschwindigkeitskamera anbieten. Abhängig vom Bautyp erreichen diese eine Aufnahmeauflösung von über 4.000 Bildern pro Sekunde, was eine äußerst genaue Messung erlaubt ([HH14], S. 681 ff.). Problematisch bei der Verwendung dieser Kameras ist die Notwendigkeit der zusätzlich Software zur Bildverarbeitung und Erfassung der Fördergüter. Unabhängig dessen stellt die Auswertung dieser Vielzahl an Daten einen immensen Aufwand dar. Aus diesen Gründen und wegen der hohen Kosten<sup>52</sup>, ist ein solches Gerät seitens der Unternehmung TGW nicht mehr vorhanden. Weiters können mit Hilfe dieser Kameras nur optisch erfassbare Fördergutinformationen ermittelt werden, sie stellt somit sozusagen eine Messung "von außen" dar. Angesichts der Tatsache, dass für u.A. die Validierung der

<sup>52</sup> Dies gilt gleichermaßen für die Mietpreise, als auch für die Anschaffungspreise von Hochgeschwindigkeitskameras.

Steuerungstechnik Informationen "von innen", wie beispielsweise die Korrekturwerte oder die Momentangeschwindigkeit der Korrekturbänderstellt von zentraler Bedeutung sind und diese mit ebensolchen Kameras nicht erfasst werden können, ist der Einsatz dieser für das vorliegende Projekt nicht zweckdienlich.

Aufgrund des Umstandes, dass die SPS der Induction mit einer Reaktionszeit von 5ms eine durchaus passable Genauigkeit darstellt und somit mit geringem Kosten- und Ressourcenaufwand gute bis sehr gute Ergebnisse erzielt werden können, wurde der bereits vorhandene Testaufbau und die Informationen aus der jeweiligen SPS für die Versuche verwendet. Daneben ist es mit Hilfe der aus der SPS stammenden Informationen möglich auf das Korrekturverhalten zu schließen und somit die Steuerungslogik zu valideren, was zusätzlich für die Verwendung des vorhandenen Testaufbaus spricht.

#### **Messaufbau und –software**

Ebendieses betrachtete System ist in Abbildung 3.17 dargestellt. Wie bereits in 3.4.1 Fördergutspezifische Informationen beschrieben wurde, beginnt die Berechnung des Ziel- und die Ermittlung des Istfensters durch die Unterbrechung des ersten Lichtschrankens (LS1). Aufgrund besserer Verfügbarkeit sind anstelle des einen Messbandes drei Gurtförderer in Verwendung, was an dem Verwendungszweck und an der Genauigkeit nichts ändert. Danach folgen die sechs Korrekturbändern mit denen die Positionskorrektur durchgeführt wird. Als Schnittstelle zum Sorter und zur Ermittlung der tatsächlichen Position dient das Vorschaltband.

Ein eigens für dieses Projekt angefertigtes Messprogramm liest dabei ab bei Eintritt des ersten Förderguts eines Zuges (detektiert mit LS1) alle 5ms sämtliche Daten der SPS für 20s<sup>53</sup> ein<sup>54</sup>. Angesichts der Tatsache, dass ein manueller Export der jeweiligen Datenbausteine aus der SPS einen einerseits zeitintensiven Prozess darstellt, andererseits die Fehleranfälligkeit dabei äußerst groß wäre, wurde für diese Tätigkeit die beschriebene Software erstellt. Tabelle 3.4 zeigt einen Auszug aus einer solchen exportierten Datei. Aufgrund der Problematik der maximal übertragbaren Datenrate von Datenbausteinen aus der SPS werden nur die nötigsten Werte herangezogen. Die binären Schaltungen der Lichtschranken<sup>55</sup> dienen primär zur Verifikation der Mechanik des Modells. Die translatorischen Gurtgeschwindigkeiten der sechs Korrekturbänder (V1/…6) dienen in erster Linie zum Vergleich des Korrekturverhaltens von Messung und

<sup>53</sup> Sodass auch bei sehr langen Fördergütern mit großen Lücken bei langsamer Sortergeschwindigkeit sämtliche Daten erfasst werden können.<br><sup>54</sup> Die Abtastfrequenz entspricht dabei der Reaktionszeit der SPS.

<sup>&</sup>lt;sup>55</sup> Die Zahl eins indiziert dabei einen unterbrochenen Lichtschranken und somit ein detektiertes Fördergut, die Zahl null das Gegenteil.

Simulation <sup>56</sup> . Von den Werten der Ziel- und Istfenster kann auf das Ergebnis der Positionskorrektur auf der Induction zurückgeschlossen und mit der Messung zur Güteindizierung verwendet werden (siehe Kapitel 3.5.4 Verifizierung/Validierung des mechatronischen Gesamtmodells).

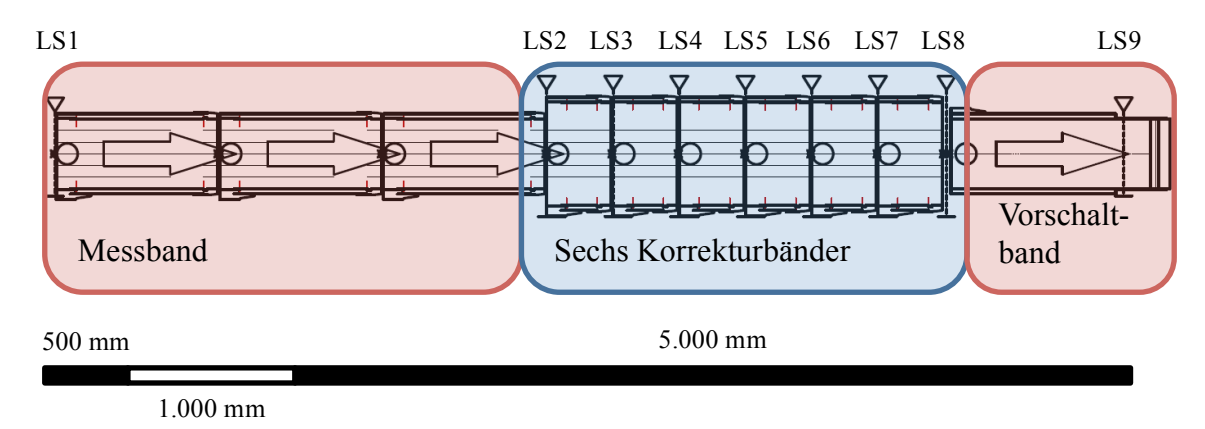

**Abbildung 3.17 Messaufbau der Induction**

| Zeit  | $WINB1/$ /6 | WINE1//6 | TWINB1//6 | <b>TWINE1//6</b> | $LS1/$ /9       | $V1/$ /6 |
|-------|-------------|----------|-----------|------------------|-----------------|----------|
| in ms | in mm       | in mm    | in mm     | in mm            | in <sub>1</sub> | in mm/s  |
| 1475  | 6718        | 7316     | 6582      | 7166             |                 | 2202     |
| 1480  | 6709        | 7307     | 6568      | 7157             |                 | 2229     |

**Tabelle 3.6 Expemlarischer Auszug der Ausgabedatei der Messsoftware**

#### **Genauigkeit des Messaufbaus**

Bei der Verifizierung und Validierung<sup>57</sup> von Modellen stellt sich stets die Frage der geforderten, gewünschten bzw. erreichbaren Genauigkeit. Die Hauptproblematik in diesem Fall liegt dabei, dass eine vollständige Erfassung der Realität messtechnisch nicht immer möglich und falls doch, mit einem immensen, kaum vertretbaren Ressourcen- und somit Kostenaufwand verbunden ist. Weiters gilt es im Einzelfall immer abzugleichen, welche Genauigkeiten für die gegebene Aufgabenstellung gefordert sind. Es wurde im vorliegenden Projekt versucht eine Modellgenauigkeit zu erreichen, die innerhalb der niedrigstmöglichen Messungenauigkeit des Versuchaufbaus liegt. Wie in weiterer Folge in Kapitel 3.5.2 Verifikation der Mechanik gezeigt wird, ist dies auch in dieser Art und Weise gelungen.

<sup>&</sup>lt;sup>56</sup> Dies wird in Kapitel 3.5.3 Validierung der Steuerungstechnik erläutert und praktiziert.<br><sup>57</sup> Angesichts des Umstandes, dass nachfolgend erläuterte Umstände primär für die Verifizierung der Mechanik gilt, wird auch nur von der Verifizierung selbiger gesprochen.

Bei der Verifizierung der Mechanik und den damit verbundenen Messungen können dabei folgende Fehler auftreten $58$ :

- 1. Abstraktionsfehler
- 2. Reaktionszeiten des Messaufbaus
- 3. Ungenauigkeiten der Lichtschrankenpositionen

Im ersten Punkt stellt sich die Frage, ob der gewählte Abstraktionsgrad des Modells ausreicht, um die geforderte Genauigkeit zu erreichen. Um eine reine Verifizierung der Mechanik durchzuführen, wurden dabei die gemessenen Gurtbeschleunigungen als Eingabedaten für die Verifizierung genutzt.<sup>59</sup>

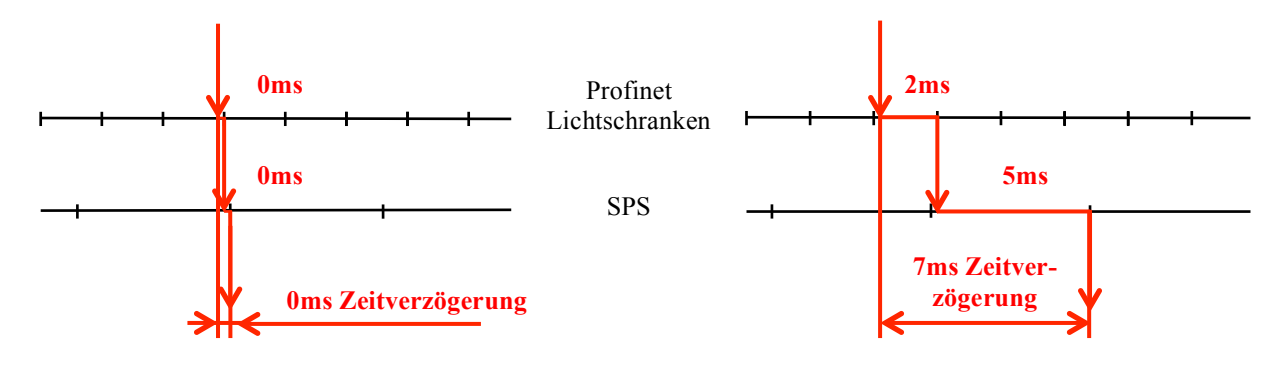

**Abbildung 3.18 Zeitverzögerung von der Lichtschrankenmessung bis zur Erfassung selbiger in der SPS (links: best-case, rechts: worst-case)**

Der zweite Umstand soll mit Hilfe von Abbildung 3.17 visualisiert werden. Im besten Fall (links) wird das Fördergut vom Lichtschranken erfasst, kurz bevor der Zyklus des Bussystems (Profinet) des Lichtschrankens gestartet wird und übergibt diese sofort an die SPS. Im Idealfall geschieht dies wiederum kurz vor Start des SPS-Zyklus, womit praktisch keine Zeitverzögerung stattfindet. Im Gegensatz dazu erfolgt im schlechtesten Fall (rechts) die Erfassung des Förderguts mit dem Lichtschranken kurz nachdem ein Zyklus gestartet ist, sodass die volle Zykluszeit von 2ms abgewartet werden muss, bis ebenjene Information bis zur SPS gelangt. Dort trifft sie wiederum ein, kurz nachdem ein SPS Zyklus gestartet wird, sodass bis zur messtechnischen Erfassung wiederum eine volle SPS-Zykluszeit von 5ms verstreicht, womit sich eine Gesamtabweichung von 7ms ergibt.<sup>60</sup> Somit ergibt sich, dass aufgrund der Reaktionszeit des Messaufbaus der gemessene Zeitpunkt größer oder gleich dem tatsächlichen Zeitpunkt der Auslösung des Lichtschrankens ist. Für die Position verhält sich dieser Zusammenhang

<sup>&</sup>lt;sup>58</sup> Der Messgerätefehler, also jener der Lichtschranken ist den anderen drei Faktoren wesentlich untergeordnet und wird ausschließlich aus Gründen der Vollständigkeit hiermit aufgeführt.<br><sup>59</sup> Da eine exakte Abbildung der Regelungstechnik der Taktbänder in dieser Art und Weise nicht realisiert wurde.

<sup>&</sup>lt;sup>60</sup> Für den gesamten Messaufbau kommt noch die Zykluszeit des Bussystems (Profinet) des Servoantriebs in der Höhe von 4ms hinzu. Dies ist aber für den vorliegenden Fall der Verifizierung der Mechanik nur sekundär von Interesse, da ausschließlich die Messwerte und nicht die Servoantriebe weitergegebenen Korrekturwerte von betrachtet werden.

umgekehrt, die in der SPS hinterlegte Position ist kleiner oder im besten Fall gleich der tatsächlichen.

Der dritte und letzte Ungenauigkeitsfaktor stellt die Information über die exakte Position der Lichtschranken dar. Diese werden durch geeignete Messungen mit Messbändern ermittelt und unterliegen somit einer entsprechend symmetrischen Positionstoleranz, was sich ebenfalls auf den Zeitpunkt der Messung auswirkt. Abbildung 3.19 stellt den eben beschriebenen Umstand mit der Summentoleranz qualitativ dar.

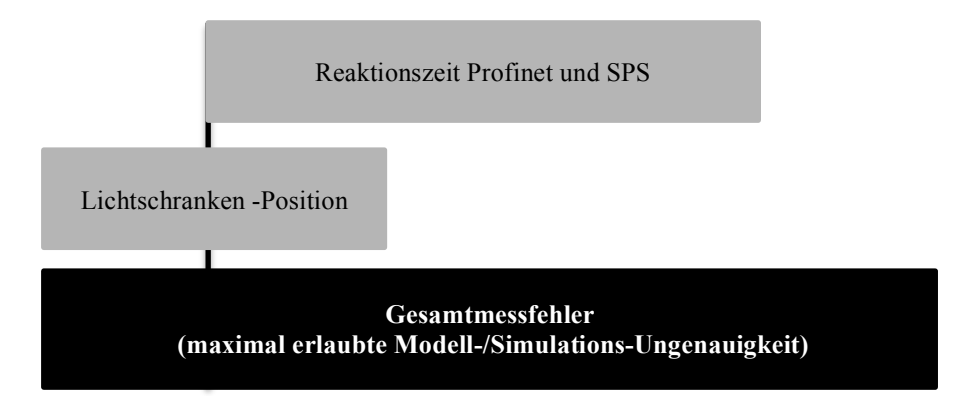

**Abbildung 3.19 Zusammenfassung des Gesamtmessfehler bei den Versuchen**

#### **Probleme und Erkenntnisse der Versuchsdurchführung**

Da die Versuchsdurchführung selbst einerseits aufgrund des Umfanges eine sehr zeitintensive Tätigkeit darstellt<sup>61</sup>, andererseits bei den Versuchen gewählten Extremsituationen aus mehrerlei Hinsicht eine große Herausforderung an die Anlage darstellt, konnte neben den eigentlich geforderten Daten zusätzliches Wissen generiert werden. Die folgende Aufzählung biete eine kurze Übersicht der wesentlichen, in weiterer Folge in diesem Kapitel kurz erläuterten Probleme bzw. Erkenntnisse:

- Kleine Kartons Rollenförderer
- Getriebefaktor
- Lichtschrankenflattern bei schweren Fördergütern

#### **Kleine Kartons Rollenförderer**

Die Versuche mit kleinen Fördergütern (< 200mm Fördergutlänge) haben gezeigt, dass diese ein äußerst unruhiges dynamisches Verhalten beim Transport über die Rollenförderer aufweisen. Dies führte letztendlich dazu, dass diese Fördergüter von den Förderern herunterfallen bzw. spätestens bei der Kurve selbige verlassen, sodass kaum eines der Fördergüter vom Merge zur

<sup>61</sup> Wie in Versuchsplänen aus Kapitel 3.5.2 Verifikation der Mechanik und Kapitel 3.5.3 Validierung der Steuerungstechnik, gezeigt wird.

Induction kommt. <sup>62</sup> Erfahrungen seitens TGW bestätigen ein solches Phänomen, was vermutlich auf eine Erregung der Fördergüter nahe oder sogar bei Eigenfrequenz zurückzuführen ist (siehe Abbildung 3.20). Das Resultat der von den Förderern fallenden Fördergüter könnte bei zerbrechlichen oder elektronischen Gütern zur Zerstörung selbiger führen. Wie aber einleitend in Kapitel 1 beschrieben worden ist, lassen die aktuellen Marktentwicklungen dies, insbesondere aufgrund der hohen Kundenorientierung, nicht zu, sodass eine vertiefte Auseinandersetzung mit dieser Thematik als Basis für zukünftige Forschungsarbeiten dienen kann. Als maßgebliche Einflussfaktoren auf den konkret vorliegenden Effekt seien erwähnt (die nachfolgende Liste erhebt keinen Anspruch auf Vollständigkeit):

- Förderguteigenschaften (Masse, Schwerpunktsposition, Abmessungen, etc.)
- Kontakteigenschaften (Kontaktsteifigkeit, Kontaktdämpfung, Reibparameter, etc.)
- Förderereigenschaften (Fördergeschwindigkeit, Rollendurchmesser, Rollenteilung, etc.)

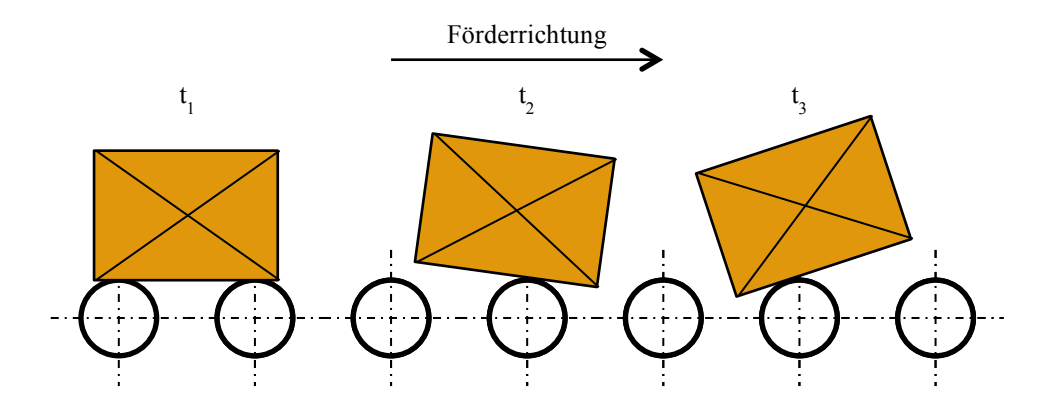

**Abbildung 3.20 Aufschwingung kleiner Fördergüter (<200mm) beim Transport über Rollenförderer**

#### **Getriebefaktor**

Eine wesentliche Erschwernis bei der in Kapitel 3.5.2 beschriebenen Verifikation der Mechanik des Modells, stellte eine systematische Abweichung der Mess- und Versuchsergebnisse dar. Nach ausführlicher Recherche und einer Vielzahl an Tests stellte sich heraus, dass ein im Servoregler fälschlich hinterlegter Getriebefaktor <sup>63</sup> in einer Abweichung zwischen der angestrebten und der tatsächlich aufzufindenden Geschwindigkeit der Servoantriebe resultiert.<sup>64</sup> Dies führt in weiterer Folge dazu, dass es selbst bei beim Verfahren mit konstanter Geschwindigkeit zu kleinen Abweichungen in der Position der Fördergüter kommt.

<sup>62</sup> Dies ist auch der maßgebliche Grund, warum bei VNrV02 die Sortergeschwindigkeit niedriger gewählt wurde, da in diesem Fall der Effekt nicht so ausgeprägt ist.

<sup>&</sup>lt;sup>63</sup> Der in der Regelungstechnik übliche Terminus "Getriebefaktor" entspricht der im Maschinenbau üblicheren Bezeichnung "Übersetzung" von Getrieben.

<sup>&</sup>lt;sup>64</sup> Dieser Sachverhalt konnte mit Hilfe des im Anhang in Kapitel 7.3.2 Messaufbaus ermittelt werden.

#### **Lichtschrankenflattern bei schweren Fördergütern**

Die Messergebnisse der Lichtschranken haben bei schweren Fördergütern (> 30kg) zum Resultat gehabt, dass es zum Flattern selbiger gekommen ist (siehe Abbildung 3.21). Es hat sich dabei herausgestellt, dass die Lichtbänder äußerst sensibel auf mechanische Schwingungen der Sensorhalterungen reagieren, welche wiederum mit den Förderern der Induction verbunden sind. Auch hardwareseitige Konfigurationen konnten dieses Problem, dass im Kollektiv für sämtlich verwendete Lichtbänder aufgetreten ist, nicht lösen.

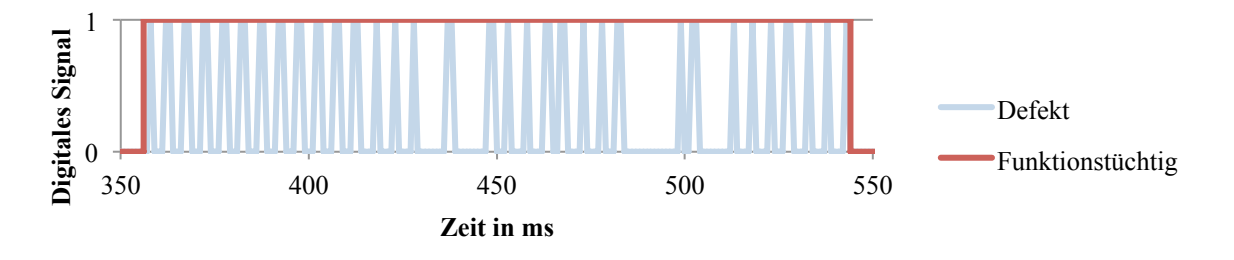

**Abbildung 3.21 Gegenüberstellung der digitalen Messsignale eines defekten und eines funktionstüchtigen Lichtschrankens**

Durch Austausch der Lichtbänder gegen herkömmlichen Lichtschranken konnte diese Problematik zwar maßgebend verbessert, nicht jedoch zur Gänze gelöst werden. Dieses selektive Fehlverhalten ist dabei nicht auf mechanische Schwingungen zurückzuführen, sondern vermutlich auf elektromagnetische Unverträglichkeiten, da höhere Fördergutmassen zu höheren erforderlichen Antriebsleistungen und somit zu einer höheren magnetischen Feldstärke führen.

### **3.5.2 Verifikation der Mechanik**

Im nachfolgenden Kapitel wird die Verifikation der Mechanik beschrieben. Angefangen von dem damit verfolgten Ziel werden dabei die gewählte Vorgehensweise, der Versuchsplan und die mit ebenjenen Versuchen gekoppelten Problematiken und Herausforderungen erläutert. Abschließend erfolgt die Darstellung eines ausgewählten Ergebnisses als exemplarisches Beispiel und die des Gesamtergebnisses. Eine vollständige Ergebnispräsentation sämtlicher Versuche ist dem beigelegten Datenträger zu entnehmen.

#### **Ziel**

Erklärtes Ziel ist es, das gewählte Modell und dessen Abstraktionsgrad seitens Mechanik zu verifizieren. Das bedeutet, dass die Abweichung zwischen Simulations- und Versuchsergebnisse innerhalb der in Kapitel 3.5.1 Testaufbau Natrix HP erläuterten Messungenauigkeit liegt. Die Nichterfüllung dieser Auflage würde bedeuten, dass die gewählte Abstraktionstiefe für das betrachtete Modell ungeeignet ist und somit eine andere gewählt werden muss.

#### **Vorgehensweise und Versuchsplan**

Um die Stückgutdynamik bei der Korrektur richtig abzubilden, ist eine Verifizierung selbiger über den gesamten dabei durchlaufenen Geschwindigkeitsbereich notwendig. Der Grundgedanke dabei war jener, dass, sobald sich das Fördergut zur Gänze auf den Korrekturbändern befindet, alle Taktbänder synchron einen vorgegebenen Zyklus durchlaufen, welcher abgeschlossen ist, bevor das Fördergut das Vorschaltband erreicht. Dabei werden die Zeitpunkte der Lichtschrankendurchbrechungen messtechnisch erfasst und in weiterer Folge mit den Ergebnissen aus der Simulation verglichen.

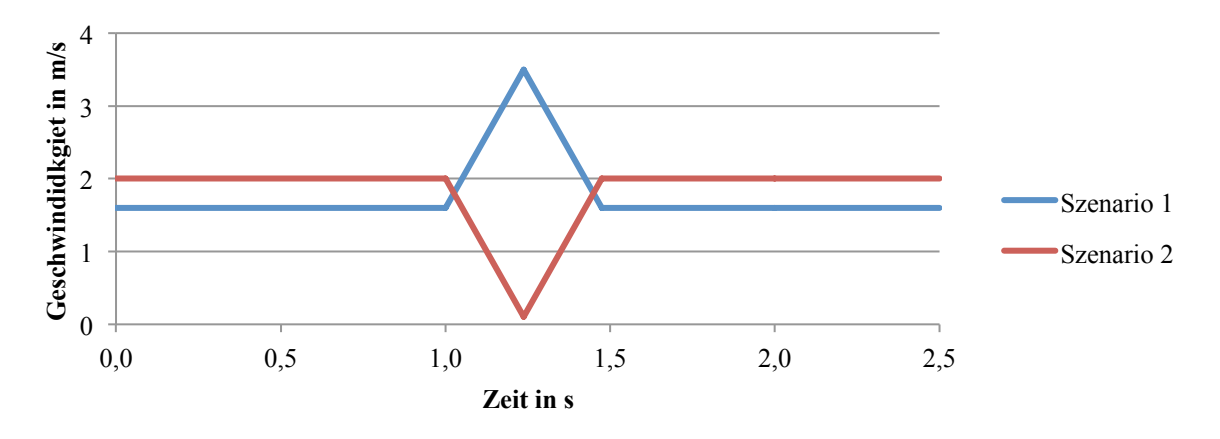

**Abbildung 3.22 Qualitative Geschwindigkeitsverläufe der beiden Testszenarien zur Verifizierung der Mechanik**

Angesichts der Tatsache, dass die kombinierte Beschleunigung und Verzögerung über den gesamten Geschwindigkeitsbereich (0 – 3,5m/s) aus Platzgründen nicht möglich ist, wurden zwei verschiedene Testszenarien kreiert. Diese beschleunigen/verzögern aus gegebenen Grundgeschwindigkeiten zu Zielgeschwindigkeiten und, nachdem ebendiese Geschwindigkeit erreicht wurde, wieder auf die Grundgeschwindigkeit zurück verzögern/beschleunigen. Aus diesen Überlegungen heraus ergaben sich die in Abbildung 3.22 visualisierten Testszenarien mit den in Tabelle 3.7 aufgelisteten kinematischen Parametern.

In Analogie zu der in Kapitel 2.2.2 erläuterten Grundzüge der statistischen Versuchsplanung, wurde eine gezielte Variation des

- Testszenarios (1, 2), des
- Förderguttyps (Behälter, Karton) und der
- Beladung  $(0 15kg)$

bei der Erstellung des Versuchsplans durchgeführt (siehe Tabelle 3.8). Angesichts der Tatsache, dass alle sechs Taktbänder denselben Zyklus durchfahren, ist die Variation der Beladungsposition im Ladungsträger nicht von Interesse, da diese das Ergebnis nicht beeinflusst.

| <b>Szenario</b> | $\mathbf{v}_\mathbf{S}$ | <b>V</b> Ziel | a                |  |
|-----------------|-------------------------|---------------|------------------|--|
|                 | m/s                     | m/s           | m/s <sup>2</sup> |  |
|                 | ,6                      | 3,5           |                  |  |
|                 |                         |               |                  |  |

**Tabelle 3.7 Kinematische Parameter der Geschwindigkeitsverläufe der beiden Testszenarien für die Verifizierung der Mechanik**

Wie bereits in Kapitel 3.5.1 erwähnt, wurden die Messungen der Geschwindigkeiten als Eingabedaten für die Simulation gewählt, um eine Abweichung der Ergebnisse zufolge Abweichungen der Antriebsgeschwindigkeiten zu eliminieren.

| <b>VNr</b>               | <b>Szenario</b>          | Förderguttyp | Länge | <b>Breite</b> | Höhe | <b>Beladung</b> | <b>Beladungsposition</b> |
|--------------------------|--------------------------|--------------|-------|---------------|------|-----------------|--------------------------|
| $\overline{\phantom{a}}$ | $\overline{\phantom{a}}$ |              | mm    | mm            | mm   | kg              |                          |
| A <sub>01</sub>          | 1                        | Behälter     | 600   | 400           | 200  | 0,0             |                          |
| A02                      | 1                        | Behälter     | 600   | 400           | 200  | 15,0            | Mitte                    |
| A03                      | 1                        | Karton       | 388   | 283           | 280  | 0,0             |                          |
| A <sub>04</sub>          | 1                        | Karton       | 388   | 283           | 280  | 0,5             | Mitte                    |
| A05                      | 1                        | Karton       | 388   | 283           | 280  | 15,0            | Mitte                    |
| A06                      | 2                        | Behälter     | 600   | 400           | 200  | 0,0             | $\overline{\phantom{a}}$ |
| A07                      | 2                        | Behälter     | 600   | 400           | 200  | 15,0            | Mitte                    |
| A08                      | $\overline{2}$           | Karton       | 388   | 283           | 280  | 0,0             | $\overline{\phantom{a}}$ |
| A09                      | $\overline{2}$           | Karton       | 388   | 283           | 280  | 0,5             | Mitte                    |
| A10                      | $\overline{2}$           | Karton       | 388   | 283           | 280  | 15,0            | Mitte                    |

**Tabelle 3.8 Versuchsplan Verifizierung Mechanik**

#### **Herausforderungen und Probleme**

Neben den bereits beschriebenen Problemen bei der Versuchsdurchführung, haben sich folgende Punkte als besondere Herausforderungen ergeben:

- 1. Lichtschrankenpositionen
- 2. Reibkoeffizienten

Angesichts der Tatsache, dass die in der SPS hinterlegten Positionen der Lichtschranken nicht mit der Realität übereinstimmten, ergab sich ein systematischer Fehler zwischen Messung und Versuch. Dem konnte mit einer Neuvermessung und somit Ermittlung der tatsächlichen Position der Lichtschranken entgegengewirkt werden. Als wesentlich hartnäckiger erwies sich der zweite

Punkt. Es stellte sich heraus, dass die Reibkoeffizienten in der Realität mit einem Faktor von 1,8 von den Angaben/Messungen des Gurtherstellers abweichen. Dies konnte durch eine messtechnische Ermittlung der Reibkoeffizienten ermittelt werden (siehe Anhang Kapitel 7.3.1 Messtechnische Ermittlung der Reibkoeffizienten). Daraus haben sich die in Tabelle 3.9 dargestellten Werte ergeben, welche in weiterer Folge für die Verifizierung und Validierung verwendet wurden.65

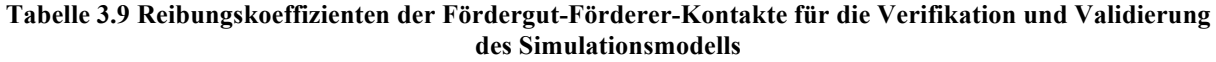

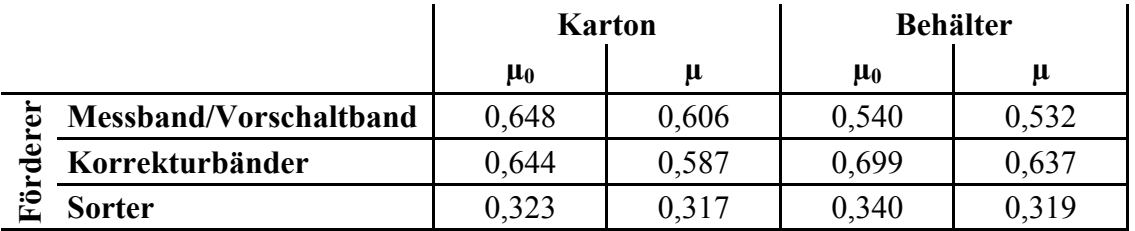

#### **Ergebnis eines ausgewählten Versuches**

Als exemplarisches Beispiel soll im nachfolgenden Abschnitt der Versuch VNrA09 dienen. Die Abweichungen zwischen Messung und Versuch sind in Abbildung 3.23 dargestellt. Die grauen Balken stellen den sich aus Reaktionszeit des Versuchaufbaus und dem Zeitäquivalent der Positionstoleranz bei der Momentangeschwindigkeit des Förderguts dar. Die schwarzen Punkte hingegen verkörpern die Abweichung der Messzeitpunkte zwischen Versuch und Simulation. Eine exakte Interpretation der Ergebnisse ist aufgrund der Vielzahl der maßgebenden Einflussfaktoren<sup>66</sup> in der Regel schwierig. Im vorliegenden Fall kann jedoch festgestellt werden, dass die Abweichung zwischen Simulation und Versuch einen zunehmenden Trend aufweist, was auf einen sich aufsummierenden Fehler hinweist und somit einen in der Simulation zu gering gewählten Getriebefaktor indizieren kann.<sup>67</sup>

<sup>65</sup> Es wird in diesem Zusammenhang darauf hingewiesen, dass die Reibungskoeffizienten in der Simulation mit jenen in der Realität aufgrund der vereinfachten Implementierung in MSC.ADAMS grundsätzlich nicht vollständig übereinstimmen. Im vorliegenden Fall wurden diese als Richtwerte herangezogen, mit deren Hilfe das Simulationsmodell verifiziert und validiert werden konnte.

<sup>66</sup> Statistische Signifikanz der Messungen aus dem Versuch, Reibkoeffizienten, Übersetzungen/Getriebefaktoren usw.

<sup>&</sup>lt;sup>67</sup> In diesem Zusammenhang sei erwähnt, dass eine exakte Übereinstimmung zwischen Versuch und Simulation zwar möglich, jedoch aus vielerlei Hinsicht nicht ist. Dies vor allem deshalb, weil eine exakte Bestimmung der tatsächlichen Anlagenwerte wie bspw. Reibkoeffizienten, Geschwindigkeiten der Förderer, etc. nicht möglich ist. Wie aber bereit einleitend in diesem Kapitel erwähnt und hier auch gezeigt wird, wird auch mit einheitlich gewählten Eingabeparametern ein Ergebnis innerhalb der Messgenauigkeit generiert wird.

Generell konnte somit für alle Versuche erreicht werden, dass die Ergebnisse der Simulation innerhalb des Messfehlers der Versuche liegen, wie es in Abbildung 3.23 exemplarisch dargestellt wird. Somit erfüllt das Simulationsmodell den Genauigkeitsanforderungen gemäß Aufgabenstellung, womit das Modell als verifiziert zu beschreiben ist. Dem Datenträger ist dabei eine umfassende Darstellung der Verifikation der Mechanik zu entnehmen.

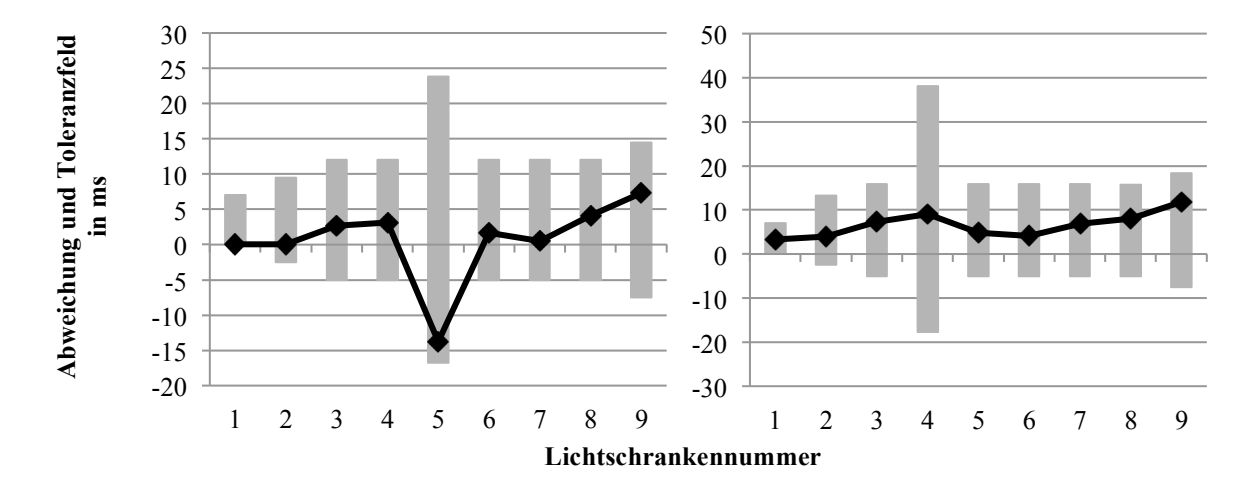

**Abbildung 3.23 Toleranzfeld und Abweichung zwischen Versuch und Simulation bei Messung der Vorderkante (links) und der Hinterkante (rechts) des Förderguts (VNrA09)**

### **3.5.3 Validierung der Steuerungstechnik**

#### **Ziel**

Mit Hilfe der Validierung der Steuerungstechnik soll nachgewiesen werden, ob die im Simulationsmodell implementierte Steuerungstechnik mit jener in der SPS übereinstimmt. Dabei wurde die Steuerungslogik der SPS vollständig im Simulationsmodell implementiert, da selbige einen maßgebenden Einfluss auf das Endergebnis aufweist.

#### **Vorgehensweise und Ergebnis**

Wie bereits im Vorkapitel 3.5.2 Verifikation der Mechanik erläutert wurde, hat sich die Wahl geeigneter Reibparameter als Herausforderung erwiesen. Gepaart mit der Stochastik der Reaktionszeiten und dem damit in gewissen Rahmen stark variierendem Korrekturverhalten<sup>68</sup>, ergibt sich der in Abbildung 3.24 dargestellte Sachverhalt. Diese Illustration zeigt den Verlauf der Geschwindigkeiten der Taktbänder bei der Korrektur eines einzigen Förderguts. Obwohl dieselben Ausgangsbedingungen vorliegen, hat die in Kapitel 3.5.1 Testaufbau Natrix HP Summe der Reaktionszeiten zur Folge, dass es zu verschiedenartigen Korrekturverhalten kommt.

<sup>&</sup>lt;sup>68</sup> Was wie im Anhang erläutert dazu führt, dass es zu der verwendeten getrennten Betrachtung von Steuerungstechnik und Mechanik kam.

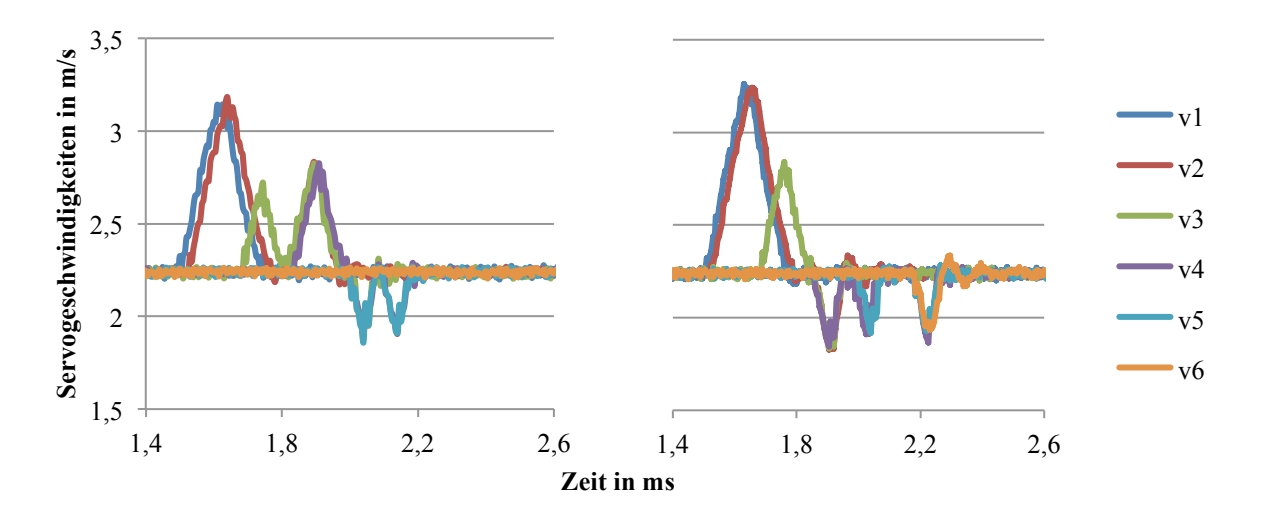

**Abbildung 3.24 Vergleich der Differenz zweier Korrekturen mit einem Behälter, resultierend aus der Stochastik der Summe der Reaktionszeiten**

Dies führte zur Validierung der Steuerungstechnik durch kontinuierlichen Vergleich der aus der Logik basierenden mit den aus dem Testsimulationen stammenden Ergebnissen. Dabei wurde zuerst sämtliche Steuerungslogik für ein Fördergut implementiert und anhand einer Vielzahl verschiedener, willkürlich gewählter Testfälle validiert. <sup>69</sup> Danach erfolgte die schrittweise Erhöhung der Anzahl der Fördergüter bis zur maximalen Fördergutanzahl von sechs inkl. der gegenseitigen Berücksichtigung in selber Vorgehensweise. Aufgrund der mit der Programmierung naturgemäß verbundenen Iterationsschritte und der Tatsache, dass je Test ein Simulationsdurchlauf nötig ist, ist der Vorgang der Validierung mit einem hohen Aufwand verbunden.

Resultat der Validierung der Steuerungstechnik ist, dass, basierend auf einer Vielzahl verschiedener Testfälle, die Übereinstimmung zwischen im Simulationsmodell und der in der SPS implementierten Steuerungslogik gegeben ist.

# **3.5.4 Verifizierung/Validierung des mechatronischen Gesamtmodells**

### **Ziel**

In Analogie zu der im Kapitel 3.1 beschriebenen Methodik der Vorgehensweise zur Verifizierung bzw. Validierung, erfolgt nach weitgehend separater Betrachtung von Mechanik und Steuerungstechnik die zusammenführende Betrachtung des mechatronischen Gesamtmodells. Durch den Abgleich zwischen Simulation und Versuch soll der Einfluss der im Modell nicht berücksichtigten Faktoren, wie der

<sup>&</sup>lt;sup>69</sup> Die verschiedenen Testfälle für ein Fördergut wurden dabei durch Variation der Länge der Fördergüter realisiert, was in eine verschiedene Anzahl zur Korrektur benutzter Taktbänder und somit in verschiedene Korrekturverhalten resultiert.

- Stochastik und Summe der Reaktionszeiten und der
- vereinfachten Implementierung der Regelung der Korrekturbänder,

auf die Genauigkeit und somit Aussagekraft des Modells gezeigt werden. Dabei wurden für die Kontakteigenschaften jene Parameter gewählt, mit denen die Mechanik des Modells verifiziert wurde (siehe Kapitel 3.5.2 Verifikation der Mechanik).

#### **Vorgehensweise und Versuchsplan**

**Tabelle 3.10 Versuchsplan für die Verifizierung/Validierung des mechatronischen Gesamtsystems**

| <b>VNr</b> | Fördergut | Länge | <b>Breite</b> | Beladungsmasse in kg |       |       | Geschwindigkeit |
|------------|-----------|-------|---------------|----------------------|-------|-------|-----------------|
|            |           | in mm | in mm         | hinten               | mitte | vorne | in mm/s         |
| <b>B01</b> | Behälter  | 600   | 400           | 0,0                  | 0,0   | 0,0   | 2240            |
| <b>B02</b> | Karton    | 200   | 150           | 0,0                  | 0,0   | 0,0   | 1600            |
| <b>B03</b> | Karton    | 400   | 300           | 0,6                  | 0,0   | 0,0   | 2240            |
| <b>B04</b> | Karton    | 400   | 300           | 0,0                  | 0,0   | 0,6   | 2240            |
| <b>B05</b> | Karton    | 400   | 300           | 0,0                  | 0,6   | 0,0   | 2240            |
| <b>B06</b> | Karton    | 600   | 400           | 35,0                 | 0,0   | 0,0   | 2240            |
| <b>B07</b> | Karton    | 600   | 400           | 0,0                  | 35,0  | 0,0   | 2240            |
| <b>B08</b> | Behälter  | 600   | 400           | 0,0                  | 0,0   | 0,0   | 1000            |
| <b>B09</b> | Karton    | 200   | 150           | 0,0                  | 0,0   | 0,0   | 1000            |
| <b>B10</b> | Karton    | 400   | 300           | 0,6                  | 0,0   | 0,0   | 1000            |
| <b>B11</b> | Karton    | 400   | 300           | 0,0                  | 0,0   | 0,6   | 1000            |
| <b>B12</b> | Karton    | 400   | 300           | 0,0                  | 0,6   | 0,0   | 1000            |
| <b>B13</b> | Karton    | 600   | 400           | 0,0                  | 35,0  | 0,0   | 1000            |

In Korrespondenz zur Vorgehensweise in Kapitel 3.5.2, wurde bei der Erstellung des in Tabelle 3.10 aufgelisteten Versuchsplans im Sinne der statistischen Versuchsplanung darauf geachtet, dass eine möglichst repräsentative, aber trotzdem niedrige Anzahl an Versuchen gewählt wurde. Aus diesem Grund wurden sämtliche Versuche bei höchster (2240mm/s) und bei niedrigster (1000mm/s) Systemgeschwindigkeit durchgeführt.70 Die hohe Variation der Abmessungen der Kartons im Vergleich zum Behälter beruht einerseits auf der Tatsache, dass der 600x400mm Behälter primär auf dem Schiebeschuhsorter Anwendung findet. Andererseits aufgrund des bereits in Kapitel 2.1.2 Schiebeschuhsorter beschriebenen Umstandes, dass der Schiebeschuhsorter mit dem quasi-kontinuierlichen Tragmittel besonders für Fördergüter variierender Längen eingesetzt wird. Bei den Beladungsmassen wurden wiederum mit den

 $70$  Die Tatsache, dass der in Tabelle 3.10 illustrierte Versuchsplan keine gerade Anzahl an Versuchen beinhaltet, fußt auf dem Umstand, dass dieser tatsächlicher Versuchsplan eine Anpassung des ursprünglichen Versuchsplans aus Tabelle 7.7. Kapitel 7.3.4 aus dem Anhang ist eine Begründung dieser Abweichung zu entnehmen.

Schwerpunktspositionen und den Massen Extrema gewählt, um, gemäß der statistischen Versuchsplanung, maximale Aussagekraft bei minimaler Versuchsanzahl zu erhalten.

#### **Systematischer Vergleich von Versuch und Simulation**

Die Gegenüberstellungen der Verläufe der Korrekturbandgeschwindigkeiten aus Versuch und Simulation ergaben eine gute Kongruenz bis zu einem gewissen Punkt, ab dem das Verhalten dann i.d.R. nicht mehr übereinstimmte. Um diesem undefinierten Verhalten auf den Grund zu gehen bzw. trotzdem Aussagen über die Güte des Simulationsmodells zu erhalten, sind alternative Qualitäts- bzw. Vergleichskriterien notwendig. Aufbauend auf den aus dem Versuch zur Verfügung stehenden Informationen, wurden dabei folgende beiden gewählt:

- 1. Anzahl der Korrekturzyklen/Korrektur je Korrekturband<sup>71</sup>
- 2. Verlauf der Korrekturwerte der Fördergüter

Im Nachfolgenden wird, repräsentativ für das Gesamtergebnis, der allgemein gültige Vergleich zwischen Messungen aus dem Versuch und der Simulation anhand des willkürlich gewählten Versuches mit der VNrB03 (siehe Tabelle 3.10) beschrieben.

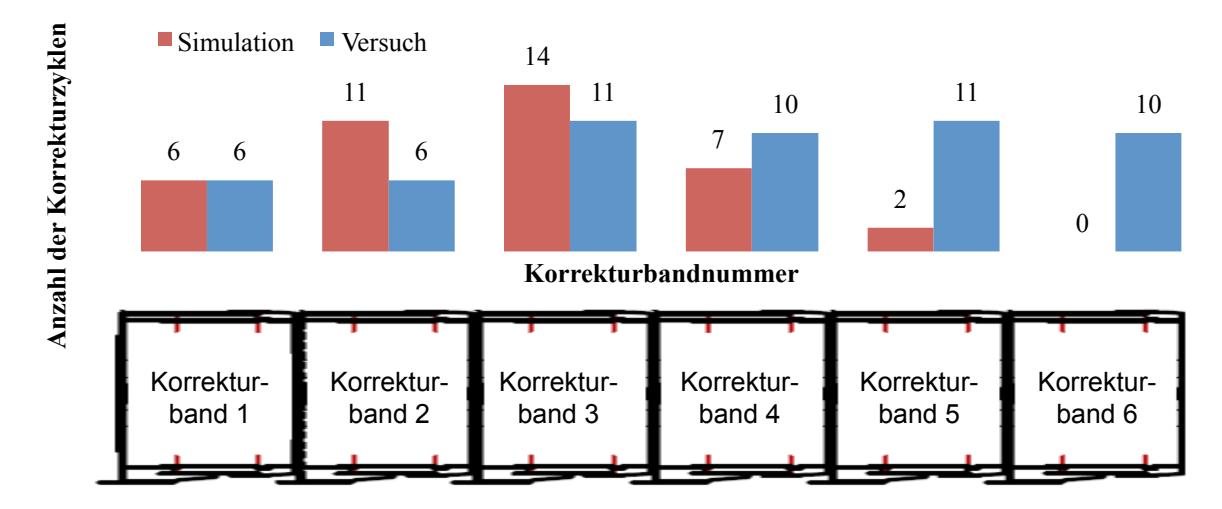

**Abbildung 3.25 Verteilung der Korrekturen über die Induction**

Die Gegenüberstellung der Anzahl der Korrekturzyklen, stammend aus Versuch und Simulation, ist in Abbildung 3.25 illustriert. Dabei werden, gemäß des Aufbaus der Induction aus Abbildung 2.7, die sechs Korrekturbänder von links (Schnittstelle Messband) nach rechts (Schnittstelle Vorschaltband) aufsteigend nummeriert. Die über dem jeweiligen Korrekturband dargestellten Säulen verkörpern die Anzahl der Korrekturzyklen, die auf dem entsprechenden Taktband durchgeführt wurden. Diese belegt einerseits die bereits beschriebene Tatsache, dass ab einem

<sup>71</sup> Ein Korrekturzyklus bzw. eine Korrektur stellt dabei den Vorgang der Beschleunigung/Verzögerung von der Sortergeschwindigkeit und die Verzögerung/Beschleunigung zurück zu ebendieser dar (siehe Abbildung 2.7).

gewissen Punkt die Simulation nicht mehr mit dem versuchstechnisch ermitteltem Verhalten übereinstimmt, weil die Positionsabweichung und respektive der Korrekturwert geringer als der Längenfehler zu Folge der Reaktionszeiten des Systems ist, was im weiteren Verlauf dieses Kapitels näher erläutert wird (siehe auch Kapitel 3.5.2 Verifikation der Mechanik). Andererseits ergeben sich folgende zwei Charakteristika: Während beim Versuch die Anzahl der Korrekturen bis zu einem gewissen Punkt (in diesem Fall Korrekturband 3) zunimmt und ab selbigem mit etwa gleicher Anzahl von Korrekturen zu rechnen ist, nimmt bei der Simulation die Anzahl der Korrekturen bis zu diesem Punkt kontinuierlich zu und danach wiederum ab, sodass das letzte Korrekturband kaum und das vorletzte nur selten zur Korrektur verwendet wird. Das Verhalten in der Simulation entspricht der angestrebten Aufgabe der Induction, da abnehmende und in weiterer Folge nicht vorhandene bzw. eine sehr geringe Anzahl von Korrekturen eine erfolgreiche Vollendung der Positionskorrektur indizieren.

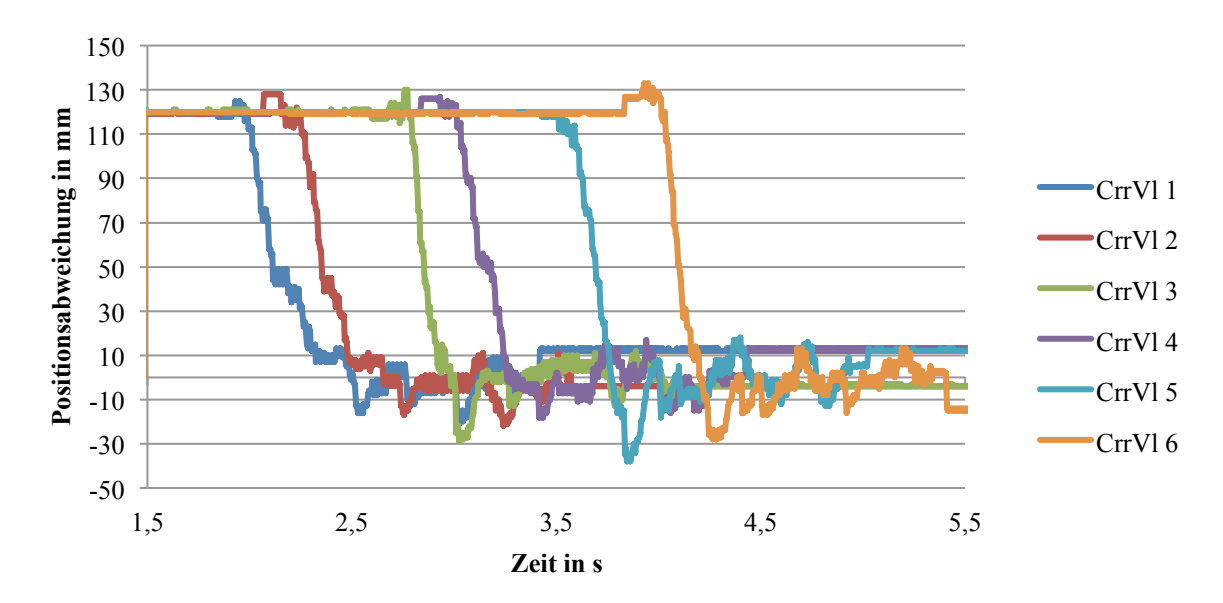

**Abbildung 3.26 Verlauf der Korrekturwerte (versuchstechnische Ermittlung)**

Der für die versuchstechnisch ermittelten Werte charakteristische Verlauf der Anzahl der Korrekturen lässt sich mit Hilfe der Verläufe der Korrekturwerte aus Abbildung 3.26 erläutern. Die positiven Korrekturwerte bei Eintritt auf die Induction weisen auf Korrekturzyklen mit Beschleunigung der Fördergüter auf. Dies bewirkt eine Annäherung der Korrekturwerte an die Nulllinie. Hierbei fällt jedoch auf, dass die Fördergüter bei Unterschreitung der betragsmäßigen zulässigen Abweichung von 10mm (siehe Tabelle 3.5) weiterhin korrigiert werden, obwohl dies aus steuerungstechnischer Sicht so nicht vorgesehen ist. Dieses Phänomen ist auf die bereits in Kapitel 3.5.1 Testaufbau Natrix HP beschriebene Problematik der Verfälschung der Istfensters der Fördergüter aufgrund der Reaktionszeiten zurückzuführen. Bei einer Sortergeschwindigkeit

von 2,24m/s bewirkt eine Reaktionszeit von 5ms eine Verfälschung des Istfensters alleine aus steuerungstechnischer Sicht um rund 11mm. Angesichts der Tatsache, dass dieser Wert größer als der in der SPS festgelegte Mindestkorrekturwert ist, führt dies zu einer ungedämpften Schwingung des Korrekturwerts um die Nulllinie, was wiederum in eine erhöhte Anzahl von Korrekturzyklen resultiert.

Die Verläufe für die Korrekturwerte, stammend aus der Simulation, sind Abbildung 3.27 zu entnehmen. Diese weisen bei größeren Korrekturwerten sehr ähnliche Verläufe wie jene aus dem Versuch aus Abbildung 3.26 auf.<sup>72</sup> Der ebenbeschriebene Effekt ungedämpfter Schwingung ist hierbei aufgrund der fehlenden Reaktionszeiten nicht aufzufinden. Die Korrekturwerte der Fördergüter fünf und sechs schwingen dabei gar nicht, die der restlichen vier Fördergüter dabei nur einmal über.73 Dies entspricht der angestrebten und implementierten Steuerungslogik aus Kapitel 3.4 und ist auf die Vernachlässigung der Reaktionszeiten im Simulationsmodell zurückzuführen.

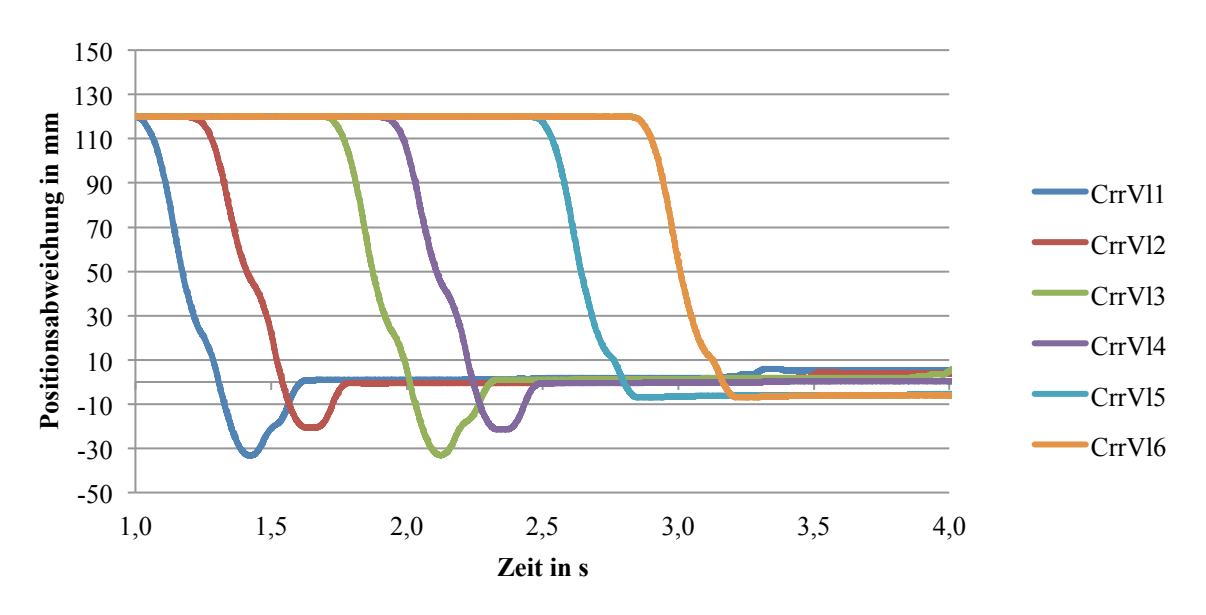

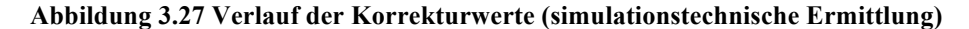

### **Güte und Aussagekraft des mechatronischen Gesamtmodells**

Der direkte Vergleich von Simulation und Versuch ergibt, dass bei größeren, dem Längenfehler aus der Reaktionszeit resultierenden Korrekturwerten, die Modellgüte gemäß der Definition aus Kapitel 2.2.2 Verifizierung und Validierung von Modellen als "gut" bis "sehr gut" bewertet werden kann. Bei abnehmenden Korrekturwerten führt jedoch das Problem der Reaktionszeiten

<sup>72</sup> Abweichungen hierbei sind aufgrund unterschiedlicher Reibparameter bzw. der vereinfachten Regelung/Steuerung der Korrekturbänder möglich.

<sup>&</sup>lt;sup>73</sup> Hierbei sei auf die Analogie zum gedämpften Federpendel aus der klassischen Mechanik inkl. Kriechfall, etc. hingewiesen.

zu einer sehr starken Abweichung des Korrekturverhaltens der Induction, wodurch letzten Endes lediglich Tendenzen aufgezeigt werden können, was einer "qualitativen" Güte des Modells enstpricht. Das Simulationsmodell stellt somit das ideale mechatronische Modell mit minimaler Reaktionszeit dar.74 Somit kann dieses, wie in weiterer Folge in Kapitel 4.1 Simulationsstudie angewandt, zum Aufzeigen von Tendenzen bei Variation von Faktoren wie bspw. Reibkoeffizienten, Fördergutlängen, etc. aufgezeigt werden. Weiters stellt das Simulationsmodell die in der Praxis bestmöglich erreichbare Reaktionszeit dar. Sollte mit diesem Modell eine Positionskorrektur nicht oder nur sehr schlecht möglich sein, bedeutet dies, dass diese in realisierten Anlagen mit Sicherheit nicht gewährleistet werden kann.

Einschränkend bzw. nachteilig ist in diesem Fall jedoch, dass nicht das tatsächliche Verhalten bei geringen Korrekturwerten aufgezeigt werden kann, da mit Hilfe der MKS keine vollständige Steuerungssimulation durchgeführt wurde und somit den Reaktionszeiten nicht zur Gänze Rechnung getragen wird. Dies ist aber aufgrund der Stochastik und der unmöglichen Vorhersage der tatsächlichen Reaktionszeit ein ohnedies schwieriges Unterfangen. Man könnte in diesem Fall jedoch vom worst-case der Reaktionszeiten ausgehen, sodass der ungünstigste Fall abgebildet und dementsprechende Maßnahmen abgeleitet werden können.

# **3.6 Bewertung und Beurteilung der Vorgehensweise**

Im nachfolgenden Kapitel erfolgt eine kritische Durchleuchtung der Vorgehensweise der gesamten Modellbildung der Induction, angefangen von der Wahl der Simulationsumgebung, über die Abstraktion der Fördergüter und Förderer, bis hin zur Verifizierung/Validierung des Modells.

### **3.6.1 Wahl der Simulationsumgebung**

Entsprechend der Argumentation in Kapitel 3.2.1 Wahl der Simulationsumgebung fiel die Wahl aus einer Vielzahl an Gründen auf MSC.ADAMS. Diese MKSU bietet, wie in Kapitel 3.3.1 Abstraktion der erläutert, diverse Möglichkeiten zur Modellierung von Gurtförderern. Daneben besteht die Möglichkeit, wenn auch mit großem Aufwand bei der Einarbeitung und Umsetzung verbunden, der Implementierung von in FORTRAN77 programmierten UWS, welche zur Abbildung der Steuerungstechnik der Induction unumgänglich ist.

Angesichts der Tatsache, dass eine mehrkörperdynamische Betrachtung Kern der Aufgabenstellung ist und keine ausschließliche Steuerungssimulation durchgeführt werden soll,

<sup>74</sup> Die Reaktionszeit entspricht dabei, gemäß der Simulation eines digitalen Systems, der augenblicklichen Schrittweite des Integrators. Diese schwankt dabei gemäß Tabelle 3.1 von maximal 5ms bis minimal 5ps.
werden den in den tatsächlichen Anlagen vorhandenen Reaktionszeiten (siehe Abbildung 3.18) keine Rechnung getragen. Wie aber in weiterer Folge bei der Verifikation und Validierung des mechatronischen Gesamtmodells in Kapitel 3.5.4 gezeigt wird, hat diese ab einem gewissen Korrekturwert maßgeblichen Einfluss auf das Korrekturverhalten, welches mit dem derzeitigen Simulationsmodell nicht abbildbar ist. Eine mögliche Lösung dieses Problems stellt eine co-Simulation zwischen MSC.ADAMS und MATLAB/SIMULINK dar. Bei dieser Simulationstechnik kann eine für den Simulationsdurchlauf konstante Abtastrate<sup>75</sup> eingestellt werden. Nachteilig hierbei sind jedoch:

- zusätzlicher Einarbeitungsaufwand in MATLAB/SIMULINK
- eingeschränkte Funktionalitäten bei der ADAMS MATLAB co-Simulation
- Stochastik der Reaktionszeiten der Realität werden mit konstanter Abtastrate wiederum nur vereinfacht dargestellt

Neben diesen Nachteilen besteht jedoch mit den in MATLAB/SIMULINK verfügbaren Bausteinen die, verglichen mit der Vorgehensweise in ADAMS, einfachen Möglichkeit der vollständigen Implementierung der Regelungstechnik inkl. sämtlicher in der Realität eingestellten Parameter und verwendeter Regler. Besonders die Tatsache, dass für ebendiese Regelungstechnik der Servoantriebe Blockschaltdiagramme vom Hersteller Lenze zur Verfügung gestellt wurde, würde die Implementierung selbiger in gewissem Rahmen einem "einfachen Nachbau" entsprechen.<sup>76</sup>

Bilanziert man die Vor- und Nachteile, so stellt man fest, dass die gewählte Simulationsumgebung mit MSC.ADAMS die für die Lösung der Problemstellung gemäß den Modellanforderungen bei vertretbarem Aufwand beste MKSU darstellt. Bei einem maximalen Fehler von 5E-005mm je Integrationsschritt und einer maximal detektierten Anzahl von 75.000 Integrationsschritten, ergibt sich ein maximaler Fehler von 3,75mm der Positioniergenauigkeit der Induction. 77

<sup>&</sup>lt;sup>75</sup> Diese ist wiederum mit der Reaktionszeit gleichzusetzen. Für nähere Informationen bzgl. der MATLAB ADAMS co-Simulation sei auf [MSC16c] verwiesen.

 $^{76}$  Die in dieser Aussage gewählte Formulierung "…in gewissem Rahmen..." hat die Tatsache zu Grunde, dass die vollständige Übertragung sämtlicher in der Realität gewählten Regelparameter beim gewählten Abstraktionsgrad des Modells nicht zielführend ist, da ebendiese Parameter auf die Masseträgheitsmomente der Servoantriebe, des Getriebes, etc. angepasst sind und diese aufgrund der Modellierung als Platten nicht mit der Realität übereinstimmen.

<sup>&</sup>lt;sup>77</sup> Der Fehler wurde, aufgrund der durch die Aufgabenstellung bedingten Bedeutsamkeit der Position der Fördergüter, auf die Längeneinheit mm bezogen. Dieser Fehler gilt aber gleichermaßen für sämtliche verwendete Einheiten wie kg für Masse und s für die Zeit.

### **3.6.2 Abstraktionsgrad der Modellbildung**

Wie in Kapitel 3.3 Abstraktion und Modellbildung erläutert, wurden aus Gründen der Rechenzeiteinsparung die Gurtförderer nicht als flexible Körper, sondern als plattenförmige Quader modelliert. Dadurch konnte eine Einsparung der Rechenzeit von rund 95% erreicht werden (siehe Abbildung 4.3). Hierfür war jedoch die Entwicklung einer Modellierungsmethodik von Nöten, welche allgemein auf Endlosfördertechnik angewendet werden kann (siehe Kapitel 3.3.3 Kontaktdefinition zwischen Förderer und Stückgüter). Weiters wurde sowohl für Behälter, als auch für Kartons eine einheitliche Abstraktion als Schalenelemente gewählt, welche als solche aus verifiziert und validiert werden konnte (siehe Kapitel 3.3.2 Abstraktion der Stückgüter). Neben der Einsparung der Rechen- und somit Entwicklungszeit, ist die Genauigkeit und somit Aussagekraft des gewählten bzw. entwickelten Abstraktionsgrades von zentraler Bedeutung. Es konnte gezeigt werden, dass die Abweichung der erreichten Ergebnisse aus der Simulation im Vergleich zu jenen aus den Versuchen, geringer als die Messungenauigkeit des Versuchsaufbaus sind (siehe Kapitel 3.5.2 Verifikation der Mechanik).

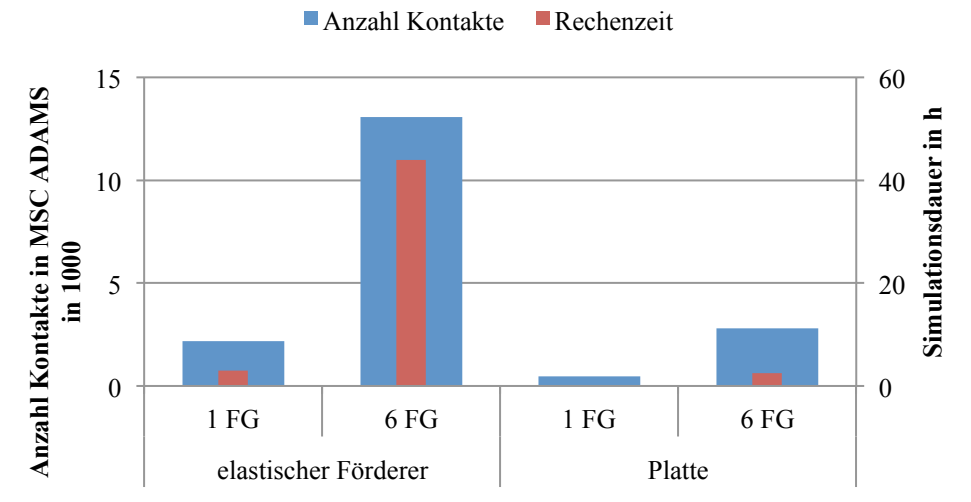

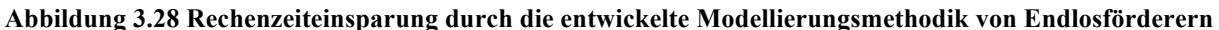

Wie alleine der Umfang der Implementierung der Steuerungstechnik aus Kapitels 3.4 indiziert, ließ die Implementierung der Steuerungstechnik keinen bzw. nur sehr geringen Spielraum für Abstraktionen. Die dabei gewählte Vereinfachung der Steuerung bzw. Regelung der Korrekturbänder hat keinen maßgeblichen Einfluss auf das Endergebnis (siehe Kapitel 3.4.4 Steuerung/Regelung der Servoantriebe). Dies ist darauf zurückzuführen, dass aufgrund der hohen Beschleunigungen der Korrekturbänder stets ein Schlupf zwischen Fördergut und Förderer auftritt, sodass Regelabweichungen und -schwingungen, welche in diesem

Simulationsmodell vereinfacht nicht berücksichtigt wurden, keine bzw. nur sehr geringe Auswirkung auf das Fördergut haben.

Angesichts der Tatsache, dass mit dem gewählten Abstraktionsgrad sehr gute Ergebnisse erzielt werden konnte, ist die Vorgehensweise dabei gleichermaßen zu beurteilen.

## **3.6.3 Verifizierung und Validierung**

Bei der Verifizierung und Validierung wurden die bestehenden Ressourcen bestmöglich genutzt, da kein zusätzlicher Messaufbau nötig war, sondern die Informationen aus der SPS genutzt werden konnten. Zwar wäre eine wie in Kapitel 3.5.1 Testaufbau Natrix HP beschriebene Hochgeschwindigkeitskamera bzgl. Messauflösung wesentlich genauer, jedoch wäre diese mit einem hohen Kosten- und Zeitaufwand bei nur geringem Mehrwert verbunden. Die Notwendigkeit der getrennten Vorgehensweise der Verifikation der Mechanik und der Validierung der Steuerungstechnik ergab sich notgedrungen aus der Problematik der Stochastik Reaktionszeiten und somit stark streuender Messergebnisse (siehe Kapitel 3.5.2 Verifikation der Mechanik und Kapitel 3.5.3 Validierung der Steuerungstechnik). Mit Hilfe der Versuchspläne aus Tabelle 3.8 und Tabelle 3.10 konnte das Modell für einen breiten Querschnitt verifiziert und validiert werden, womit aufgrund der Wahl von extremen Parameterwerten in Anlehnung an die Theorie der statistischen Versuchsplanung allgemeine Gültigkeit postuliert wird. Nachteilig hierbei ist jedoch der mit den Versuchen und Auswertung selbiger verbundene hohe Zeitaufwand, wobei die daraus generierten Daten auch unabhängig vom Nutzen für die Verifizierung und Validierung von generellem Mehrwert sind.

# **4 Resultate und Ergebnisse**

Basierend auf dem verifizierten und validen mechatronischen Gesamtmodell wird in diesem Abschnitt von diesem Gebrauch gemacht, um mit Hilfe einer Simulationsstudie ein besseres Verständnis der Induction zu erlangen und, gemäß der in Kapitel 1.2 beschriebenen Aufgabenstellung, den Einfluss der Fördergutparameter wie Abmessungen, Schwerpunktspositionen, etc. aufzuzeigen. Im Anschluss darauf werden, basierend auf den Erkenntnissen der Simulationsstudie und der intensiven Auseinandersetzung mit der Thematik bei der Modellbildung und bei den Versuchen, Handlungsableitungen Verbesserungsvorschläge präsentiert, diskutiert und hinsichtlich des Nutzens miteinander verglichen.

## **4.1 Simulationsstudie**

Im nachfolgenden Kapitel wir näher auf die mit der Unternehmung TGW abgestimmten Simulationsstudie eingegangen. Im ersten Teil wird das damit verfolgte Ziel und der daraus resultierende Versuchsplan erläutert, gefolgt von der zusammengefassten Ergebnisdarstellung und -interpretation. Abschließend wird die Vorgehensweise diskutiert und Einschränkungen der Aussagekraft erläutert. Die für die Simulationen gewählten ADAMS/View-Parameter entsprechen, sofern nicht im Versuchsplan aus Tabelle 4.1 aufgelistet, jenen aus Tabelle 3.5.

## **4.1.1 Ziel und Versuchsplan**

Mit Hilfe des nachfolgenden Versuchsplans soll der Einfluss der Faktoren

- Fördergutlänge,
- Schwerpunktspositionen (horizontal, vertikal),
- Beladungsmasse,
- Reibung (Reibkoeffizienten, Beschleunigung) und
- Lücke

gezeigt werden (siehe Tabelle 4.1). In Analogie zu den bereits erstellten Versuchsplänen bei der Verifizierung und Validierung aus Kapitel 3.5, erhebt dieser Versuchsplan nicht den Anspruch auf eine vollständige Vorgehensweise nach der Theorie der statistischen Versuchsplanung, da ein daraus resultierendes Beschreibungsmodell alleine aus Gründen der Diskontinuität der Entscheidungsfindung des Steuerungsalgorithmus nicht erstellbar ist. Die in Tabelle 4.1 aufgelisteten Parameter und Werte für alle sechs Fördergüter gleichermaßen, was in sortenreine Fördergutzüge resultiert. Der ursprüngliche Versuchsplan und die Beschreibung, warum und in welcher Ausprägung dieser abgeändert wurde, ist im Anhang in Kapitel 7.2.5 beschrieben.

|                         | Länge    | <b>Breite</b> | Höhe             | Fördergut- | Lücke    | Schwerpunkt in mm |          | <b>Beladungs-</b> | Haft-            | Gleit-           |
|-------------------------|----------|---------------|------------------|------------|----------|-------------------|----------|-------------------|------------------|------------------|
| <b>VNr</b>              | in<br>mm | in<br>mm      | in<br>mm         | typ        | in<br>mm | horizontal        | vertikal | masse in<br>kg    | reibwert         | reibwert         |
| $\mathbf{1}$            | 200      | 120           | 120              | Karton     | 60       | vorne             | 50% Höhe | 0,1               | 0,6              | 0,5              |
| $\sqrt{2}$              | 200      | 120           | 120              | Karton     | 60       | vorne             | 50% Höhe | 1,0               | 0,6              | 0,5              |
| $\overline{\mathbf{3}}$ | 200      | 120           | 120              | Karton     | 60       | mitte             | 50% Höhe | 0,1               | 0,6              | 0, 5             |
| $\overline{4}$          | 200      | 120           | 120              | Karton     | 60       | mitte             | 50% Höhe | 1,0               | 0,6              | 0,5              |
| 5                       | 200      | 120           | 120              | Karton     | 60       | hinten            | 50% Höhe | 0,1               | 0,6              | 0,5              |
| 6                       | 200      | 120           | $\overline{120}$ | Karton     | 60       | hinten            | 50% Höhe | 1,0               | 0,6              | 0,5              |
| $\boldsymbol{7}$        | 200      | 120           | 25               | Karton     | 60       | vorne             | 50% Höhe | 0,1               | 0,6              | $\overline{0,5}$ |
| $\,$ 8 $\,$             | 200      | 120           | 25               | Karton     | 60       | vorne             | 50% Höhe | 1,0               | 0,6              | $\overline{0,5}$ |
| 9                       | 200      | 120           | 25               | Karton     | 60       | mitte             | 50% Höhe | 0,1               | 0,6              | 0,5              |
| 10                      | 200      | 120           | 25               | Karton     | 60       | mitte             | 50% Höhe | 1,0               | 0,6              | 0, 5             |
| 11                      | 200      | 120           | 25               | Karton     | 60       | hinten            | 50% Höhe | 0,1               | 0,6              | 0,5              |
| 12                      | 200      | 120           | 25               | Karton     | 60       | hinten            | 50% Höhe | 1,0               | 0,6              | 0,5              |
| 13                      | 400      | 300           | 250              | Karton     | 60       | vorne             | 20% Höhe | 5,0               | 0,6              | 0,5              |
| 14                      | 400      | 300           | 250              | Karton     | 60       | vorne             | 50% Höhe | 5,0               | 0,6              | 0,5              |
| 15                      | 400      | 300           | 250              | Karton     | 60       | mitte             | 20% Höhe | 5,0               | 0,6              | 0,5              |
| 16                      | 400      | 300           | 250              | Karton     | 60       | mitte             | 50% Höhe | 5,0               | 0,6              | 0,5              |
| 17                      | 400      | 300           | 250              | Karton     | 60       | hinten            | 20% Höhe | $\overline{5,0}$  | 0,6              | $\overline{0,5}$ |
| 18                      | 400      | 300           | 250              | Karton     | 60       | hinten            | 50% Höhe | $\overline{5,0}$  | 0,6              | 0, 5             |
| 19                      | 600      | 400           | 300              | Karton     | 60       | vorne             | 30% Höhe | 5,0               | 0,6              | 0,5              |
| 20                      | 600      | 400           | 300              | Karton     | 60       | vorne             | 30% Höhe | 15,0              | 0,6              | $\overline{0,5}$ |
| 21                      | 600      | 400           | 300              | Karton     | 60       | mitte             | 30% Höhe | 5,0               | 0,6              | $\overline{0,5}$ |
| 22                      | 600      | 400           | 300              | Karton     | 60       | mitte             | 30% Höhe | 15,0              | 0,6              | $\overline{0,5}$ |
| 23                      | 600      | 400           | 300              | Karton     | 60       | hinten            | 30% Höhe | 5,0               | 0,6              | 0,5              |
| 24                      | 600      | 400           | 300              | Karton     | 60       | hinten            | 30% Höhe | 15,0              | 0,6              | 0, 5             |
| $\overline{25}$         | 600      | 400           | 300              | Karton     | 60       | vorne             | 30% Höhe | 5,0               | $\overline{0,8}$ | $\overline{0,7}$ |
| 26                      | 600      | 400           | 300              | Karton     | 60       | vorne             | 30% Höhe | 15,0              | 0,8              | 0,7              |
| $27\,$                  | 600      | 400           | 300              | Karton     | 60       | mitte             | 30% Höhe | 5,0               | 0,8              | 0,7              |
| 28                      | 600      | 400           | 300              | Karton     | 60       | mitte             | 30% Höhe | 15,0              | 0,8              | 0,7              |
| 29                      | 600      | 400           | 300              | Karton     | 60       | hinten            | 30% Höhe | 5,0               | 0,8              | 0,7              |
| 30                      | 600      | 400           | 300              | Karton     | 60       | hinten            | 30% Höhe | 15,0              | 0,8              | 0,7              |
| 31                      | 800      | 600           | 400              | Karton     | 60       | mitte             | 30% Höhe | 15,0              | 0,6              | 0,5              |
| 32                      | 800      | 600           | 400              | Karton     | 60       | mitte             | 30% Höhe | 35,0              | 0,6              | 0,5              |
| 33                      | 152      | 100           | 50               | Karton     | 60       | mitte             | 50% Höhe | 0,1               | 0,6              | 0,5              |
| 34                      | 152      | 100           | 50               | Karton     | 60       | mitte             | 50% Höhe | 0,5               | 0,6              | 0,5              |

**Tabelle 4.1 Versuchsplan der sortenreinen Züge der Simulationsstudie**

Die Beschreibung der in Tabelle 4.1 verwendeten Nomenklatur für die Schwerpunktpositionen erfolgt mit Hilfe der Grafik aus Abbildung 4.1. Als Beladungsmassen wurden Quader-Elemente gewählt, die eine fixe Verbindung mit dem Fördergut aufweisen, sodass eine potentielle Verschiebung selbiger innerhalb des Förderguts nicht möglich ist. Die Länge dieses Quaders ist halb so lang wie das Fördergut, die Breite entspricht jener des Förderguts und die Höhe wird so eingestellt, dass die vertikale Schwerpunktsposition bis zu 50% der Höhe des Förderguts betragen kann, womit die Beladung und das Fördergut in diesem Fall dieselbe Höhe aufweisen. Der horizontale Schwerpunkt wird durch die Position der Beladung in Förderrichtung bestimmt. Diese können ganz vorne, in der Mitte, oder am Ende der Fördergüter sein. Somit ergibt sich für die drei horizontalen Schwerpunktspositionen folgender Zusammenhang<sup>78</sup>:

- Schwerpunkts SWP hinten (25% horizontale Schwerpunktsposition)
- SWP mittig (50% horizontale Schwerpunktsposition)
- SWP vorne (75% horizontale Schwerpunktsposition)

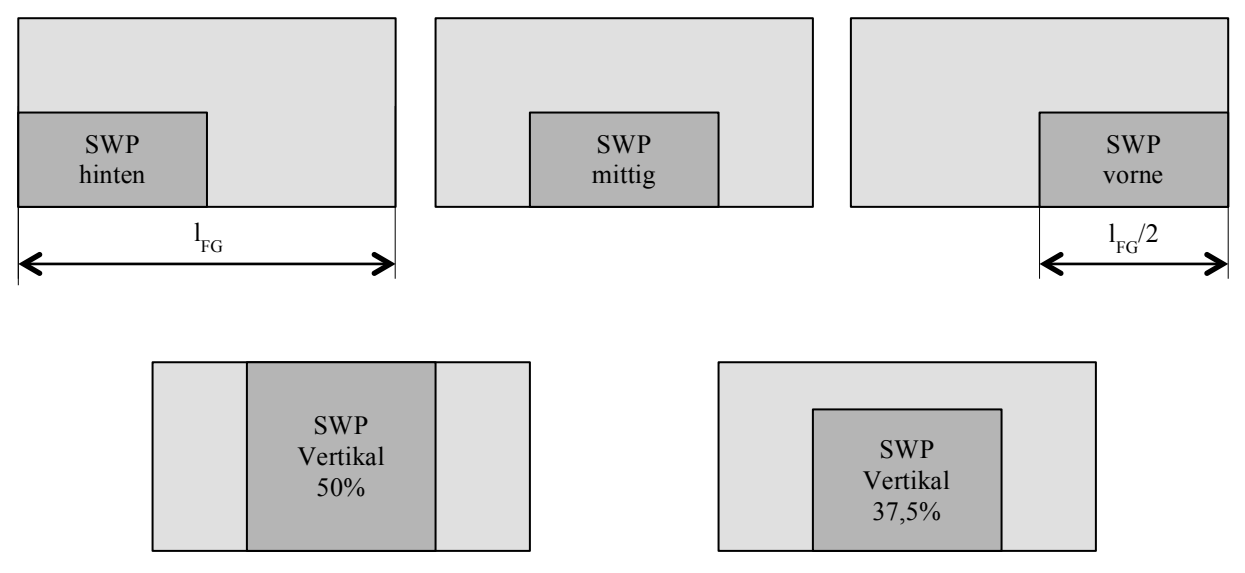

**Abbildung 4.1 Definition der Lage und Beschreibung der Schwerpunktspositionen horizontal (oben) und vertikal (unten)**

Wie dem Versuchsplan aus Tabelle 4.1 des Weiteren zu entnehmen ist, wurde eine konstante Lücke von 60mm bei sämtlichen Fördergütern gewählt. Dies liegt der Tatsache zu Grunde, dass die betragsmäßig maximale Korrektur steuerungstechnisch begrenzt wird.79 Betrachtet man nun den vorliegenden Fall mit einen sortenreinen Zug mit sechs Fördergütern, so stellt eine konstante Lücke von 60mm den Mindestwert dar, bei dem zumindest seitens Steuerungstechnik für alle

<sup>&</sup>lt;sup>78</sup>Die Prozentwerte geben die relativ zur Fördergutlänge, horizontale Position des Schwerpunkts, gemessen von der Hinterkante des Förderguts an. In Höhenrichtung erfolgt dies in analoger Art und Weise von der Unterkante.

<sup>79</sup> Wie bspw. Tabelle 3.5 Parameterwerte des Simulationsmodells für die Steuerungstechnik preisgibt, beträgt dieser für Korrekturen mit positivem Korrekturwert +120mm (Korr\_Max\_Pos), für jene mit negativem -120mm (Korr\_max\_neg).

Fördergüter noch versucht wird auf die Lücke von 100mm zu positionieren. Deswegen fiel die Wahl auf diesen Betrag der Lücke.

## **4.1.2 Einfluss der Parameter auf das Korrekturverhalten**

Die Anzahl der Korrekturen wird hierbei als Qualitätsindex herangezogen, da eine steigende Anzahl an Korrekturzyklen eine größere, eine sinkende Anzahl hingegen eine geringere Herausforderung für die Induction darstellt. Die Positionsgenauigkeit, sprich die Abweichung zwischen Ziel- und Istfenster, wird aus zweierlei Gründen nicht als Qualitätskriterium herangezogen:

- 1. Abweichungen die innerhalb des Toleranzfeldes von  $\pm$ Mindestkorrekturwert liegen $80$ . erfüllen, entsprechend der Steuerungslogik, die angestrebte Positionsgenauigkeit. Dies bedeutet, dass eine Abweichung von 9,9mm das geforderte Ziel in gleicher Qualität erfüllt, wie eine Abweichung von  $0.1$ mm.<sup>81</sup>
- 2. Somit würde eine Überschreitung dieser Toleranz als Nicht-Qualitätsmerkmal dienen, da dies ein Versagen der Induction hinsichtlich Positionskorrektur darstellt. Da dies aber nur 0,5% der Fälle betrifft, entfällt die Positionsgenauigkeit als Qualitätskriterium somit endgültig. $82$

#### **Schwerpunktsposition vertikal**

Zur Ermittlung des Einflusses der vertikalen Schwerpunktspositionen wurden die Versuche mit den VNr 13 bis 18 aus Tabelle 4.1 gewählt, wobei VNr 13 mit 14, 15 mit 16 und 17 mit 18 verglichen wurden. Das heißt es wird der Einfluss der Schwerpunktsposition in Höhenrichtung bei unterschiedlichen Schwerpunktspositionen in horizontaler Richtung ermittelt. Sämtliche andere Parameter bleiben dabei unberücksichtigt, weshalb der Einfluss selbiger auf das Ergebnis unter Variation der vertikalen Schwerpunktsposition nicht aufgezeigt wird.

Das Ergebnis des ebenbeschriebenen Vergleiches ist in Abbildung 4.2 visualisiert. Ausgehend von einer niedrigen Schwerpunktsposition (20% Höhe), ergibt die Erhöhung des selbigen (50% Höhe) im Durchschnitt eine Erhöhung der Korrekturzyklen um 2%. Wie erwartet, stellt somit eine Variation des Schwerpunkts in Höhenrichtung und respektive des Massenträgheitmoments des Förderguts keine ausgeprägten Einflüsse auf das Korrekturverhalten dar.

<sup>&</sup>lt;sup>80</sup> Siehe ADAMS/View Variable Min\_Korr in Tabelle 3.5.<br><sup>81</sup> In erster Hinsicht stellt eine Abweichung von 0,1mm eine bessere Erfüllung der Positionskorrektur dar. Angesichts der Tatsache, dass bspw. diese Abweichung von 0,1mm durch

 $82$  Dies betrifft ausschließlich VNr 32 und 33, also jene mit einer Fördergutlänge von 152mm. Auf diesen Sachverhalt wird im weiteren Verlauf des Kapitels näher eingegangen.

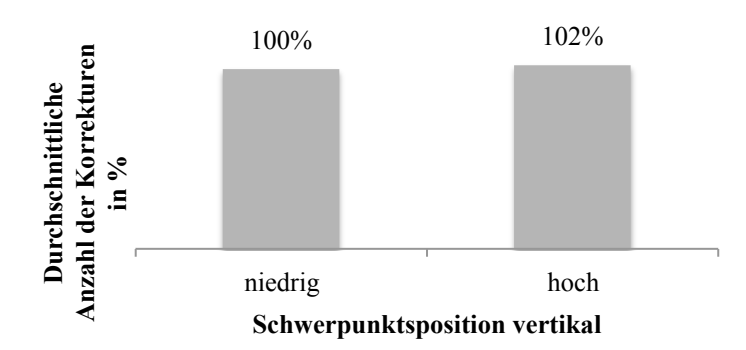

**Abbildung 4.2 Auswirkung der vertikalen Schwerpunktsposition der Fördergüter auf das Korrekturverhalten**

#### **Schwerpunktsposition horizontal**

Als weiteren und zentralen Einflussfaktor wurde mit Hilfe der VNr 1 bis 30 die Schwerpunktsposition in Förderrichtung berücksichtigt. Durch Vergleich der Versuche 1, 3 und 5 bis hin zu 26, 28 und 30 wurde der Einfluss dieses Faktors für unterschiedliche Fördergutlängen, Schwerpunktspositionen vertikal, Massen und Reibungskoeffizienten durchgeführt.

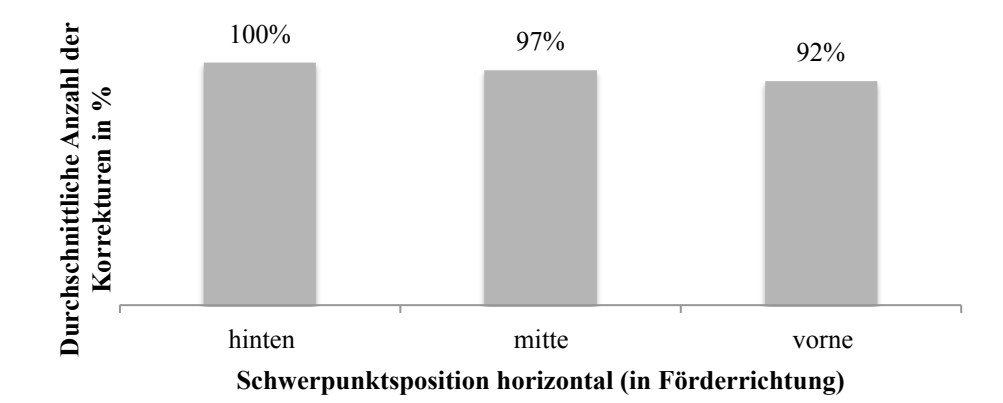

**Abbildung 4.3 Auswirkung der horizontalen Schwerpunktsposition der Fördergüter auf das Korrekturverhalten**

Abbildung 4.3 zeigt den durchschnittlichen Einfluss der Schwerpunktsposition in Förderrichtung. Dabei ist ein gering ausgeprägter Trend hinsichtlich geringerer Korrekturanzahl bei nach vorne wandernder Schwerpunktsposition erkennbar. Dies ist auf die in der Steuerungslogik postulierten Annahme hinsichtlich Reibschluss zurückzuführen (siehe Beschreibung der Steuerungslogik in Kapitel 3.4.2 und 3.4.3). Zusätzlich zu diesem Trend zeigen sich folgende Eigenheiten auf:

- kein/geringer Einfluss ( $\leq 5\%$  max. Abweichung) bei kleinen Fördergutlängen ( $\leq 400$ mm)
- zunehmende (bis 20%) Bedeutung mit steigender Fördergutlänge (400 800mm).

Ersteres ist darauf zurückzuführen, dass bei einer Länge der Korrekturbänder von 400mm bei kleinen Fördergutlängen jene Situation anzutreffen ist, dass das Fördergut nur ein Korrekturband belegt. Dies bedeutet aber in weiterer Folge, dass, sofern es zu einer Korrektur gemäß der Entscheidungslogik aus Kapitel 3.4 kommt, der Einfluss der Schwerpunktsposition wegfällt, da sich in diesem Sonderfall das Fördergut ohnedies vollständig am korrigierenden Förderer befindet. Dieser Trend gilt im Allgemeinen, da die Steuerungslogik prinzipiell darauf abzielt so viele Korrekturbänder wie möglich gleichzeitig zu nutzen, um dem potentiellen Einfluss variierender Schwerpunktspositionen in Förderrichtung entgegenzuwirken. Bei größeren Fördergütern nimmt dieser Effekt dementsprechend zu, da ab einer Fördergutlänge von 400mm stets mindestens zwei Korrekturbänder belegt sind und somit die Häufigkeit der eben beschriebene Situation, dass sämtliche vom Fördergut belegten Förderer zur Korrektur herangezogen werden, abnimmt. Dies resultiert ausn Schlupf in potentiell ungenauere Positionskorrekturen und respektive eine höhere Anzahl notwendiger Korrekturzyklen um die erstrebte Position zu erreichen.

#### **Masse**

Zusätzlich zu den Schwerpunktsposition wurde der Einfluss der Beladungsmasse auf das Korrekturverhalten überprüft. Dazu wurden VNr 1 bis 12 und 19 bis 34 herangezogen und VNr 1 mit 2, 3 mit 4, etc. miteinander verglichen. Das durchschnittliche Ergebnis ist Abbildung 4.4 zu entnehmen. Wie zu erwarten war, ist der Einfluss dieses Faktors weitestgehend unabhängig von sämtlich anderen dabei variierten Einflussparametern wie z.B. Fördergutlänge, Schwerpunktspositionen und Reibungskoeffizienten.

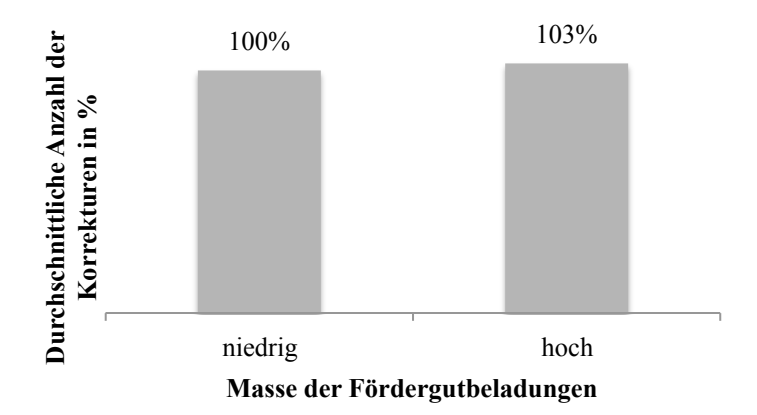

**Abbildung 4.4 Auswirkung der Beladungsmasse der Fördergüter auf das Korrekturverhalten**

Die visualisierte durchschnittliche Erhöhung von 3% der Anzahl der Korrekturen bildet dabei nicht den allgemeinen Trend ab, da bei einigen Versuchen auch eine geringe Verringerung der

Anzahl der Korrekturen von etwa 5% zu verzeichnen war. Diese Effekte sind dabei aber mehr auf eine Kombination der geänderten Faktoren, als auf die Variation der Beladungsmasse zurückzuführen, womit sich der Einfluss der Masse als nicht wesentlich bezeichnen lässt.

#### **Reibkoeffizienten und Korrekturbandbeschleunigung**

Mittels Variation der Haft- und Gleitreibkoeffizienten zwischen den Versuchen 19 bis 30 aus dem Versuchsplan aus Tabelle 4.1, soll über den Vergleich von VNr 19 mit 25, 20 mit 26, usw. der Einfluss selbiger bei variierender Schwerpunktsposition in horizontaler Lage abgeschätzt werden.

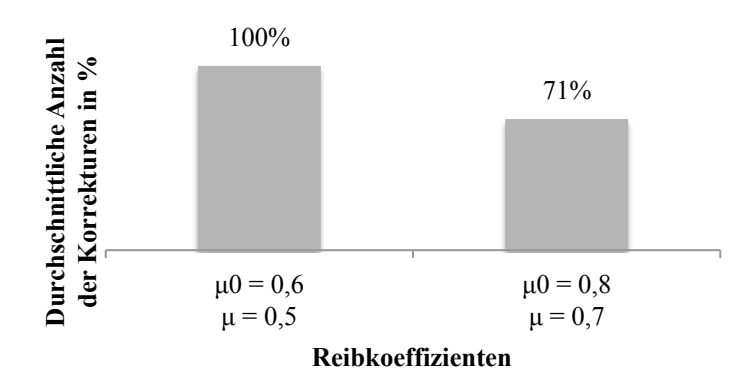

**Abbildung 4.5 Auswirkung der Reibkoeffizienten auf das Korrekturverhalten**

Die aus diesen Versuchen resultierenden Ergebnisse sind in Abbildung 4.5 illustriert. Die Erhöhung des Reibkoeffizienten hat, wie erwartet, eine signifikante Verringerung der Anzahl der Korrekturen zur Folge. Durchschnittlich konnte somit eine Verringerung der Korrekturanzahl von 29% erreicht werden. Ursächlich hierfür ist die bessere Übereinstimmung zwischen der berechneten und der tatsächlichen Position des Förderguts (siehe dazu Kapitel 3.4.1), was auf Grund von weniger Schlupf in eine zielgerechtere Positionskorrektur resultiert, welche weniger Überschwingungen der Korrekturwerte aufweist (wie in Kapitel 3.5.4 erläutert und dargestellt) und somit eine geringere Anzahl von Korrekturzyklen resultiert ergibt.

Wie diese Versuche gezeigt haben, ist auch bei einem Haftreibkoeffizienten von  $\mu_0 = 0.8$  wie sie bei VNr 25 bis 30 gewählt wurden, kein Haften zwischen Fördergut und Korrekturband zu verzeichnen. Um diesen Effekt ebenfalls abzubilden, wurde bei einem willkürlich gewählten Versuch (VNr 17) die Beschleunigung von den ursprünglichen  $8m/s^2$  auf  $5m/s^2$  herabgesetzt.<sup>83</sup>

<sup>83</sup> Bei Beschleunigung von Fördergütern kann als Abschätzung des erforderlichen Reibwertes bzw. der maximalen Beschleunigung der aus dem Impulssatz für das Fördergut stammende Beziehung  $\frac{a}{g} \leq \mu_0$  herangenommen werden. VNr 25 bis 30 erfüllen diese Bedingung jedoch knapp nicht, weswegen dieser zusätzliche Testfall mit geringerer Beschleunigung kreiert wurde.

In Analogie zu der Variation der Reibkoeffizienten bewirkt die Verringerung der Beschleunigung ein besseres Haften, was somit aus dem selben Grund wie bei der Variation der Reibkoeffizienten zu einer Verringerung der Anzahl der Korrekturen führt (siehe Abbildung 4.6). Die Tatsache, dass anstelle von 29% bei diesem Versuch 18% Verringerung quantifiziert werden können, ist nicht auf einen weniger ausgeprägten Einfluss, sondern auf einen anderen betrachteten Versuch zurückzuführen.

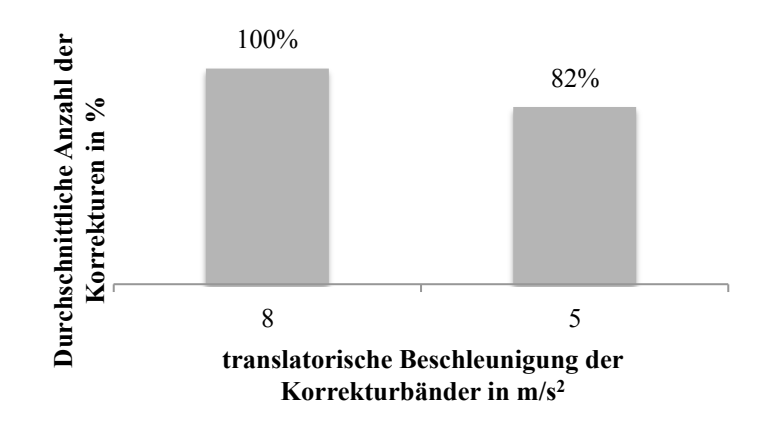

**Abbildung 4.6 Auswirkung der translatorischen Beschleunigung der Korrekturbänder auf das Korrekturverhalten**

#### **Fördergutlänge**

Zur Abbildung des Einflusses der Länge der Fördergüter wurden VNr 1, 13, 19, 31 und 33 exemplarisch miteinander verglichen. Dabei werden verschiedene Massen und unterschiedliche vertikale Schwerpunktspositionen durchmischt. Wie aber die in diesem Kapitel bereits gewonnenen Erkenntnisse zeigen, weisen diese in erster Linie keinen wesentlichen Einfluss auf die Anzahl der Korrekturen auf. Ansonsten wurde darauf geachtet, dass hinsichtlich der anderen maßgeblichen Faktoren wie Reibkoeffizienten, Beschleunigung oder aber auch die horizontale Schwerpunktslage für sämtliche Versuche gleiche Bedingungen gelten.<sup>84</sup>

Die prozentuelle Verteilung der zur Positionskorrektur notwendigen Zyklen für die verschiedenen Fördergutlängen ist in Abbildung 4.7 dargestellt. Der allgemeine Trend zeigt, dass mit zunehmender Fördergutlänge die Anzahl der Korrekturen ebenfalls steigt. Ursächlich für diese Zuahme ist die Tatsache, dass bei größeren Fördergütern mehrere Korrekturbänder zusammengeschaltet werden um eine exakte Positionskorrektur zu ermöglichen, was in eine größere Anzahl an Korrekturzyklen je Korrekturband resultiert (siehe Kapitel 3.4.2 Fördergüter nicht unter Korrektur). Charakteristisch ist jedoch auch, dass bei Fördergütern unter 200mm

<sup>&</sup>lt;sup>84</sup> Eine Ausnahme hierfür bietet VNr33, da bei einer Fördergutlänge von 152mm keine Variation der horizontale Schwerpunktsposition getestet wurde.

Länge die Anzahl der Korrekturen wieder steigt. Der Grund hierfür ist die Problematik, dass bei kleinen Fördergütern die Korrekturen öfter abgebrochen werden müssen, da es aufgrund des geringen Fördergutlängen-Fördererlängen-Verhältnisses relativ rasch zu einer ungewollte Beeinflussung anderer Fördergüter kommt (siehe Kapitel 3.4.3 Fördergut bereits unter Korrektur). Um die Zielposition trotzdem zu erreichen, ist somit eine vermehrte Anzahl an Korrekturen nötig.

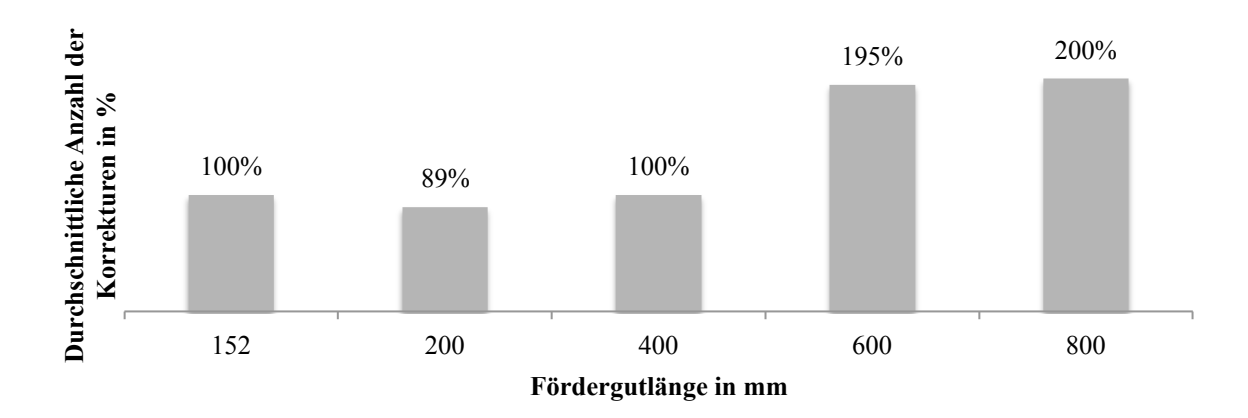

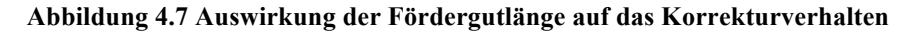

#### **Fördergutlücke**

Wie bereits einleitend in diesem Kapitel beschrieben, wurden die 60mm Lücke aus dem Merge so gewählt, da diese die Minimumlücke für sechs aufeinanderfolgende Fördergüter darstellt um noch auf eine Lücke von 100mm positionieren zu können. Durch eine einfache Anpassung der ADAMS/View Parameter Korr\_max\_pos und Korr\_max\_neg auf +180mm und -180mm, kann diese Minimumlücke aus dem Merge auf 10mm reduziert werden, sodass rein steuerungstechnisch nun durch die Induction auch eine 100mm Lücke angestrebt wird. <sup>85</sup> Angesichts der Tatsache, dass dieser Test im Versuchsplan ursprünglich nicht vorgesehen war, wurde der willkürlich gewählte Versuch 17 dementsprechend adaptiert.

Wie in Abbildung 4.8 veranschaulicht wird, ist die Anzahl der Korrekturen bei 60mm großer Lücke im Vergleich zur 10mm Lücke um 32% geringer. Dies stellt das Resultat jener Tatsache dar, dass bei geringen Lücken vorige oder hintere Fördergüter eher beeinflusst werden, sodass Korrekturen abgebrochen werden müssen oder gar nicht initiiert werden können. Dieser Abbruch hat zur Folge, dass die Korrekturen zu einem anderen Zeitpunkt nachgeholt werden müssen, was in weitere Korrekturzyklen resultiert. Der beschriebene Verlauf der abnehmenden Korrekturen mit abnehmender Fördergutlücke ist jedoch nicht beliebig fortsetzbar. In Abhängigkeit von der

<sup>&</sup>lt;sup>85</sup> Dieser Umstand liegt der in Kapitel 3.4.1 Fördergutspezifische Informationen mit Hilfe des Flussdiagrammes aus Abbildung 3.11 beschriebenen Steuerungstechnik zur Berechnung der Zielfenster zu Grunde.

Fördergutlänge und des Fördergutspektrum existiert eine zum derzeitigen Zeitpunkt noch nicht quantifizierte Lücke, ab der aufgrund der Lückenvariation keine Abnahme der Korrekturen mehr zu verzeichnen ist.

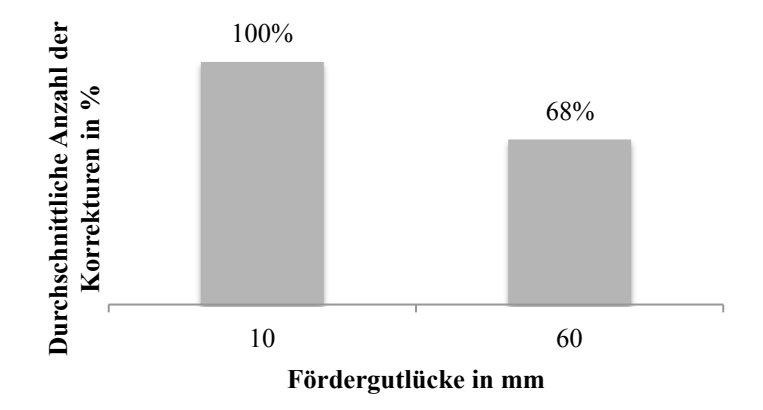

**Abbildung 4.8 Auswirkung der Fördergutlücke auf das Korrekturverhalten**

Neben der Tatsache, dass die Verringerung der Lücke eine signifikante Erhöhung der Anzahl der Korrekturen ergibt, konnten, im Gegensatz zu den anderen Versuchen, hier die angestrebten Positionen nicht erreicht werden. Ein Drittel der Fördergüter überschreitet im betrachteten Szenario den Toleranzwert von 10mm um ein Vielfaches (siehe Tabelle 4.2).

**Tabelle 4.2 Positionsabweichungen der Fördergüter auf dem Sorter bei unterschiedlicher Lücke aus dem Merge**

| Lücke            | Positionsabweichungen in mm |        |        |         |         |      |  |  |  |  |  |
|------------------|-----------------------------|--------|--------|---------|---------|------|--|--|--|--|--|
|                  | FG1                         | FG2    | FG3    | FG4     | FG5     | FG6  |  |  |  |  |  |
| 10 <sub>mm</sub> | $-3,8$                      | $-9.7$ | 1,5    | $-41,3$ | $-84.8$ | 3,02 |  |  |  |  |  |
| 60mm             | $-3,8$                      |        | $-8.1$ | $-4,2$  | $-5.6$  | 1,6  |  |  |  |  |  |

## **4.1.3 Beurteilung der Vorgehensweise**

Mit Hilfe der Simulationsstudie des vorliegenden Kapitels konnten, unter Berücksichtigung der Idee der statistischen Versuchsplanung, Tendenzen der Einflüsse der wesentlichen Einflussparameter aufgezeigt werden, die ohne Simulation in dieser Art und Weise nicht erfassbar wären. Im konkreten Einzelfall sind für die Generierung der exakten Aussage der Einflüsse der Parameter zwar Simulationsrechnungen unumgänglich, jedoch konnten allgemein gültige Tendenzen aufgezeigt werden.

Der Einfluss des Spektrums der Fördergüter<sup>86</sup> ist in der präsentierten Simulationsstudie aufgrund der Vielzahl verschiedener Kombinationsmöglichkeiten unbetrachtet geblieben<sup>87</sup>. Angesichts des gravierenden Einflusses der Lücke und der Fördergutlänge, wird aber ein maßgeblicher Einfluss des Spektrums vermutet und bietet Potential für weitere Betrachtungen mit dem vorliegenden Modell. Dabei kann auf die bereits gewonnenen Erkenntnisse aufgebaut werden, sodass die Einflussfaktoren Masse und Schwerpunktslage vertikal keiner weiteren Variation unterliegen müssen. Weiters sei in diesem Zusammenhang auf die weitere Notwendigkeit der Herangehensweise nach der Idee der statistischen Versuchsplanung und der im vorliegenden Fall damit verbundenen Problematik des Einflusses von Diskontinuitäten aufgrund logischer Operatoren hingewiesen.

Summa summarum konnte bei vglw. geringem Aufwand an Ressourcen bei der Simulation eine Vielzahl an neuen Erkenntnissen bzw. Bestätigungen von Vermutungen generiert werden. Aus diesem Grund ist die gewählte Methodik der Vorgehensweise als geeignet und für weitere Untersuchungen als empfohlen zu bewerten.

## **4.2 Handlungsableitungen und -empfehlungen**

Aufbauend auf den Erkenntnissen aus der in diesem Kapitel präsentierten Simulationsstudie und der intensiven Auseinandersetzung mit der Steuerungstechnik in Kapitel 3.4, werden im nachfolgenden Kapitel Verbesserungsvorschläge und Handlungsableitungen für eine optimale Anlagenfunktionalität präsentiert. Konkret beinhaltet dies folgende Punkte<sup>88</sup>:

- Durchlaufvermessung der Schwerpunktslage,
- Positionierung zum Schuh mit variabler Lücke,
- Lichtgitterverwendung zur Positionsaktualisierung,
- Alternative Ermittlung des Korrekturwerts bei Synchronisation und
- Verminderung der Reaktionszeit.

<sup>&</sup>lt;sup>86</sup> Darunter versteht man die sequentielle Kombinatorik verschiedenartiger Fördergüter, wie bspw. kurz-lang-lang-<br>kurz-lang-lang (bezogen auf die Fördergutlänge).

<sup>87</sup> Bei sechs aufeinanderfolgenden Fördergütern ergäben zwei verschiedene Fördergutlängen insgesamt 64 verschiedene Kombinationsmöglichkeiten. Für die im Versuchsplan aus Tabelle 4.1 fünf verschiedenen Fördergutlängen beläuft sich diese Zahl auf 15.625 Kombinationen. Hierbei sei erwähnt, dass dabei eine Variation der restlichen Einflussfaktoren wie Schwerpunktspositionen oder Reibkoeffizienten noch nicht berücksichtigt sind.

<sup>88</sup> Die Reihenfolge dieser Punkte spiegelt dabei nicht die Reihung nach dem Nutzen selbiger wieder.

### **4.2.1 Durchlaufvermessung der Schwerpunktslage**

#### **Problemstellung**

Wie in Kapitel 3.4 Implementierung der Steuerungslogik eingehend beschrieben wurde, stellen stückgutlängenbezogene Parameter in der SPS einen zentralen Entscheidungsgegenstand der Steuerungslogik dar. So wird bspw. festgelegt, ab welcher längenmäßigen Überdeckung des Förderguts am Förderer Reibschluss angenommen wird und somit die Position korrigiert werden kann. Selbiges gilt für die Auswahl der zur Ausschleusung benötigten Schiebeschuhe bzw. für. die Festlegung der Nicht-Ausschleusbarkeit eines Förderguts.<sup>89</sup> Die Einstellung dieser Parameter erfolgt entsprechend der Extrema der Schwerpunktspositionen des jeweiligen Projekts, da sie der einzelnen Fördergüter unbekannt sind und somit eine adaptive Einstellung obig erwähnter Parameter während des Betriebs nicht möglich ist. Aus diesem Grund wurde im Zuge dieser Arbeit ein einfaches Konzept zur approximativen, messtechnischen Ermittlung der Schwerpunktsposition im Durchlauf entwickelt. Dadurch können die ansonsten statischen Parameter in der SPS durch variable, stückgutspezifische Werte ersetzt werden, sodass die Positionierung bei der Induction exakter und fehlerfreier und die Ausschleusung am Sorter effizienter betrieben werden kann.

#### **Lösungskonzept**

Abbildung 4.9 zeigt die bereits in Kapitel 2.3.1 Aufbau und Funktionalität des Sortiersystems und Kapitel 3.4.1 Fördergutspezifische Informationen erläuterte Situation eines am Messband befindlichen Förderguts, welches bereits vermessen wurde und das Tracking aktiv ist. Der Schwerpunkt des Förderguts befindet sich in diesem Beispiel relativ weit hinten, was zur Folge hat, dass im Falle einer Korrektur bei dem in der SPS hinterlegten Parameter der prozentuellen längenmäßigen Überdeckung von 60% keine Haftreibung stattfinden würde, da dies erst bei einer größeren Überdeckung stattfinden würde.

Im Falle der Bekanntheit der Lagerreaktionen ergibt sich durch Aufstellen des Kräftegleichgewichts in horizontaler (x) Richtung zuerst die Masse des Förderguts:

$$
\sum F_y = 0 \leftrightarrow F_{A_y} + F_{B_y} = m_I \cdot g \leftrightarrow m_I = \frac{F_{A_y} + F_{B_y}}{g} \tag{10}
$$

<sup>89</sup> Bspw. gibt der statische Parameter para.FrictionCoefficient den Prozentsatz für Reibung an, para.OverhangAllowed den fördergutlängenabhängigen maximal erlaubten Überhang vom Schuh ((vgl. [TGW17b]); (vgl. [TGW17c]))

Über das Momentengleichgewicht in der Bildebene<sup>90</sup> ergibt sich die Schwerpunktsposition in horizontaler Lage:

$$
\sum M_A = 0 \leftrightarrow F_{B_y} \cdot l_{Achs} = m_I \cdot g \cdot (x_{I_{VK}} - x_{I_{cm}}) \leftrightarrow
$$
  

$$
x_{I_{cm}} = x_{I_{VK}} - \frac{F_{B_y} \cdot l_{Achs}}{m \cdot g} \leftrightarrow x_{I_{cm}} = x_{I_{VK}} - \frac{F_{B_y}}{F_{A_y} + F_{B_y}} \cdot l_{Achs}
$$
 (11)

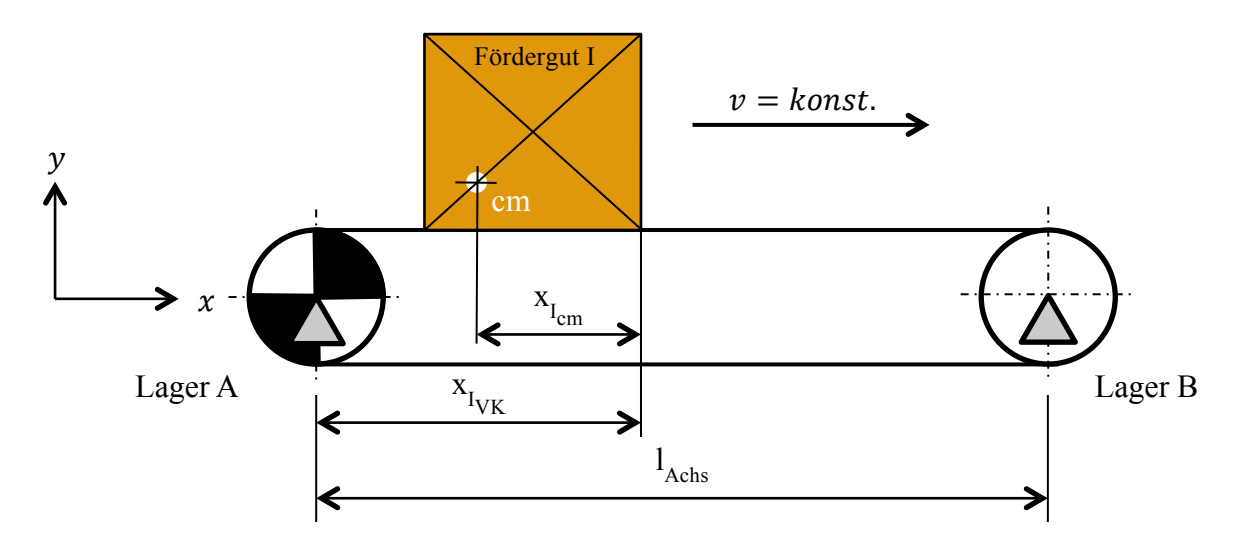

**Abbildung 4.9 Schematisches Prinzip zur Durchlaufvermessung der Schwerpunktslage von Stückgütern** Angesichts der Tatsache, dass das Messband auf die Länge des längsten Förderguts des logistischen Systems ausgerichtet ist, ergibt sich die Situation, dass mehrere Fördergüter gleichzeitig darauf sind (siehe Abbildung 4.10). Durch analoge Vorgehensweise kann, durch Bekanntheit der Masse und der Schwerpunktsposition des Förderguts I, die Schwerpunktsposition des Förderguts II ermittelt werden:

$$
x_{II_{cm}} = x_{II_{VK}} + \frac{m_I}{m_{II}} \cdot (x_{I_{VK}} - x_{I_{cm}}) - \frac{F_{B_y}}{m_{II} \cdot g} \cdot l_{Achs}
$$
 (12)

Bis zu diesem Zeitpunkt wurde postuliert, dass die Ermittlung der Lagerreaktionen möglich sei, ohne auf diesen Vorgang näher einzugehen. Im Folgenden wird gezeigt werden, wie dies möglich ist, welche Genauigkeiten damit erreicht werden können und mit welchen Kosten ein solcher Umbau verbunden wäre.

In der Papierindustrie ist es für die Qualität des Endprodukts von zentraler Bedeutung, dass die durch die Umlenkrollen bestimmte Zugkraft eindeutig definiert ist ([Hae17]; [FMS17a]). Hierfür stehen sogenannte Messlager bzw. –bolzen zur Verfügung (siehe Abbildung 4.11), die mittels

<sup>90</sup> z-Achse bei positivem kartesischem Koordinatensystem-(nicht sichtbar aus der Bildebene heraus)

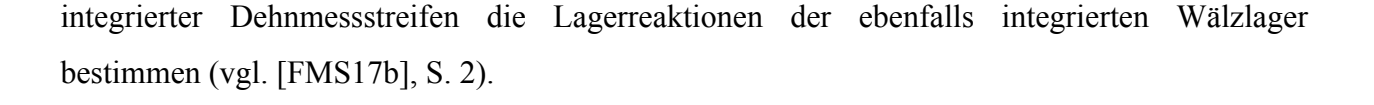

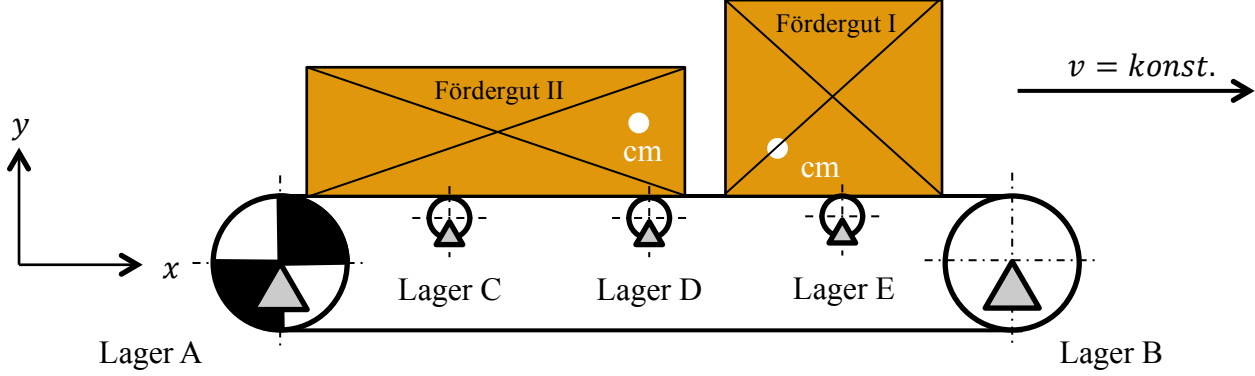

**Abbildung 4.10 Situation der Durchlaufvermessung der Schwerpunktslage mehrerer Fördergüter**

Für einen Messbereich von 0,2kg – 40kg ermittelbarer Fördergutmasse ergibt sich dabei ein Anschaffungspreis für die erforderlichen Messlager von €5.960,- exkl. Umsatzsteuer. In dieser monetären Bewertung ist jedoch die Adaption des Messbandes mit nicht berücksichtigt.<sup>91</sup>

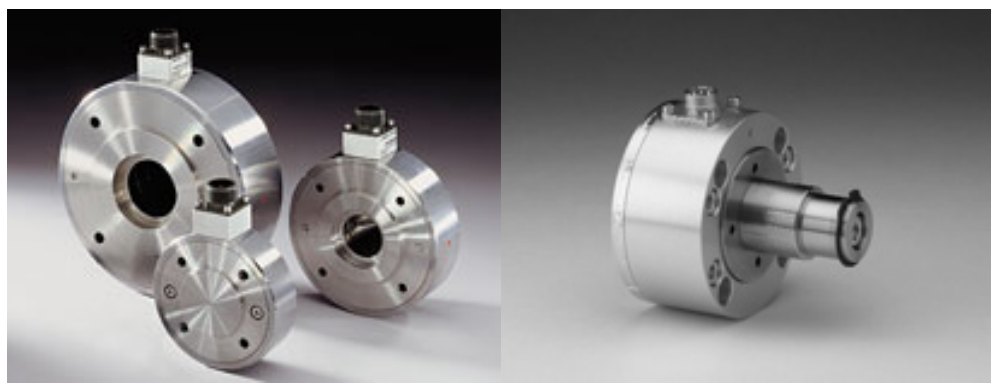

**Abbildung 4.11 Kraftmesslager für stehende Außenringe (links) und Kraftmessbolzen für stehende Innenringe (rechts) ([FMS17a])**

### **Diskussion des Lösungsvorschlags**

Bei der Vermessung mehrerer Fördergüter (siehe Abbildung 4.10) ergibt sich der Umstand, dass etwaige Ungenauigkeiten bei der Ermittlung der Masse und Schwerpunktspositionen des ersten Förderguts automatisch zu Abweichungen beim zweiten Fördergut führt und respektive bei allen folgenden. Diese Problemsituation bleibt solange bestehen, bis das Messband innerhalb einer SPS-Zykluszeit frei von jeglichen Fördergütern ist. Dieser Umstand beschränkt die Genauigkeit der messtechnisch ermittelten Schwerpunktspositionen zwar wesentlich, die exakte Position für die weitere Entscheidungslogik ist dabei jedoch unerheblich. Bereits Richtwerte, ob sich der

<sup>&</sup>lt;sup>91</sup> Dieser Preis stammt aus einer Anfrage bei der Firma FMS AG.

Schwerpunkt eher vorne, mittig oder weiter hinten befindet, reichen für eine Verbesserung der Korrektur- und Ausschleussituation und respektive Leistungsfähigkeit des Sorters aus.

Wie aus Abbildung 4.10 ersichtlich ist, sind, im Gegensatz zu Abbildung 4.9, weitere Rollen an der Gurtunterseite dargestellt. Derzeit wird das Messband mit einer gleitenden Abtragung an der Gurtunterseite ausgeführt, da diese Variante wesentlich kostengünstiger als eine rollende Abtragung ist. Angesichts der Tatsache, dass die Lagerreaktion der Abtragung ebenfalls berücksichtigt werden muss und dies bei einer gleitenden Abtragung nicht (so einfach) möglich ist, ist eine rollende Abtragung nötig. Dies ergibt ein überbestimmtes System, wodurch die Ermittlung der Schwerpunktspositionen noch immer möglich, aber nicht so trivial wie bereits beschrieben ist. Diesem Umstand muss bei der eventuellen technischen Realisierung dieses Messaufbaus Rechnung getragen werden

Des Weiteren wird darauf hingewiesen, dass eine einfache Adaption des Messbandes aufgrund genauigkeitsbeeinflussender Faktoren wie bspw. eine Unwucht der Antriebs- und Umlenktrommeln nicht möglich, sondern eine Neuentwicklung des Förderers von Nöten ist.

## **4.2.2 Positionierung zum Schuh mit variabler Lücke**

#### **Problemstellung und Lösungskonzept**

Wie in einleitend in Kapitel 1 Einleitung und Motivation erläutert wurde, erfolgt als Zielgröße der Induction eine Fördergutlücke von 100mm auf dem Sorterteppich, ohne Berücksichtigung der Positionierung der Fördergüter zum Schiebeschuh. Die Problematik der Konstanz der Lücke wird mit Hilfe nachfolgender Darstellungen erläutert und eine Abhilfe dafür wird präsentiert.<sup>92</sup>

In Abbildung 4.12 (oben) ist eine willkürlich gewählte Konstellation von 152mm langen Fördergütern mit einer konstanten Lücke von 100mm visualisiert. Angesichts der Tatsache, dass stets mindestens zwei Schiebeschuhe zur Ausschleusung benötigt werden und eine Kollision der zur Ausschleusung benötigten Schuhe mit hinteren oder vorderen Fördergütern vermieden werden soll, ergibt sich für den betrachteten Abschnitt, dass nur zwei der acht Fördergüter ausgeschleust werden können und somit die restlichen sechs Fördergüter rezirkuliert werden müssen ([TGW17c], S. 2 ff.). Dies hat zur Folge, dass die Grenzleistung von 32.000FG/ $h^{93}$  auf

<sup>&</sup>lt;sup>92</sup> Wie in Kapitel 2.3.1 Aufbau und Funktionalität des Sortiersystems erwähnt wurde, stellt die Steuerungslogik "Positionierung zum Schuh mit variabler Lücke" eine bereits beim normalen Natrix implementierte SPS-Software dar, welche bis dato noch nicht für den Natrix HP adaptiert wurde. Das nachfolgende Kapitel stellt somit keine neuartige Erfindung dar, sondern soll nur anschaulich den Effekt und die Dringlichkeit der Anpassung der SPS-Software darstellen.

<sup>93</sup> Dieser Wert weicht von den einleitend in Kapitel 1 beschriebenen maximalen Leistung von 16.000FG/h deshalb ab, da es bei diesem Wert branchenüblich ist, die Leistung des Sortiersystems für ein 400mm langes Fördergut anzugeben. Bei kleineren Fördergütern ergeben sich dementsprechend höhere Leistungen.

einen tatsächlichen Durchsatz von 8.000FG/h beschnitten wird. Selbige Abbildung zeigt unten eine Abhilfe, bei der mit durchschnittlichen Lücken von 184mm aufgrund der Positionierung zum Schuh mit variabler Lücke eine Rezirkulationsquote von theoretisch<sup>94</sup> 0% erreicht wird.

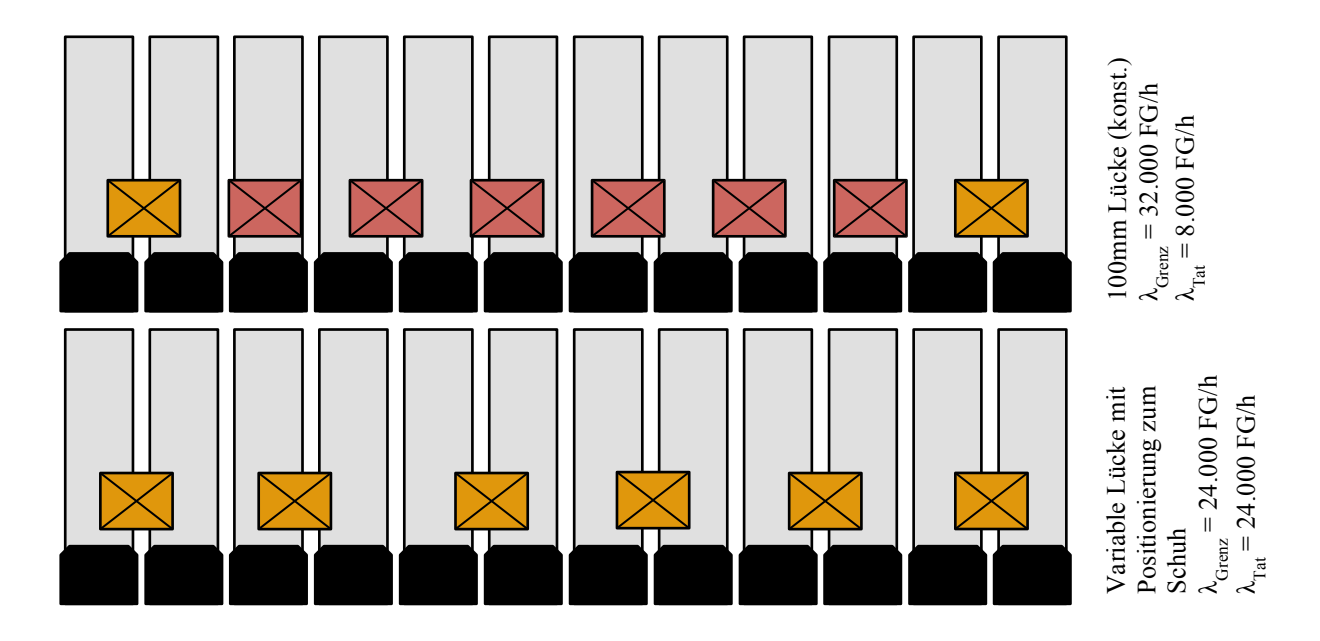

**Abbildung 4.12 Gegenüberstellung konstante Lücke (oben) und Positionierung zum Schuh (unten) bei einem 152mm langem Fördergut bei einer Sortergeschwindigkeit von 2,24m/s**

Ein weiterer Sachverhalt soll mit Hilfe des in Abbildung 4.13 dargestellten, willkürlich gewählten Beispiels erläutert werden. Dabei wird die Situation mehrerer Fördergüter mit einer Länge von 600mm unter Verwendung des derzeitigen Steuerungsalgorithmus für eine konstante Lücke von 100mm dargestellt (oben). Angesichts der Tatsache, dass sämtliche Fördergüter ausgeschleust werden können, ergibt sich unter den beschriebenen Systemparametern eine tatsächliche Leistung von 11.520FG/h mit einer Rezirkulationsquote von 0%. Im Gegensatz zu kleinen Fördergütern wie im in Abbildung 4.12 dargestellten Beispiel, ist aufgrund des größeren Verhältnis zwischen Fördergutlänge und Schiebeschuh die Ausschleusbarkeit wesentlich weniger problematisch. Deshalb kann durch eine Positionierung zum Schuh mit variabler, in diesem konkreten Fall kleinerer Lücke, eine Erhöhung des tatsächlichen Durchsatzes auf 12.800FG/h erhöht werden, ohne dabei die Rezirkulation zu erhöhen.

<sup>94</sup> Dieser Wert ist in der Praxis nicht realisierbar, da weitere Einflussfaktoren wie bspw. die Verfügbarkeit der Endstelle, fehlerhafte Identifikation des Förderguts oder diverse steuerungstechnische Schwierigkeiten einen zusätzlichen Einfluss auf die Rezirkulation haben. Nichtsdestotrotz ist eine hohe, idealerweise der Grenzleistung entsprechenden tatsächliche Leistung gemäß den Kundenseitigen Anforderungen aus Kapitel 1 Einleitung und Motivation als generelles, übergeordnetes Ziel anzustreben.

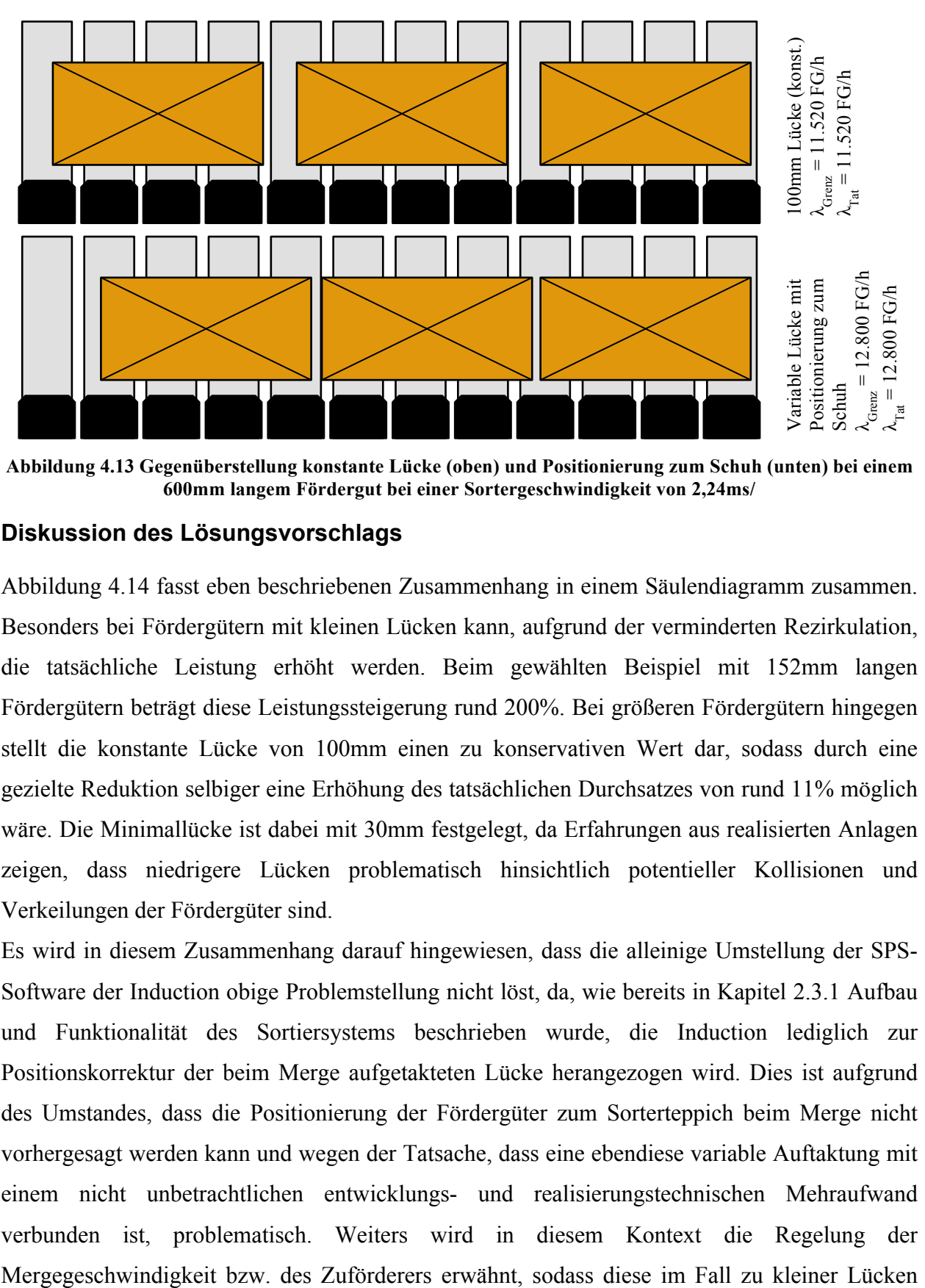

**Abbildung 4.13 Gegenüberstellung konstante Lücke (oben) und Positionierung zum Schuh (unten) bei einem 600mm langem Fördergut bei einer Sortergeschwindigkeit von 2,24ms/**

### **Diskussion des Lösungsvorschlags**

Abbildung 4.14 fasst eben beschriebenen Zusammenhang in einem Säulendiagramm zusammen. Besonders bei Fördergütern mit kleinen Lücken kann, aufgrund der verminderten Rezirkulation, die tatsächliche Leistung erhöht werden. Beim gewählten Beispiel mit 152mm langen Fördergütern beträgt diese Leistungssteigerung rund 200%. Bei größeren Fördergütern hingegen stellt die konstante Lücke von 100mm einen zu konservativen Wert dar, sodass durch eine gezielte Reduktion selbiger eine Erhöhung des tatsächlichen Durchsatzes von rund 11% möglich wäre. Die Minimallücke ist dabei mit 30mm festgelegt, da Erfahrungen aus realisierten Anlagen zeigen, dass niedrigere Lücken problematisch hinsichtlich potentieller Kollisionen und Verkeilungen der Fördergüter sind.

Es wird in diesem Zusammenhang darauf hingewiesen, dass die alleinige Umstellung der SPS-Software der Induction obige Problemstellung nicht löst, da, wie bereits in Kapitel 2.3.1 Aufbau und Funktionalität des Sortiersystems beschrieben wurde, die Induction lediglich zur Positionskorrektur der beim Merge aufgetakteten Lücke herangezogen wird. Dies ist aufgrund des Umstandes, dass die Positionierung der Fördergüter zum Sorterteppich beim Merge nicht vorhergesagt werden kann und wegen der Tatsache, dass eine ebendiese variable Auftaktung mit einem nicht unbetrachtlichen entwicklungs- und realisierungstechnischen Mehraufwand verbunden ist, problematisch. Weiters wird in diesem Kontext die Regelung der gesenkt werden kann, sodass die am Sorter erforderliche Lücke gewährleistet, die Rezirkulation minimiert und der tatsächliche Durchsatz somit maximiert wird. 95

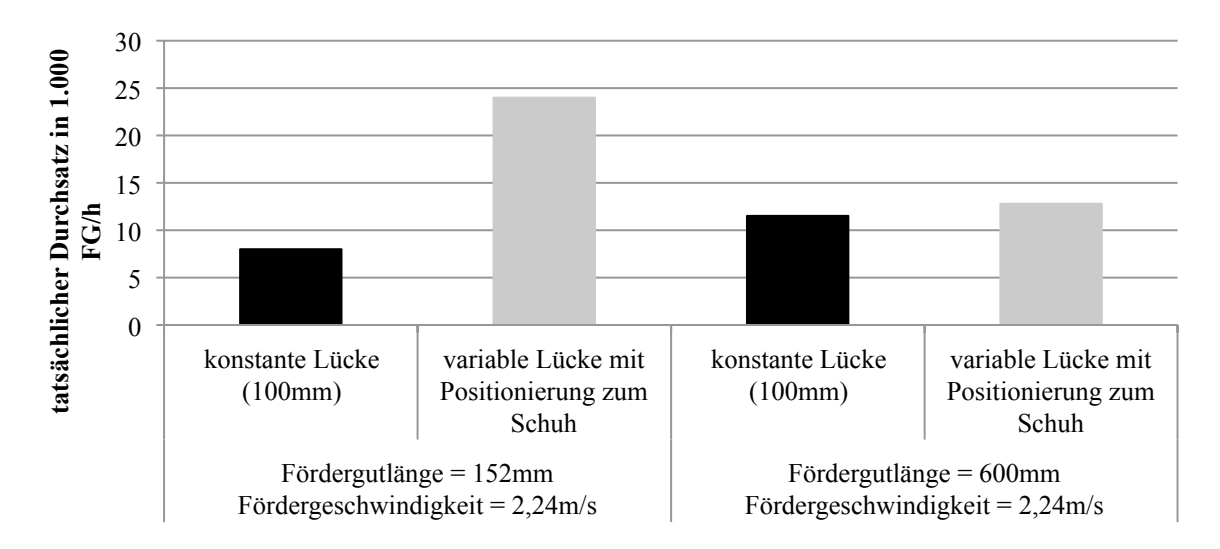

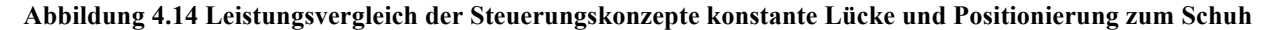

## **4.2.3 Lichtgitterverwendung zur Positionsaktualisierung**

#### **Problemstellung**

Wie in Kapitel 2.3.1 Aufbau und Funktionalität des Sortiersystems und Kapitel 3.4.1 Fördergutspezifische Informationen beschrieben wurde, erfolgt die Ermittlung des Istfensters einerseits über die Messungen der Lichtschranken und, sofern diese Option nicht möglich ist, andererseits über den die an den Förderern montierten Drehgebern. Hierbei ist man aber mit zweierlei Problematiken konfrontiert, die zu Positionsabweichungen gemäß (13) führen:

- 1. Schlupf zwischen Fördergut und Förderer
- 2. Falsche Wahl des Förderers zur Aktualisierung der Position

$$
\Delta x_{tracking} = WINB_{Software} - WINB_{Realität} \tag{13}
$$

Erstere führt dazu, dass die in der Software hinterlegte Position nicht mit der tatsächlichen übereinstimmt. Es kommt somit bei Korrekturen mit positivem Korrekturwert dazu, dass die in der Software hinterlegten Position  $WINB_{Software}$  größer als die tatsächliche, physische Position des Förderguts  $WINB_{Reality}$  ist. <sup>96</sup> Die falsche Wahl des Förderers zur Aktualisierung der Position hat denselben Effekt zur Folge, spielt aber im Vergleich zur vorig beschriebenen Problematik aus Sicht der Auftrittshäufigkeit eine eher untergeordnete Rolle.

<sup>&</sup>lt;sup>95</sup> Dabei ist jedoch die vorherrschende Patentsitutation streng zu überprüfen. Konkurrent Dematic rühmt sich bspw. auf deren Homepage, genau eine solche Regelungsstrategie bei ihren Sortiersystemen patentiert zu haben (vgl. [DEM17]). Ob und falls in welchem Land dies zutrifft, ist separat mit einer umfassenden Studie der aktuellen Patentsituation zu klären.

<sup>&</sup>lt;sup>96</sup> Korrekturen mit negativem Korrekturwert haben einen dementsprechend umgekehrten Effekt.

Eine Abweichung der tatsächlichen Position zu jener in der Software führt dabei zu dem Problem, dass Korrekturen mit falschen Korrekturwerten initiiert, synchronisiert und als abgeschlossen erklärt werden. Dies hat wiederum zur Folge, dass die Positionskorrekturen in zu großem oder zu geringem Maß durchgeführt werden, womit es zu weiteren Korrekturen für das selbe Fördergut kommt. Das birgt jedoch die Gefahr, dass andere Fördergüter aufgrund der bereits aktiven Korrekturzyklen nicht korrigiert werden können.

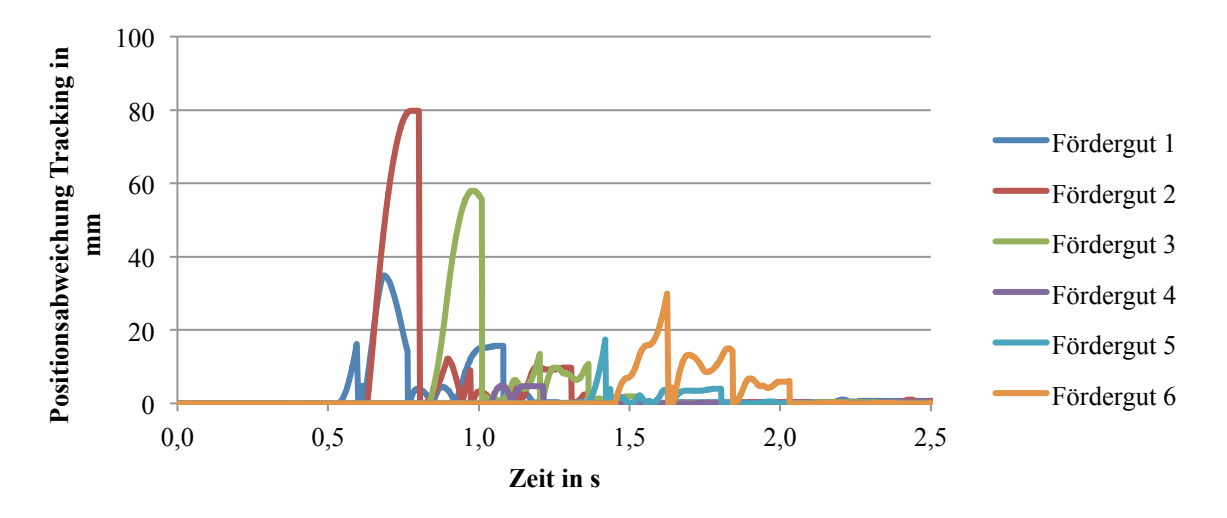

**Abbildung 4.15 Positionsabweichung des Trackings der sechs Fördergüter während des Korrekturvorgangs (exemplarisches Beispiel: VNr 17 der ausgewählten Simulationsszenarien)**

Ein exemplarisches Beispiel für die Abweichung des Trackings bei einem herkömmlichen Korrekturvorgang ist in Abbildung 4.15 visualisiert. Dabei ist ersichtlich, dass es im ausgewählten Fall zu einer maximalen Abweichung von 80mm beim Tracking kommt. Stellt man diesen Wert der Zielgröße der Lücke von 100mm gegenüber, so ist dessen Bedeutung für eine problemlose Positionskorrektur äußerst kritisch. Der tatsächliche Einfluss auf die Exaktheit der Induction lässt sich aber nicht pauschalieren und variiert von Fall zu Fall, da der genaue Zeitpunkt der Initiierung, Synchronisierung oder des Abbruchs der Korrektur in Kombination mit der zu diesem Zeitpunkt vorherrschenden Abweichung ausschlaggebend ist. Daneben sei erwähnt, dass eine Abweichung der Position nicht nur zu falschen Korrekturen führt, sondern auch die Entscheidungsfindung der Korrekturen anderer Fördergüter maßgeblich beeinflusst. So könnte es bspw. zu Kollisionen oder fälschlicherweise abgebrochenen/initiierten Korrekturen kommen (näheres hierzu siehe bei der Beschreibung der Steueralgorithmen in Kapitel 3.4 bzw. im Anhang in Kapitel 7.2.4 Implementierung der Steuerungstechnik in FORTRAN77).

#### **Lösungskonzept und Diskussion**

Wie aus Abbildung 4.15 hervorgeht, werden, gemäß der in Kapitel 3.4.1 Fördergutspezifische Informationen erläuterten Herangehensweise für die Ermittlung des Istfensters, Lichtschrankensignale zur Ermittlung der Vorder- bzw. Hinterkante des Förderguts und somit zur eindeutigen Bestimmung der Fördergutposition herangenommen.<sup>97</sup> Daraus ergibt sich, dass mit steigender Anzahl an Lichtschranken gleichermaßen eine Erhöhung der Anzahl an Positionsaktualisierungen mit sich führt, womit einerseits die Wahrscheinlichkeit der Übergabe falscher Korrekturwerte an die Servoantriebe und andererseits die maximale absolute Abweichung minimiert wird, sodass gute Korrekturwerte erreicht werden können. Die Problematik des Schlupfes bleibt somit bestehen, hat aber einen wesentlich geringeren Einfluss. Angesichts des Umstandes, dass die Erhöhung der Anzahl der Lichtschranken aus montagetechnischer Sicht zusätzliche, ab einer gewissen Anzahl selbiger eine in Relation zum Nutzen nicht vertretbare Belastung darstellt, liegt die Verwendung eines Lichtgitters nahe (siehe Abbildung 4.16). Neben den bereits erläuterten Vorteilen weist ein solches Lichtgitter auch den Vorzug auf, dass nicht die Position jedes Lichtschrankens bzw. –strahls einzeln umständlich ermittelt werden muss. 98

Um eine eindeutige Aussagekraft dieses Lösungsvorschlags zu ermitteln, ist jedoch der Aufwand seitens steuerungstechnischer Implementierung abzuklären und dieser inkl. Berücksichtigung der benötigten Hardware monetär zu bewerten.

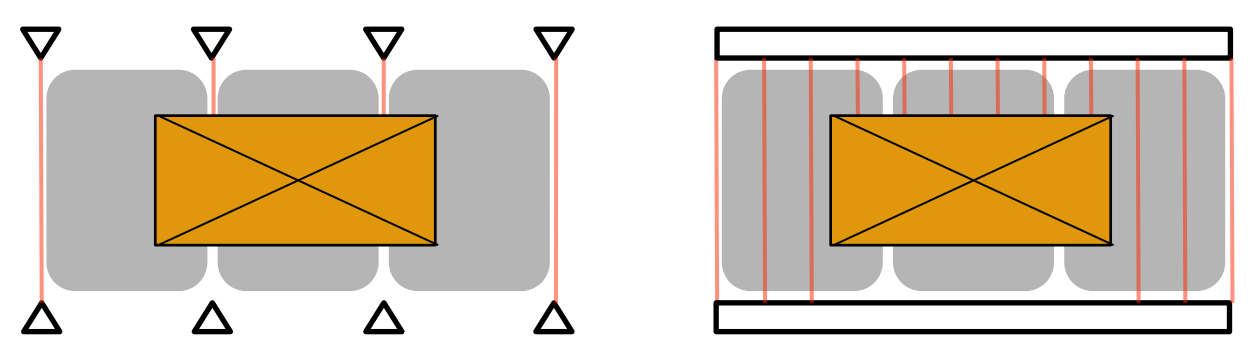

**Abbildung 4.16 Positionsermittlung der Fördergüter auf der Induction mittels Lichtschranken (links derzeitige Situation) bzw. eines Lichtgitters (rechts - Verbesserungsvorschlag)**

<sup>97</sup> Angesichts der Tatsache, dass, wie bspw. in Abbildung 3.17 visualisiert ist, auf der Induction bei den Korrekturbändern sieben Lichtschranken montiert sind, müsste es hier je Fördergut 14 Positionsaktualisierungen geben, sodass die dargestellte Abweichung zu null wird. Dies ist aber im präsentierten Beispiel nicht immer der Fall, da die Abweichung primär auf Schlupf zwischen Fördergut und Förderer zurückzuführen ist, was bei keiner Beschleunigung der Korrekturbänder dazu führt, dass  $\Delta x_{tracking}$  zu null wird (siehe Abbildung 4.15). <sup>98</sup> Die Ermittlung der Positionen der Lichtschranken erfolgt über eine Vermessung selbiger mit einem Messband. Da

dabei ggfs. von Lichtschranken zu Lichtschranken gemessen wird, resultiert dies aufgrund der Stufenmessung in teilweise sehr große Positionsabweichungen. Nebenbei erwähnt war ebendiese Problematik bei der Verifikation der Mechanik in Kapitel 3.5.2 ein maßgebender systematischer Fehler, der mittels Neuvermessung beseitigt werden konnte. Im normalen Anlagenbetrieb ist diese Abweichung insofern problematisch, da diese maßgeblich die Exaktheit des Trackings bestimmt.

## **4.2.4 Alternative Ermittlung des Korrekturwerts bei Synchronisation**

#### **Problemstellung**

In Kapitel 3.4 Implementierung der Steuerungslogik wurde unter Anderem beschrieben, dass sich der Korrekturwert des zu synchronisierenden Taktbandes aus dem Restkorrekturwert des Korrekturvorgangs des vorigen Taktbandes ergibt.<sup>99</sup> Diese Herangehensweise ist dabei bzgl. der Exaktheit der Korrektur nicht unproblematisch, was in weiterer Folge mithilfe des willkürlich gewählten Beispiels aus Abbildung 4.17 beschrieben wird.

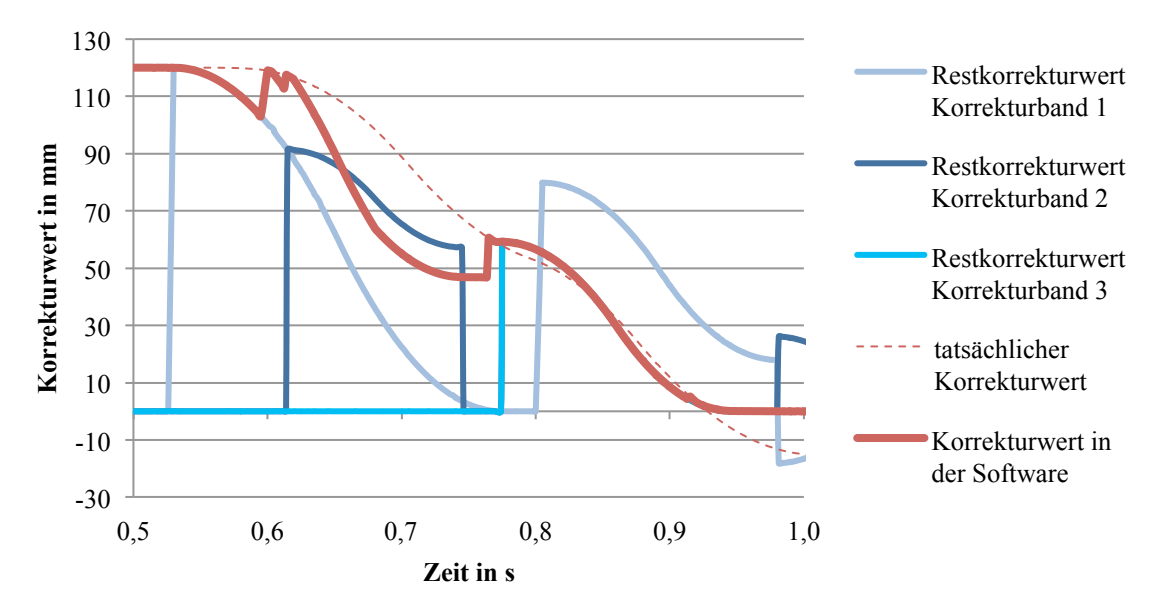

**Abbildung 4.17 Korrekturwerte des 1. Förderguts (tatsächlich und in Software) bei einem Korrekturvorgang (exemplarisches Beispiel: VNr 17 der ausgewählten Simulationsszenarien)**

Zum Zeitpunkt  $t = 0.53$ s beginnt die Positionskorrektur des Förderguts 1 auf dem Korrekturband 1. Der Restkorrekturwert dieses Bandes beträgt zu diesem Zeitpunkt 120mm, was dem Korrekturwert des Förderguts entspricht. Zum Zeitpunkt  $t = 0.62$ s findet die Penetration in das zweite Korrekturband statt, welches unter Berücksichtigung der in Kapitel 3.4.3 Fördergut bereits unter Korrektur beschriebenen Systematik synchronisiert wird. Der Restkorrekturwert von rund 90mm des ersten Taktbandes wird somit dem zu synchronisierenden zweiten Taktband als Korrekturwert übergeben. <sup>100</sup> Wie dabei aus Abbildung 4.17 ersichtlich ist, beträgt der

<sup>&</sup>lt;sup>99</sup> Für eine anschauliche Definition des Korrekturwerts und des Restkorrekturwerts sei auf Abbildung 3.15 verwiesen.

<sup>&</sup>lt;sup>100</sup> Die Tatsache, dass der Restkorrekturwerts des Korrekturband 2 zum Zeitpunkt t = 0,74s auf null zurückgesetzt wird ist, dass das Korrekturband ab diesem Zeitpunkt wieder für eine Korrektur zur Verfügung steht. Wie aus Abbildung 4.17 auch ersichtlich ist, geschieht dies nicht aufgrund der abgeschlossenen Positionskorrektur, sondern aufgrund eines erzwungenen Korrekturabbruchs wegen des darauffolgenden zweiten Förderguts. Angesichts der Tatsache, dass zu dem Zeitpunkt des Korrekturabbruchs beim ersten Taktband bereits wieder auf Sortergeschwindigkeit verzögert wird, wird selbiges, im Gegensatz zum zweiten Korrekturband, bei dem dies augenscheinlich nicht der Fall ist, auf einen Restkorrekturwert von etwa null verzögert.

Korrekturwert in der SPS zu diesem Zeitpunkt jedoch noch immer rund 120mm, was, in Analogie zu der im Vorkapitel 4.2.3 Lichtgitterverwendung zur Positionsaktualisierung beschriebenen Problematik, auf den Schlupf zwischen Fördergut und Förderer zurückzuführen ist. Dies führt letzten Endes dazu, dass potentiell mehr Korrekturen als notwendig vorgenommen werden, was neben einer auf schlechterer Positionsgenauigkeit basierenden geringeren logistischen Leistung zu einer höheren Lastwechselanzahl führt, als für die Lebensdauer eingeplant worden ist.

#### **Lösungskonzept und Diskussion**

Der Problematik der falschen Korrekturwertübergabe bei Synchronisation der Korrekturbänder könnte entgegengewirkt werden, indem anstelle des Restkorrekturwerts des vorigen Taktbandes der Korrekturwert des Förderguts herangezogen wird. Wie im exemplarischen Beispiel in Abbildung 4.17 dargestellt, würde somit der Korrekturwert zum Zeitpunkt  $t = 0.62$ s nicht bei rund 90mm, sondern bei 120mm starten. In selbigem Beispiel sticht in Kombination mit der im Vorkapitel 4.2.3 Lichtgitterverwendung zur Positionsaktualisierung beschriebene Tatsache ins Auge, dass kurz vor der Synchronisation der Lichtschranken durchbrochen wird. Dies hätte wiederum äußerst exakte Korrekturen zur Folge, was neben dem vergleichsweisen niedrigen ressourcen- und kostentechnischen Aufwand zur Implementierung dieses Verbesserungsvorschlags für selbigen spricht.

## **4.2.5 Verminderung der Reaktionszeit**

Auf die auftretenden Reaktionszeiten und damit verbundenen Schwierigkeiten wurde bereits in Kapitel 3.5 Modellverifizierung und –validierung eingegangen. Aus diesem Grund werden im vorliegenden Kapitel ausschließlich die Verbesserungsvorschläge und die Diskussion selbiger präsentiert.

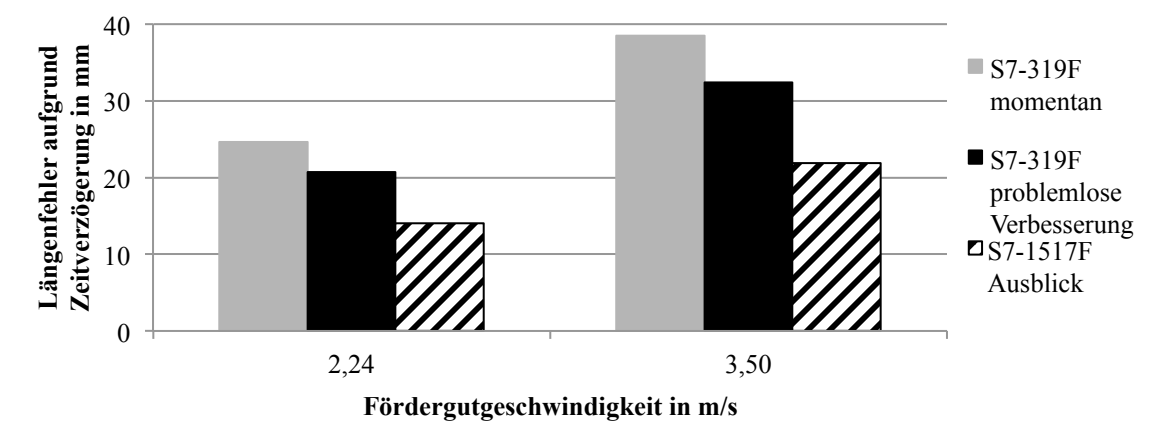

**Abbildung 4.18 Gegenüberstellung der aus Reaktionszeit und Fördergutgeschwindigkeit resultierenden Längenfehler für verschiedene Siemen-SPS-Hardwarekonfigurationen**

Wie aus Abbildung 4.18 ersichtlich, steigt mit zunehmender Fördergutgeschwindigkeit auch der im worst-case anzutreffende, aus der Summe der Reaktionszeiten resultierende Längenfehler in der SPS. Die Reduktion der Reaktionszeit und respektive des Längenfehler könnte dabei durch folgende Maßnahmen realisiert werden werden<sup>101</sup>:

- Optimierung (S7-319F problemlose Verbesserung)
- Verwendung einer leistungsstärkeren Steuerungstechnik (S7-151F Ausblick)

Ersterer Verbesserungsvorschlag fußt auf der Tatsache, dass die derzeitigen Zykluszeiten noch nicht bis an die möglichen Grenzen hin minimiert worden sind. So ergäbe eine Verminderung der Lichtschrankenzykluszeit von 2ms auf 0,25ms eine Reduktion der Gesamtreaktionszeit von rund 16%. Eine Verminderung der Zykluszeiten der verwendeten Servoantriebe ist nicht möglich, jener der SPS, aufgrund des umfangreichen Ausmaßes der Steuerungslogik, ebenfalls nicht.102 Dies wäre nur bei der Verwendung einer leistungsstärkeren SPS-Hardware möglich. Angesichts der Tatsache, dass seitens der Unternehmung TGW in naher Zukunft geplant ist, dass die Siemens S7-151F anstelle der S7-319F als neuer Unternehmensstandard eingeführt werden soll, ergäbe sich somit eine weitere Reduktion der Gesamtzykluszeit auf insgesamt 6,25ms, was einer Reduktion von über 40% im Vergleich zur momentan Situation entspricht.

## **4.2.6 Zusammenfassung und Gegenüberstellung**

Die meisten der in den vorigen Kapiteln präsentierten Lösungsvorschläge haben jene Gemeinsamkeit, dass sie eine Verbesserung der Information über die tatsächliche Position der

<sup>&</sup>lt;sup>101</sup> Sämtlich folgende Aussagen und Fakten basieren auf Gesprächen mit den für die Steuerungssoftware zuständigen Ingenieure der TGW.

<sup>&</sup>lt;sup>102</sup> Selbst softwaretechnisch wurde bereits das Maximum ausgeschöpft, da die Steuerungslogik in Form einer "Anweisungsliste" anstelle einer "Hochsprache" in der SPS implementiert worden ist. Diese maschinennahe, aber bei der Entwicklung mit enormem Aufwand verbundene "Anweisungsliste" hat dabei im Vergleich mit der "Hochsprache" den Vorteil, dass die Zykluszeiten der SPS um bis zu 30% reduziert werden können.

Fördergüter beinhalten. Zudem wurde ein Konzept präsentiert um zusätzliche Informationen über das Fördergut, nämlich dessen Schwerpunktsposition, zu generieren. Dies soll die Gewichtung der Optimierungspotentiale aufzeigen: Während seitens Mechanik beinahe ausschließlich die in manchen Fällen bereits ausgeloteten physikalischen Grenzen der Anlage aufgezeigt werden können, weist vor allem die Steuerungstechnik weitere Verbesserungsmöglichkeiten auf. Vor allem mit Hilfe einer größeren Anzahl relevanter und vor allem genauer Informationen können somit die richtigen Entscheidungen im Sinne des Korrekturverhalten und in weiterer Folge der Ausschleusbarkeit getroffen werden.

Stellt man die in diesem Kapitel erläuterten Verbesserungsvorschläge und Handlungsableitungen hinsichtlich Effekt gegenüber, ergibt sich folgende Reihung:

- 1. Verminderung der Reaktionszeit
- 2. Positionierung zum Schuh mit variabler Lücke
- 3. Lichtgitterverwendung zur Positionsaktualisierung
- 4. Durchlaufvermessung der Schwerpunktspositionen
- 5. Alternative Ermittlung des Korrekturwerts bei Synchronisation

Die Verminderung der Reaktionszeit hat insofern höchste Priorität, da sämtliche andere Verbesserungsvorschläge von dieser abhängig sind. Die Positionierung zum Schuh hat insofern hohe Priorität, da somit eine wesentliche Verringerung der Rezirkulation und somit Steigerung des tatsächlichen Durchsatzes erreicht werden kann. Die restlichen drei Punkte der Lichtgitterverwendung, der messtechnischen Ermittlung der Schwerpunktspositionen und der alternativen Ermittlung des Korrekturwerts bei Synchronisation stellen dabei zusätzliche Verbesserungen vor, die Differenzierung von der Konkurrenz ermöglichen.

## **5 Zusammenfassung und Ausblick**

## **5.1 Projektzusammenfassung**

Die vorliegende Arbeit beschäftigt sich mit der Modellbildung und Simulation des Einschleusvorgangs eines Schiebeschuhsorters zur mehrkörperdynamischen Betrachtung dieses mechatronischen Systems. Dieses Projekt wurde in Auftrag von und in enger Kooperation mit der Unternehmung TGW Logistics Group GmbH in Wels, Oberösterreich durchgeführt.

Kapitel 2 Theoretische Grundlagen und Erhebung des Status-Quo beschreibt dabei die notwendigen theoretischen Grundlagen und aktuellen Trends aus dem Bereich der Sorter- und Verteilsysteme und der Mehrkörperdynamik. Im selben Kapitel erfolgt des Weiteren die Erhebung des Status-Quo der Anlagenfunktionalität.

Im darauffolgenden Kapitel 3 Modellbildung der Induction wird die mehrkörperdynamische Modellierung der Einschleusung auf dem Schiebeschuhsorter näher erläutert. Dies beginnt mit der Wahl einer der Aufgabenstellung entsprechend geeigneten Simulationsumgebung, wobei die Wahl auf die High-End MKSU MSC.ADAMS fiel. Dabei wurde eine adaptive Methodik der Interaktion zwischen Fördergut und -technik entwickelt, welche erstmalig eine rechenzeitarme Betrachtung mehrerer Fördergüter auf Endlösförderern mit variabler Geschwindigkeit erlaubt. Damit konnten Rechenzeitansparungen von rund 95% erreicht werden, was, neben dem Nutzen der Unternehmung des Projekts, einen generellen Mehrwert zur MKS von Endlosfördertechnik darstellt. Ein weiterer wesentlicher Teil dieses Abschnitts ist die Implementierung der Steuerungslogik der Induction zur Positionskorrektur der Fördergüter. Selbige wurde vollständig mit Hilfe von selbstgeschriebenen Unterprogrammen in FORTRAN77 implementiert. Neben dieser softwaretechnischen Implementierung wird in diesem Kapitel auch die Verifizierung und Validierung des Simulationsmodells beschrieben. Diese reicht von der Planung der Versuche, über Durchführung und Auswertung selbiger, bis hin zum Vergleich mit den Ergebnissen aus der Simulation.

Basierend auf der intensiven Auseinandersetzung mit der Thematik in den beiden vorigen Abschnitten erfolgt in Kapitel 4 die Darstellung der Resultate und Ergebnisse. Dies beinhaltet eine mit der Unternehmung TGW abgestimmte Simulationsstudie inkl. Auswertung selbiger. Diese ergab dabei, dass

- 1. die Fördergutlänge,
- 2. die Lücke zwischen den Fördergütern und

3. die Beschleunigung der Korrekturbänder bzw. die Reibkoeffizienten zwischen Fördergut und Korrekturbänder

den größten Einfluss auf das Korrekturverhalten der betrachteten Parameter aufweisen. Weiters erfolgt die Darstellung von empfohlenen Handlungsableitungen. Als wesentlicher Verbesserungsfaktor hebt sich dabei die Reduktion der Reaktionszeit der SPS hervor, da der daraus resultierende Längenfehler einen wesentlichen Einfluss auf das Korrekturverhalten hat. Dieser Längenfehler hat in der Praxis zufolge, dass ab einem Korrekturwert von derzeit rund 25mm das System zu schwingen beginnt, was in zusätzliche, nicht notwendige Korrekturzyklen der Taktbänder resultiert. Zusammengefasst sind die Verbesserungsvorschläge und Handlungsableitungen, gereiht nach deren Nutzen:

- 1. Verminderung der Reaktionszeit
- 2. Positionierung zum Schuh mit variabler Lücke
- 3. Durchlaufvermessung der Schwerpunktslage der Fördergüter
- 4. Verwendung eines Lichtgitters
- 5. Alternative Ermittlung des Restkorrekturwertes

## **5.2 Ausblick und weitere Forschungsaktivitäten**

Das entwickelte Simulationsmodell bietet die Möglichkeit, mit vglw. geringem Aufwand eine Vielzahl verschiedener vertiefter Analysen durchzuführen. Hierbei sei insbesondere die Implementierung der Steuerungslogik "Positionierung zum Schuh mit variabler Lücke" erwähnt, da diese Erweiterung der Steuerungslogik einen großen Mehrwert hinsichtlich des Durchsatzes des logistischen Systems bei moderatem Aufwand darstellt (siehe Kapitel 4.2.2 Positionierung zum Schuh mit variabler Lücke). Ein weiterer wesentlicher Punkt der Nutzung des Simulationsmodells ist die Durchführung einer umfassenden Parameterstudie in Anlehnung an die durchgeführte Simulationsstudie aus Kapitel 4.1 Simulationsstudie. Dabei könnten die bereits als wesentliche Faktoren detektierten Parameter genauer und noch nicht berücksichtigte Einflüsse wie

- das Fördergutspektrum oder
- SPS-Parameter (Korr\_Max\_pos, Korr\_Max\_neg, CollisionGap, u.v.m)

untersucht werden. Aufgrund des damit zwingend verbundenen erhöhten Simulationsaufwandes, wird auf die Notwendigkeit von Simulationsrechnern/-clustern und der Nutzung der Methoden der statistischen Versuchsplanung hingewiesen.

Wie bereits in Kapitel 3.3.1 Abstraktion der Förderer und Kapitel 3.6 Bewertung und Beurteilung der Vorgehensweise beschrieben wurde, stellt die Erweiterung der Regelungstechnik der Beschleunigung der Korrekturbänder eine mögliche Ausbaustufe der Modellbildung dar. Dabei könnte der Masseneinfluss der Fördergüter auf den Antrieb und somit potentielle Beeinflussungen der Geschwindigkeit derselben dargestellt werden. Dies ist jedoch nur dann nötig, falls die Beschleunigung derartig verringert oder die Reibkoeffizienten derart erhöht werden, sodass kein Schlupf zwischen Fördergut und Förderer auftritt.

Neben dieser projektspezifischen weiteren Forschungsaktivität haben die Versuchsdurchführungen zur Erkenntnis geführt, dass es bei kleinen Fördergütern (< 200mm) und höheren Fördergeschwindigkeiten (> 2m/s) zu einer Aufschwingung selbiger beim Transport über Rollenförderer kommt, wie in Kapitel 3.5.1 Testaufbau Natrix HP erläutert. Eine mehrkörperdynamische Betrachtung dieser Problematik inkl. Variation der in selbigem Kapitel aufgelisteten Parameter wie bspw. Förderergeschwindigkeit, Rollenteilung und -durchmesser, etc. inkl. Ableitung eines optimalen Betriebszustandes kann dabei als potentielles Ziel dieser möglichen Forschungsarbeit genannt werden.

## **6 Verzeichnisse**

### **6.1 Literaturverzeichnis**

- [BPS+13] Bruns, Rainer; Piepenburg, Björn; Ulrich, Stephan; Krivenkov, Konstantin: *Simulationsgestützte Untersuchung der Spurtreue von Routenzügen*. In: Logistics Journal: Proceedings Vol. 2013, S. 1-11
- [DEM17] DEMATIC (Hrsg.): *Automatic Speed Control* URL https://www.dematic.com/en-us/supply-chain-solutions/by-technology/sortationsystems/linear-sorters/automatic-speed-control/ - Abrufdatum: 23.03.2017
- [FMS17a] FMS AG (Hrsg.): *Bahnzugsensoren* URL http://www.fms-ag.ch/de/bahnzug.php - Abrufdatum: 18.03.2017
- [FMS17b] FMS AG (Hrsg.): *Datenblatt Kraftmesssensor LMGZ* URL http://www.fmsag.ch/downloads/data/Lmgz\_d.pdf - Abrufdatum: 18.03.2017
- [GIL14] Gilz, Thorsten: *Requirements Engineering and Requirements Management* in Eigner, Martin; Roubanov, Daniil; Zafirov, Radoslav (Hrsg.): *Modellbasierte virtuelle Produktentwicklung*. Berlin/Heidelberg: Springer Vieweg Verlag, 2014. - ISBN 978-3662438152
- [GM01] Großmann, Gerhard; Marquardt, Hans-Georg: *Die Reibungszahl µ genau ermitteln*. In: Hebezeug und Fördermittel Vol. 41, Iss. 3, 2001, S. 98-100
- [HAE17] Haehne GmbH (Hrsg.): *Einsatzgebiet Papierindustrie* URL http://haehne.de/industrien/papier/ - Abrufdatum: 18.03.2017
- [HH14] Hertagar, Stellan; Larsson, Hans: *A Portable High-Speed Camera System for Vocal Fold Examinations.* In: Journal of voice Vol. 28, Iss. 6, 2014, S.681-687
- [JW10] Jodin, Dirk; Wolfsschluckner, Andreas: *Merge problems with high speed sorters.*  In: Progress in Material Handling Research 2010, S. 186-196
- [JtH12] Jodin, Dirk; ten Hompel, Michael: *Sortier- und Verteilsysteme - Grundlagen, Aufbau, Berechnung und Realisierung*. Berlin/Heidelberg: Springer Vieweg Verlag, 2012. - ISBN 978-3642312892
- [KIV10] Kuczera, Thomas; Nikic, Iljo; Vorwerk, Christian: *Analyse des dynamischen Verhaltens von Schwerlast-Regelbediengeräten*. In: Logistics Journal: Proceedings Vol. 2010, S. 1-11
- [LJ16] Landschützer, Christian; Jodin, Dirk: *Engineering for Logistics*. In: Proceedings in Manufacturing Systems Vol. 11, Iss. 2, 2016, S. 63-70.
- [LAN16] Landschützer, Christian: *Methoden und Beispiele für das Engineering in der Technischen Logistik (Methods and examples of engineering in the Technical Logistics)* Habilitationsschrift, Technische Universität Graz, Fakultät für Maschinenbau und Wirtschaftswissenschaften, Institut für Technische Logistik, 2016.
- [LWJ13] Landschützer, Christian; Wolfsschluckner, Andreas; Jodin, Dirk: *CAE for High-Performance In-Feed Procceses at Sorting Systems*. In: Proceedings in Manufacturing Systems Vol. 8, Iss. 2, 2013, S. 79-86
- [MSC16a] MSC (Hrsg.).: *ADAMS Machinery help (for ADAMS 2016)*. 2016.
- [MSC16b] MSC (Hrsg.) .: *ADAMS Solver help (for ADAMS 2016)*. 2016.
- [MSC16c] MSC (Hrsg.) .: *ADAMS MATLAB co-Simulation help (for ADAMS 2016).* 2016.
- [NOR+06] Negrut, Dan; Ottarsson, Gisli; Rampalli, Rajiv; Sajdak, Anthony: *On an Implementation of the Hilber-Hughes-Taylor Method in the Context of Index 3 Differential-Algebraic Equations of Multibody Dynamics*. URL https://homepages.cae.wisc.edu/~negrut/PDFpapers/hhtJCND.pdf - Abrufdatum 07.04.2017
- [vdL17] von der Lippe, Jürgen. *Wie groß muss meine Stichprobe sein, damit sie repräsentativ ist? Wie viele Einheiten müssen befragt werden? Was heißt "Repräsentativität*?. - URL http://www.von-der-lippe.org/dokumente/Wieviele.pdf - Abrufdatum 03.04.2017
- [RS17] Rill, Georg; Schaeffer, Thomas: *Grundlagen und Methodik der Mehrkörpersimulation - Vertieft in MATLAB-Beispiele, Übungen und Anwendungen*. Wiesbaden: Springer Vieweg, 3. Aufl. , 2017. - ISBN 978- 3658160081
- [SCH06] Schmalzl, Jürgen: *Simulation des dynamischen Verhaltens von Flurförderzeugen in der Lagertechnik*. München: Herbert Utz Verlag GmbH, 1. Aufl., 2006. - ISBN 3-8316-0621-8
- [SvBH10] Siebertz, Karl; van Bebber, David; Hochkirchen, Thomas: *Statistische Versuchsplanung - Desing of Experiments (DoE)*. Berlin Heidelberg: Springer, 1. Aufl., 2010. - ISBN 978-3642054921
- [STA17] Statista.com (Hrsg.): *Nutzung von Online-Shopping in Österreich*. URL https://de.statista.com/statistik/daten/studie/298302/umfrage/nutzung-von-onlineshopping-in-oesterreich/. - Abrufdatum 18.03.2017
- [TGW16] TGW Logistics Group (Hrsg.).: *Layout Testaufbau Natrix HP TEC*. 2016. Firmenschrift
- [TGW17a] TGW Logistics Group (Hrsg.).: *Spezifikation Sortiersysteme*. 2017. Firmenschrift
- [TGW17b] TGW Logistics Group (Hrsg.).: *Software for Induction at TGW Natrix - Documentation of Natrix's Induciton software*. 2017. - Firmenschrift.
- [TGW17c] TGW Logistics Group (Hrsg.).: *Software for Natrix HP - Documentation.*, 2017. Firmenschrift.
- [TGW17d] TGW Logistics Group (Hrsg.).: . *Messtechnische Ermittlung der Reibbeiwerte der gleitenden Abtragung*. 2017. - Firmenschrift
- [VDI15] VDI-Richtlinie: *VDI3619 Sortier- und Verteilsysteme für Stückgut*. Berlin, Beut-Verlag GmbH, 2015.
- [WIR17] die Wirtschaft (Hrsg.): *Um ein Euzerl besser. - URL* https://www.diewirtschaft.at/die-wirtschaft/um-ein-euzerl-besser-141477 - Abrufdatum 16.04.2018
- [WIT14] Wittenbrink, Paul: *Transportmanagement: Kostenoptimierung, Green Logistics und Herausforderungen an der Schnittstelle Rampe*. Wiesbaden: Springer Gabler, 2. Aufl. , 2014. - ISBN 978-3834933768
- [ZW06] Zirn, Oliver; Weikert, Sascha: *Modellbildung und Simulation hochdynamischer Fertigungssysteme - Eine praxisnahe Einführung*. Berlin/Heidelberg: Springer, 1. Aufl. , 2006. - ISBN 978-3540258179

## **6.2 Abbildungsverzeichnis**

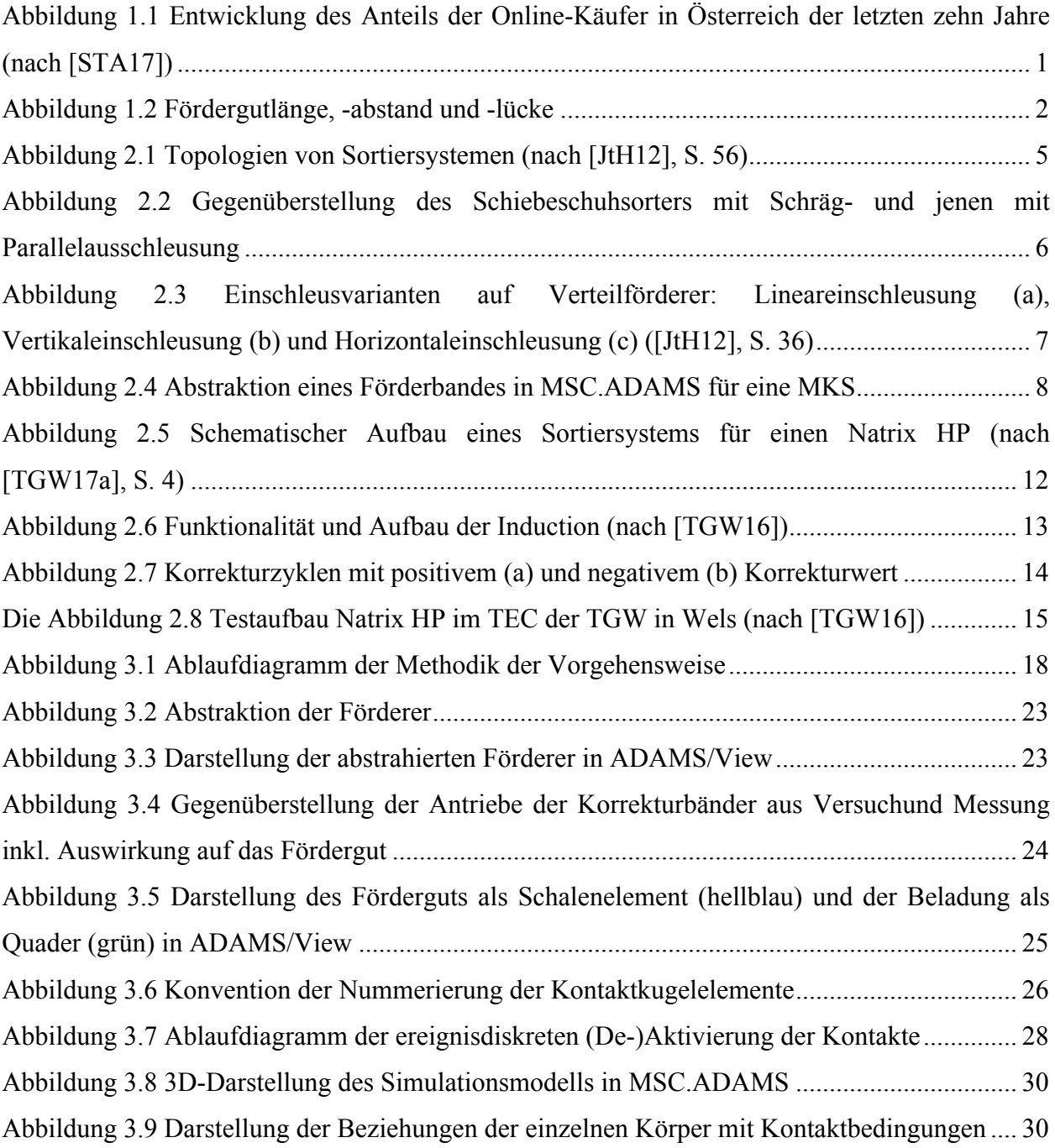

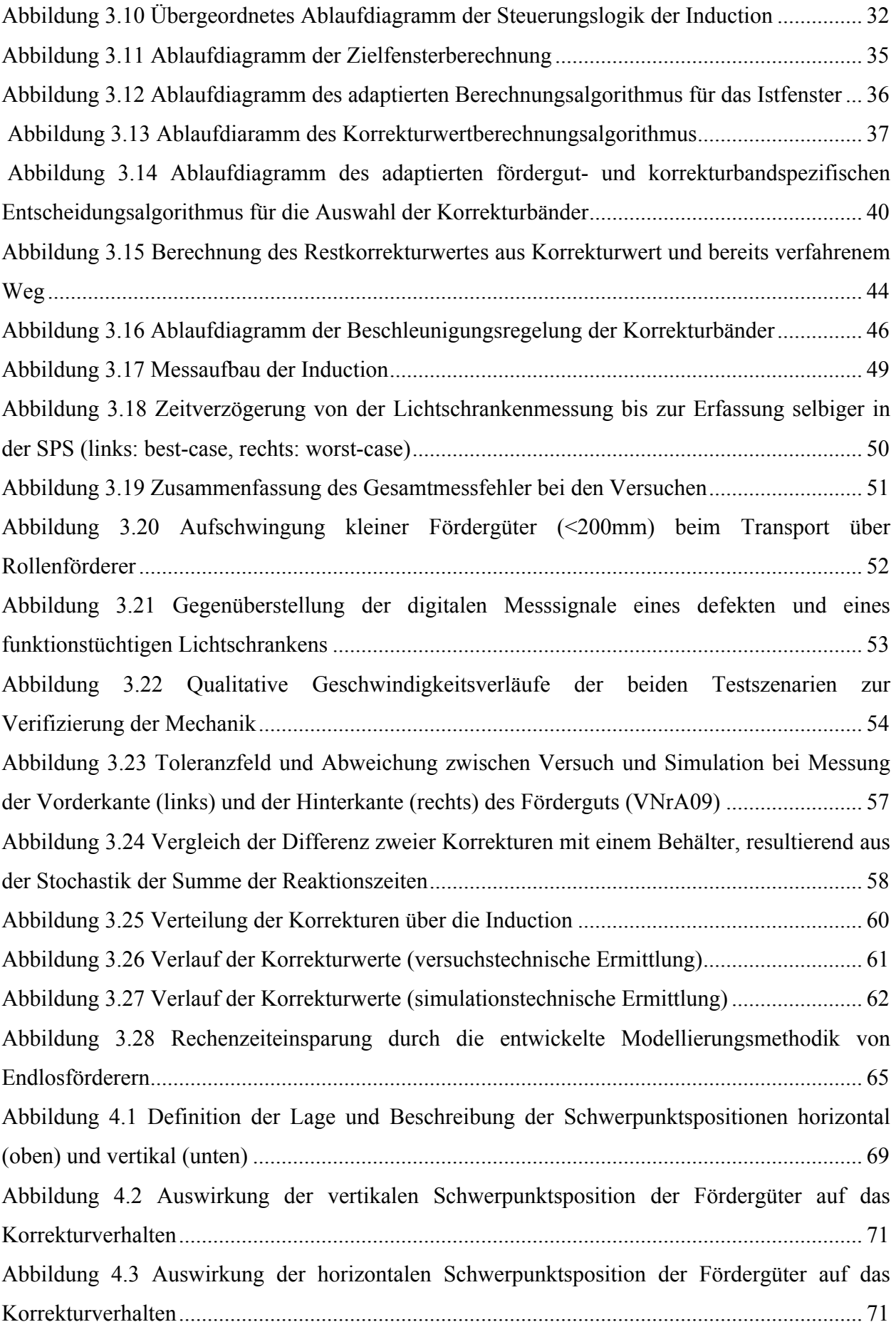

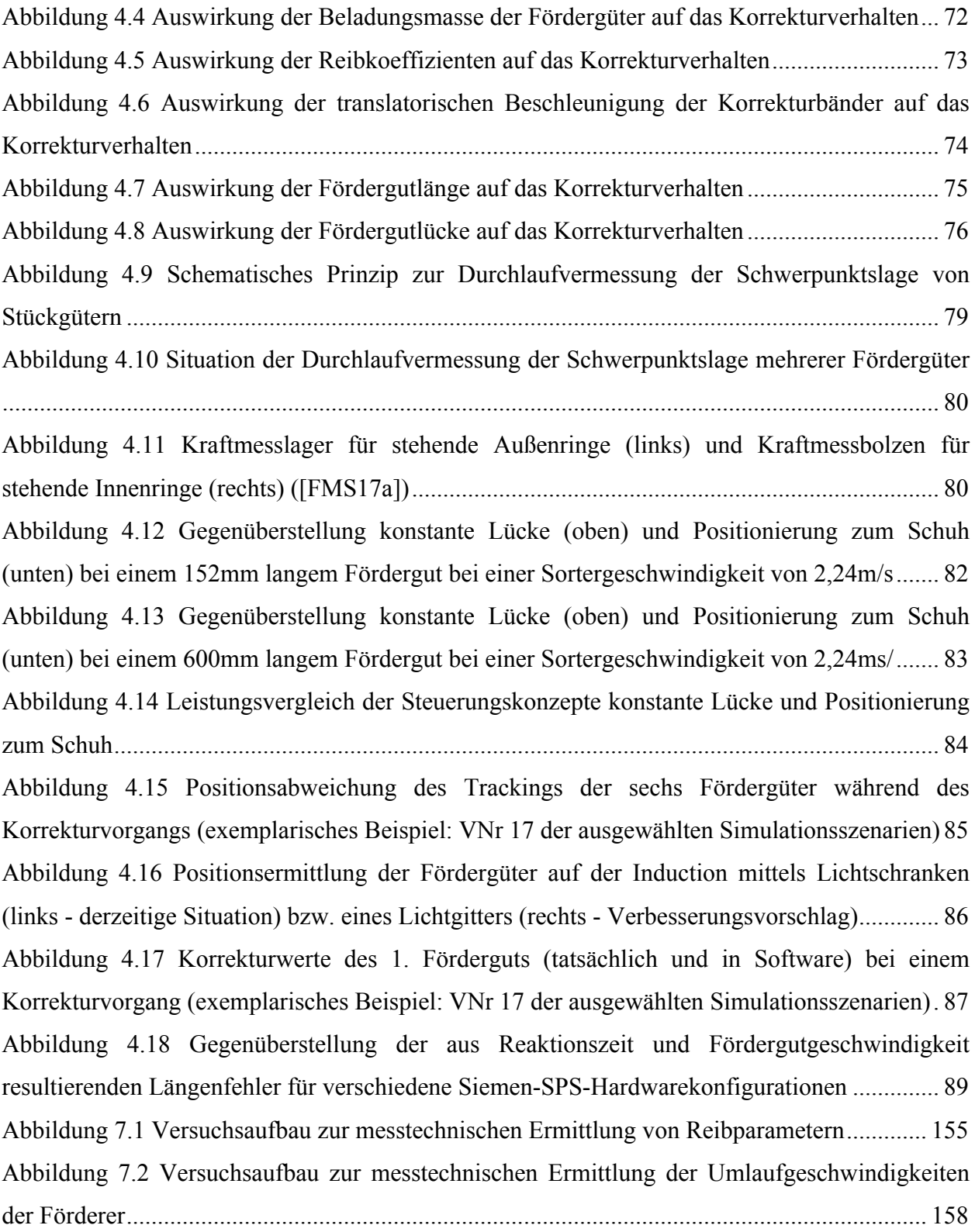

# **6.3 Tabellenverzeichnis**

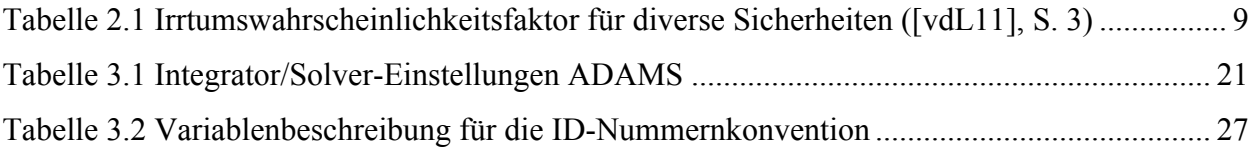
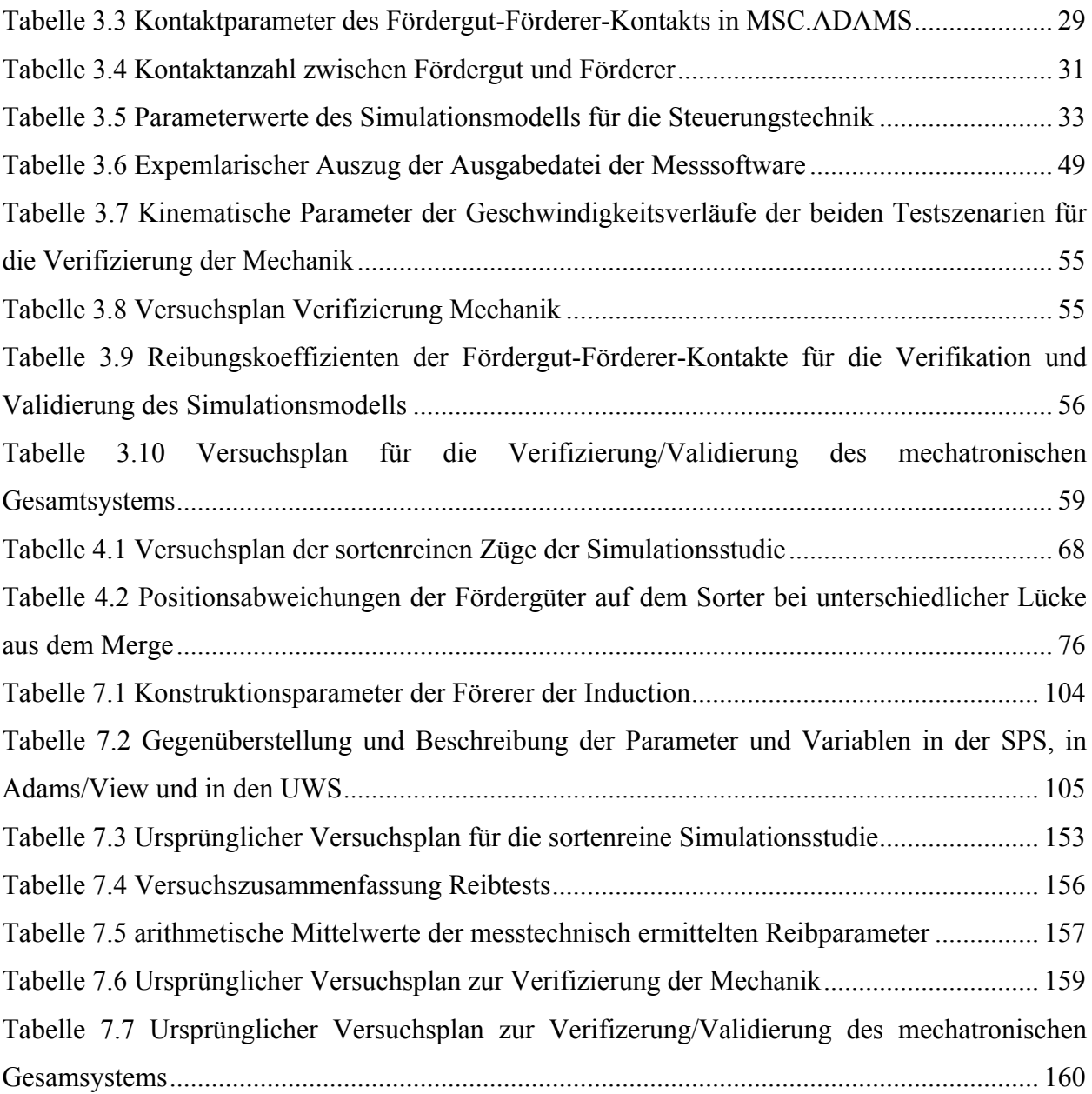

# **6.4 Gleichungsverzeichnis**

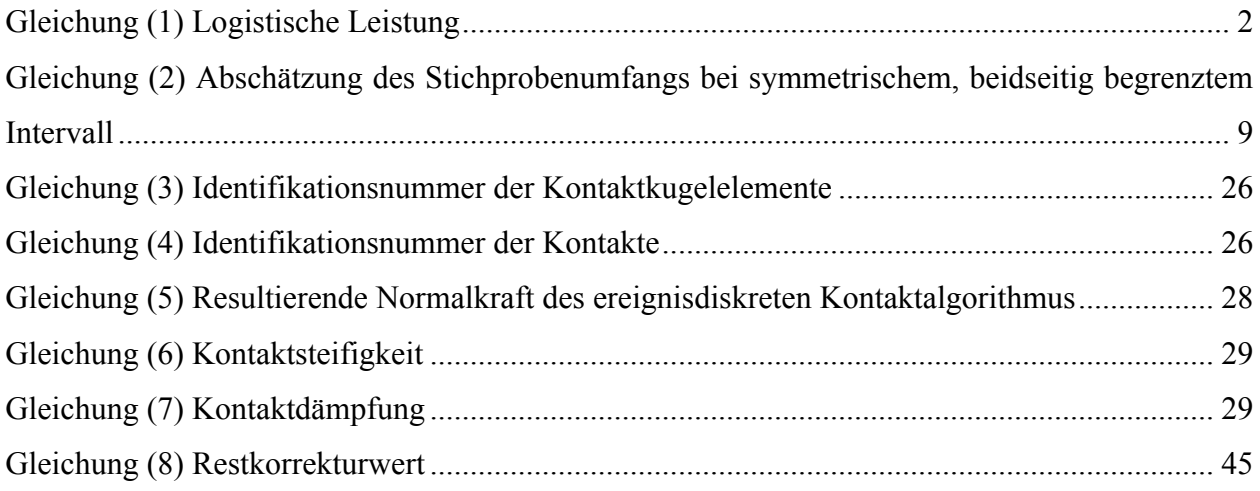

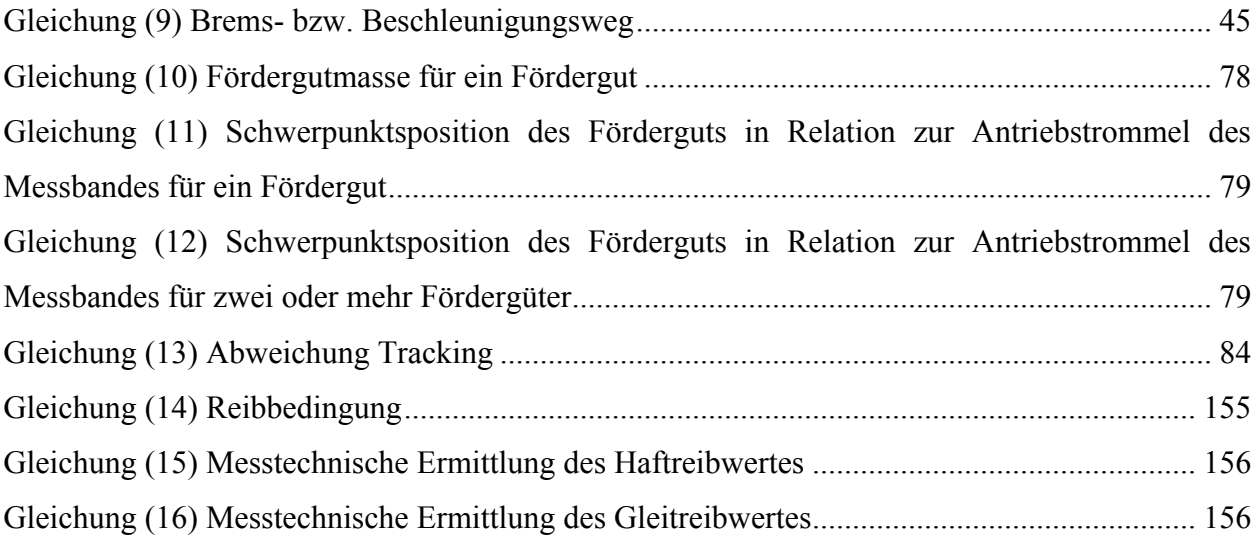

# **7 Anhang**

Der nachfolgende Anhang dient fasst die wesentlichen Zusatzinformationen zu der vorliegenden Arbeit zusammen. Für eine detaillierte Auseinandersetzung bzw. um den ohnedies umfangreichen Rahmen der Arbeit nicht zu sprengen, ist ein Datenträger beigelegt, dem ebendiese Informationen zu entnehmen sind.

## **7.1 Veröffentlichter Kurztext**

Die nachfolgenden Kurztexte stellen die in TUGrazOnline veröffentlichten Texte dar.

## **7.1.1 Deutsche Fassung**

Immer steigende Kundenanforderungen hinsichtlich Kosten, Zeit und Qualität zwingen die Händler im e-Commerce und die KEP-Dienstleister (Kurier-, Express- und Paketdienstleister) zu besonders leistungsfähigen und stabilen Intralogistikanalgen. Rückgrat eines solchen stellen Sortiersysteme dar, wie sie bspw. von der Unternehmung TGW in Form eines Schiebeschuhsorters angeboten werden. Um ebendiesen Anforderungen bzgl. Leistungsfähigkeit und Stabilität gerecht zu werden, ist eine definierte und exakte Positionierung der Fördergüter am Sorter von zentraler Bedeutung. Für diesen Vorgang ist die Einschleusung des Sortiersystems zuständig, welches diese Positionierung durch gezielter Beschleunigung bzw. Verzögerung der Fördergüter unter Verwendung mehrerer Gurtförderer unter Berücksichtigung komplexer Algorithmen gewährleistet. Ziel der vorliegenden Arbeit ist es, mit Hilfe einer Mehrkörpersimulation diesen Prozess abzubilden und Einflussfaktoren wie z.B. Schwerpunktspositionen der Fördergüter, Reibkoeffizienten, Fördergutabmessungen, etc. aufzuzeigen. Dies umfasst zu einem wesentlichen Teil die Modellbildung der in MSC.ADAMS inkl. Implementierung der Steuerungstechnik mittels in FORTRAN77 programmierten UWS (user-written subroutines). Weiters wurde im Rahmen der Modellbildung eine Modellierungs-Methodik entwickelt, mit deren Hilfe es erstmals möglich ist, rechenzeitschonend das Verhalten mehrerer Stückgüter auf einer Vielzahl von Endlösförderern zu ermitteln. Damit konnte hochgerechnet je Simulationsdurchlauf die Rechenzeit von 44h auf 3h bei gleichbleibender Genauigkeit minimiert werden. Um die Richtigkeit des Modells zu gewährleisten, wurden im Zuge der Verifizierung und Validierung des Modells entsprechende Versuche geplant, durchgeführt, ausgewertet und mit den Ergebnissen der Simulation gegenübergestellt. Abschließend wurde eine Simulationsstudie durchgeführt, mit deren Hilfe die Fördergutlänge, die Lücke zwischen den Fördergütern und die Reibkoeffizienten zwischen Fördergut und Förderer als zentrale Einflussfaktoren dargestellt werden konnten. Daneben wurden, basierend auf den Erkenntnissen der Arbeit, Handlungsableitungen und Verbesserungsvorschläge zur Erhöhung der Anlagenleistung wie bspw. eine alternative Steuerungslogik oder die Reduktion der Reaktionszeit der speicherprogrammierbaren Steuerung aufgezeigt.

## **7.1.2 Englische Fassung**

Due to steadily increasing customer-requirements regarding costs and quality, e-commerce is faced with the need of highly stable and productive intralogistic systems. The main component of those intralogistic systems are sorters. The company TGW in Wels, Austria for example is offering a high-performance sliding-shoe sorter to meet their customers needs. However, the performance of such a sorter is limited by its induction, whose task is to accelerate/decelerate the load carriers with a various amount of belt conveyors in order to guarantee a well defined position of the load carrier on the sorter. This process is based on an extensive algorithm. The goal of this thesis is to run a multi-body simulation of this induciton in order to show main influence factors like coefficients of frictions, positions of the center of mass and so on. Therefore this thesis covers the modelling of this very induction in MSC.ADAMS including the implementation of the branching logic of the PLC, using FORTRAN77 UWS (user-written subroutines). Furthermore a engineering system was developed which enables to simulate a various amount of load carrieres on several conveyors within a minimum simulation time for the first time ever. This results in an about 95% cut of the simulation time per run (from 44h to 3h) while the achieved accuracy is still equal. Due to that fact that the model needed to be verified and validated, this thesis covers the design, execution and evaluation of the experiments including its comparison with the simulation results. Then the verified and validated model was used for a short simulation study, which led to the scientific findings that the length of the load carriers, the gap and the coefficient of frictions are the main load carrier parameters to influence the quality of the position correction for the induction. Based on the findings of the simulation a list of suggestions for improvements was developed. As most influencing ideas the usage of another induction branching-logic and the reduciton of the time-delay of the programmable logic controller can be named.

## **7.2 Modellbildung und Simulation**

In diesem Kapitel des Anhangs werden wesentliche Zusatzinformationen bzgl. der Modellbildung und Simulation. Dies umfasst gleichermaßen auch den Softwarecode der UWS, welche mit FORTRAN77 programmiert wurden.

## **7.2.1 Zusatzinformationen zur Modellbildung**

Im nachfolgenden Abschnitt werden

- die Modellierungsparameter der Induction präsentiert und
- eine Gegenüberstellung und Beschreibung der Variablen aus SPS und Simulationsmodell

präsentiert.

### **Modellierungsparameter der Induction**

Tabelle 7.1 zeigt die Konstruktionsparameter der Induction für die 2D-Simulation. Für eine nähere Betrachtung wird auf den beigelegten Datenträger veriwesen.

| <b>Förderer</b> |               | Achsabstand in | <b>Trommeldurchmesser in</b><br>mm |       | Achsposition im globalen<br>Koordinatensystem |         |
|-----------------|---------------|----------------|------------------------------------|-------|-----------------------------------------------|---------|
| Nr              | Bezeichnung   | mm             | hinten                             | vorne | hinten                                        | vorne   |
|                 | Messband      | 919,5          | 87,5                               | 62,0  | 0,0                                           | 919,5   |
| 1.2             | Messband      | 919,5          | 87,5                               | 62,0  | 1.004,3                                       | 1.923,8 |
| 1.3             | Messband      | 919,5          | 87,5                               | 62,0  | 2.008,6                                       | 2.928,1 |
| 2               | Korrekturband | 325,0          | 62,0                               | 62,0  | 3.000,0                                       | 3.325,0 |
| 3               | Korrekturband | 325,0          | 62,0                               | 62,0  | 3.400,0                                       | 3.725,0 |
| 4               | Korrekturband | 325,0          | 62,0                               | 62,0  | 3.800,0                                       | 4.125,0 |
| 5.              | Korrekturband | 325,0          | 62,0                               | 62,0  | 4.200,0                                       | 4.525,0 |
| 6               | Korrekturband | 325,0          | 62,0                               | 62,0  | 4.600,0                                       | 4.925,0 |
|                 | Korrekturband | 325,0          | 62,0                               | 62,0  | 5.000,0                                       | 5.325,0 |
| 8               | Vorschaltband | 1.114,6        | 87,5                               | 62,0  | 5.453,9                                       | 6.568,5 |
| 9               | Sorter        |                | 298,5                              |       | 6.819,6                                       |         |

**Tabelle 7.1 Konstruktionsparameter der Förerer der Induction**

# **Gegenüberstellung und Beschreibung der Variablen aus SPS und Simulationsmodell**

Mit Hilfe der Gegenüberstellung aus Tabelle 7.2 werden die verwendeten Parameter und Variablen erläutert und gegenübergestellt. Dies reicht von Parametern bzw. Variablen in der SPS, bis hin zu Design-Variablen in ADAMS/View und den Variablen in den UWS.

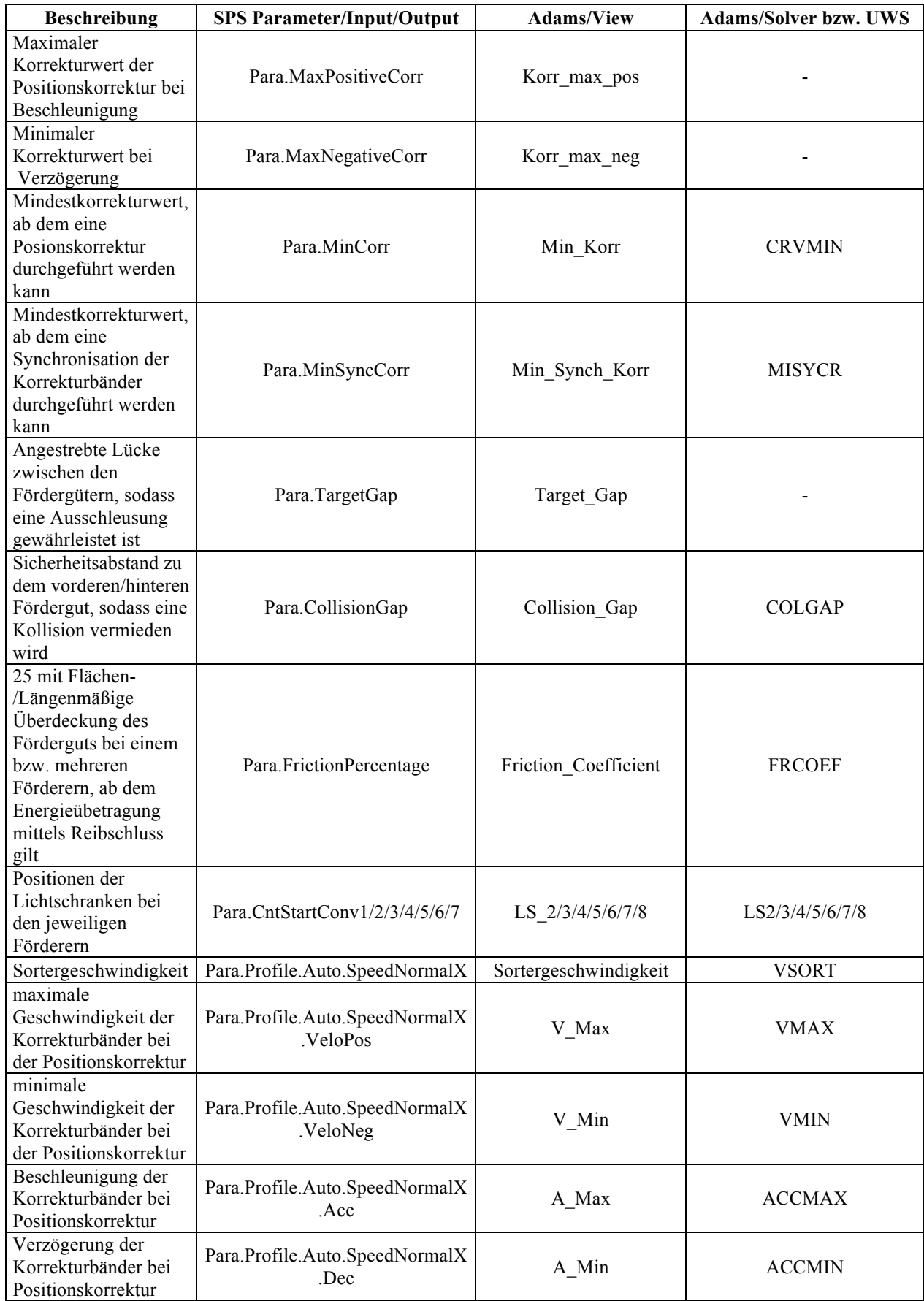

#### **Tabelle 7.2 Gegenüberstellung und Beschreibung der Parameter und Variablen in der SPS, in Adams/View und in den UWS**

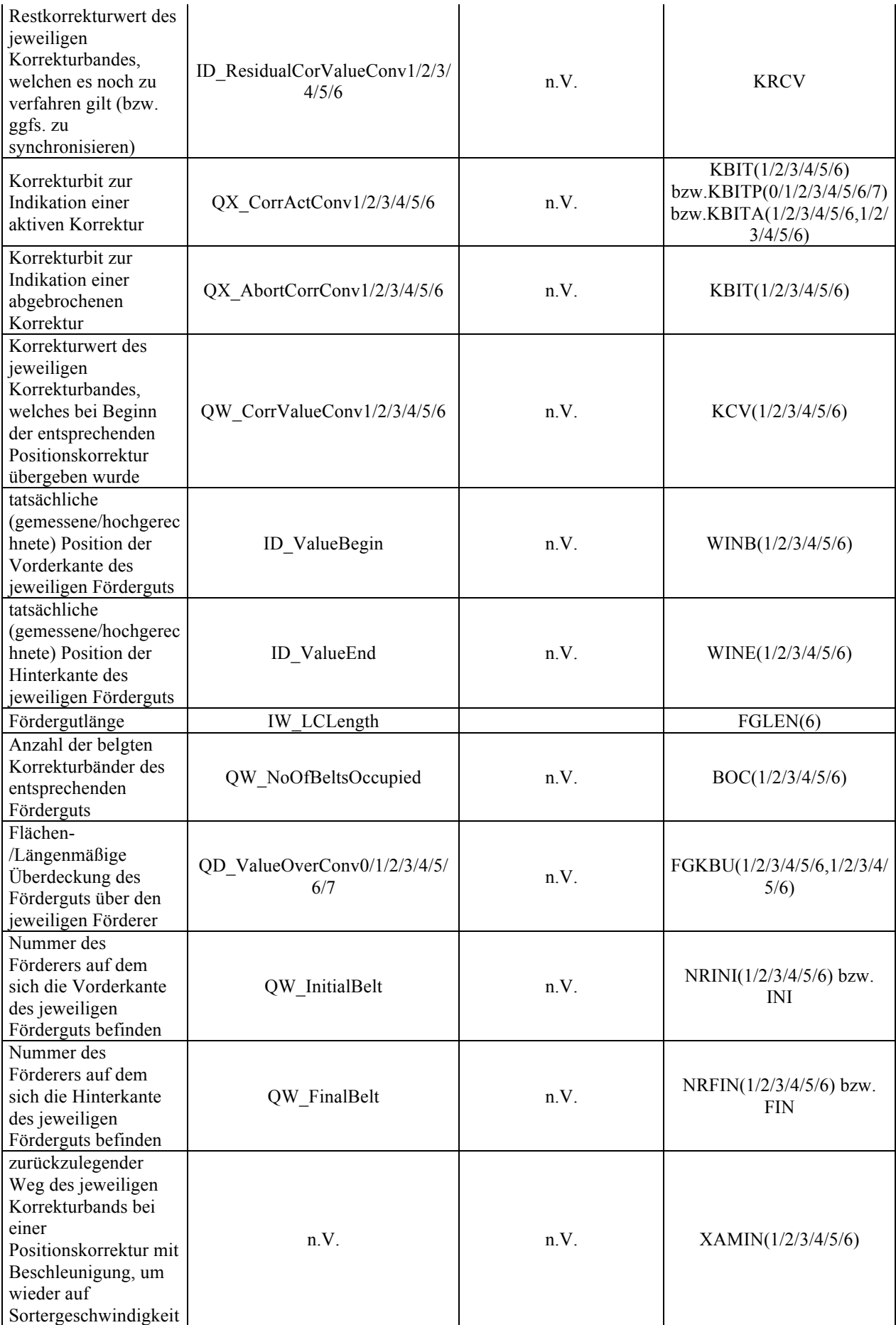

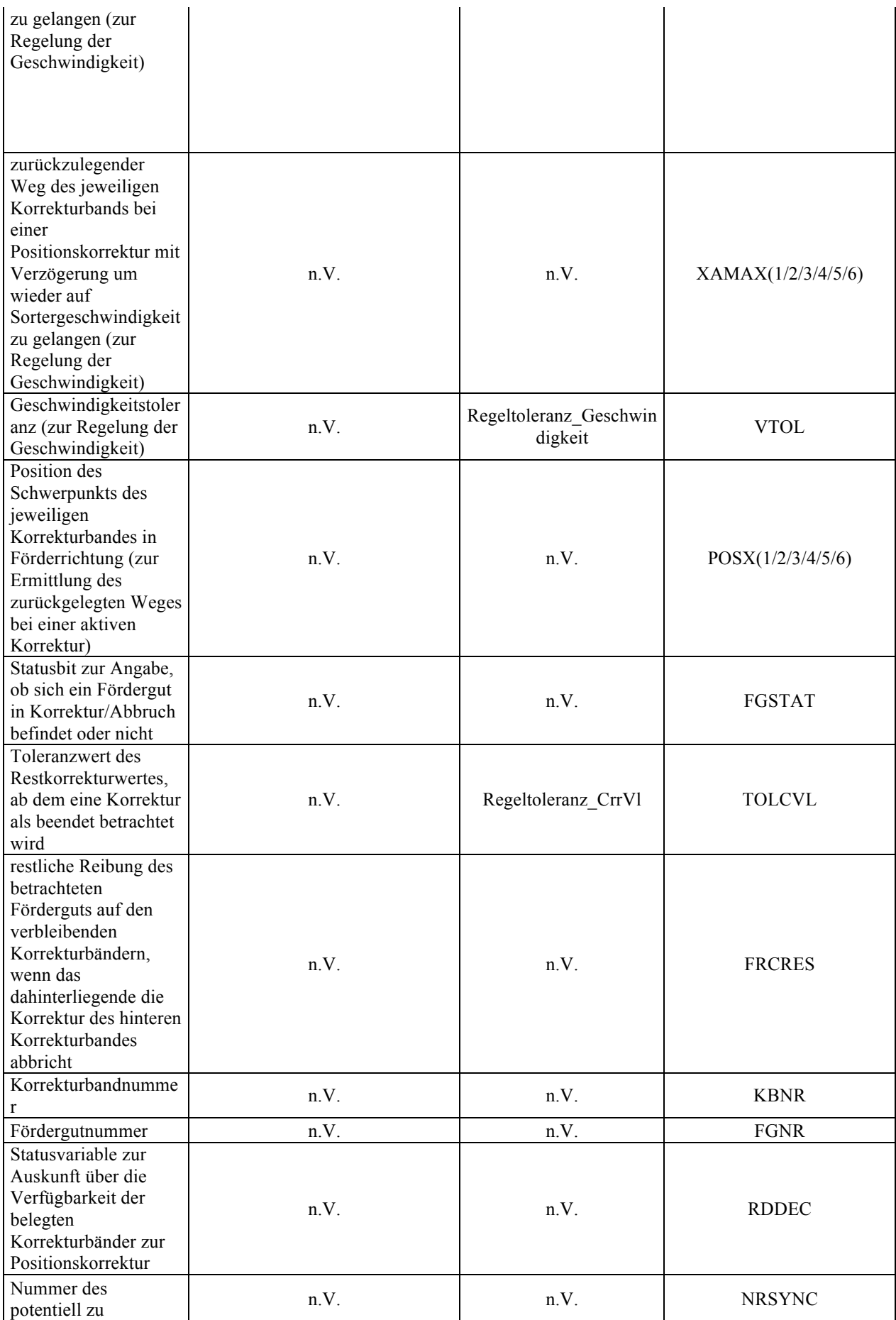

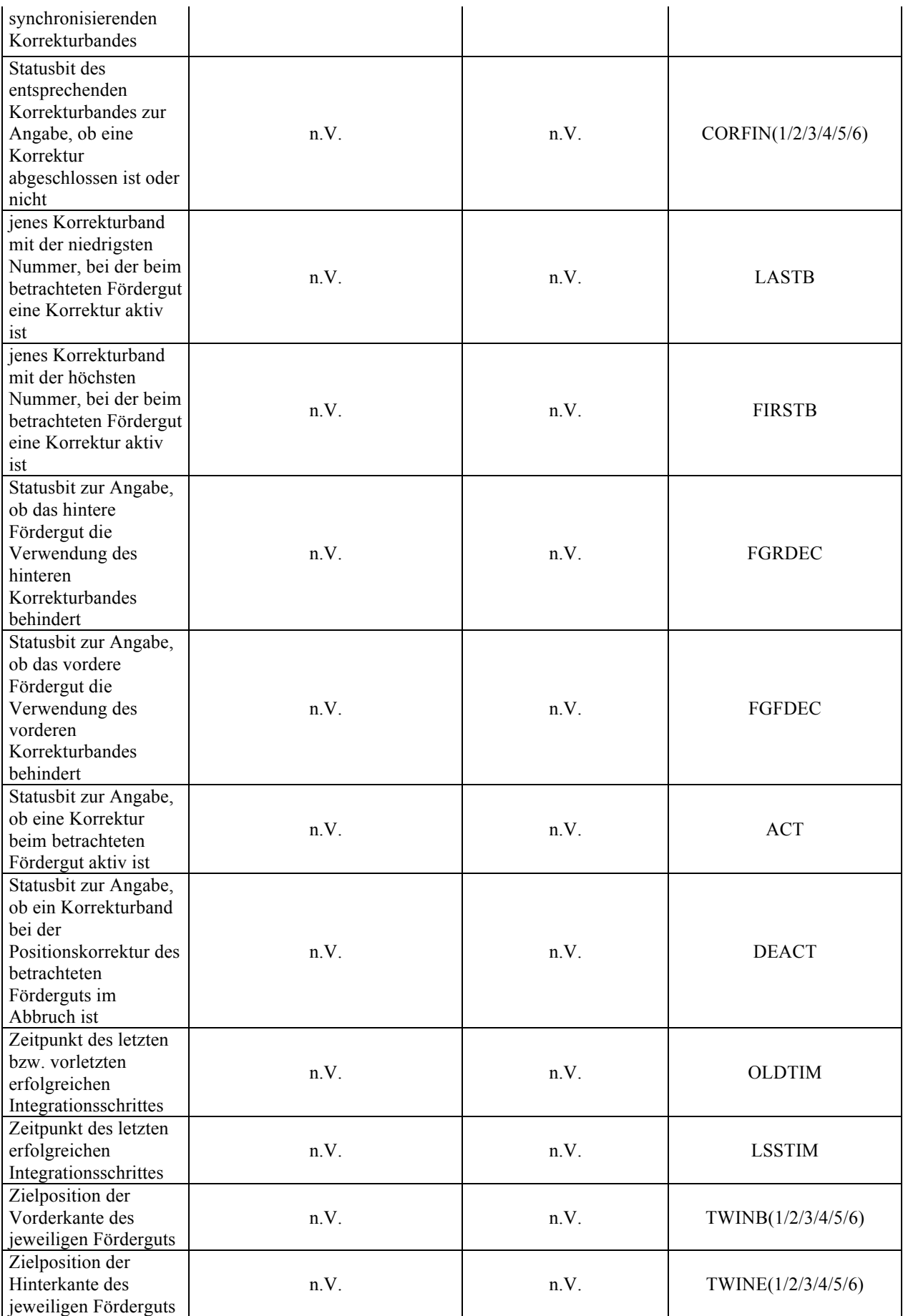

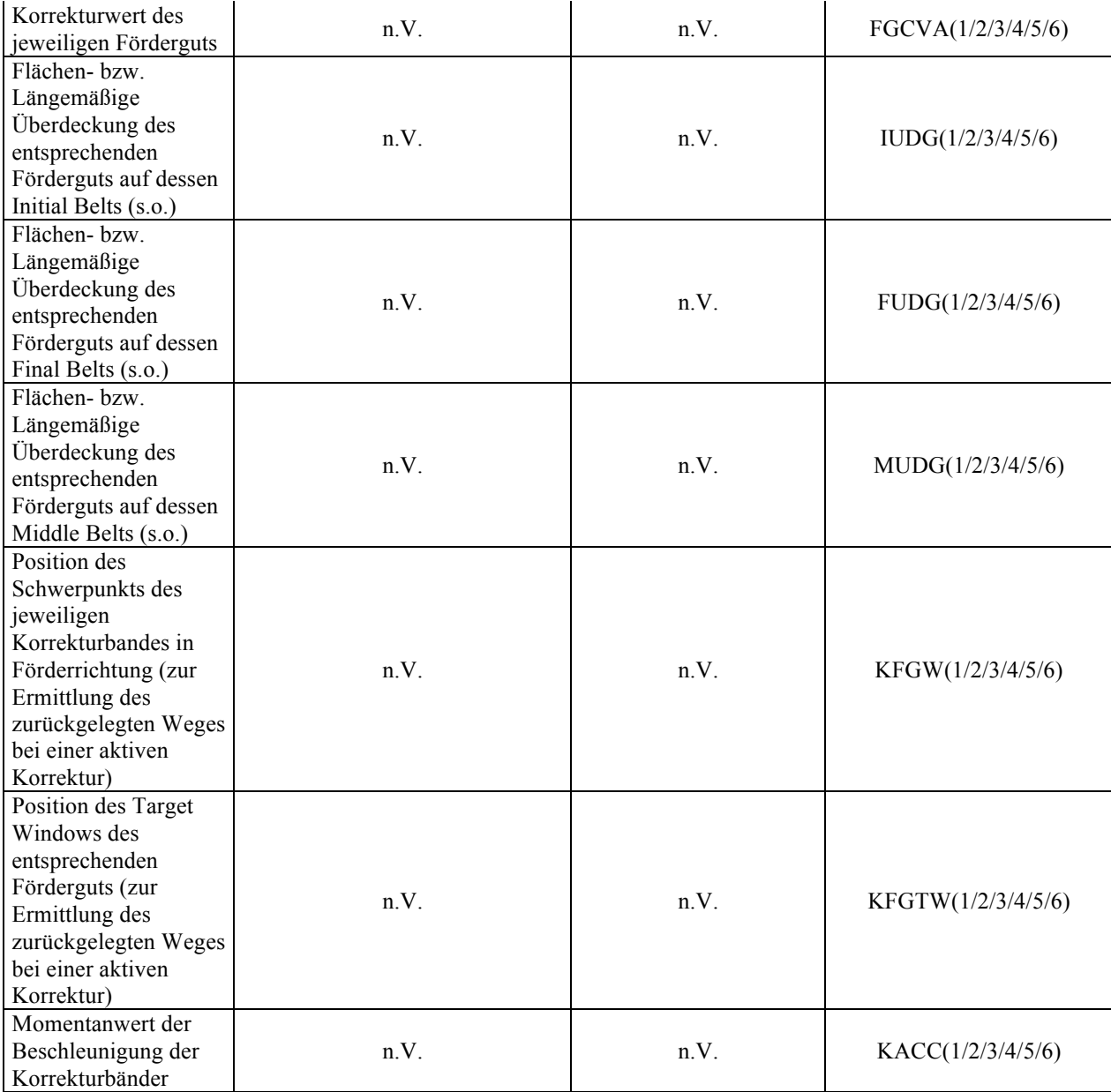

## **7.2.2 Kontaktalgorithmus mit Hilfe von Sensoren und CONSUB**

Aus Gründen des Mehrwerts der Erfahrung seien folgende Erkenntnisse ebenfalls dargestellt: Der erste Lösungsansatz für diese Aufgabenstellung war die ereignisdiskrete Aktivierung bzw. Deaktivierung der Kontakte mithilfe einer Kombination aus einer Vielzahl von Sensoren (sprich für jedes Kontaktelement in Förderrichtung je Fördergut einen Sensor), die die Simulation unterbrachen und somit im Simulationsskript die Befehle der nächsten Ausführungszeile abgerufen wurden, und einem in ebendiesem Simulationsskript aufgerufenen Unterprogramm (Auch: UWS (user-written subroutine)) sämtliche Sensorenzustände auswertete und die entsprechenden Kontakte ein- und ausschaltete. Die Verwendung dieser CONSUB-UWS

(CONSUB bezeichnet eine CONtrol SUBroutine, mit der zu Laufzeiten Modellzustände modifiziert werden kann.) birgt dabei auch Gefahren. Einerseits wird innerhalb dieser CONSUB-UWS aus Gründen des Algorithmus notwendigerweise auf Systemzustände verwiesen. Dabei sind die daraus resultierenden Werte und Informationen nur dann vertrauenswürdig, wenn, bevor die CONSUB-UWS aufgerufen wurde, eine Simulation (Unabhängig dessen, ob es sich dabei um eine statische, kinematische, kinetische oder Anfangswert-Simulation (auch IC-Simulation, wegen Initial Conditions) handelt.) erfolgreich abgeschlossen wurde (siehe QUELLE). Dies ist unter Verwendung von Sensoren nicht immer gewährleistet. Der CONSUB-UWS vorgeschaltete IC-Simulation (da die Endwerte der vorigen Simulation zwangsweise die Anfangswerte der darauffolgenden Simulation sind) verliefen dabei problematisch, was erfolglos abgeschlossenen Simulationen und somit nicht vertrauenswürdigen Daten und Simulationen entspricht. Andererseits werden Sensoren nur nach jedem erfolgreichen Integrationsschritt ausgewertet, was zur Aktivierung bzw. Deaktivierung der Kontakte zu falschen Zeitpunkten führt, worunter die Modellqualität leidet (siehe QUELLE). (Bei der Verwendung von CNFSUB-UWS wie vorhergehend beschrieben tritt diese Problematik nicht auf, da Kräfte zu jedem Iterationsschritt ausgewertet werden.)

### **7.2.3 Kontaktalgorithmus in FORTRAN77**

```
 SUBROUTINE CNFSUB(ID, TIME, PAR, NPAR, LOCI, NI, LOCJ, NJ, 
    & GAP, GAPDOT, GAPDOTDOT, AREA, DFLAG, IFLAG, FORCE)
\mathcal{C}C === Type and dimension statements ===================
    IMPLICIT NONE
    INTEGER ID
    DOUBLE PRECISION TIME
    DOUBLE PRECISION PAR( * )
    INTEGER NPAR
    DOUBLE PRECISION LOCI(3)
    DOUBLE PRECISION NI(3)
    DOUBLE PRECISION LOCJ(3)
    DOUBLE PRECISION NJ(3)
    DOUBLE PRECISION GAP
    DOUBLE PRECISION GAPDOT
    DOUBLE PRECISION GAPDOTDOT
    DOUBLE PRECISION AREA
    LOGICAL DFLAG
    INTEGER IFLAG
    DOUBLE PRECISION FORCE(3)
C 
C Input parameters
C
C ID Identifier of calling CONTACT statement
C TIME Current time
C PAR Array containing passed parameters
C PAR(1) - contact stiffness coefficient
C PAR(2) - contact force exponent
```

```
C PAR(3) - contact damping coefficient
C PAR(4) - contact penetration at which full damping is applied
C NPAR Number of passed parameters
C GAP contact penetration
C GAPDOT first time derivative of GAP
C GAPDOTDOT second time derivative of GAP
C AREA contact area
C
C components returned to ADAMS
C
C FORCE Array (dimension 3) of computed CNFORC
\mathcal{C}C
C =====================================
C ======= Variablendeklaration ========
C ===================================== 
    DOUBLE PRECISION POS, UG, OG, K, E, C, D, ZERO
    INTEGER FGNR, KBNR, KKNR, MARKID, IPAR(1)
    LOGICAL ERRFLG
   PARAMETER (ZERO = 0.0D0)
C POS Position des Foerderguts in Foerderrichtung
C UG Untere Grenze, ab der der Kontakt bestehen soll
C OG Obere Grenze, bis der der Kontakt bestehen soll
C K Kontaktsteifigkeit in N/mm
C E Steifigkeitsexponent in 1
C C maximale Daempfung
C D Kontaktdaempfung in Ns/mm<br>C ZERO Freie Laenge (hier 0.0 -
         Freie Laenge (hier 0.0 - Parameter)
C FGNR Foerdergutnummer (1 - 6)
C KBNR Korrekturbandnummer (0 - 8)
C KKNR Kontaktkugelnummer (11/12 - 91/92)
C MARKID ID-Nummer des Markers der Kontaktkugel
C IPAR(1) Array mit fuer SYSFNC-Utility-Subroutine
C ERRFLG Error-Variable fuer SYSFNC-Utility-Subroutine
C =====================================
C =========== Programmcode ============
C ===================================== 
    READ(ID, '(I1, I1, I2)') FGNR, KBNR, KKNR ! Aufsplitten der Kontakt-
ID
   MARKID = FGNR*1000 + KKNRK = PAR(1)E = PAR(2)C = PAR(3)D = PAR(4) ! Auswahl von OG und UG in Abhaengigkeit von KBNR
    IF(KBNR .EQ. 0) THEN
    UG = -100000.00OG = 2928.08 ELSEIF(KBNR .EQ. 1) THEN
```

```
 UG = 3000.00
     OG = 3325.00 ELSEIF(KBNR .EQ. 2) THEN
     UG = 3400.00OG = 3725.00 ELSEIF(KBNR .EQ. 3) THEN
     UG = 3800.00
     OG = 4125.00 ELSEIF(KBNR .EQ. 4) THEN
    UG = 4200.00OG = 4525.00 ELSEIF(KBNR .EQ. 5) THEN
     UG = 4600.00OG = 4925.00 ELSEIF(KBNR .EQ. 6) THEN
     UG = 5000.00OG = 5325.00 ELSEIF(KBNR .EQ. 7) THEN
     UG = 5453.93OG = 6568.53 ELSEIF(KBNR .EQ. 8) THEN
     UG = 6819.62OG = 100000.00 ENDIF
   IPAR(1) = MARKID CALL SYSFNC('DX', IPAR, 1, POS, ERRFLG)
    ! Kontaktkraefte werden nur dann berechnet, wenn die Kontakte im 
richtigen Gebiet
    IF((POS .GE. UG) .AND. (POS .LE. OG)) THEN
     FORE(1) = 0.0D0FORCE(2) = 0.0D0FORCE(3) = 0.0D0 CALL IMPACT(GAP, GAPDOT, ZERO, K, E, C, D, 0, FORCE, ERRFLG)
   ELSE
     \text{FORCE}(1) = 0.0D0FORCE(2) = 0.0D0FORCE(3) = 0.0D0 ENDIF
    RETURN
   END
```
### **7.2.4 Implementierung der Steuerungstechnik in FORTRAN77**

Im nachfolgenden Abschnitt folgt die Präsentation der in FORTRAN77 implementierten Steuerungslogik, welche in Kapitel 3.4 schematisch erläutert wurde.

#### **Variablendeklaration und Laden von state-Variablen**

```
 SUBROUTINE SFOSUB ( ID, TIME, PAR, NPAR, DFLAG, 
   & IFLAG, VALUE )
C
```

```
C === Type and dimension statements ===================
C
C --- External variable definitions -------------------
\mathcal{C} IMPLICIT NONE
    INTEGER ID
    DOUBLE PRECISION TIME
    DOUBLE PRECISION PAR( * )
    INTEGER NPAR
    LOGICAL DFLAG
   INTEGER IFLAG
    DOUBLE PRECISION VALUE
C<br>C ID
C ID Identifier of calling MOTION statement<br>C TIME Current time
         Current time
C PAR Array containing passed parameters
C NPAR Number of passed parameters
C DFLAG Differencing flag
C IFLAG Initialization pass flag
C VALUE Derivative value of MOTION returned to ADAMS
\mathcal{C}C --- Local variables and parameters definitions ------
\mathcal{C} DOUBLE PRECISION VMAX, VMIN, ACCMAX, ACCMIN, XAMIN(6), XAMAX(6),
    & VSORT, VTOL, POSX(0:6), POSXO(0:6), CRVMIN, FRCOEF, FGSTAT,
    & TOLCVL,
    & FGKBU(6,6), FGKBUA(6,6), FGLEN(6), LS2, LS3, LS4, LS5, LS6, LS7,
    & LS8, FRCRES, MISYCR, OLDTIM, LSSTIM, TWINBA(6), TWINEA(6),
   & WINBA(6), WINEA(6), FGCVA(6), NRINIA(6), NRFINA(6), BOCA(6),
   & IUDGA(6), FUDGA(6), MUDGA(6), KCVA(6), KFGWA(6), KFGW(6),
   & KRCVA(6), KXMAXA(6), KXMINA(6), KVELA(6), KFGTWA(6), KFGTW(6),
& KACCA(6), TWINB(6), TWINE(6), WINB(6), WINE(6), FGCV(6),
& \texttt{NRINI(6)}, \texttt{NRFIN(6)}, \texttt{BOC(6)}, \texttt{RBIT(6)}, \texttt{IUDG(6)}, \texttt{FUDG(6)},
    & MUDG(6), KCV(6), KRCV(6), KXMAX(6), KXMIN(6), KBITA(6,6),
   & KVEL(6), KACC(6), COLGAP, GAPRA(6), GAPFA(6), POSTOL, DELTAX(6),
    & FGPOSF(6), FGPOSR(6), FGPOFA(6), FGPORA(6), MAXUD, GFAKM, GFAKK,
    & GFAKV 
    INTEGER IPAR(1), KBNR, FGNR, RDDEC, INI, FIN, NRSYNC, I, J, K,
    & CORFIN(6), LASTB, FIRSTB, KBITP(0:7), FGRDEC, FGFDEC, ACT, DEACT,
    & NRFG
    LOGICAL ERRFLG
    SAVE OLDTIM, TWINBA, TWINEA, WINBA, WINEA, FGCVA, NRINIA, NRFINA,
    & BOCA, IUDGA, FUDGA, MUDGA, KCVA, KFGWA, KFGW, KFGTWA, KFGTW,
    & KRCVA, KXMAXA, KXMINA, KVELA, KACCA, TWINB, TWINE, WINB, WINE,
    & FGCV, NRINI, NRFIN, BOC, KBIT, KBITA, IUDG, FUDG, FGKBU, FGKBUA,
    & MUDG, KCV, KRCV, KXMAX, KXMIN, KVEL, KACC, POSX, POSXO, FGPOSF,
    & FGPOSR, FGPOFA, FGPORA
C ACC Beschleunigung (Acceleration) der Gurtfoerderer
C KBNR Korrekturbannnummer (1,2,...,5,6)
C KBIT(1, KBNR)(6) Array mit fixen/globalen Korrekturbits
C >0 --> Korrektur
C =0 --> frei (keine Korrektur)
C <0 --> Korrekturabbruch (aber nicht frei!)
C ERRFLG ErrorFlag fuer SYSFNC-Utility-Subroutine
```

```
C CRRVL(6) Array mit den gelatchen Korrekturwerten des jeweiligen 
Gurtfoerderers (CrrVl)
C RCRRVL(6) Array mit den restlichen Korrekturwerten des jeweiligen 
Gurtfoerderers (residual CrrVl)
C VEL(6) Array mit den Geschwindigkeiten der jeweiligen Gurtfoerderer
C VMAX Maximalgeschwindigkeit (design-variable)
C VMIN Minimalgeschwindigkeit (design-variable)
C ACCMAX maximale Beschleunigung (design-variable)
C ACCMIN minimale Beschleunigung = maximale Verzoegerung (design-
variable)
C XAMAX Beschleunigungsweg (fuer CrrVl <0)
C XAMIN Bremsweg (fuer CrrVl >0)
C VTOL Regeltoleranz fuer die Geschwindigkeit der Gurtfoerderer 
(design-Variable)
C VSORT Sortergeschwindigkeit (design-variable)
C IPAR(1) Hilfsarray fuer SYSFNC-Utility-Subroutine --> gibt ADAMS-ID an
C 
==========================================================================
=C Dieses Unterprogramm beinhaltet die Logik f<sup>n</sup>r das Gapping auf der
Induction.
C Es ist in folgende drei Abschnitte aufgeteilt:
C Abschnitt A: Parameterⁿbergabe und Simulation eines digitalen Systems
C Abschnitt B: Variablenberechnung/-einlesen
C Abschnitt C: Entscheidungslogik
C
C Abschnitt A:
C Zuerst werden die als Argumente <sup>n</sup>bergebenen Parameter eingelesen. Darauf
C folgt das Nullsetzen saemtlicher in Abschnitt B und C verwendeter bzw.
C berechneter Variablen zum Zeitpunkt t = 0 (in Analogie zu
Anfangsbedingungen).
C Im Anschluss dazu wird ermittelt, ob der letzte Iterationsschritt 
gleichzeitig
C ein erfolgreicher Integrationsschritt war. Ist dies der Fall, so werden 
die
C im vorigen Iterationsschritt berechneten Variablen aus Abschnitt B 
gespeichert,
C die als Entscheidungsgrundlage f<sup>n</sup>r die Entscheidunglogik im Abschnitt C
dient.
C Dies simuliert ein digitales System mit variabler Abtastfrequenz.
\mathcal{C}C Abschnitt B:
C In diesem Bereich des Unterprogramms werden zuerst jene Variablen, die 
nicht
C direkt in dieser UWS berechnet werden, eingelesen. Darauf folgt die 
Berechnung
C foerdergutspezifischer Variablen (wie bspw. Initial Belt, Final Belt, 
Number
C of Belts occoupied, etc.) zum Simulationszeitpunkt. Dies geschieht fuer
C saemtliche Foerdergueter in aufsteigender Reihenfolge.
\mathcal{C}C Abschnitt C:
C Im letzten und unfangreichsten Abschnitt ist saemtliche 
Entscheidungslogik
C fuer das Gapping auf der Induction implementiert. Grob kann dieser 
Bereich
C wiederum in folgende Punkte unterteilt werden:
C 1. Ermittlung des Foerdergutstati (ob unter Korrektur oder nicht)
C 2. Entscheidungslogik - Foerdergut bereits unter Korrektur
```

```
C 3. Entscheidungslogik - Foerdergut nicht unter Korrektur
C 1. Berechnung Foerdergut- und Korrekturbandspezifischer Variablen
C 2. Foerdergut- und Korrekturbandspezifische Entscheidungsalgorithmen
C 4. Regelung der Korrekturbaender
C 1. Berechnung der Korrekturbandvariablen
C 2. Berechnung und Ausgabe des Korrekturbandverhaltens
C Die in diesem Abschnitt implementierte Entscheidungslogik basiert auf 
den
C Werten aus Abschnitt A, da mithilfe der Simulation des digitalen Systems
C dem Adams/Solver-Integrator (mit der Predictor-Corrector-Eigenschaft)
C entgegengewirkt werden kann. 
\mathcal{C}C 
==========================================================================
\overline{\phantom{m}}C === Executable code =================================
\mathcal{C} ! Uebergabe der Argumente/Parameter (max. 30)
   KBNR = DINT(PAR(1))VMAX = PAR(2)VMIN = PAR(3)ACCMAX = PAR(4)ACCMIN = PAR(5)VTOL = PAR(6)VSORT = PAR(7)MISYCR = PAR(8)FRCOEF = PAR(9)CRVMIN = PAR(10)TOLCVL = PAR(11)LS2 = PAR(12)LS3 = PAR(13)LS4 = PAR(14)LS5 = PAR(15)LS6 = PAR(16)LS7 = PAR(17)LSS = PAR(18)FGLEN(1) = PAR(19)FGLEN(2) = PAR(20)FGLEN(3) = PAR(21)FGLEN(4) = PAR(22)FGLEN(5) = PAR(23)FGLEN(6) = PAR(24)NRFG = DINT(PAR(25))COLGAP = PAR(26)POSTOL = PAR(27)GFAKM = PAR(28)GFAKK = PAR(29)GFAKV = PAR(30) ! Initialisierend alle Werte auf 0 setzen
    ! (da zum Zeitpunkt T = 0 noch kein erfolgreicher Integrationsschritt 
durchgefuehrt wurde)
    IF(IFLAG .AND. (TIME .EQ. 0)) THEN
      OLDTIM = 0
     LSSTIM = 0DO 10 I = 1, 6, 1
```

```
TWINB(T) = 0TWINBA(I) = 0TWINE(I) = 0TWINEA(I) = 0WINB(T) = 0WINBA(I) = 0WINE(I) = 0WINEA(I) = 0FGCV(I) = 0FGCVA(I) = 0NRINI(I) = 0NRINIA(I) = 0NRFIN(I) = 0NRFINA(I) = 0BOC(I) = 0BOCA(I) = 0IUDG(I) = 0IUDGA(I) = 0FUDG(I) = 0FUDGA(I) = 0MUDG(T) = 0MUDGA(I) = 0KCV(I) = 0KCVA(I) = 0KRCV(I) = 0KRCVA(I) = 0KXMAX(I) = 0KXMAXA(I) = 0KXMIN(I) = 0KXMINA(T) = 0KVEL(I) = 0KVELA(T) = 0KACC(I) = 0KACCA(I) = 0KFGTW(I) = 0KFGTWA(I) = 0KFGW(I) = 0KFGWA(I) = 0POSX(I) = 0POSXO(I) = 0
```

```
CORFIN(I) = 0KBIT(I) = 0FGPOST(I) = 0FGPOSR(I) = 0DO 20 J = 1, 6, 1KBITA(I,J) = 0FGKBUA(I,J) = 0FGKBU(I,J) = 020 CONTINUE
10 CONTINUE
     POSX(0) = 0POSXO(0) = 0 ENDIF 
    ! Zeitpunkt des letzten erfolgreichen Integrationsschritts (Konvergenz)
    CALL TIMGET(LSSTIM)
    ! Wenn ein neuer Integrationsschritt begonnen wird, werden die Werte 
der Variablen auf die des letzten erfolgreichen
    ! Integrationsschrittes gesetzt und solange festgehalten, bis ein 
erneuter Integrationsschritt erfolgreich war.
    ! Wichtig, da Subroutine waehrend jeder Iteration (sprich innerhalb des 
Integrationsschrittes mehrere Male) aufgerufen wird
    IF(LSSTIM .NE. OLDTIM) THEN
      OLDTIM = LSSTIM
     DO 30 I = 1, 6, 1
       TWINB(T) = TWINBA(T)TWINE(I) = TWINEA(I)WINB(T) = WINBA(T)WINE(I) = WINEA(I)FGCV(I) = FGCVA(I)NRINI(I) = NRINIA(I)NRFIN(I) = NRFINA(I)BOC(I) = BOCA(I)IUDG(I) = IUDGA(I)FUDG(T) = FUDGA(T)MUDG(T) = MUDGA(T)KCV(I) = KCVA(I)KRCV(I) = KRCVA(I)KXMAX(T) = KXMAXA(T)KXMIN(T) = KXMINA(T)KVEL(I) = KVELA(I)KACC(I) = KACCA(I)KFGTW(I) = KFGTWA(I)KFGW(I) = KFGWA(I)POSXO(I) = POSX(I)KBIT(I) = KBITA(NRFG, I)FGPOSF(I) = FGPOFA(I)FGPOSR(I) = FGPORA(I)DO 35 J = 1, NRFG, 1
         FGKBU(J,I) = FGKBUA(J,I)35 CONTINUE
30 CONTINUE
     POSXO(0) = POSX(0) ENDIF
```

```
 ! Laden der Variablenwerte, die extern der UWS berechnet werden
 IF(NRFG .EQ. 1) THEN
   ! TWINBA
 IPAR(1) = 46 CALL SYSFNC('VARVAL', IPAR, 1, TWINBA(1), ERRFLG)
   ! TWINEA
 IPAR(1) = 50 CALL SYSFNC('VARVAL', IPAR, 1, TWINEA(1), ERRFLG)
   ! Laden der Positionen der Vorderkanten der Foerdergueter
 IPAR(1) = 1012 CALL SYSFNC('DX', IPAR, 1, FGPOFA(1), ERRFLG)
   ! Laden der Positionen der Hinterkanten der Foerdergueter
 IPAR(1) = 1092 CALL SYSFNC('DX', IPAR, 1, FGPORA(1), ERRFLG)
 ELSEIF(NRFG .EQ. 2) THEN
   ! TWINBA
 IPAR(1) = 46 CALL SYSFNC('VARVAL', IPAR, 1, TWINBA(1), ERRFLG)
 IPAR(1) = 52 CALL SYSFNC('VARVAL', IPAR, 1, TWINBA(2), ERRFLG)
   ! TWINEA
 IPAR(1) = 50 CALL SYSFNC('VARVAL', IPAR, 1, TWINEA(1), ERRFLG)
 IPAR(1) = 51 CALL SYSFNC('VARVAL', IPAR, 1, TWINEA(2), ERRFLG)
   ! Laden der Positionen der Vorderkanten der Foerdergueter
  IPAR(1) = 1012
  CALL SYSFNC('DX', IPAR, 1, FGPOFA(1), ERRFLG)
 IPAR(1) = 2012 CALL SYSFNC('DX', IPAR, 1, FGPOFA(2), ERRFLG)
   ! Laden der Positionen der Hinterkanten der Foerdergueter
 IPAR(1) = 1092 CALL SYSFNC('DX', IPAR, 1, FGPORA(1), ERRFLG)
 IPAR(1) = 2092 CALL SYSFNC('DX', IPAR, 1, FGPORA(2), ERRFLG)
 ELSEIF(NRFG .EQ. 3) THEN
```

```
 ! TWINBA
  IPAR(1) = 46 CALL SYSFNC('VARVAL', IPAR, 1, TWINBA(1), ERRFLG)
  IPAR(1) = 52 CALL SYSFNC('VARVAL', IPAR, 1, TWINBA(2), ERRFLG)
  IPAR(1) = 182 CALL SYSFNC('VARVAL', IPAR, 1, TWINBA(3), ERRFLG)
   ! TWINEA
  IPAR(1) = 50 CALL SYSFNC('VARVAL', IPAR, 1, TWINEA(1), ERRFLG)
  IPAR(1) = 51 CALL SYSFNC('VARVAL', IPAR, 1, TWINEA(2), ERRFLG)
  IPAR(1) = 181 CALL SYSFNC('VARVAL', IPAR, 1, TWINEA(3), ERRFLG)
   ! Laden der Positionen der Vorderkanten der Foerdergueter
  IPAR(1) = 1012 CALL SYSFNC('DX', IPAR, 1, FGPOFA(1), ERRFLG)
  IPAR(1) = 2012 CALL SYSFNC('DX', IPAR, 1, FGPOFA(2), ERRFLG)
   IPAR(1) = 3012
   CALL SYSFNC('DX', IPAR, 1, FGPOFA(3), ERRFLG)
   ! Laden der Positionen der Hinterkanten der Foerdergueter
  IPAR(1) = 1092 CALL SYSFNC('DX', IPAR, 1, FGPORA(1), ERRFLG)
  IPAR(1) = 2092 CALL SYSFNC('DX', IPAR, 1, FGPORA(2), ERRFLG)
  IPAR(1) = 3092 CALL SYSFNC('DX', IPAR, 1, FGPORA(3), ERRFLG)
 ELSEIF(NRFG .EQ. 4) THEN
   ! TWINBA
  IPAR(1) = 46 CALL SYSFNC('VARVAL', IPAR, 1, TWINBA(1), ERRFLG)
  IPAR(1) = 52 CALL SYSFNC('VARVAL', IPAR, 1, TWINBA(2), ERRFLG)
  IPAR(1) = 182 CALL SYSFNC('VARVAL', IPAR, 1, TWINBA(3), ERRFLG)
  IPAR(1) = 188 CALL SYSFNC('VARVAL', IPAR, 1, TWINBA(4), ERRFLG)
```

```
 ! TWINEA
  IPAR(1) = 50 CALL SYSFNC('VARVAL', IPAR, 1, TWINEA(1), ERRFLG)
  IPAR(1) = 51 CALL SYSFNC('VARVAL', IPAR, 1, TWINEA(2), ERRFLG)
  IPAR(1) = 181 CALL SYSFNC('VARVAL', IPAR, 1, TWINEA(3), ERRFLG)
  IPAR(1) = 187 CALL SYSFNC('VARVAL', IPAR, 1, TWINEA(4), ERRFLG)
   ! Laden der Positionen der Vorderkanten der Foerdergueter
  IPAR(1) = 1012 CALL SYSFNC('DX', IPAR, 1, FGPOFA(1), ERRFLG)
  IPAR(1) = 2012 CALL SYSFNC('DX', IPAR, 1, FGPOFA(2), ERRFLG)
  IPAR(1) = 3012 CALL SYSFNC('DX', IPAR, 1, FGPOFA(3), ERRFLG)
  IPAR(1) = 4012 CALL SYSFNC('DX', IPAR, 1, FGPOFA(4), ERRFLG)
   ! Laden der Positionen der Hinterkanten der Foerdergueter
  IPAR(1) = 1092 CALL SYSFNC('DX', IPAR, 1, FGPORA(1), ERRFLG)
  IPAR(1) = 2092 CALL SYSFNC('DX', IPAR, 1, FGPORA(2), ERRFLG)
  IPAR(1) = 3092 CALL SYSFNC('DX', IPAR, 1, FGPORA(3), ERRFLG)
  IPAR(1) = 4092 CALL SYSFNC('DX', IPAR, 1, FGPORA(4), ERRFLG)
 ELSEIF(NRFG .EQ. 5) THEN
   ! TWINBA
  IPAR(1) = 46 CALL SYSFNC('VARVAL', IPAR, 1, TWINBA(1), ERRFLG)
  IPAR(1) = 52 CALL SYSFNC('VARVAL', IPAR, 1, TWINBA(2), ERRFLG)
  IPAR(1) = 182 CALL SYSFNC('VARVAL', IPAR, 1, TWINBA(3), ERRFLG)
  IPAR(1) = 188 CALL SYSFNC('VARVAL', IPAR, 1, TWINBA(4), ERRFLG)
  IPAR(1) = 194 CALL SYSFNC('VARVAL', IPAR, 1, TWINBA(5), ERRFLG)
```

```
 ! TWINEA
 IPAR(1) = 50 CALL SYSFNC('VARVAL', IPAR, 1, TWINEA(1), ERRFLG)
 IPAR(1) = 51 CALL SYSFNC('VARVAL', IPAR, 1, TWINEA(2), ERRFLG)
 IPAR(1) = 181 CALL SYSFNC('VARVAL', IPAR, 1, TWINEA(3), ERRFLG)
 IPAR(1) = 187 CALL SYSFNC('VARVAL', IPAR, 1, TWINEA(4), ERRFLG)
 IPAR(1) = 193 CALL SYSFNC('VARVAL', IPAR, 1, TWINEA(5), ERRFLG)
   ! Laden der Positionen der Vorderkanten der Foerdergueter
 IPAR(1) = 1012 CALL SYSFNC('DX', IPAR, 1, FGPOFA(1), ERRFLG)
 IPAR(1) = 2012 CALL SYSFNC('DX', IPAR, 1, FGPOFA(2), ERRFLG)
 IPAR(1) = 3012 CALL SYSFNC('DX', IPAR, 1, FGPOFA(3), ERRFLG)
 IPAR(1) = 4012 CALL SYSFNC('DX', IPAR, 1, FGPOFA(4), ERRFLG)
 IPAR(1) = 5012 CALL SYSFNC('DX', IPAR, 1, FGPOFA(5), ERRFLG)
   ! Laden der Positionen der Hinterkanten der Foerdergueter
 IPAR(1) = 1092 CALL SYSFNC('DX', IPAR, 1, FGPORA(1), ERRFLG)
 IPAR(1) = 2092 CALL SYSFNC('DX', IPAR, 1, FGPORA(2), ERRFLG)
 IPAR(1) = 3092 CALL SYSFNC('DX', IPAR, 1, FGPORA(3), ERRFLG)
 IPAR(1) = 4092 CALL SYSFNC('DX', IPAR, 1, FGPORA(4), ERRFLG)
 IPAR(1) = 5092 CALL SYSFNC('DX', IPAR, 1, FGPORA(5), ERRFLG)
 ELSEIF(NRFG .EQ. 6) THEN
   ! TWINBA
 IPAR(1) = 46 CALL SYSFNC('VARVAL', IPAR, 1, TWINBA(1), ERRFLG)
```

```
IPAR(1) = 52 CALL SYSFNC('VARVAL', IPAR, 1, TWINBA(2), ERRFLG)
IPAR(1) = 182 CALL SYSFNC('VARVAL', IPAR, 1, TWINBA(3), ERRFLG)
IPAR(1) = 188 CALL SYSFNC('VARVAL', IPAR, 1, TWINBA(4), ERRFLG)
IPAR(1) = 194 CALL SYSFNC('VARVAL', IPAR, 1, TWINBA(5), ERRFLG)
IPAR(1) = 200 CALL SYSFNC('VARVAL', IPAR, 1, TWINBA(6), ERRFLG)
 ! TWINEA
IPAR(1) = 50 CALL SYSFNC('VARVAL', IPAR, 1, TWINEA(1), ERRFLG)
IPAR(1) = 51 CALL SYSFNC('VARVAL', IPAR, 1, TWINEA(2), ERRFLG)
IPAR(1) = 181 CALL SYSFNC('VARVAL', IPAR, 1, TWINEA(3), ERRFLG)
IPAR(1) = 187 CALL SYSFNC('VARVAL', IPAR, 1, TWINEA(4), ERRFLG)
IPAR(1) = 193 CALL SYSFNC('VARVAL', IPAR, 1, TWINEA(5), ERRFLG)
IPAR(1) = 199 CALL SYSFNC('VARVAL', IPAR, 1, TWINEA(6), ERRFLG) 
 ! Laden der Positionen der Vorderkanten der Foerdergueter
IPAR(1) = 1012 CALL SYSFNC('DX', IPAR, 1, FGPOFA(1), ERRFLG)
IPAR(1) = 2012 CALL SYSFNC('DX', IPAR, 1, FGPOFA(2), ERRFLG)
IPAR(1) = 3012 CALL SYSFNC('DX', IPAR, 1, FGPOFA(3), ERRFLG)
IPAR(1) = 4012 CALL SYSFNC('DX', IPAR, 1, FGPOFA(4), ERRFLG)
IPAR(1) = 5012 CALL SYSFNC('DX', IPAR, 1, FGPOFA(5), ERRFLG)
IPAR(1) = 6012 CALL SYSFNC('DX', IPAR, 1, FGPOFA(6), ERRFLG)
 ! Laden der Positionen der Hinterkanten der Foerdergueter
IPAR(1) = 1092 CALL SYSFNC('DX', IPAR, 1, FGPORA(1), ERRFLG)
IPAR(1) = 2092
```

```
 CALL SYSFNC('DX', IPAR, 1, FGPORA(2), ERRFLG)
  IPAR(1) = 3092 CALL SYSFNC('DX', IPAR, 1, FGPORA(3), ERRFLG)
  IPAR(1) = 4092 CALL SYSFNC('DX', IPAR, 1, FGPORA(4), ERRFLG)
  IPAR(1) = 5092 CALL SYSFNC('DX', IPAR, 1, FGPORA(5), ERRFLG)
  IPAR(1) = 6092 CALL SYSFNC('DX', IPAR, 1, FGPORA(6), ERRFLG) 
 ENDIF
   ! KVELA
  IPAR(1) = 58 CALL SYSFNC('VX', IPAR, 1, KVELA(1), ERRFLG)
  IPAR(1) = 29 CALL SYSFNC('VX', IPAR, 1, KVELA(2), ERRFLG)
  IPAR(1) = 31 CALL SYSFNC('VX', IPAR, 1, KVELA(3), ERRFLG)
  IPAR(1) = 33 CALL SYSFNC('VX', IPAR, 1, KVELA(4), ERRFLG)
  IPAR(1) = 35 CALL SYSFNC('VX', IPAR, 1, KVELA(5), ERRFLG)
  IPAR(1) = 37 CALL SYSFNC('VX', IPAR, 1, KVELA(6), ERRFLG)
   ! Laden der Positionen der Guertfoerderer
  IPAR( 1 ) = 16 CALL SYSFNC('DX', IPAR, 1, POSX(0), ERRFLG)
  IPAR( 1 ) = 58 CALL SYSFNC('DX', IPAR, 1, POSX(1), ERRFLG)
  IPAR( 1 ) = 29 CALL SYSFNC('DX', IPAR, 1, POSX(2), ERRFLG)
  IPAR( 1 ) = 31 CALL SYSFNC('DX', IPAR, 1, POSX(3), ERRFLG)
  IPAR( 1 ) = 33 CALL SYSFNC('DX', IPAR, 1, POSX(4), ERRFLG)
  IPAR(1) = 35 CALL SYSFNC('DX', IPAR, 1, POSX(5), ERRFLG)
  IPAR( 1 ) = 37 CALL SYSFNC('DX', IPAR, 1, POSX(6), ERRFLG)
```

```
 ! Umrechung der Werte wegen der Getriebefaktoren
   DO 997 I = 1, NRFG, 1
     POSX(I) = POSX(I)/GFAKKKVELA(I) = KVELA(I)/GFAKK997 CONTINUE
   POSX(0) = POSX(0)/GFAKM ! Startbedingung (ansonsten falsche Ergebnisse)
    ! hier platziert, da ansonsten Problematik mit gesamtem Algorithmus
    IF(IFLAG .AND. (TIME .EQ. 0)) THEN
     POSXO(0) = POSX(0)DO 888 I = 1, NRFG, 1
       WINB(T) = FGPOFA(T)888 CONTINUE
    ENDIF
C ====================================
C ====================================
C === AUSZUFUEHRENDER CODE ANFANG ===
C ====================================
C ====================================
C 
\mathcal{C}Istfensterberechnung
! BERECHNUNG DER "IST"-FENSTER ANFANG
    ! extra Schleife fuer Fensterberechung
    ! noetig wegen CrrVl-Berechnung -> Beruecksichtigung vorderes/hinteres 
FG
    DO 998 FGNR = 1, NRFG, 1
      ! Positionsupdate ueber Vorder- bzw. Hinterkante und Lichtschranken 2
      IF(IFLAG .AND. (TIME .EQ. 0)) THEN
        WINBA(FGNR) = FGPOFA(FGNR)
       WINEA(FGNR) = WINBA(FGNR) - FGLEN(FGNR) ELSEIF(((FGPOSF(FGNR) .GE. (LS2 - POSTOL)) .AND.
    & (FGPOSF(FGNR) .LE. (LS2 + POSTOL))) .OR.
    & ((FGPOSR(FGNR) .GE. (LS2 - POSTOL)) .AND.
    & (FGPOSR(FGNR) .LE. (LS2 + POSTOL)))) THEN
        WINBA(FGNR) = FGPOFA(FGNR)
       WINEA(FGNR) = WINBA(FGNR) - FGLEN(FGNR) ! Positionsupdate ueber Vorder- bzw. Hinterkante und Lichtschranken 3
      ELSEIF(((FGPOSF(FGNR) .GE. (LS3 - POSTOL)) .AND.
    & (FGPOSF(FGNR) .LE. (LS3 + POSTOL))) .OR.
       & ((FGPOSR(FGNR) .GE. (LS3 - POSTOL)) .AND.
    & (FGPOSR(FGNR) .LE. (LS3 + POSTOL)))) THEN
        WINBA(FGNR) = FGPOFA(FGNR)
```

```
WINEA(FGNR) = WINBA(FGNR) - FGLEN(FGNR) ! Positionsupdate ueber Vorder- bzw. Hinterkante und Lichtschranken 4 
     ELSEIF(((FGPOSF(FGNR) .GE. (LS4 - POSTOL)) .AND.
    & (FGPOSF(FGNR) .LE. (LS4 + POSTOL))) .OR.
    & ((FGPOSR(FGNR) .GE. (LS4 - POSTOL)) .AND.
    & (FGPOSR(FGNR) .LE. (LS4 + POSTOL)))) THEN
       WINBA(FGNR) = FGPOFA(FGNR)WINEA(FGNR) = WINBA(FGNR) - FGLEN(FGNR) ! Positionsupdate ueber Vorder- bzw. Hinterkante und Lichtschranken 5
     ELSEIF(((FGPOSF(FGNR) .GE. (LS5 - POSTOL)) .AND.
   \& (FGPOSF(FGNR) .LE. (LS5 + POSTOL))) .OR.
    & ((FGPOSR(FGNR) .GE. (LS5 - POSTOL)) .AND.
    & (FGPOSR(FGNR) .LE. (LS5 + POSTOL)))) THEN
       WINBA(FGNR) = FGPOFA(FGNR)WINEA(FGNR) = WINBA(FGNR) - FGLEN(FGNR) ! Positionsupdate ueber Vorder- bzw. Hinterkante und Lichtschranken 6 
     ELSEIF(((FGPOSF(FGNR) .GE. (LS6 - POSTOL)) .AND.
    & (FGPOSF(FGNR) .LE. (LS6 + POSTOL))) .OR.
    & ((FGPOSR(FGNR) .GE. (LS6 - POSTOL)) .AND.
    & (FGPOSR(FGNR) .LE. (LS6 + POSTOL)))) THEN
       WINBA(FGNR) = FGPOFA(FGNR)WINEA(FGNR) = WINBA(FGNR) - FGLEN(FGNR) ! Positionsupdate ueber Vorder- bzw. Hinterkante und Lichtschranken 7
     ELSEIF(((FGPOSF(FGNR) .GE. (LS7 - POSTOL)) .AND.
   \& (FGPOSF(FGNR) .LE. (LS7 + POSTOL))) .OR.
       & ((FGPOSR(FGNR) .GE. (LS7 - POSTOL)) .AND.
    & (FGPOSR(FGNR) .LE. (LS7 + POSTOL)))) THEN
       WINBA(FGNR) = FGPOFA(FGNR)WINEA(FGNR) = WINBA(FGNR) - FGLEN(FGNR) ! Positionsupdate ueber Vorder- bzw. Hinterkante und Lichtschranken 8
     ELSEIF(((FGPOSF(FGNR) .GE. (LS8 - POSTOL)) .AND.
    & (FGPOSF(FGNR) .LE. (LS8 + POSTOL))) .OR.
    & ((FGPOSR(FGNR) .GE. (LS8 - POSTOL)) .AND.
    & (FGPOSR(FGNR) .LE. (LS8 + POSTOL)))) THEN
       WINBA(FGNR) = FGPOFA(FGNR)WINEA(FGNR) = WINBA(FGNR) - FGLEN(FGNR) ! Positionsupdate ueber Verfahrweg der Foerderer 
    ELSE
        ! Ermittlung des Korrekturbandes mit der maximalen Ueberdeckung
       MAXUD = 1DO 999 I = 2, 6, 1
          IF(FGKBU(FGNR,I) .GT. FGKBU(FGNR,MAXUD)) THEN
           MAXIID = T ENDIF
999 CONTINUE
```

```
 IF(WINB(FGNR) .LT. LS2) THEN
         DELTAX(FGNR) = POSX(0) - POSXO(0) ELSEIF(WINE(FGNR) .GT. LS8) THEN
         DELTAX(FGNR) = POSX(0) - POSXO(0) ELSE
         DELTAX(FGNR) = POSX(MAXUD) - POSXO(MAXUD)
       ENDIF
       WINBA(FGNR) = WINB(FGNR) + DELTAX(FGNR)WINEA(FGNR) = WINBA(FGNR) - FGLEN(FGNR)ENDIF
998 CONTINUE
```
#### **Berechnung der Fördergutspezifischen Variablen**

```
 ! Aeusserste Schleife fuer die verschiedenen Foerdergueter
 DO 40 FGNR = 1, NRFG, 1
```

```
 ! Berechnung der Initial- / Final-Belts 
 ! NRINIA (Nr des Initial-Belts)
 IF(WINBA(FGNR) .LT. LS2) THEN
 NRINIA(FGNR) = 0 ELSEIF(WINBA(FGNR) .LT. LS3) THEN
 NRINIA(FGNR) = 1 ELSEIF(WINBA(FGNR) .LT. LS4) THEN
 NRINIA(FGNR) = 2 ELSEIF(WINBA(FGNR) .LT. LS5) THEN
  NRINIA(FGNR) = 3
 ELSEIF(WINBA(FGNR) .LT. LS6) THEN
  NRINIA(FGNR) = 4
 ELSEIF(WINBA(FGNR) .LT. LS7) THEN
 NRINIA(FGNR) = 5 ELSEIF(WINBA(FGNR) .LT. LS8) THEN
 NRINIA(FGNR) = 6 ELSEIF(WINBA(FGNR) .GE. LS8) THEN
 NRINIA(FGNR) = 7 ENDIF
 ! NRFINA (Nr des Final-Belts)
 IF(WINEA(FGNR) .LT. LS2) THEN
 NRFINA(FGNR) = 0 ELSEIF(WINEA(FGNR) .LT. LS3) THEN
 NRFINA(FGNR) = 1 ELSEIF(WINEA(FGNR) .LT. LS4) THEN
 NRFINA(FGNR) = 2 ELSEIF(WINEA(FGNR) .LT. LS5) THEN
 NRFINA(FGNR) = 3 ELSEIF(WINEA(FGNR) .LT. LS6) THEN
 NRFINA(FGNR) = 4 ELSEIF(WINEA(FGNR) .LT. LS7) THEN
 NRFINA(FGNR) = 5 ELSEIF(WINEA(FGNR) .LT. LS8) THEN
 NRFINA(FGNR) = 6 ELSEIF(WINEA(FGNR) .GE. LS8) THEN
 NRFINA(FGNR) = 7
```
ENDIF

```
 ! Berechnung der Anzahl der belegten Baender
   BOCA(FGNR) = NRINIA(FGNR) - NRFINA(FGNR) + 1 ! FGKBUA - Ueberdeckung des jeweiligen Foerderguts auf dem 
entsprechenden Korrekturband
    ! bei der Berechnung der Ueberdeckung werden fuenf verschiedene 
moegliche Faelle unterschieden (siehe auch Abbildung in Dokumentation):
    ! 1. Fall: FG nicht auf KB
    ! 2. Fall: FG ragt mit Vorderkante auf KB
    ! 3. Fall: FG mit ganzer Laenge auf KB (Vorder- + Hinterkante)
    ! 4. Fall: FG ragt mit Hinterkante auf KB
    ! 5. Fall: FG bedeckt KB vollstaendig (Vorder- + Hinterkante aber 
NICHT auf KB)
    ! 1. Korrekturband
    IF((NRINIA(FGNR) .LT. 1) .OR. (NRFINA(FGNR) .GT. 1)) THEN
     FGKBUA(FGNR, 1) = 0 ELSEIF((NRINIA(FGNR) .EQ. 1) .AND. (NRFINA(FGNR) .LT. 1)) THEN
     FGKBUA(FGNR,1) = (WINBA(FGNR) - LS2)/FGLEN(FGNR)*100 ELSEIF((NRINIA(FGNR) .EQ. 1) .AND. (NRFINA(FGNR) .EQ. 1)) THEN
     FGKBUA(FGNR, 1) = 100 ELSEIF((NRFINA(FGNR) .EQ. 1) .AND. (NRINI(FGNR) .GT. 1)) THEN
     FGKBUA(FGNR,1) = (LS3 - WINEA(FGNR)) / FGLEN(FGNR) * 100 ELSEIF((NRINIA(FGNR) .GT. 1) .AND. (NRFINA(FGNR) .LT. 1)) THEN
     FGKBUA(FGNR,1) = (LS3 - LS2)/FGLEN(FGNR)*100 ENDIF
    ! 2. Korrekturband
    IF((NRINIA(FGNR) .LT. 2) .OR. (NRFINA(FGNR) .GT. 2)) THEN
     FGKBUA(FGNR, 2) = 0 ELSEIF((NRINIA(FGNR) .EQ. 2) .AND. (NRFINA(FGNR) .LT. 2)) THEN
     FGKBUA(FGNR, 2) = (WINBA(FGNR) - LS3)/FGLEN(FGNR)*100 ELSEIF((NRINIA(FGNR) .EQ. 2) .AND. (NRFINA(FGNR) .EQ. 2)) THEN
     FGKBUA(FGNR, 2) = 100 ELSEIF((NRFINA(FGNR) .EQ. 2) .AND. (NRINI(FGNR) .GT. 2)) THEN
     FGKBUA(FGNR, 2) = (LS4 - WINEA(FGNR)) / FGLEN(FGNR) * 100 ELSEIF((NRINIA(FGNR) .GT. 2) .AND. (NRFINA(FGNR) .LT. 2)) THEN
     FGKBUA(FGNR, 2) = (LS4 - LS3)/FGLEN(FGNR)*100 ENDIF
    ! 3. Korrekturband
    IF((NRINIA(FGNR) .LT. 3) .OR. (NRFINA(FGNR) .GT. 3)) THEN
     FGKBUA(FGNR, 3) = 0 ELSEIF((NRINIA(FGNR) .EQ. 3) .AND. (NRFINA(FGNR) .LT. 3)) THEN
     FGKBUA(FGNR, 3) = (WINBA(FGNR) - LS4)/FGLEN(FGNR)*100 ELSEIF((NRINIA(FGNR) .EQ. 3) .AND. (NRFINA(FGNR) .EQ. 3)) THEN
     FGKBUA(FGNR, 3) = 100 ELSEIF((NRFINA(FGNR) .EQ. 3) .AND.( NRINI(FGNR) .GT. 3)) THEN
     FGKBUA(FGNR,3) = (LS5 - WINEA(FGNR)) / FGLEN(FGNR)*100 ELSEIF((NRINIA(FGNR) .GT. 3) .AND. (NRFINA(FGNR) .LT. 3)) THEN
     FGKBUA(FGNR,3) = (LS5 - LS4)/FGLEN(FGNR)*100 ENDIF
    ! 4. Korrekturband
    IF((NRINIA(FGNR) .LT. 4) .OR. (NRFINA(FGNR) .GT. 4)) THEN
     FGKBUA(FGNR, 4) = 0
```

```
 ELSEIF((NRINIA(FGNR) .EQ. 4) .AND. (NRFINA(FGNR) .LT. 4)) THEN
 FGKBUA(FGNR, 4) = (WINBA(FGNR) - LS5)/FGLEN(FGNR)*100 ELSEIF((NRINIA(FGNR) .EQ. 4) .AND. (NRFINA(FGNR) .EQ. 4)) THEN
 FGKBUA(FGNR, 4) = 100 ELSEIF((NRFINA(FGNR) .EQ. 4) .AND. (NRINI(FGNR) .GT. 4)) THEN
 FGKBUA(FGNR, 4) = (LS6 - WINEA(FGNR)) / FGLEN(FGNR) * 100 ELSEIF((NRINIA(FGNR) .GT. 4) .AND. (NRFINA(FGNR) .LT. 4)) THEN
 FGKBUA(FGNR, 4) = (LS6 - LS5)/FGLEN(FGNR)*100 ENDIF
 ! 5. Korrekturband
 IF((NRINIA(FGNR) .LT. 5) .OR. (NRFINA(FGNR) .GT. 5)) THEN
  FGKBUA(FGNR, 5) = 0 ELSEIF((NRINIA(FGNR) .EQ. 5) .AND. (NRFINA(FGNR) .LT. 5)) THEN
  FGKBUA(FGNR, 5) = (WINBA(FGNR) - LS6)/FGLEN(FGNR)*100 ELSEIF((NRINIA(FGNR) .EQ. 5) .AND. (NRFINA(FGNR) .EQ. 5)) THEN
  FGKBUA(FGNR, 5) = 100 ELSEIF((NRFINA(FGNR) .EQ. 5) .AND. (NRINI(FGNR) .GT. 5)) THEN
  FGKBUA(FGNR, 5) = (LS7 - WINEA(FGNR)) / FGLEN(FGNR) * 100 ELSEIF((NRINIA(FGNR) .GT. 5) .AND. (NRFINA(FGNR) .LT. 5)) THEN
  FGKBUA(FGNR, 5) = (LS7 - LS6)/FGLEN(FGNR)*100 ENDIF
 ! 6. Korrekturband
 IF((NRINIA(FGNR) .LT. 6) .OR. (NRFINA(FGNR) .GT. 6)) THEN
 FGKBUA(FGNR, 6) = 0 ELSEIF((NRINIA(FGNR) .EQ. 6) .AND. (NRFINA(FGNR) .LT. 6)) THEN
 FGKBUA(FGNR, 6) = (WINBA(FGNR) - LS7)/FGLEN(FGNR)*100 ELSEIF((NRINIA(FGNR) .EQ. 6) .AND. (NRFINA(FGNR) .EQ. 6)) THEN
 FGKBUA(FGNR, 6) = 100 ELSEIF((NRFINA(FGNR) .EQ. 6) .AND. (NRINI(FGNR) .GT. 6)) THEN
 FGKBUA(FGNR, 6) = (LS8 - WINEA(FGNR)) / FGLEN(FGNR) * 100 ELSEIF((NRINIA(FGNR) .GT. 6) .AND. (NRFINA(FGNR) .LT. 6)) THEN
 FGKBUA(FGNR, 6) = (LS8 - LS7)/FGLEN(FGNR)*100ENDIF
```
 ! Berechnung der Ueberdeckungen (da potentielle Fehlerquelle wenn als function-expression berechnet)

```
 ! IUDGA
 IF(NRINIA(FGNR) .LT. 1) THEN 
  IUDGA(FGNR) = 0 ELSEIF(NRINIA(FGNR) .LT. 2) THEN
   IUDGA(FGNR) = FGKBUA(FGNR,1)
 ELSEIF(NRINIA(FGNR) .LT. 3) THEN
  IUDGA(FGNR) = FGKBUA(FGNR, 2) ELSEIF(NRINIA(FGNR) .LT. 4) THEN
  IUDGA(FGNR) = FGKBUA(FGNR, 3) ELSEIF(NRINIA(FGNR) .LT. 5) THEN
  IUDGA(FGNR) = FGKBUA(FGNR, 4) ELSEIF(NRINIA(FGNR) .LT. 6) THEN
  IUDGA(FGNR) = FGKBUA(FGNR, 5) ELSEIF(NRINIA(FGNR) .LT. 7) THEN
  IUDGA(FGNR) = FGKBUA(FGNR, 6) ELSEIF(NRINIA(FGNR) .GE. 7) THEN
  IUDGA(FGNR) = 0 ENDIF
```

```
 ! FUDGA
 IF(NRFINA(FGNR) .LT. 1) THEN 
 FUDGA(FGNR) = 0 ELSEIF(NRFINA(FGNR) .LT. 2) THEN
 FUDGA(FGNR) = FGKBUA(FGNR, 1) ELSEIF(NRFINA(FGNR) .LT. 3) THEN
  FUDGA(FGNR) = FGKBUA(FGNR,2)
 ELSEIF(NRFINA(FGNR) .LT. 4) THEN
 FUDGA(FGNR) = FGKBUA(FGNR, 3) ELSEIF(NRFINA(FGNR) .LT. 5) THEN
 FUDGA(FGNR) = FGKBUA(FGNR, 4) ELSEIF(NRFINA(FGNR) .LT. 6) THEN
 FUDGA(FGNR) = FGKBUA(FGNR, 5) ELSEIF(NRFINA(FGNR) .LT. 7) THEN
 FUDGA(FGNR) = FGKBUA(FGNR, 6) ELSEIF(NRFINA(FGNR) .GE. 7) THEN
 FUDGA(FGNR) = 0 ENDIF
 ! MUDGA
 IF(BOCA(FGNR) .LE. 2) THEN
 MUDGA(FGNR) = 0 ELSEIF(NRFINA(FGNR) .EQ. 0) THEN
 MUDGA(FGNR) = 100 - IUDGA(FGNR) -\& (LS2 - WINEA(FGNR))/FGLEN(FGNR)*100
 ELSEIF(NRINIA(FGNR) .EQ. 7) THEN
 MUDGA(FGNR) = 100 - FUDGA(FGNR) -\& (WINBA(FGNR) - LS8)/FGLEN(FGNR) *100
 ELSE
 MUDGA(FGNR) = 100 - FUDGA(FGNR) - IUDGA(FGNR)ENDIF
```
#### **Berechnung der Korrekturwerte**

```
 ! Berechnung CrrVl = FGCVA
    ! Dummyberechnung zur Unterscheidung: Beschleunigung/Verzoegerung
   FGCVA(FGNR) = TWINBA(FGNR) - WINBA(FGNR)! DO 41 I = 2, 6, 1
\blacksquare GAPFA(I) = WINEA(I-1) - WINBA(I)
!41 CONTINUE
! 
! 
\text{1} DO 42 I = 1, 5, 1
\blacksquare GAPRA(I) = WINBA(I) - WINEA(I+1)
!42 CONTINUE
    IF(FGNR .EQ. 1) THEN
     GAPFA(FGNR) = 120 IF(NRFG .EQ. 1) THEN
       GAPRA(FGNR) = -120 ELSE
       GAPRA(FGNR) = WINEA(FGNR) - WINBA(FGNR+1)
```

```
 ENDIF
 ELSEIF(FGNR .EQ. NRFG) THEN
  GAPFA(FGNR) = WINEA(FGNR-1) - WINBA(FGNR)GAPRA(FGNR) = 120 ELSE
  GAPFA(FGNR) = WINEA(FGNR-1) - WINBA(FGNR)GAPRA(FGNR) = WINEA(FGNR) - WINBA(FGNR+1) ENDIF
 ! Fall: Beschleunigung
 IF(FGCVA(FGNR) .GT. 0) THEN
   IF(FGNR .EQ. 1) THEN
    FGCVA(FGNR) = TWINBA(FGNR) - WINBA(FGNR) ELSEIF(GAPFA(FGNR) .LE. COLGAP) THEN
    FGCVA(FGNR) = 0 ELSE
     IF(TWINBA(FGNR) .GE. (WINEA(FGNR-1) - COLGAP)) THEN
      FGCVA(FGNR) = WINEA(FGNR-1) - COLGAP - WINBA(FGNR) ELSE
      FGCVA(FGNR) = TWINBA(FGNR) - WINBA(FGNR) ENDIF
   ENDIF
 ! Fall: Verzoegerung
 ELSEIF(FGCVA(FGNR) .LT. 0) THEN
   IF(FGNR .EQ. NRFG) THEN
   FGCVA(FGNR) = TWINBA(FGNR) - WINBA(FGNR) ELSEIF(GAPRA(FGNR) .LE. COLGAP) THEN
    FGCVA(FGNR) = 0 ELSE
     IF(TWINEA(FGNR) .LE. (WINBA(FGNR+1) + COLGAP)) THEN
      FGCVA(FGNR) = WINBA(FGNR+1) + COLGAP - WINEA(FGNR) ELSE
     FGCVA(FGNR) = TWINBA(FGNR) - WINBA(FGNR) ENDIF
   ENDIF
 ! Fall sonst: keine Korrektur noetig
 ELSE
  FGCVA(FGNR) = 0 ENDIF
```
40 CONTINUE

#### **Korrektur bereits aktiv**

```
 DO 45 FGNR = 1, NRFG, 1 
    ! Bestimmung auf welches Korrekturbit sich bezogen wird (am Anfang auf 
gelatchtes, danach auf vorgeschaltetes)
      IF(FGNR .EQ. 1) THEN
       DO 50 I = 1, 6, 1
         KBITP(I) = KBIT(I)50 CONTINUE 
      ELSE
       DO 60 I = 1, 6, 1
         KBITP(I) = KBITA(FGNR-1,I)60 CONTINUE 
      ENDIF 
    INI = DINT(NRINI(FGNR))
    FIN = DINT(NRFIN(FGNR))
    ! setzen von KBITP(0) und KBITP(7), zur Fehlervermeidung bei INI = 0 
bzw. INI = 7KBITP(0) = 1KBITP(7) = 1 ! Foerdergut unter Korrektur? (FGSTAT=1 -> Ja | FGSTAT=0 -> Nein)
   IF((ABS(KBITP(1)) .EQ. FGNR) .OR. (ABS(KBITP(2)) .EQ. FGNR) .OR.\& (ABS(KBITP(3)) .EQ. FGNR) .OR. (ABS(KBITP(4)) .EQ. FGNR) .OR.
    & (ABS(KBITP(5)) .EQ. FGNR) .OR. (ABS(KBITP(6)) .EQ. FGNR) .OR.
    & (KBITP(1) .EQ. 10*FGNR) .OR. (KBITP(2) .EQ. 10*FGNR) .OR.
    & (KBITP(3) .EQ. 10*FGNR) .OR. (KBITP(4) .EQ. 10*FGNR) .OR.
    & (KBITP(5) .EQ. 10*FGNR) .OR. (KBITP(6) .EQ. 10*FGNR))
    & THEN
     FGSTAT = 1 ELSE
     FGSTAT = 0ENDIF
C Abfrage, ob Foerdergut bereits unter Korrektur oder nicht.
C FGSTAT = 1 (unter Korrektur) 
C FGSTAT = 0 (nicht unter Korrektur)
    ! Foerdergut bereits unter Korrektur
    IF(FGSTAT .EQ. 1) THEN 
! ! wenn abgebrochene Korrektur abgeschlossen, dann dieses 
Korrekturband wieder freigeben
\frac{1}{1} DO 65 I = 1, 6, 1
! IF((KBITP(I) .EQ. -FGNR) .AND. (KACC(I) .EQ. 0)) THEN
! KBITA(FGNR,I) = 0
! ENDIF
!65 CONTINUE
      ! Ermittlung von des letzten Korrekturbandes, auf dem Korrektur aktiv 
(initialisierend = 13 zur Fehlervermeidung)
     LASTB = 13DO 70 I = 6, 1, -1IF((KBITP(I)) .EQ. FGNR) .OR. (KBITP(I) .EQ. 10*FGNR))
```

```
 & THEN
         LASTB = I
 ENDIF
     CONTINUE
      ! Ermittlung von des ersten Korrekturbandes, auf dem Korrektur aktiv 
(initialisierend = 13 zur Fehlervermeidung)
    FIRST = 13DO 80 I = 1, 6, 1
       IF(((KBITP(I)) .EQ. FGNR) .OR. (KBITP(I) .EQ. 10*FGNR)) & THEN
        FIRST = I ENDIF
80 CONTINUE
      ! Ermittlung ob fuer das jeweilige Foerdergut gerade abgebrochen 
und/oder korrigiert wird
    ACT = 0DEACT = 0DO 85 I = 1, 6, 1
        IF((KBITP(I) .EQ. FGNR) .OR. (KBITP(I) .EQ. 10*FGNR)) THEN
        ACT = 1 ELSEIF(KBITP(I) .EQ. -FGNR) THEN
        DEACT = 1 ENDIF
85 CONTINUE
      ! Kontrolle ob Korrektur abgeschlossen
      ! Bei aktiven Korrekturen: KACC = 0 UND CrrVl > Toleranz
      ! Bei abgebrochenen Korrekturen: KACC = 0 
    DO 90 I = 1, 6, 1
        ! Kontrolle der aktiven Korrekturen
        IF((KBITP(I) .EQ. FGNR) .OR. (KBITP(I) .EQ. 10*FGNR)) THEN
         IF((KACC(I) .EQ. 0) .AND.\& (ABS(KRCV(I)) .LE. TOLCVL))
    & THEN
           CORFIN(I) = 1 ELSE
           CORFIN(I) = 0 ENDIF
        !! Kontrolle der abgebrochenen Korrekturen
        !ELSEIF(KBITP(I) .EQ. -FGNR) THEN
        ! IF(KACC(I) .EQ. 0) THEN
       l CORFIN(I) = 1
        ! ELSE
       ! CORFIN(I) = 0
        ! ENDIF
       ELSE
        CORFIN(I) = 0ENDIF
90 CONTINUE
      ! Irgendein Korrekturband hat Korrektur abgeschlossen (CORFIN = 1)
    IF(((CORFIN(1)) .EQ. 1) .OR. ((CORFIN(2)) .EQ. 1) .OR.
```
 $\&$  ((CORFIN(3)) .EQ. 1) .OR. ((CORFIN(4)) .EQ. 1) .OR.

```
\& ((CORFIN(5)) .EQ. 1) .OR. ((CORFIN(6)) .EQ. 1)) THEN
        ! Abbruch der restlichen noch nicht abgeschlossenen Korrekturen
       DO 100 I = 1, 6, 1 IF((ABS(KBITP(I)) .EQ. FGNR) .OR. 
   \& (KBITP(I) . EQ. 10 * FGNR)) THEN
            IF(CORFIN(I) .EQ. 1) THEN
             KBITA(FGNR, I) = 0 ELSE
             KBITA(FGNR, I) = -FGNR ENDIF
          ELSE
           KBITA(FGNR, I) = KBITP(I) ENDIF
100 CONTINUE
      ! Korrekturbaender bereits im Abbruch
      ELSEIF((ACT .EQ. 0) .AND. (DEACT .EQ. 1)) THEN
        ! keine Aenderung der Korrekturbits 
       DO 110 I = 1, 6, 1KBITA(FGNR, I) = KBITP(I)110 CONTINUE
      ! Korrektur noch nicht abgeschlossen --> CORFIN(1-6) = 0
      ! 1. Beruecksichtigung des potentiellen Korrekturabbruchs aufgrund 
des hinteren Foerderguts
      ! 2. Synchronisation bzw. Korrekturfortfuehrung
      ELSE
        ! hinteres Band penetriert und wuerde reibungstechnisch beeinflusst 
werden
        IF((FGNR .LT. NRFG) .AND. (LASTB .EQ. NRINI(FGNR+1)) .AND.
    & (IUDG(FGNR+1) .GT. (100-FRCOEF))) THEN
          ! nur 1 Band wird zur Korrektur herangenommen --> alle (hier: 1) 
muessen abgebrochen werden
          IF(LASTB .EQ. FIRSTB) THEN
           DO 113 I = 1, 6, 1 IF((ABS(KBITP(I)) .EQ. FGNR) .OR.
   \& (KBITP(I) .EQ. 10*FGNR)) THEN
               KBITA(FGNR, I) = -FGNR ELSE
               KBITA(FGNR, I) = KBITP(I) ENDIF
             CONTINUE
          ! mehrere Baender werden zur Korrektur herangenommen 
          ELSE
            ! Berechnung der Reibung der restlichen Korrekturbaender 
(initiierend FRCRES = 0 zur Fehlervermeidung)
           FRCRES = 0DO 115 I = (LASTB+1), FIRSTB, 1
 FRCRES = FRCRES + FGKBU(FGNR,I)
             CONTINUE
```

```
 ! genug Restreibung --> nur hinteres Band abbrechen
            IF(FRCRES .GT. FRCOEF) THEN
            DO 117 I = 1, 6, 1
               IF(I .EQ. LASTB) THEN
                KBITA(FGNR, I) = -FGNR ELSE
                KBITA(FGNR, I) = KBITP(I) ENDIF
              CONTINUE
            ! nicht genug Restreibung --> alle Baender abbrechen 
           ELSE
             DO 118 I = 1, 6, 1 IF((ABS(KBITP(I)) .EQ. FGNR) .OR.
    & (KBITP(I) .EQ. 10*FGNR)) THEN
                KBITA(FGNR, I) = -FGNR ELSE
                KBITA(FGNR, I) = KBITP(I) ENDIF
118 CONTINUE
          ENDIF
        ENDIF
        ! Korrektur nicht aktiv und hinters FG muss nicht beruecksichtigt 
werden
        ! --> Fortfuehrung der Korrektur und ggfs. Synchronisation 
       ELSE
        DO 120 I = 1, 6, 1
 KBITA(FGNR,I) = KBITP(I)
          CONTINUE
          ! zur Vermeidung potentieller Fehler
        NRSYNC = 66 ! Synchronisation
          ! Ermittlung der Nummer des zu synchronisierenden Bandes
        DO 130 I = 1, 6, 1
            IF((KBITP(I) .EQ. FGNR) .OR. 
   \& (KBITP(I) .EQ. 10*FGNR)) THEN
            NRSYNC = I + 1 ENDIF
130 CONTINUE
          ! Synchronisation des jeweiligen Bandes sofern moegelich
         IF(FGNR .EQ. 1) THEN
            IF((NRSYNC .EQ. INI) .AND. (KBITP(NRSYNC) .EQ. 0)
    & .AND. (ABS(KRCV(NRSYNC-1)) .GT. MISYCR)) THEN
             KBITA(FGNR,NRSYNC) = 10*FGNR
           ENDIF 
         ELSE
            IF((NRSYNC .EQ. NRFIN(FGNR-1)) .AND.
    & (FGKBU(FGNR-1,NRSYNC) .GT. (100-FRCOEF))) THEN
            DO 121 I = 1, 6, 1
```

```
KBITA(FGNR, I) = KBITP(I)121 CONTINUE
           ELSE
             IF((NRSYNC .EQ. INI) .AND.
   & (KBITP(NRSYNC) .EQ. 0) .AND.
   & (ABS(KRCV(NRSYNC-1)) .GT. MISYCR)) THEN
              KBITA(FGNR, NRSYNC) = 10*FGNR
             ENDIF
           ENDIF
         ENDIF
       ENDIF
     ENDIF
    DO 131 I = 1, 6, 1
      IF((KBITP(I) .EQ. -FGNR) .AND. (KACC(I) .EQ. 0)) THENKBITA(FGNR, I) = 0 ENDIF
131 CONTINUE
```
#### **Keine aktive Korrektur**

```
 ! Fall Foerdergut ist nicht unter Korrektur (FGSTAT = 0) 
 ELSE 
 ! Beruecksichtigung vorderes Foerdergut
 ! FGFDEC = 1 --> vorderes Foerdergut bereitet keine Probleme
 ! FGFDEC = 0 --> vorderes Foerdergut bereitet Probleme 
 IF(FGNR .EQ. 1) THEN
 FGFDEC = 1 ELSEIF(NRFIN(FGNR-1) .EQ. INI) THEN
   IF(FUDG(FGNR-1) .GT. (100-FRCOEF)) THEN
    FGFDEC = 0 ELSE
    FGFDEC = 1 ENDIF
 ELSE
 FGFDEC = 1 ENDIF
 ! Beruecksichtigung hinteres Foerdergut
 ! FGRDEC = 1 --> hinteres Foerdergut bereitet keine Probleme
 ! FGRDEC = 0 --> hinteres Foerdergut bereitet Probleme
 IF(FGNR .EQ. NRFG) THEN 
  FGRDEC = 1 ELSEIF(NRINI(FGNR+1) .EQ. FIN) THEN
   IF(IUDG(FGNR+1) .GT. (100-FRCOEF)) THEN
    FGRDEC = 0 ELSE
    FGRDEC = 1 ENDIF
 ELSE
  FGRDEC = 1 ENDIF
```
```
 ! Beruecksichtigung der Verfuegbarkeit der Korrekturbaender
 ! 1 Gurt belegt
 IF(BOC(FGNR) .EQ. 1) THEN 
   IF(KBITP(INI) .EQ. 0) THEN
    RDDEC = 1 ELSE
   RDDEC = 0 ENDIF
 ! 2 Gurte belegt
 ELSEIF(BOC(FGNR) .EQ. 2) THEN
   IF((KBITP(INI) .EQ. 0) .AND. (KBITP(FIN) .EQ. 0)) THEN
    RDDEC = 1 ELSEIF(KBITP(INI) .EQ. 0) THEN
    RDDEC = 2 ELSEIF(KBITP(FIN) .EQ. 0) THEN
    RDDEC = 3 ELSE
    RDDEC = 0 ENDIF
 ! 3 Gurte belegt 
 ELSEIF(BOC(FGNR) .EQ. 3) THEN
   IF((KBITP(INI) .EQ. 0) .AND. (KBITP(INI-1) .EQ. 0) .AND.
 & (KBITP(FIN) .EQ. 0)) THEN
    RDDEC = 1 ELSEIF((KBITP(INI) .EQ. 0) .AND. (KBITP(INI-1) .EQ. 0)) THEN
    RDDEC = 2 ELSEIF((KBITP(FIN) .EQ. 0) .AND. (KBITP(INI-1) .EQ. 0)) THEN
    RDDEC = 3 ELSEIF(KBITP(INI-1) .EQ. 0) THEN
   RDDEC = 4 ELSE
   RDDEC = 0 ENDIF
 ! 4 Gurte belegt
 ELSEIF(BOC(FGNR) .EQ. 4) THEN
   IF((KBITP(INI) .EQ. 0) .AND. (KBITP(INI-1) .EQ. 0) .AND.
 & (KBITP(INI-2) .EQ. 0) .AND. (KBITP(FIN) .EQ. 0)) THEN
    RDDEC = 1 ELSEIF((KBITP(INI) .EQ. 0) .AND. (KBITP(INI-1) .EQ. 0) .AND.
& (KBITP(INI-2) .EQ. 0)) THEN
    RDDEC = 2 ELSEIF((KBITP(FIN) .EQ. 0) .AND. (KBITP(INI-1) .EQ. 0) .AND.
\& (KBITP(INI-2) .EQ. 0)) THEN
    RDDEC = 3 ELSEIF((KBITP(INI-1) .EQ. 0) .AND. (KBITP(INI-2) .EQ. 0)) THEN
    RDDEC = 4 ELSE
   RDDEC = 0 ENDIF
```

```
 ! 5 Gurte belegt 
    ELSEIF(BOC(FGNR) .EQ. 5) THEN
      IF((KBITP(INI) .EQ. 0) .AND. (KBITP(INI-1) .EQ. 0) .AND.
    & (KBITP(INI-2) .EQ. 0) .AND. (KBITP(INI-3) .EQ. 0) .AND.
    & (KBITP(FIN) .EQ. 0)) THEN
      RDDEC = 1 ELSEIF((KBITP(INI) .EQ. 0) .AND. (KBITP(INI-1) .EQ. 0) .AND.
    & (KBITP(INI-2) .EQ. 0) .AND. (KBITP(INI-3) .EQ. 0)) THEN
       RDDEC = 2 ELSEIF((KBITP(FIN) .EQ. 0) .AND. (KBITP(INI-1) .EQ. 0) .AND.
     (KBITP(INI-2) .EO. 0) .AND. (KBITP(INI-3) .EO. 0)) THENRDDEC = 3 ELSEIF((KBITP(INI-1) .EQ. 0) .AND. (KBITP(INI-2) .EQ. 0) .AND.
   & (KBITP(INI-3) .EQ. 0)) THEN
      RDDEC = 4 ELSE
       RDDEC = 0 ENDIF
    ! 6 Gurte belegt 
    ELSEIF(BOC(FGNR) .EQ. 6) THEN
      IF((KBITP(INI) .EQ. 0) .AND. (KBITP(INI-1) .EQ. 0) .AND.
    & (KBITP(INI-2) .EQ. 0) .AND. (KBITP(INI-3) .EQ. 0) .AND.
   \& (KBITP(INI-4) .EO. 0) .AND. (KBITP(FIN) .EO. 0)) THEN
      RDDEC = 1 ELSEIF((KBITP(INI) .EQ. 0) .AND. (KBITP(INI-1) .EQ. 0) .AND.
    & (KBITP(INI-2) .EQ. 0) .AND. (KBITP(INI-3) .EQ. 0) .AND.
   & (KBITP(INI-4) .EQ. 0)) THEN
      RDDEC = 2 ELSEIF((KBITP(FIN) .EQ. 0) .AND. (KBITP(INI-1) .EQ. 0) .AND.
    & (KBITP(INI-2) .EQ. 0) .AND. (KBITP(INI-3) .EQ. 0) .AND.
     (KBITP(INI-4) .EQ. 0) THEN
      RDDEC = 3 ELSEIF((KBITP(INI-1) .EQ. 0) .AND. (KBITP(INI-2) .EQ. 0) .AND.
    & (KBITP(INI-3) .EQ. 0) .AND. (KBITP(INI-4) .EQ. 0)) THEN
      RDDEC = 4 ELSE
      RDDEC = 0 ENDIF
    ENDIF
C Auswahl der Korrekturbaender 
    ! Mindestkorrekturwert wird ueberschritten
    IF(ABS(FGCV(FGNR)) .GE. CRVMIN) THEN
      ! 1 Band belegt
      IF(BOC(FGNR) .EQ. 1) THEN
        ! 1 Band verwenden
        IF((RDDEC .EQ. 1) .AND. (FGRDEC .EQ. 1) .AND.
    & (FGFDEC .EQ. 1) .AND. (IUDG(FGNR) .GE. FRCOEF)) THEN
         DO 140 I = 1, 6, 1
            IF(I .EQ. INI) THEN
```

```
KBITA(FGNR, I) = FGNR ELSE
             KBITA(FGNR, I) = KBITP(I) ENDIF
140 CONTINUE
        ! kein Band verwenden --> keine Korrektur verwenden
        ELSE
         DO 150 I = 1, 6, 1
           KBITA(FGNR,I) = KBITP(I)150 CONTINUE
       ENDIF
      ! 2 Baender belegt
      ELSEIF(BOC(FGNR) .EQ. 2) THEN
        ! Alle beiden Baender frei
        IF(RDDEC .EQ. 1) THEN
          ! vorne und hinten kein stoerendes FG
          IF((FGFDEC .EQ. 1) .AND. (FGRDEC .EQ. 1)) THEN
           DO 160 I = 1, 6, 1
             IF((I .EQ. INI) .OR. (I .EQ. FIN)) THENKBITA(FGNR, I) = FGNR ELSE
               KBITA(FGNR,I) = KBITP(I) ENDIF
160 CONTINUE
          ! nur vorne kein stoerendes FG
          ELSEIF(FGFDEC .EQ. 1) THEN
            ! vorderes Band genug Reibung
            IF(IUDG(FGNR) .GE. FRCOEF) THEN 
             DO 170 I = 1, 6, 1
                IF(I .EQ. INI) THEN
                 KBITA(FGNR, I) = FGNR ELSE
                 KBITA(FGNR, I) = KBITP(I) ENDIF
170 CONTINUE
            ! vorderes Band nicht genug Reibung --> keine Korrektur 
moeglich
            ELSE
             DO 180 I = 1, 6, 1KBITA(FGNR, I) = KBITP(I)180 CONTINUE
           ENDIF
          ! nur hinten kein stoerendes FG
          ELSEIF(FGRDEC .EQ. 1) THEN
            ! hinteres Band genug Reibung
            IF(FUDG(FGNR) .GE. FRCOEF) THEN 
             DO 190 I = 1, 6, 1 IF(I .EQ. FIN) THEN
                 KBITA(FGNR, I) = FGNR ELSE
                 KBITA(FGNR,I) = KBITP(I)
```

```
 ENDIF
190 CONTINUE
            ! hinteres Band nicht genug Reibung --> keine Korrektur 
moeglich
            ELSE
             DO 200 I = 1, 6, 1
 KBITA(FGNR,I) = KBITP(I)
               CONTINUE
            ENDIF
          ! vorne und hinten stoerendes FG --> keine Korrektur moeglich
          ELSE
           DO 210 I = 1, 6, 1
KBITA(FGNR, I) = KBITP(I)<br>210 CONTINUE
             CONTINUE
         ENDIF
        ! nur vorderstes Band frei 
        ELSEIF(RDDEC .EQ. 2) THEN
          ! vorne kein stoerendes FG
          IF(FGFDEC .EQ. 1) THEN
            ! vorderes Band genug Reibung
            IF(IUDG(FGNR) .GE. FRCOEF) THEN 
             DO 220 I = 1, 6, 1
                IF(I .EQ. INI) THEN
                 KBITA(FGNR, I) = FGNR ELSE
                 KBITA(FGNR, I) = KBITP(I) ENDIF
               CONTINUE
            ! vorderes Band nicht genug Reibung --> keine Korrektur 
moeglich
            ELSE
             DO 230 I = 1, 6, 1
               KBITA(FGNR, I) = KBITP(I)230 CONTINUE
            ENDIF
          ! vorderes Foerdergut stoert --> keine Korrektur moeglich 
          ELSE
           DO 240 I = 1, 6, 1
KBITA(FGNR, I) = KBITP(I)<br>
CONTIMECONTINUE
          ENDIF
        ! hinterstes Band frei
        ELSEIF(RDDEC .EQ. 3) THEN
          ! hinten kein stoerendes FG
          IF(FGRDEC .EQ. 1) THEN
            ! hinteres Band genug Reibung
            IF(FUDG(FGNR) .GE. FRCOEF) THEN 
             DO 250 I = 1, 6, 1
                IF(I .EQ. FIN) THEN
                 KBITA(FGNR, I) = FGNR
```

```
 ELSE
                 KBITA(FGNR, I) = KBITP(I) ENDIF
250 CONTINUE
            ! hinteres Band nicht genug Reibung --> keine Korrektur 
moeglich
            ELSE
             DO 260 I = 1, 6, 1
               KBITA(FGNR, I) = KBITP(I)260 CONTINUE
           ENDIF
          ! hinten stoerendes FG --> keine Korrektur moeglich
          ELSE
           DO 270 I = 1, 6, 1
             KBITA(FGNR, I) = KBITP(I)270 CONTINUE
          ENDIF
        ! keines der beiden Baender frei --> keine Korrektur moeglich
        ELSE
         DO 280 I = 1, 6, 1
KBITA(FGNR,I) = KBITP(I)<br>280 CONTINUE
           CONTINUE
        ENDIF
      ! 3, 4, 5, 6 Baender belegt
      ELSEIF(BOC(FGNR) .GE. 3) THEN
        ! alle Baender frei
        IF(RDDEC .EQ. 1) THEN
          ! vorne und hinten kein stoerendes FG --> alle Baender benutzen
          IF((FGFDEC .EQ. 1) .AND. (FGRDEC .EQ. 1)) THEN
           DO 290 I = 1, 6, 1
              IF((I .GE. FIN) .AND. (I .LE. INI)) THEN
               KBITA(FGNR, I) = FGNR ELSE
               KBITA(FGNR, I) = KBITP(I) ENDIF
290 CONTINUE
          ! nur vorne kein stoerendes FG
          ELSEIF(FGFDEC .EQ. 1) THEN
            ! vorne + mitte genug Reibung
            IF((IUDG(FGNR) + MUDG(FGNR)) .GE. FRCOEF) THEN
             DO 300 I = 1, 6, 1
                IF((I .GT. FIN) .AND. (I .LE. INI)) THEN
                 KBITA(FGNR, I) = FGNR ELSE
                 KBITA(FGNR, I) = KBITP(I) ENDIF
               CONTINUE
            ! nicht genug Reibung --> keine Korrektur moeglich
            ELSE
             DO 310 I = 1, 6, 1KBITA(FGNR,I) = KBITP(I)
```

```
310 CONTINUE
           ENDIF
          ! nur hinten kein stoerendes FG 
          ELSEIF(FGRDEC .EQ. 1) THEN
            ! hinten + mitte genug Reibung
            IF((FUDG(FGNR) + MUDG(FGNR)) .GE. FRCOEF) THEN
             DO 320 I = 1, 6, 1
               IF((I .GE. FIN) .AND. (I .LT. INI)) THENKBITA(FGNR, I) = FGNR ELSE
                KBITA(FGNR, I) = KBITP(I) ENDIF
320 CONTINUE 
            ! nicht genug Reibung --> keine Korrektur moeglich
           ELSE
             DO 330 I = 1, 6, 1
               KBITA(FGNR, I) = KBITP(I)330 CONTINUE
           ENDIF
          ! hinten und vorne stoerendes FG 
          ELSE
            ! Mitte genug Reibung
            IF(MUDG(FGNR) .GE. FRCOEF) THEN
             DO 340 I = 1, 6, 1
                IF((I .GT. FIN) .AND. (I .LT. INI)) THEN
                KBITA(FGNR, I) = FGNR ELSE
                KBITA(FGNR, I) = KBITP(I) ENDIF
340 CONTINUE 
            ! Mitte nicht genug Reibung --> keine Korrektur moeglich
           ELSE
             DO 350 I = 1, 6, 1
              KBITA(FGNR, I) = KBITP(I)350 CONTINUE 
           ENDIF
          ENDIF
        ! vorderstes + mittlere Baender frei
        ELSEIF(RDDEC .EQ. 2) THEN
          ! vorne kein stoerendes FG
          IF(FGFDEC .EQ. 1) THEN
            ! vorne + mitte genug Reibung
            IF((IUDG(FGNR) + MUDG(FGNR)) .GE. FRCOEF) THEN
             DO 360 I = 1, 6, 1
                IF((I .GT. FIN) .AND. (I .LE. INI)) THEN
                KBITA(FGNR, I) = FGNR ELSE
                KBITA(FGNR, I) = KBITP(I) ENDIF
              CONTINUE
```

```
 ! nicht genug Reibung --> keine Korrektur moeglich
            ELSE
             DO 370 I = 1, 6, 1
               KBITA(FGNR, I) = KBITP(I)370 CONTINUE
            ENDIF
          ! vorne stoerendes FG --> Kontrolle Mitte
          ELSE
            ! mitte genug Reibung
            IF(MUDG(FGNR) .GE. FRCOEF) THEN
             DO 380 I = 1, 6, 1
                IF((I .GT. FIN) .AND. (I .LT. INI)) THEN
                 KBITA(FGNR, I) = FGNR ELSE
                 KBITA(FGNR, I) = KBITP(I) ENDIF
380 CONTINUE 
            ! Mitte nicht genug Reibung --> keine Korrektur moeglich
            ELSE
             DO 390 I = 1, 6, 1
KBITA(FGNR, I) = KBITP(I)<br>390 CONTINUE
               CONTINUE
            ENDIF
          ENDIF
        ! hinterstes + mittlere Baender frei
        ELSEIF(RDDEC .EQ. 3) THEN
          ! hinten kein stoerendes FG
          IF(FGRDEC .EQ. 1) THEN
            ! hinten + mitte genug Reibung
            IF((FUDG(FGNR) + MUDG(FGNR)) .GE. FRCOEF) THEN
             DO 400 I = 1, 6, 1
               IF((I .GE. FIN) .AND. (I .LT. INI)) THENKBITA(FGNR, I) = FGNR ELSE
                 KBITA(FGNR, I) = KBITP(I) ENDIF
400 CONTINUE 
            ! nicht genug Reibung --> keine Korrektur moeglich
            ELSE
             DO 410 I = 1, 6, 1
               KBITA(FGNR, I) = KBITP(I)410 CONTINUE
            ENDIF
          ! hinten stoerendes FG --> Kontrolle Mitte
          ELSE
            ! mitte genug Reibung
            IF(MUDG(FGNR) .GE. FRCOEF) THEN
             DO 420 I = 1, 6, 1
                IF((I .GT. FIN) .AND. (I .LT. INI)) THEN
                 KBITA(FGNR, I) = FGNR ELSE
```

```
KBITA(FGNR, I) = KBITP(I) ENDIF
420 CONTINUE 
            ! Mitte nicht genug Reibung --> keine Korrektur moeglich
           ELSE
            DO 430 I = 1, 6, 1
 KBITA(FGNR,I) = KBITP(I)
              CONTINUE
           ENDIF
         ENDIF
       ! mittlere Baender frei
       ELSEIF(RDDEC .EQ. 4) THEN
          ! mitte genug Reibung
         IF(MUDG(FGNR) .GE. FRCOEF) THEN
          DO 440 I = 1, 6, 1
             IF((I .GT. FIN) .AND. (I .LT. INI)) THEN
              KBITA(FGNR, I) = FGNR ELSE
              KBITA(FGNR, I) = KBITP(I) ENDIF
440 CONTINUE 
         ! Mitte nicht genug Reibung --> keine Korrektur moeglich
         ELSE
          DO 450 I = 1, 6, 1
            KBITA(FGNR, I) = KBITP(I)450 CONTINUE 
         ENDIF
        ! keine Baender frei --> keine Korrektur moeglich
       ELSE
        DO 460 I = 1, 6, 1
          KBITA(FGNR, I) = KBITP(I)460 CONTINUE
      ENDIF
      ! 0 Baender belegt --> keine Korrektur
     ELSE
      DO 470 I = 1, 6, 1
 KBITA(FGNR,I) = KBITP(I)
        CONTINUE
    ENDIF
   ! Mindestkorrekturwert wird nicht ueberschritten --> keine Korrektur
   ELSE
    DO 480 I = 1, 6, 1
      KBITA(FGNR,I) = KBITP(I)480 CONTINUE
   ENDIF
   ENDIF
45 CONTINUE
```
#### **Steuer-/Regelalgorithmus der Korrekturbänder**

```
C Latch CrrVl
    ! Nullsetzen wenn keine Korrektur aktiv
    IF(KBITA(NRFG,KBNR) .EQ. 0) THEN
     KCVA(KBNR) = 0 ! Setzen des Restkorrekturwertes des vorgeschalteten Bandes bei 
Synchronisation 
    ELSEIF(ABS(KBITA(NRFG,KBNR)) .GE. 10) THEN
      ! KCV war zuvor schon 0 --> Restkorrekturwert des vorgeschalteten 
Korrekturbandes
      IF(KCV(KBNR) .EQ. 0) THEN
       KCVA(KBNR) = KRCV(KBNR-1) ! KCV war noch nicht 0
      ELSE
        ! Abfragen der Fa
        IF(NRFG .EQ. 1) THEN
         KCVA(KBNR) = KCV(KBNR) ELSEIF(NRFG .EQ. 2) THEN
          ! Korrekturband wurde zwischendurch frei, ist am Ende jedoch 
belegt
          IF((KBITA(1,KBNR) .EQ. 0)) THEN
           KCVA(KBNR) = KRCV(KBNR-1) ! Korrekturbit unveraendert --> Latching des Wertes 
          ELSE
           KCVA(KBNR) = KCV(KBNR) ENDIF
        ELSEIF(NRFG .EQ. 3) THEN
          ! Korrekturband wurde zwischendurch frei, ist am Ende jedoch 
belegt
          IF((KBITA(1,KBNR) .EQ. 0) .OR.
    & (KBITA(2,KBNR) .EQ. 0)) THEN
           KCVA(KBNR) = KRCV(KBNR-1) ! Korrekturbit unveraendert --> Latching des Wertes 
          ELSE
           KCVA(KBNR) = KCV(KBNR) ENDIF
        ELSEIF(NRFG .EQ. 4) THEN
          ! Korrekturband wurde zwischendurch frei, ist am Ende jedoch 
belegt
          IF((KBITA(1,KBNR) .EQ. 0) .OR.
    & (KBITA(2,KBNR) .EQ. 0) .OR.
    & (KBITA(3,KBNR) .EQ. 0)) THEN
           KCVA(KBNR) = KRCV(KBNR-1) ! Korrekturbit unveraendert --> Latching des Wertes 
          ELSE
           KCVA(KBNR) = KCV(KBNR)
```

```
 ENDIF
        ELSEIF(NRFG .EQ. 5) THEN
          ! Korrekturband wurde zwischendurch frei, ist am Ende jedoch 
belegt
          IF((KBITA(1,KBNR) .EQ. 0) .OR.
    & (KBITA(2,KBNR) .EQ. 0) .OR.
    & (KBITA(3,KBNR) .EQ. 0) .OR.
    & (KBITA(4,KBNR) .EQ. 0)) THEN
           KCVA(KBNR) = KRCV(KBNR-1) ! Korrekturbit unveraendert --> Latching des Wertes 
          ELSE
           KCVA(KBNR) = KCV(KBNR) ENDIF
        ELSEIF(NRFG .EQ. 6) THEN
          ! Korrekturband wurde zwischendurch frei, ist am Ende jedoch 
belegt
          IF((KBITA(1,KBNR) .EQ. 0) .OR.
    & (KBITA(2,KBNR) .EQ. 0) .OR.
    & (KBITA(3,KBNR) .EQ. 0) .OR.
    & (KBITA(4,KBNR) .EQ. 0) .OR.
    & (KBITA(5,KBNR) .EQ. 0)) THEN
           KCVA(KBNR) = KRCV(KBNR-1) ! Korrekturbit unveraendert --> Latching des Wertes 
          ELSE
           KCVA(KBNR) = KCV(KBNR) ENDIF
        ENDIF
      ENDIF 
    ! keine Synchronisation
    ELSE 
      ! KCV war zuvor 0 --> Korrekturwertes des zu korrigierenden 
Foerderguts
      IF(KCV(KBNR) .EQ. 0) THEN
       KCVA(KBNR) = FGCV(ABS(KBITA(NRFG, KBNR))) ! KCV war noch nicht 0
      ELSE
        IF(NRFG .EQ. 1) THEN
         KCVA(KBNR) = KCV(KBNR) ELSEIF(NRFG .EQ. 2) THEN
          ! Korrekturband wurde zwischendurch frei, ist am Ende jedoch 
belegt
          IF((KBITA(1,KBNR) .EQ. 0)) THEN
           KCVA(KBNR) = FGCV(ABS(KBITA(NRFG, KBNR))) ! Korrekturbit unveraendert --> Latching des Wertes
          ELSE
           KCVA(KBNR) = KCV(KBNR)
```

```
 ENDIF
        ELSEIF(NRFG .EQ. 3) THEN
          ! Korrekturband wurde zwischendurch frei, ist am Ende jedoch 
belegt
          IF((KBITA(1,KBNR) .EQ. 0) .OR.
    & (KBITA(2,KBNR) .EQ. 0)) THEN
           KCVA(KBNR) = FGCV(ABS(KBITA(NRFG, KBNR))) ! Korrekturbit unveraendert --> Latching des Wertes
         ELSE
           KCVA(KBNR) = KCV(KBNR) ENDIF
        ELSEIF(NRFG .EQ. 4) THEN
          ! Korrekturband wurde zwischendurch frei, ist am Ende jedoch 
belegt
          IF((KBITA(1,KBNR) .EQ. 0) .OR.
    & (KBITA(2,KBNR) .EQ. 0) .OR.
    & (KBITA(3,KBNR) .EQ. 0)) THEN
           KCVA(KBNR) = FGCV(ABS(KBITA(NRFG, KBNR))) ! Korrekturbit unveraendert --> Latching des Wertes
          ELSE
           KCVA(KBNR) = KCV(KBNR) ENDIF
        ELSEIF(NRFG .EQ. 5) THEN
          ! Korrekturband wurde zwischendurch frei, ist am Ende jedoch 
belegt
          IF((KBITA(1,KBNR) .EQ. 0) .OR.
    & (KBITA(2,KBNR) .EQ. 0) .OR.
    & (KBITA(3,KBNR) .EQ. 0) .OR.
    & (KBITA(4,KBNR) .EQ. 0)) THEN
           KCVA(KBNR) = FGCV(ABS(KBITA(NRFG, KBNR))) ! Korrekturbit unveraendert --> Latching des Wertes
          ELSE
           KCVA(KBNR) = KCV(KBNR) ENDIF
        ELSEIF(NRFG .EQ. 6) THEN
          ! Korrekturband wurde zwischendurch frei, ist am Ende jedoch 
belegt
         IF((KBITA(1, KBNR) .EQ. 0).OR. & (KBITA(2,KBNR) .EQ. 0) .OR.
    & (KBITA(3,KBNR) .EQ. 0) .OR.
    & (KBITA(4,KBNR) .EQ. 0) .OR.
    & (KBITA(5,KBNR) .EQ. 0)) THEN
           KCVA(KBNR) = FGCV(ABS(KBITA(NRFG, KBNR))) ! Korrekturbit unveraendert --> Latching des Wertes
          ELSE
           KCVA(KBNR) = KCV(KBNR) ENDIF
```

```
 ENDIF
      ENDIF
    ENDIF
C Latch Positionen (Target und Aktuell)
    ! Nullsetzen wenn keine Korrektur aktiv
    IF(KBITA(NRFG,KBNR) .EQ. 0) THEN
     KFGWA(KBNR) = 0KFGTWA(KBNR) = 0 ! wenn Korrektur aktiv 
    ELSE
      ! KFGW war zuvor schon 0 --> Wertzuweisung
      IF(KFGW(KBNR) .EQ. 0) THEN
       KFGWA(KBNR) = POSXO(KBNR) ! KFGW war noch nicht 0 
      ELSE
        IF(NRFG .EQ. 1) THEN
         KFGWA(KBNR) = KFGW(KBNR) ELSEIF(NRFG .EQ. 2) THEN
          ! Korrekturbit wurde zwischenzeitlich zu 0 --> Wertzuweisung
          IF((KBITA(1,KBNR) .EQ. 0)) THEN
           KFGWA(KBNR) = POSXO(KBNR) ! Korrekturbit unveraendert --> Latching des Wertes 
          ELSE
           KFGWA(KBNR) = KFGW(KBNR) ENDIF
        ELSEIF(NRFG .EQ. 3) THEN
          ! Korrekturbit wurde zwischenzeitlich zu 0 --> Wertzuweisung
          IF((KBITA(1,KBNR) .EQ. 0) .OR.
    & (KBITA(2,KBNR) .EQ. 0)) THEN
           KFGWA(KBNR) = POSXO(KBNR) ! Korrekturbit unveraendert --> Latching des Wertes 
          ELSE
           KFGWA(KBNR) = KFGW(KBNR) ENDIF
        ELSEIF(NRFG .EQ. 4) THEN
          ! Korrekturbit wurde zwischenzeitlich zu 0 --> Wertzuweisung
          IF((KBITA(1,KBNR) .EQ. 0) .OR.
    & (KBITA(2,KBNR) .EQ. 0) .OR.
    & (KBITA(3,KBNR) .EQ. 0)) THEN
           KFGWA(KBNR) = POSXO(KBNR) ! Korrekturbit unveraendert --> Latching des Wertes 
          ELSE
```
Korrektur

```
KFGWA(KBNR) = KFGW(KBNR) ENDIF
     ELSEIF(NRFG .EQ. 5) THEN
       ! Korrekturbit wurde zwischenzeitlich zu 0 --> Wertzuweisung
       IF((KBITA(1,KBNR) .EQ. 0) .OR.
 & (KBITA(2,KBNR) .EQ. 0) .OR.
 & (KBITA(3,KBNR) .EQ. 0) .OR.
\& (KBITA(4, KBNR) .EQ. 0)) THEN
       KFGWA(KBNR) = POSXO(KBNR) ! Korrekturbit unveraendert --> Latching des Wertes 
      ELSE
        KFGWA(KBNR) = KFGW(KBNR) ENDIF
     ELSEIF(NRFG .EQ. 6) THEN
       ! Korrekturbit wurde zwischenzeitlich zu 0 --> Wertzuweisung
       IF((KBITA(1,KBNR) .EQ. 0) .OR.
 & (KBITA(2,KBNR) .EQ. 0) .OR.
 & (KBITA(3,KBNR) .EQ. 0) .OR.
 & (KBITA(4,KBNR) .EQ. 0) .OR.
 & (KBITA(5,KBNR) .EQ. 0)) THEN
       KFGWA(KBNR) = POSXO(KBNR) ! Korrekturbit unveraendert --> Latching des Wertes 
      ELSE
       KFGWA(KBNR) = KFGW(KBNR) ENDIF
    ENDIF 
  ENDIF
   ! KFGTW war zuvor schon 0 --> Wertzuweisung
   IF(KFGTW(KBNR) .EQ. 0) THEN
     ! Unterscheidung ob durch Synchronisation oder normaler Korrektur
     IF(ABS(KBITA(NRFG,KBNR)) .GE. 10) THEN
     KFGTWA(KBNR) = TWINB(ABS(KBITA(NRFG, KBNR)) / 10) ELSE
     KFGTWA(KBNR) = TWINB(ABS(KBITA(NRFG, KBNR))) ENDIF
   ! KFGTW war noch nicht 0 
  ELSE
     IF(NRFG .EQ. 1) THEN
     KFGTWA(KBNR) = KFGTW(KBNR) ELSEIF(NRFG .EQ. 2) THEN
       ! Korrekturbit wurde zwischenzeitlich zu 0 --> Werzuweisung
       IF((KBITA(1,KBNR) .EQ. 0)) THEN
         ! Unterscheidunb od ruch Synchronisation oder normaler
```

```
 IF(ABS(KBITA(NRFG,KBNR)) .GE. 10) THEN
             KFGTWA(KBNR) = TWINB(ABS(KBITA(NRFG, KBNR)) / 10) ELSE
             KFGTWA(KBNR) = TWINB(ABS(KBITA(NRFG, KBNR))) ENDIF 
          ! Korrekturbit unveraendert --> Latching des Wertes
          ELSE
           KFGTWA(KBNR) = KFGTW(KBNR) ENDIF
        ELSEIF(NRFG .EQ. 3) THEN
          ! Korrekturbit wurde zwischenzeitlich zu 0 --> Werzuweisung
          IF((KBITA(1,KBNR) .EQ. 0) .OR.
    & (KBITA(2,KBNR) .EQ. 0)) THEN
            ! Unterscheidunb od ruch Synchronisation oder normaler 
Korrektur
            IF(ABS(KBITA(NRFG,KBNR)) .GE. 10) THEN
             KFGTWA(KBNR) = TWINB(ABS(KBITA(NRFG, KBNR)) / 10) ELSE
             KFGTWA(KBNR) = TWINB(ABS(KBITA(NRFG, KBNR))) ENDIF 
          ! Korrekturbit unveraendert --> Latching des Wertes
          ELSE
           KFGTWA(KBNR) = KFGTW(KBNR) ENDIF
        ELSEIF(NRFG .EQ. 4) THEN
          ! Korrekturbit wurde zwischenzeitlich zu 0 --> Werzuweisung
          IF((KBITA(1,KBNR) .EQ. 0) .OR.
    & (KBITA(2,KBNR) .EQ. 0) .OR.
    & (KBITA(3,KBNR) .EQ. 0)) THEN
            ! Unterscheidunb od ruch Synchronisation oder normaler 
Korrektur
            IF(ABS(KBITA(NRFG,KBNR)) .GE. 10) THEN
             KFGTWA(KBNR) = TWINB(ABS(KBITA(NRFG, KBNR)) / 10) ELSE
             KFGTWA(KBNR) = TWINB(ABS(KBITA(NRFG, KBNR))) ENDIF 
          ! Korrekturbit unveraendert --> Latching des Wertes
          ELSE
           KFGTWA(KBNR) = KFGTW(KBNR) ENDIF 
        ELSEIF(NRFG .EQ. 5) THEN
          ! Korrekturbit wurde zwischenzeitlich zu 0 --> Werzuweisung
          IF((KBITA(1,KBNR) .EQ. 0) .OR.
    & (KBITA(2,KBNR) .EQ. 0) .OR.
    & (KBITA(3,KBNR) .EQ. 0) .OR.
    & (KBITA(4,KBNR) .EQ. 0)) THEN
            ! Unterscheidunb od ruch Synchronisation oder normaler
```
Korrektur

```
 IF(ABS(KBITA(NRFG,KBNR)) .GE. 10) THEN
             KFGTWA(KBNR) = TWINB(ABS(KBITA(NRFG, KBNR)) / 10) ELSE
             KFGTWA(KBNR) = TWINB(ABS(KBITA(NRFG, KBNR))) ENDIF 
          ! Korrekturbit unveraendert --> Latching des Wertes
          ELSE
           KFGTWA(KBNR) = KFGTW(KBNR) ENDIF
        ELSEIF(NRFG .EQ. 6) THEN
          ! Korrekturbit wurde zwischenzeitlich zu 0 --> Werzuweisung
          IF((KBITA(1,KBNR) .EQ. 0) .OR.
    & (KBITA(2,KBNR) .EQ. 0) .OR.
    & (KBITA(3,KBNR) .EQ. 0) .OR.
    & (KBITA(4,KBNR) .EQ. 0) .OR.
    & (KBITA(5,KBNR) .EQ. 0)) THEN
            ! Unterscheidunb od ruch Synchronisation oder normaler 
Korrektur
            IF(ABS(KBITA(NRFG,KBNR)) .GE. 10) THEN
             KFGTWA(KBNR) = TWINB(ABS(KBITA(NRFG, KBNR)) / 10) ELSE
             KFGTWA(KBNR) = TWINB(ABS(KBITA(NRFG, KBNR))) ENDIF 
          ! Korrekturbit unveraendert --> Latching des Wertes
          ELSE
           KFGTWA(KBNR) = KFGTW(KBNR) ENDIF 
        ENDIF
      ENDIF
   ENDIF
C Berechnung des Restkorrekturwertes (residual Correction-Value) 
    IF(KCVA(KBNR) .EQ. 0) THEN
     KRCVA(KBNR) = 150 ELSE
      IF(ABS(KBITA(NRFG,KBNR)) .GE. 10) THEN
       KRCVA(KBNR) = KCVA(KBNR) - ((POSXO(KBNR) - KFGWA(KBNR)) -\& (TWINB(ABS(KBITA(NRFG, KBNR))/10) - KFGTWA(KBNR)))
     ELSE
       KRCVA(KBNR) = KCVA(KBNR) - ((POSXO(KBNR) - KFGWA(KBNR)) - & (TWINB(ABS(KBITA(NRFG,KBNR))) - KFGTWA(KBNR)))
      ENDIF
    ENDIF
C Berechnung der Brems- und Beschleunigungswege
   DO 490 K = 1, 6, 1
     KXMAXA(K) = -(KVELA(K)-VSORT) * * 2 / (2 * ACCMAX)
     KXMINA(K) = -(KVELA(K)-VSORT)**2/(2*ACCMIN)490 CONTINUE
```

```
C Motion 
    ! Korrekturbit > 0 --> Korrektur (normal/synchronisieren)
    IF(KBITA(NRFG, KBNR) .GT. 0) THEN
      ! positiver Initialkorrekturwert --> Beschleunigung noetig
      IF(KCVA(KBNR) .GT. 0) THEN
        ! Restkorrekturwert ueber Toleranz
        IF(ABS(KRCVA(KBNR)) .GT. TOLCVL) THEN
          ! Solange genug Bremsweg --> Beschleunigung bis VMAX
          IF(KRCVA(KBNR) .GT. (KXMIN(KBNR))) THEN
            IF(KVEL(KBNR) .GT. VMAX) THEN
             KACCA(KBNR) = 0 ELSE
             KACCA(KBNR) = ACCMAX ENDIF
          ! nicht mehr genug Bremsweg --> Einschwingung 
Beschleunigungsregelung 
          ELSE
            IF(ABS(KVEL(KBNR)-VSORT) .LE. VTOL) THEN
             KACCA(KBNR) = 0 ELSEIF(KVEL(KBNR) .GT. VSORT) THEN
             KACCA(KBNR) = ACCMIN ELSE
             KACCA(KBNR) = ACCMAX ENDIF
          ENDIF
        ! Einschwingung Beschleunigungsregelung
        ELSE
          IF(ABS(KVEL(KBNR)-VSORT) .LE. VTOL) THEN
             KACCA(KBNR) = 0 ELSEIF(KVEL(KBNR) .GT. VSORT) THEN
              KACCA(KBNR) = ACCMIN
            ELSE
             KACCA(KBNR) = ACCMAX ENDIF
        ENDIF
      ! negativer Initialkorrekturwert --> Verzoegerung
      ELSE 
        ! Restkorrekturwert ueber Toleranz
        IF(ABS(KRCVA(KBNR)) .GT. TOLCVL) THEN 
          ! Solange genug Beschleunigungsweg --> Verzoegerung bis VMIN
          IF(ABS(KRCVA(KBNR)) .GT. ABS(KXMAX(KBNR))) THEN
            IF(KVEL(KBNR) .LT. VMIN) THEN
             KACCA(KBNR) = 0 ELSE
             KACCA(KBNR) = ACCMIN ENDIF
          ! nicht mehr genug Beschleunigungsweg --> Einschwingung 
Beschleunigungsregelung 
          ELSE
```

```
 IF(ABS(KVEL(KBNR)-VSORT) .LE. VTOL) THEN
             KACCA(KBNR) = 0 ELSEIF(KVEL(KBNR) .GT. VSORT) THEN
             KACCA(KBNR) = ACCMIN ELSE
             KACCA(KBNR) = ACCMAX ENDIF
          ENDIF
        ! Einschwingung Beschleunigungsregelung
        ELSE
          IF(ABS(KVEL(KBNR)-VSORT) .LE. VTOL) THEN
           KACCA(KBNR) = 0 ELSEIF(KVEL(KBNR) .GT. VSORT) THEN
           KACCA(KBNR) = ACCMIN ELSE
           KACCA(KBNR) = ACCMAX ENDIF
        ENDIF
      ENDIF
    ! Korrekturabbruch --> Einschwingung Beschleunigungsregelung
    ELSEIF(KBITA(NRFG, KBNR) .LT. 0) THEN
      IF(ABS(KVEL(KBNR)-VSORT) .LE. VTOL) THEN
       KACCA(KBNR) = 0 ELSEIF(KVEL(KBNR) .GT. VSORT) THEN
       KACCA(KBNR) = ACCMIN ELSE
       KACCA(KBNR) = ACCMAX ENDIF
    ! keine Korrektur
    ELSE 
     KACCA(KBNR) = 0 ENDIF
    VALUE = KACCA(KBNR)*GFAKK*164426.108/1000
C ==================================
C ==================================
C === AUSZUFUEHRENDER CODE ENDE ===
C ==================================
C ==================================
```
 RETURN END

### **7.2.5 Simulationsszenario**

Tabelle 7.3 zeigt den ursprünglichen Versuchsplan der Simulationsszenarien. Im Vergleich mit den letzten Endes tatsächlich verwendeten Versuchsplan aus Tabelle 4.1 weißt dieser den Unterschied auf, dass jene Versuche mit Lücken von 190mm weggelassen, und jene mit 10mm bzw. 50mm Lücke auf eine Lücke von 60mm angepasst wurde. Dies ist auf folgende Gründe zurückzuführen: Erstens sind große Lücken für die Induction nicht problematisch. Dies einerseits deshalb, da die vglw. große Lücke die wechselseitige Beeinflussung der Fördergüter eindämmt. Andererseits sind größere Lücken für den Sorter aus Sicht der Ausschleusbarkeit wesentlich unproblematischer, womit das Korrekturverhalten dieser nur für das vorliegende Projekt nicht von Interesse ist. Zweitens ist, wie im Hauptteil dieser Arbeit beschrieben, die minimal mögliche Lücke anlagenbedingt auf 60mm minimiert, weshalb eine Betrachtung kleinerer Lücken nicht relevant ist.

| <b>VNr</b>               | Länge<br>in mm | <b>Breite</b><br>in mm | Höhe<br>in mm | Fördergut-<br>typ | Lücke<br>in mm | Schwerpunkt in mm |          | <b>Beladungs-</b><br>masse in kg | Haft-<br>reibwert | Gleit-<br>reibwert |
|--------------------------|----------------|------------------------|---------------|-------------------|----------------|-------------------|----------|----------------------------------|-------------------|--------------------|
|                          |                |                        |               |                   |                | horizontal        | vertikal |                                  |                   |                    |
| $\mathbf{1}$             | 200            | 120                    | 120           | Karton            | 10             | vorne             | 50% Höhe | 0,1                              | 0,6               | 0,5                |
| $\overline{c}$           | 200            | 120                    | 120           | Karton            | 10             | vorne             | 50% Höhe | 1,0                              | 0,6               | 0,5                |
| $\overline{\mathbf{3}}$  | 200            | 120                    | 120           | Karton            | 10             | mitte             | 50% Höhe | 0,1                              | 0,6               | 0,5                |
| $\overline{\mathcal{L}}$ | 200            | 120                    | 120           | Karton            | 10             | mitte             | 50% Höhe | 1,0                              | 0,6               | 0,5                |
| 5                        | 200            | 120                    | 120           | Karton            | 10             | hinten            | 50% Höhe | 0,1                              | 0,6               | 0,5                |
| 6                        | 200            | 120                    | 120           | Karton            | 10             | hinten            | 50% Höhe | 1,0                              | 0,6               | 0,5                |
| $\overline{7}$           | 200            | 120                    | 120           | Karton            | 190            | vorne             | 50% Höhe | 0,1                              | 0,6               | 0,5                |
| 8                        | 200            | 120                    | 120           | Karton            | 190            | vorne             | 50% Höhe | 1,0                              | 0,6               | 0,5                |
| 9                        | 200            | 120                    | 120           | Karton            | 190            | mitte             | 50% Höhe | 0,1                              | 0,6               | 0,5                |
| 10                       | 200            | 120                    | 120           | Karton            | 190            | mitte             | 50% Höhe | 1,0                              | 0,6               | 0,5                |
| 11                       | 200            | 120                    | 120           | Karton            | 190            | hinten            | 50% Höhe | 0,1                              | 0,6               | 0,5                |
| 12                       | 200            | 120                    | 120           | Karton            | 190            | hinten            | 50% Höhe | 1,0                              | 0,6               | 0, 5               |
| 13                       | 200            | 120                    | 25            | Karton            | 10             | vorne             | 50% Höhe | 0,1                              | 0,6               | 0,5                |
| 14                       | 200            | 120                    | 25            | Karton            | 10             | vorne             | 50% Höhe | 1,0                              | 0,6               | 0, 5               |
| 15                       | 200            | 120                    | 25            | Karton            | 10             | mitte             | 50% Höhe | 0,1                              | 0,6               | 0,5                |
| 16                       | 200            | 120                    | 25            | Karton            | 10             | mitte             | 50% Höhe | 1,0                              | 0,6               | 0,5                |
| 17                       | 200            | 120                    | 25            | Karton            | 10             | hinten            | 50% Höhe | 0,1                              | 0,6               | 0,5                |
| 18                       | 200            | 120                    | 25            | Karton            | 10             | hinten            | 50% Höhe | 1,0                              | 0,6               | 0, 5               |
| 19                       | 200            | 120                    | 25            | Karton            | 190            | vorne             | 50% Höhe | 0,1                              | 0,6               | 0,5                |
| 20                       | 200            | 120                    | 25            | Karton            | 190            | vorne             | 50% Höhe | 1,0                              | 0,6               | 0, 5               |
| 21                       | 200            | 120                    | 25            | Karton            | 190            | mitte             | 50% Höhe | 0,1                              | 0,6               | 0,5                |
| 22                       | 200            | 120                    | 25            | Karton            | 190            | mitte             | 50% Höhe | 1,0                              | 0,6               | 0, 5               |
| 23                       | 200            | 120                    | 25            | Karton            | 190            | hinten            | 50% Höhe | 0,1                              | 0,6               | 0,5                |
| 24                       | 200            | 120                    | 25            | Karton            | 190            | hinten            | 50% Höhe | 1,0                              | 0,6               | 0,5                |
| 25                       | 400            | 300                    | 250           | Karton            | 10             | vorne             | 20% Höhe | 5,0                              | 0,6               | 0,5                |
| 26                       | 400            | 300                    | 250           | Karton            | 10             | vorne             | 50% Höhe | 5,0                              | 0,6               | 0,5                |
| 27                       | 400            | 300                    | 250           | Karton            | 10             | mitte             | 20% Höhe | 5,0                              | 0,6               | 0,5                |

**Tabelle 7.3 Ursprünglicher Versuchsplan für die sortenreine Simulationsstudie**

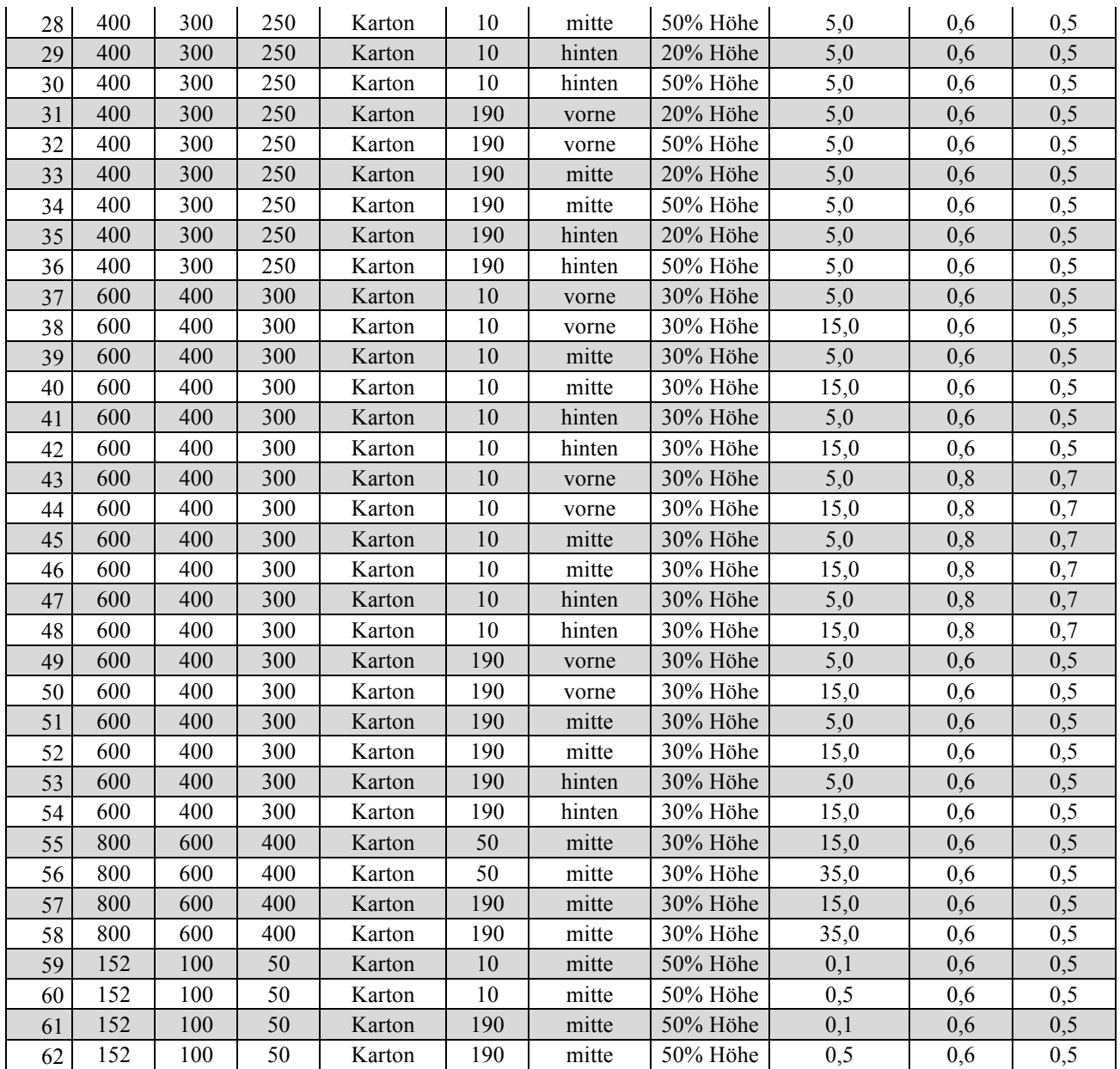

# **7.3 Modellverifizierung und –validierung**

Dieser Teil des Anhangs enthält zusätzliche Informationen und Daten zur Modellverifizierung und –validierung. Dabei wird zuerst auf die Versuche zur Ermittlung der Parameterwerte eingegangen, die für die im darauf folgenden Teil der Mechanikverifizierung benötigt wurden. Abschließend folgen umfassende Daten zur Zusammenführung von Mechanik und Steuerungstechnik im mechatronischen Gesamtsystem.

### **7.3.1 Messtechnische Ermittlung der Reibkoeffizienten**

Wie in Kapitel 3.5.2 Verifikation der Mechanik bereits erläutert wurde, konnte mit den aus Datenblättern und lieferantenseitig stammenden Informationen bzgl. der Reibwerte keine zufriedenstellende Genauigkeit des Modells erreicht werden (vgl. [FOR16], S. 1 ff.). Um falsche Reibparameter als ursächliches Problem dafür auszuschließen, wurden diese versuchstechnisch ermittelt. Dieser Ablauf und die draus resultierenden Ergebnisse werden im folgenden Abschnitt durchleuchtet.

#### **Versuchsaufbau**

Der Versuchsaufbau stellt gängige Praxis in der Industrie zur einfachen Ermittlung der Reibparameter dar. Dabei wird das Fördergut über eine Federwaage horizontal auf dem unbeweglich gelagerten Gurt vom Stillstand im Bewegung versetzt und somit die Reibparameter des tribologischen Systems Fördergut-Fördergurt ermittelt. Die Federwaage ist möglichst weit unten am Fördergut zu platzieren, um eine Abweichung der Zugkraft zufolge Schrägstellung der Federwaage zu vermeiden. Weiters ist bei Verwendung von Beladungen zu gewährleisten, dass eine Verschiebung dieser während der Versuchsdurchführung ausgeschlossen ist. (([TGW17d], S. 1 ff.); ([GM01], S. 98 ff.))

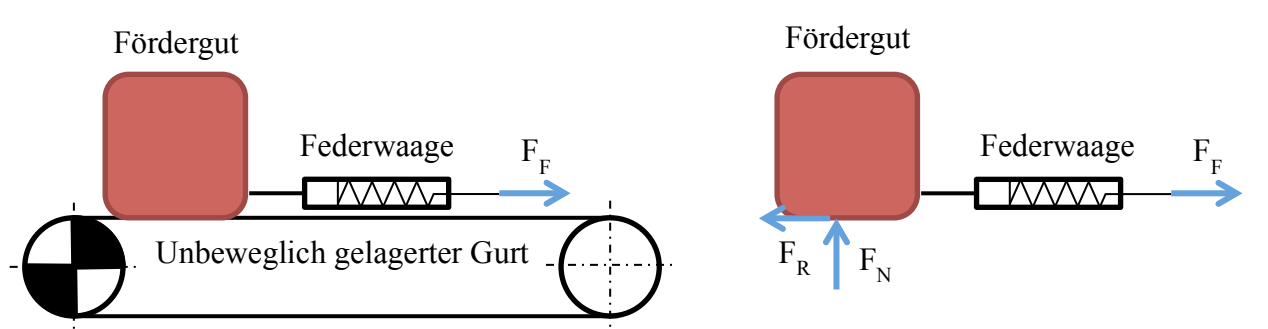

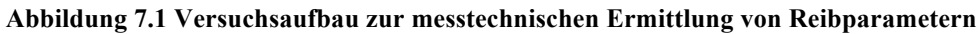

Die erforderliche Zug- bzw. Federkraft ist einer Skalierung auf der Federwaage zu entnehmen, wobei die Zugkraftspitze, hervorgerufen durch den charakteristischen Reibungsverlauf, durch einen Mitnehmer auf der Federwaage bestimmt wird. Ausgehend vom Zugkraftspitzenwert bzw. der abgelesenen Federkraft bei Gleiten, kann durch die Reibbedingung

$$
F_R \left\{ \leq F_N \cdot \mu_0 \ (Haffen) \right\}
$$
  
=  $F_N \cdot \mu \ (Gleiten)$  (14)

mittels Kräftegleichgewichte auf die Reibparameter geschlossen werden. Es ergeben sich somit folgende formellen Zusammenhänge:

$$
\mu_0 = \frac{\widehat{F_F}}{(m_B + m_{LHM}) \cdot g} \tag{15}
$$

$$
\mu = \frac{F_F}{(m_B + m_{LHM}) \cdot g} \tag{16}
$$

#### **Messergebnisse und Interpretation**

Wie u.A. in von Czichos ([CZI15], S. 13 ff.) gezeigt wird, gelten die Reibparameter nicht für eine Kontaktpaarung, sondern immer für ein tribologisches System. So kann z.B. eine größere Beladung zur Glättung der Oberflächen zwischen den Kontaktpartnern und somit zu einer Verminderung der Reibwerte führen.

Da es nicht Ziel der Reibtests ist die Reibparameter exakt zu ermitteln, sondern nur, ob die aus Datenblättern bzw. Informationen von Lieferanten stammenden tendenziell richtig sind oder nicht, wird nicht mit einer breiten Palette wie in Kapitel 3.5.2 Verifikation der Mechanik geprüft, sondern zweistufig für die unterschiedlichen Förderer mit variierenden Beladungsmassen (siehe Tabelle 7.4).

| Versuch       |  |        |              |  |  |
|---------------|--|--------|--------------|--|--|
| LHM           |  | Karton | Behälter     |  |  |
| $mLHM$ in kg  |  | 0,52   | $-6^{\circ}$ |  |  |
| $m_B$ in $kg$ |  |        |              |  |  |

**Tabelle 7.4 Versuchszusammenfassung Reibtests**

Zur Abschätzung der Anzahl erforderlicher Stichproben zur Ermittlung der statistischen Signifikanz der Messergebnisse wurde die in 2.2.2 Verifizierung und Validierung von Modellen beschriebene Näherungsformel verwendet (siehe Gleichung (2)). Dabei ergab es sich, dass bei dem verwendeten Stichprobenumfang von 15 Versuchen im schlechtesten Fall eine absolute Genauigkeit der Reibparameter von 0,02 bei einer Irrtumswahrscheinlichkeit von  $10\%^{103}$ , im besten Fall hingegen eine Genauigkeit von 0,005 bei einer Irrtumswahrscheinlichkeit von 1%<sup>104</sup> erreicht wurde.

Tabelle 7.5 zeigt dabei eine vollständige Zusammenfassung der ermittelten Reibparameter für sämtliche verwendete Förderer und Fördergüter. Besonders hervorzuheben ist dabei, dass die Unterschiede zwischen Behälter und Kartons bei gleichbleibendem Förderer zwar gegeben, aber verhältnismäßig moderat ist. Oftmals (beim Messband immer, bei den Korrekturbändern nicht

<sup>&</sup>lt;sup>103</sup> Dies ist beim tribologischen System Korrekturband-Behälter bei Versuch B der Fall.<br><sup>104</sup> Dies ist beim tribologischen System Sorter-Behälter bei Versuch B der Fall.

immer) weisen die Kartons sogar bessere Reibwerte auf, obwohl lieferantenseitig gegenteiliges behauptet wird (vgl. [FOR16], S. 1 ff.).

|        |                                                                                        | <b>Karton</b> |   |                                               |   | <b>Behälter</b> |   |                                                                                      |   |
|--------|----------------------------------------------------------------------------------------|---------------|---|-----------------------------------------------|---|-----------------|---|--------------------------------------------------------------------------------------|---|
|        |                                                                                        |               |   | Versuch $A \mid$ Versuch $B \mid$ Versuch $A$ |   |                 |   | <b>Versuch B</b>                                                                     |   |
|        |                                                                                        | $\mu_0$       | μ | $\mu_0$                                       | μ | $\mu_0$         | μ | $\mu_0$                                                                              | μ |
| õ<br>ã | Messband/Vorschaltband   0,663   0,598   0,633   0,614   0,515   0,503   0,565   0,561 |               |   |                                               |   |                 |   |                                                                                      |   |
|        | Korrekturbänder                                                                        |               |   |                                               |   |                 |   | $0,650$   $0,552$   $0,637$   $0,621$   $0,612$   $0,571$   $0,785$   $0,702$        |   |
| Förd   | <b>Sorter</b>                                                                          |               |   |                                               |   |                 |   | $0,320 \mid 0,314 \mid 0,326 \mid 0,319 \mid 0,347 \mid 0,308 \mid 0,333 \mid 0,330$ |   |

**Tabelle 7.5 arithmetische Mittelwerte der messtechnisch ermittelten Reibparameter**

# **7.3.2 Messtechnische Ermittlung der Förderergeschwindigkeiten**

Wie zuvor in Kapitel 3.5.2 Verifikation der Mechanik beschrieben, hat ein sich aufsummierender Fehler in der Position auf eine Abweichung der Eingangsdaten der Geschwindigkeit indiziert. Um ebendiese Vermutung zu belegen, wurde eine Messung der Geschwindigkeiten der Förderer durchgeführt. Der dabei verwendete Versuchsaufbau und die draus resultierenden Messergebnisse sind im Folgenden beschrieben.

### **Versuchsaufbau**

**Um die tatsächliche translatorische Geschwindigkeit zu bestimmen, wurde ein Handtachometer verwendet. Dieses digitale Messgerät besitzt einen Aufsatz für ein maßgenaues Messrad, welches mittels Reibschluss vom zu messenden Objekt, im vorliegenden Fall ist dies der Fördergurt, angetrieben wird. Dabei ist zu beachten, dass das Messrad möglichst parallel zur Förderrichtung positioniert ist. Eine Verkippung bzw. Verdrehung quer zur Förderrichtung hingegen ist für die Messgenauigkeit unerheblich. Die dabei gemessene Drehzahl wird vom Messgerät über die Kenntnis der Messradabmessungen umgerechnet. Dieser erklärte Sachverhalt ist in** 

Abbildung 7.2 grafisch visualisiert. Um ein statistisch signifikantes Ergebnis zu erzielen,

wurden je Korrekturband 15 Geschwindigkeitsmessungen durchgeführt.

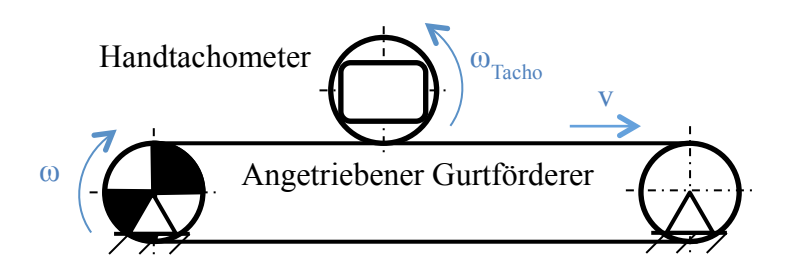

**Abbildung 7.2 Versuchsaufbau zur messtechnischen Ermittlung der Umlaufgeschwindigkeiten der Förderer**

#### **Messergebnisse und Interpretation**

Die Versuche hatten zum Ergebnis, dass bei einer eingestellten Geschwindigkeit von 2000mm/s in Durchschnitt ein Wert von 2009mm/s erreicht wird<sup>105</sup>. Obwohl diese Abweichung von 0,45% im ersten Augenblick vernachlässigbar gering erscheint, hat diese, wie sich in der Verifizierung in Kapitel 3.5.2 letzten Endes gezeigt hat, erheblichen Einfluss auf die Genauigkeit des Modells. Daneben wird auch darauf hingewiesen, dass bei einer gewünschten Positioniergenauigkeit von 100mm Lücke sich der mit der Höhe der Geschwindigkeit aufsummierende Fehler maßgeblich auswirkt<sup>106</sup>, wie auch in Kapitel 4.2 Handlungsableitungen und -empfehlungen hingewiesen wird.

<sup>&</sup>lt;sup>105</sup> Unter Verwendung des in Kapitel 2.2.2 Verifizierung und Validierung von Modellen formellen Zusammenhangs aus Gleichung (2) zur Ermittlung des Stichprobenumfangs bei einem Fehler von 0,5mm/s und einer Irrtumswahrscheinlichkeit von 1%.

<sup>106</sup> Wie obiges Beispiel zeigt, sind das 10mm bei 2000mm/s Geschwindigkeit.

## **7.3.3 Verifikation der Mechanik**

Tabelle 7.6 zeigt den ursprünglichen Versuchsplan zur Verifikation der Mechanik. Dieser stimmt mit dem tatsächlich Verwendeten aus Tabelle 3.8 bis auf die VNRA02 und VNRA08 vollständig überein. Diese beiden Versuche mit einer Beladung von rund 35kg führten zu wiederkehrend gestörten Messergebnissen, weshalb diese weggelassen wurden.

| <b>VNr</b>      | Szenario       | Förderguttyp    | Länge | <b>Breite</b> | Höhe | <b>Beladung</b> | <b>Beladungsposition</b> |
|-----------------|----------------|-----------------|-------|---------------|------|-----------------|--------------------------|
|                 |                |                 | mm    | mm            | mm   | kg              |                          |
| A01             | $\mathbf{1}$   | Behälter        | 600   | 400           | 200  | 0,0             |                          |
| A02             | $\mathbf{1}$   | Behälter        | 600   | 400           | 200  | 34,5            | vorne                    |
| A03             | $\mathbf{1}$   | Behälter        | 600   | 400           | 200  | 15,0            | mitte                    |
| A <sub>04</sub> | $\mathbf{1}$   | Karton          | 388   | 283           | 280  | 0,0             |                          |
| A05             | $\mathbf{1}$   | Karton          | 388   | 283           | 280  | 0,5             | mitte                    |
| A06             | $\mathbf{1}$   | Karton          | 388   | 283           | 280  | 15,0            | mitte                    |
| A07             | $\overline{2}$ | Behälter        | 600   | 400           | 200  | 0,0             |                          |
| A08             | $\overline{2}$ | Behälter        | 600   | 400           | 200  | 34,5            | vorne                    |
| A09             | $\overline{2}$ | <b>Behälter</b> | 600   | 400           | 200  | 15,0            | mitte                    |
| A10             | $\overline{2}$ | Karton          | 388   | 283           | 280  | 0,0             |                          |
| A11             | $\overline{2}$ | Karton          | 388   | 283           | 280  | 0,5             | mitte                    |
| A12             | $\overline{2}$ | Karton          | 388   | 283           | 280  | 15,0            | mitte                    |

**Tabelle 7.6 Ursprünglicher Versuchsplan zur Verifizierung der Mechanik**

# **7.3.4 Verifikation/Validierung des mechatronischen Gesamtmodells**

Tabelle 7.7 zeigt den ursprünglichen Versuchsplan zur Validierung der Steuerungstechnik. Die Abweichungen zu den letzten Endes tatsächlich verwendeten Versuchsplan aus Tabelle 7.7 rühren auf den bereits in Kapitel 3.5.1 Testaufbau Natrix HP beschriebenen Problematiken.

| <b>VNr</b> | Fördergut   Länge   Breite |     |     |                  | Beladungsmasse in kg | Geschwindigkeit  |         |
|------------|----------------------------|-----|-----|------------------|----------------------|------------------|---------|
|            |                            | in  | in  |                  |                      |                  |         |
|            |                            | mm  | mm  | hinten           | mitte                | vorne            | in mm/s |
| <b>B01</b> | Behälter                   | 600 | 400 | 50,0             | 0,0                  | 0,0              | 2240    |
| <b>B02</b> | Behälter                   | 600 | 400 | 0,0              | 0,0                  | 50,0             | 2240    |
| <b>B03</b> | Behälter                   | 600 | 400 | 0,0              | 50,0                 | 0,0              | 2240    |
| <b>B04</b> | Behälter                   | 600 | 400 | 0,0              | 0,0                  | 0,0              | 2240    |
| <b>B05</b> | Karton                     | 200 | 150 | 0,0              | 0,0                  | 0,0              | 2240    |
| <b>B06</b> | Karton                     | 400 | 300 | 0,6              | 0,0                  | 0,0              | 2240    |
| <b>B07</b> | Karton                     | 400 | 300 | 0,0              | 0,0                  | 0,6              | 2240    |
| <b>B08</b> | Karton                     | 400 | 300 | 0,0              | 0,6                  | 0,0              | 2240    |
| <b>B09</b> | Karton                     | 600 | 400 | 35,0             | 0,0                  | 0,0              | 2240    |
| <b>B10</b> | Karton                     | 600 | 400 | 0,0              | 0,0                  | 35,0             | 2240    |
| <b>B11</b> | Karton                     | 600 | 400 | 0,0              | 35,0                 | 0,0              | 2240    |
| <b>B12</b> | Behälter                   | 600 | 400 | 50,0             | 0,0                  | 0,0              | 1000    |
| <b>B13</b> | Behälter                   | 600 | 400 | 0,0              | 0,0                  | 50,0             | 1000    |
| <b>B14</b> | Behälter                   | 600 | 400 | $\overline{0}$   | 50                   | $\overline{0}$   | 1000    |
| <b>B15</b> | Behälter                   | 600 | 400 | $\boldsymbol{0}$ | $\boldsymbol{0}$     | $\boldsymbol{0}$ | 1000    |
| <b>B16</b> | Karton                     | 200 | 150 | $\boldsymbol{0}$ | $\boldsymbol{0}$     | $\boldsymbol{0}$ | 1000    |
| <b>B17</b> | Karton                     | 400 | 300 | 0,6              | $\boldsymbol{0}$     | $\boldsymbol{0}$ | 1000    |
| <b>B18</b> | Karton                     | 400 | 300 | $\boldsymbol{0}$ | $\boldsymbol{0}$     | 0,6              | 1000    |
| <b>B19</b> | Karton                     | 400 | 300 | $\boldsymbol{0}$ | 0,6                  | $\boldsymbol{0}$ | 1000    |
| <b>B20</b> | Karton                     | 600 | 400 | 35               | $\boldsymbol{0}$     | $\boldsymbol{0}$ | 1000    |
| <b>B21</b> | Karton                     | 600 | 400 | $\boldsymbol{0}$ | $\boldsymbol{0}$     | 35               | 1000    |
| <b>B22</b> | Karton                     | 600 | 400 | $\boldsymbol{0}$ | 35                   | $\boldsymbol{0}$ | 1000    |

**Tabelle 7.7 Ursprünglicher Versuchsplan zur Verifizerung/Validierung des mechatronischen Gesamsystems**